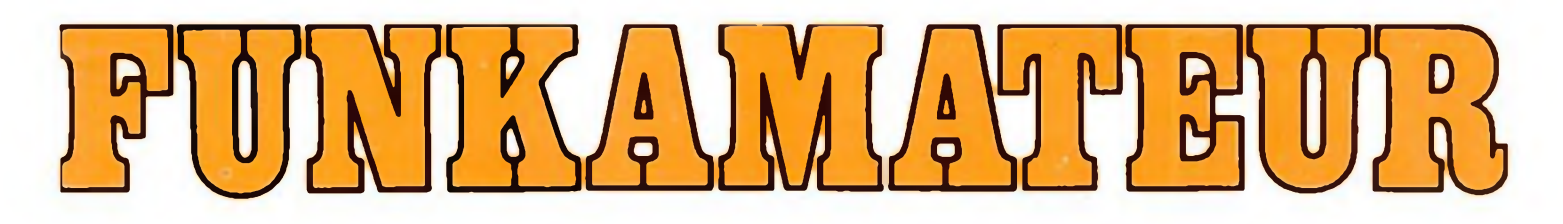

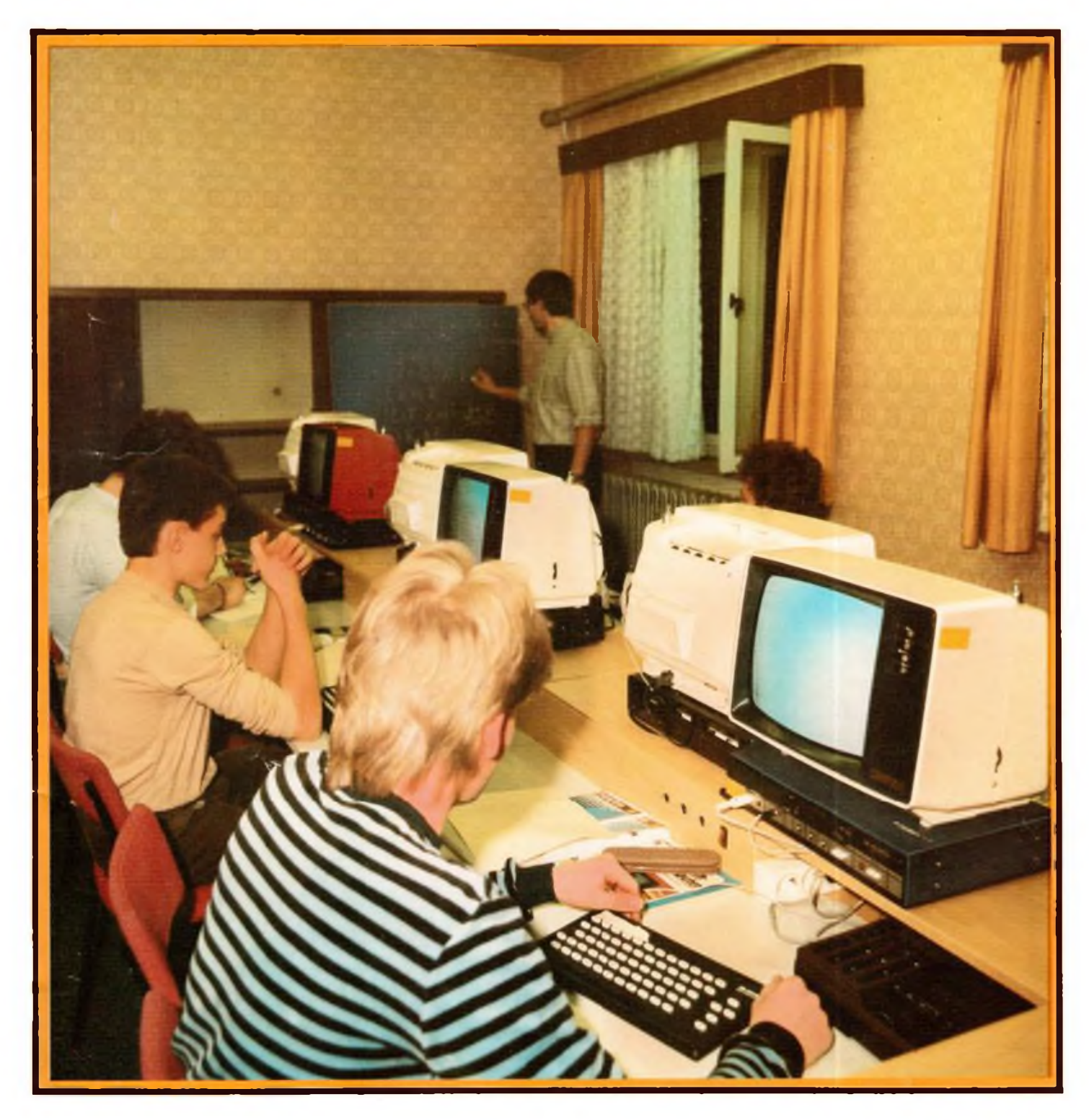

## **Zeitschrift der OST**

- **• Nachrichtenausbildung**
- **• Nachrichtensport**
- **• Elektronik/Mikroelektronik**
- **• Computersport DDR l^OMISSS 0016-2833**

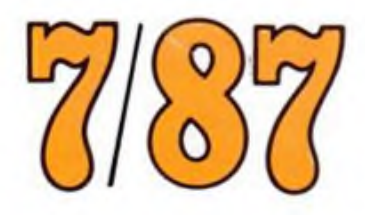

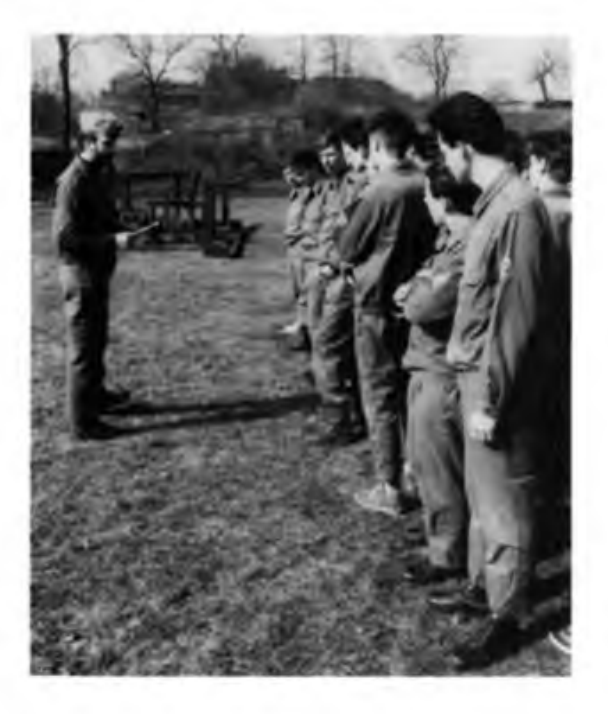

**Vor Beginn des Wettkampfes: Einweisung der Zweier-Mannschaften und letzte Hinweise durch den Hauptkampfrichter**

**Maximal fünf Schuß stehen jedem Mannschaftsmitglied zur Verfügung, um drei Klappscheiben zu treffen. Für jede nicht getroffene muß eine Strafrunde gelaufen werden (r.).**

**Auch beim Frequenzwechsel ist die R-105 M wieder auf maximalen Antennenstrom abzustimmen. Nach erneuter Verbindungsaufnahme auf der Ersatzfrequenz sendet die Unterfunkstelle einen Spruch an die Hauptfunkstelle (u. I.).**

**Konzentriert hören zwei Kampfrichter den Funkverkehr zwischen den beiden Funkstellen mit. Verstöße gegen die Regeln des Funkbetriebsdienstes werden mit Strafsekunden geahndet. Schwerwiegende Verletzungen der Funkdisziplin führen zur Disqualifikation der Mannschaft (u. r.).**

**Fotos: K. Theurich**

## Funkwettkampf

GST-Kreisorganisation Berlin-Prenzlauer Berg testete neue Funksportdisziplin

**(s. Beitrag in dieser Ausgabe)**

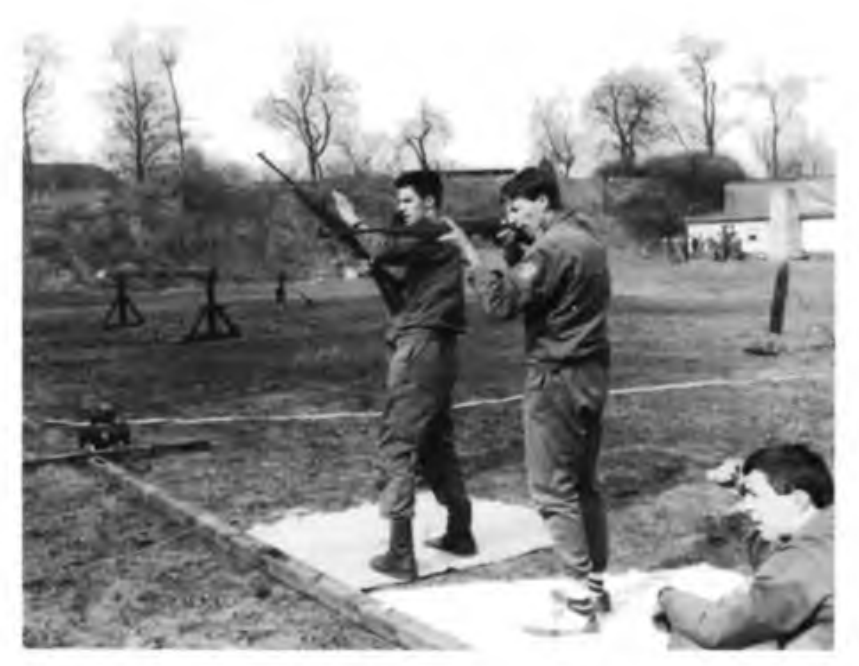

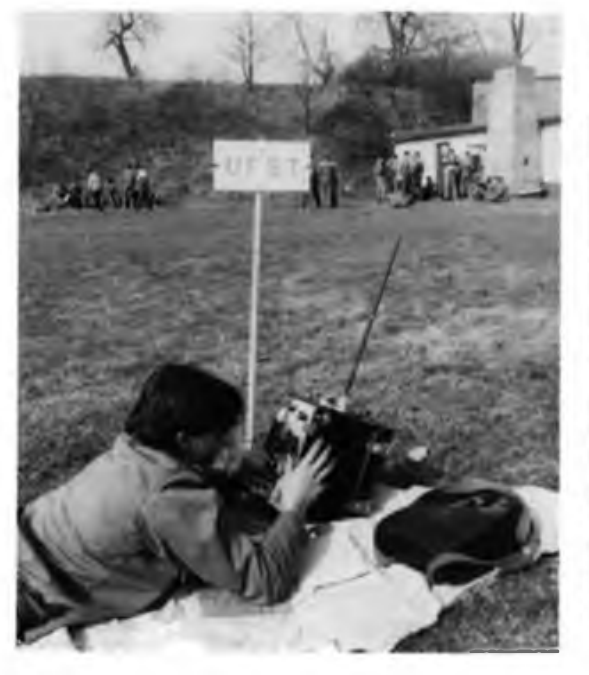

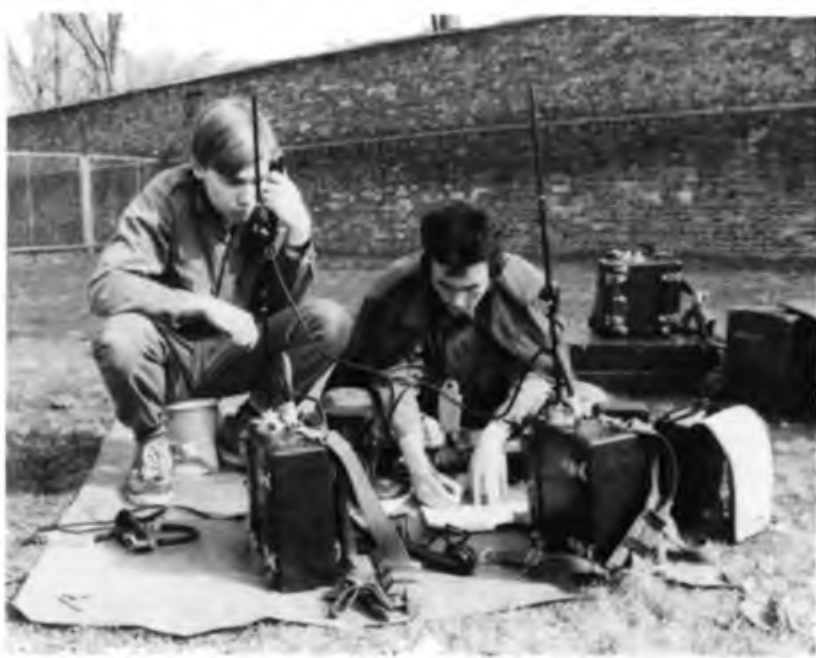

36.Jahrgang Heft 7/1987

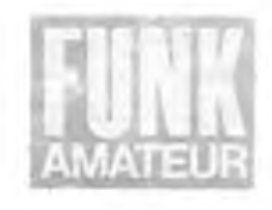

### Aus dem Rechenschaftsbericht des ZV der GST an den VIII. Kongreß

### <span id="page-2-0"></span>**Auf dem Kurs des XI. Parteitages der SED alle Kraft zur Erfüllung der Kongreßbeschlüsse**

Berichterstatter: Vizeadmiral Günter Kutzschebauch, Vorsitzender des Zentralvorstandes der GST

"Als sozialistische Wehrorganisation der DDR - so wurde auf dem XI. Parteitag der SED festgestellt - fördern wir in bewährter Weise die Wehrbereitschaft der Bürger unseres Landes. Diese Worte empfinden wir als große Anerkennung und hohe Würdigung unserer Arbeit, zugleich aber auch als Verpflichtung für weiteres erfolgreiches Wirken zum Nutzen der Landesverteidigung und für die Sicherung des Friedens." Nach diesen einleitenden Worten setzte der Redner fort: "Mit dem Blick auf die seit dem VII. Kongreß geleistete Arbeit können wir einschätzen und dem Zentralkomitee der Sozialistischen Einheitspartei Deutschlands und seinem Generalsekretär, Genossen Erich Honecker, melden:

Die der sozialistischen Wehrorganisation der DDR in der Kongreßperiode übertragenen Aufgaben wurden mit den bisher besten Ergebnissen erfüllt! Auf der Grundlage einer zielklaren Orientierung durch die Partei der Arbeiterklasse hat unsere Organisation durch die tatkräftige Arbeit der Mitglieder und Funktionäre, der Ausbilder, Übungsleiter und Trainer einen erheblichen Beitrag zur allseitigen Stärkung unseres sozialistischen Staates, zur kommunistischen Erziehung, zur Entwicklung einer hohen Wehrbereitschaft und Wehrfähigkeit der Bürger der

DDR und damit zur Sicherung des Friedens geleistet."

Die Aufgaben in der vormilitärischen Laufbahnausbildung seien Jahr für Jahr zahlenmäßig erfüllt und die Qualität der Ausbildung sei verbessert worden. Die nach dem VII. Kongreß in Kraft getretenen präzisierten Ausbilduogsprogramme hätten sich bewährt und durch die Konzentration der vormilitärischen Laufbahnausbildung auf Lehrgänge und durch die weitere Profilierung der Lagerausbildung habe deren Effektivität beträchtlich erhöht werden können.

Im Wehrsport haben Niveau und Vielfalt des Trainings und der Wettkämpfe deutlich zugenommen. Neue wehrsportliche Betätigungsmöglichkeiten werden durch den Computersport geschaffen. Hunderttausende Mitglieder und auch nicht in der GST organisierte Bürger unseres Landes beteiligen sich an Wehrspartakiaden, Reservisten-Dreikämpfen, Schützenfesten, Pokalwettkämpfen und Wehrsport-, testen.

Bedeutende Fortschritte, sagte Vizeadmiral Kutzschebauch, wurden im Wehrkampfsport, in der Einbeziehung der Reservisten der NVA in eine regelmäßige wehrsportliche Tätigkeit der GST erreicht. Nahmen 1982 81500 Reservisten an Dreikämpfen teil, so waren es im Parteitagsjahr 1986 mehr als 1,5 Millionen. Auch in den technischen Wehrsportarten, unter anderem in den Sektionen des Nachrichten- und Computersports, habe sich eine positive Entwicklung vollzogen. Seit dem XI. Parteitag der SED wurden allein 90 Sektionen Computersport gebildet, die mehr als 1400 Mitglieder umfassen."

#### Friedenssicherung - oberstes Gebot

"Der XI. Parteitag der SED beschloß Aufgaben, die weit in die Zukunft reichen. bis hinein in das nächste Jahrtausend. Die wichtigste Bedingung, sie erfüllen zu können, ist die Erhaltung des Friedens. Genosse Erich Honecker hat uns in seiner bedeutsamen Rede vor den 1. Sekretären der Kreisleitungen der SED mit Zuversicht erfüllt, als er feststellte: .Trotz der Kompliziertheit und Angespanntheit der internationalen Lage besteht die Chance, in ein atomwatfentreies Jahrtausend einzutreten. So kühn diese Vorstellung sein mag,' sagte er, ,es sind die realen Möglichkeiten vorhanden, das große Ziel zu erreichen. Diese Erwartungen teilen auch die Mitglieder unserer Organisation mit allen friedliebenden Menschen der Welt. Von der Tribüne unseres VIII. Kogresses aus versichern wir, daß wir alles in unseren Kräften Stehende tun werden, damit die Chance, von der Genosse Erich Honecker sprach, genutzt wird!"

Durch unsere politische Arbeit gelte es, so der Vorsitzende des ZV der GST, immer wieder bewußt zu machen: "Noch immer drohen dem Frieden ernsthafte Gefahren von der Konfrontations- und Hochrüstungspolitik und von den Sternenkriegsplänen. Zugleich aber hat sich das internationale Kräfteverhältnis weiter zugunsten der Kräfte des Friedens, der nationalen Unabhängigkeit, der Demokratie und des sozialen Fortschritts verändert."

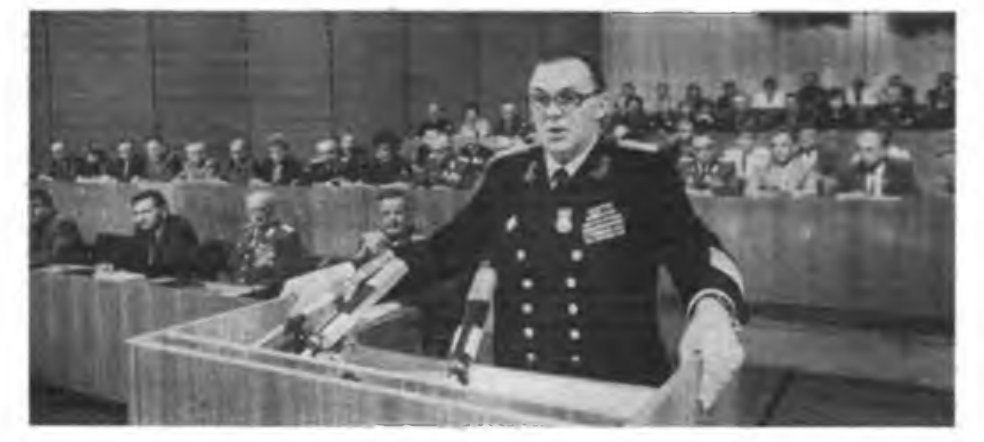

### **GST hat festen Platz im Leben der DDR**

Aus der Grußadresse des ZK der SED an den VIII. Kongreß der GST

*In der im Namen des Zentralkomitees der Sozialistischen Einheitspartei Deutschlands von seinem Generalsekretär, Genossen Erich Honecker, unterzeichneten Grußadresse an den VIII. Kongreß der GST heißt es unter anderem:*

Die Gesellschaft für Sport und Technik hat sich in den funfunddreißig Jahren seit ihrer Gründung einen festen Platz als sozialistische Wehrorganisation im Leben der Deutschen Demokratischen Republik erworben. Gemeinsam mit der Freien Deutschen Jugend leistet sie einen bewährten Beitrag zur kommunistischen Erziehung der Jugend. Das gilt auch für die zunehmend breite Entwicklung des Wehrsports. Es entspricht den Interessen vieler Bürger und fordert zugleich ihre Bereitschaft und Fähigkeit zur Verteidigung des Friedens und des Sozialismus.

Vorbildlich wirken Zehntausende ehrenamtliche Funktionäre, Ausbilder und Übungsleiter im Sinne der Losungen "Mein Arbeitsplatz – mein Kampfplatz für den Frieden" und "Ausbildungszeit ist Leistungszeit"

Neue Anforderungen sind an alle Mitglieder Eurer Organisation gestellt. Hohe Qualität und Effektivität in der vormilitärischen Ausbildung, die weitere Entwicklung der Massenwehr sportarten - des Schießsports, des Militärischen Mehrkampfes und des Wehrkampfsports  $-$ , eine interessante Arbeit in den technischen Wehrsportarten und Spitzenergebnisse in den Disziplinen des Leistungssports sind die Ansprüche an die Gesellschaft für Sport und Technik. Davon werden ; auch die Leitungstätigkeit und das gesamte Organisationsleben geprägt. ; Wir sind gewiß, daß die Beschlüsse

 des VIII. Kongresses alle Mitglieder der Gesellschaft für Sport und Tech-: nik mobilisieren werden, mit neuen Initiativen zur Sicherung des Friedens, zur erfolgreichen Gestaltung unserer Gesellschaft und zum zuverlässi- ; gen Schutz des Sozialismus beizutra gen.

<sup>i</sup>\_\_\_\_\_\_\_\_\_\_\_\_\_\_\_\_\_ <sup>I</sup>

#### **Vom Sinn des Soldatseins im Sozialismus**

Mit hoher Kampfkraft und Gefechtsbereitschaft böten die Sowjetarmee und alle brüderlich verbundenen Armeen der sozialistischen Gemeinschaft die Gewähr dafür, daß jeder Versuch einer imperialistischen Aggression zum Scheitern verurteilt ist. "Kampfkraft und Gefechtsbereitschaft der NVA dienen dem Frieden. Davon ausgehend gilt es die Frage zu beantworten, warum wir die Jugendlichen bereits vor dem Antritt des Wehrdienstes mit dem Sinn des Soldatseins im Sozialismus vertraut zu machen haben.

Auch für unsere Tätigkeit ist es bedeutsam zu verstehen, daß die Anforderungen an Kampfkraft und Gefechtsbereitschaft der NVA einen Stand erreicht haben, der es objektiv notwendig macht, daß jeder Soldat vom ersten Tag seines Wehrdienstes an seine militärische Aufgabe meistert.

Sich den Sinn des Soldatseins zu eigen zu machen, das bedeutet, das Wesen des Sozialismus und des Friedens historisch-konkret zu erfassen, die politischen Verhältnisse klassenmäßig zu beurteilen und daraus Motive für das eigene Handeln in der vormilitärischen Ausbildung und für den Wehrdienst abzuleilen."

"Die NVA und die Grenztruppen der DDR erwarten von der GST und den anderen Erziehungsträgern," so stellt der Redner fest, "daß die auf den Ehrendienst vorbereiteten jungen Männer u. a. mit solchen Handlungsmotiven den Wehrdienst antreten wie:

Ich sichere den Frieden unter Einsatz all meiner Kräfte!

Ich schütze den Sozialismus mit der Waffe in der Hand, weil ich nicht will, daß die Waffen sprechen!

Ich tue alles, auch als Soldat, damit mein Land, meine Eltern, meine Freundin, meine Frau, meine Kinder, meine Freunde, mein Zuhause, mein Betrieb nicht im Kernwaffenkrieg untergehen!"

Die Ergebnisse der Wirtschafts- und Sozialpolitik der SED wären für die Jugendlichen, die heute mit 16 Jahren die vormilitärische Ausbildung beginnen oder als noch jüngere Kameraden die ersten Schritte im Wehrsport gehen, das bestimmende Grunderlebnis ... Gleichzeitig wäre zu berücksichtigen, daß die jungen Menschen von heute in einer komplizierten internationalen Situation aufwachsen. Deshalb sei es auch für die GST notwendiger denn je, vor allem den jungen Menschen zu helfen, sich im internationalen Geschehen gut zurecht zu finden, die aktuellen, nicht selten widersprüchlichen Ereignisse immer klassenmäßig einzuordnen und daraus richtige per- • sönliche Schlußfolgerungen zu ziehen.

#### **Auf Erfordernisse des wissenschaftlich-technischen Fortschritts einstellen**

"Im Zeitalter der wissenschaftlich-technischen Revolution wächst die Bedeutung der Allgemeinbildung und der technischen Bildung als Grundlage für die allseitige Entwicklung der Persönlichkeit.

Zum einen betrifft dies das Persönlichkeitsbild der GST-Mitglieder der achtziger Jahre. Die jungen Kameraden verfügen über hohe Bildung, sie arbeiten an rechnergestützten Produktionsanlagen, beherrschen effektive Verfahrenstechnologien, bedienen Roboter oder Computer und gehen in ihrer Freizeit ebenfalls mit moderner Technik um, z. B. mit Heimelektronik. Sie setzen große Erwartungen in die GST und stellen hohe Ansprüche an das Niveau der Ausbildung und des Trainings aber auch an die Persöniichkeitseigenschaften und fachlichen Qualitäten der Ausbilder und an das gesellschaftliche Leben in unserer Organisation.

Zum anderen haben wir mit den uns zur Verfügung stehenden Mitteln dazu beizutragen, technisches Interesse zu wecken und es durch die Vermittlung von Kenntnissen und Fertigkeiten zu befriedigen."

Hobe Ehrung: Anneegenera) Heinz Keßler, Minister für Nationale Verteidigung, heftet die höchste militärische Auszeichnung der DDR - den Scharnhorst-Orden - an die Fahne der GST

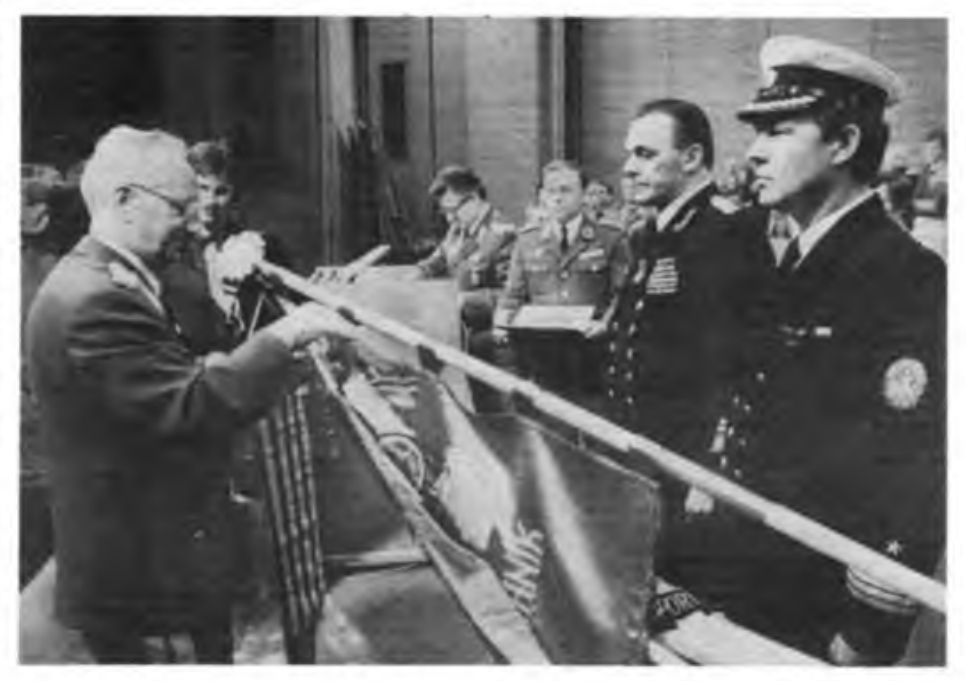

l

#### **Neue Anforderungen und Aufgaben**

Aus den Gegebenheiten und Anforderungen des qualitativ neuen Abschnittes der Entwicklung der sozialistischen Gesellschaft in der DDR würden sich auch qualitativ neue und größere Aufgaben für die GST ableiten. "Worauf kommt es an?

- Durch eine wirksame politisch-ideologische Arbeit gilt es. die Jugendlichen bereits vor Antritt ihres Wehrdienstes mit dem Sinn des Soldatseins im Sozialismus vertraut zu machen.

- Wir haben zu sichern, daß alle männlichen Jugendlichen die vormilitärische Ausbildung mit einem einheitlich hohen Niveau abschließen, an militärische Disziplin und Ordnung gewöhnt und körperlich leistungsfähig sind.

- In Ergänzung der vormilitärischen Laufbahnausbildung isl es notwendig, alle Lehrlinge und die Schüler der erweiterten Oberschulen in eine regelmäßige wehrsportliche Tätigkeit einzubeziehen.

- Alle ungedienten Reservisten sind dafür zu gewinnen, bis zu ihrer Einberufung zum Wehrdienst regelmäßig Wehrsport zu treiben, und für die gedienten Reservisten sind ausreichende Möglichkeiten für ihre wehrsportliche Betätigung zu schaffen.

- Neue Möglichkeiten des Wissenserwerbs und der Freizeitgestaltung müssen der Jugend durch die Informatik und den Computersport erschlossen werden.

- Durch die technischen Wehrsportarten der GST muß aktiver auf das Freizeitverhalten der Jugendlichen Einfluß genommen werden.

- Durch die bessere Nutzung der zur Verfügung stehenden personellen, materiellen und finanziellen Kräfte und Mittel sowie durch zweckmäßige Organisation gilt es, den weiteren Leistungszuwachs auf allen Tätigkeitsgebieten zu sichern.

- Die GST ist organisatorisch zu stärken und ihre Massenbasis planmäßig zu erweitern. - Ordnung, Sicherheit und Disziplin sind ständig zu gewährleisten und zu entwickeln.

Damit sind in wenigen Sätzen die qualitativ neuen Aufgaben genannt, die höhere Ansprüche an unsere gesamte Arbeit stellen."

#### **Ausbildungszeit ist Leistungszeit**

Es gelte, überall die Ausbildung interessant zu gestalten. Dazu gehöre, den sozialistischen Wettbewerb von Mann zu Mann, von Gruppe zu Gruppe, von Ausbildungseinhcit zu Ausbildungseinheit zur organisieren. Der Jugendliche müsse wissen: Habe ich die Normen erfüllt, entsprechen meine Leistungen den Bedingungen des Bestenabzeichens. "Damit wenden wir die Prinzipien des sozialistischen Wettbewerbs - Öffentlichkeit, Vergleichbarkeit, Wiederholbarkeit - an," sagte der Vorsitzende des ZV der GST, er stellte und beantwortete'die Frage, welche Aufgaben in den einzelnen Laufbahnrichtungen vor uns liegen.

"Bei der Ausbildung in der Laufbahn Nachrichtenspezialist richten wir das Augenmerk auf die höhere Effektivität und Intensität der Ausbildung. In der konzentrierten Ausbildung der Tastfunkcr streben wir an, durch den Einsatz von computergestützten Ausbildungsmethoden vor allem die Fertigkeiten weiter auszuprägen und den Ausbildungsverlauf effektiv 2u gestalten."

Neue Anforderungen seien immer und zuallererst ein hoher Anspruch an das politische Verständnis, sie erfordern eine richtige Kampfposition. Es gelte, nachhaltiger als bisher alle Potenzen der Ausbildung für die Persönlichkeitsentwicklung zu nutzen, die Gespräche mit den Jugendlichen zur Eingliederung in die Laufbahnausbildung zu führen, die wehrpolitischen Schulungsveranstaltungen lebensnah und interessant zu gestalten.

#### **Im Wehrsport breiter, vielfältiger und aktiver**

"Im Ergebnis einer zielstrebigen wehrsportlichen Arbeit," so Vizeadmiral Kutzschebauch, habe sich seit dem VII. Kongreß "die gesell-

Aufmerksam verfolgten die Delegierten die richtungsweisende und erfahrungsvolle Berarung des höchsten Forums der sozialistischen Wehrorganisation Foto: U.Joho

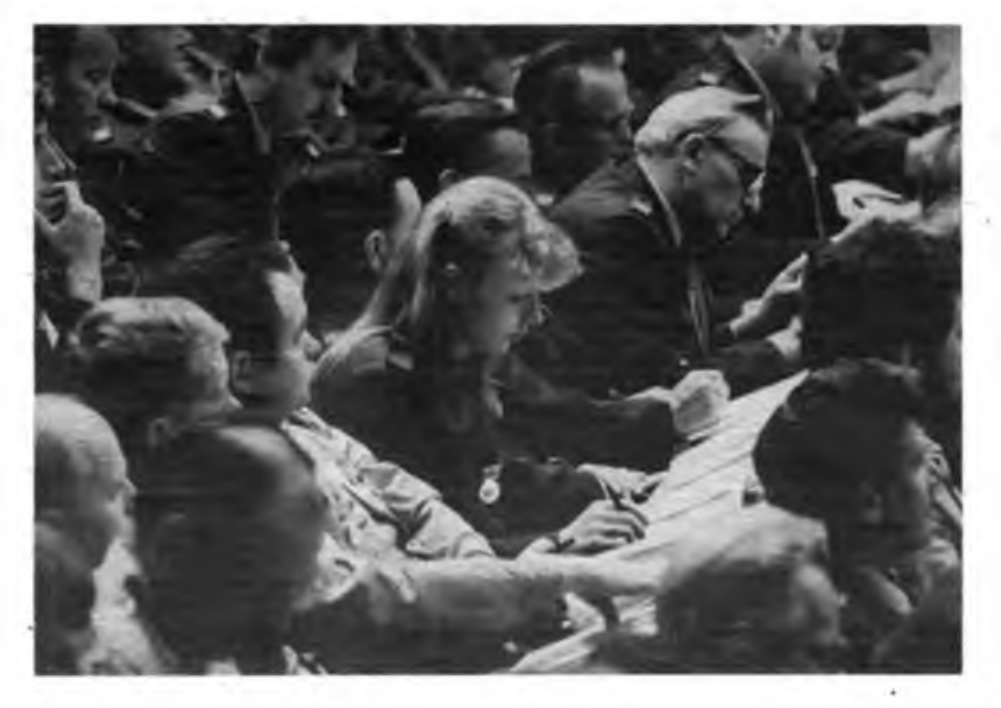

# VIII. Kongreß der GST<br>
Herzlich begrüßt: **Herzlich begrüßt: Die Gäste des** VIII. Kongresses

Von den Kongreßdelegierten mit viel Beifall empfangen wurden die zahlrei-• chen Gast-Delegationen des In- und ' Auslands. Besonders herzlich begrüßt wurde die Delegation des Zentralkomitees der Sozialistischen Einheits-Partei Deutschlands unter der Leitung <sup>i</sup> des Mitglieds des Politbüros des ZK der SED und Minister für Nationale ; Verteidigung, Armeegeneral Heinz Keßler. Der Delegation gehörten weiter an das Mitglied des Politbüros des ZK der SED und 1. Sekretär der Be- ; zirksleitung Karl-Marx-Stadt der SED, Siegfried Lorenz, die Mitglieder des ZK der SED Wolfgang Herger und Gerd Schulz, der Leiter der Abteilung Sport im ZK der SED, Rudi Hellmann und Generalmajor Werner Hübner, Abteilung für Sicherheitsfragen des ZK der SED.

Die Delegation des Ministeriums für Nationale Verteidigung wurde geleitet vom Stellvertreter des Ministers für Nationale Verteidigung und Chef der Politischen Hauptverwaltung der NVA, Generaloberst Horst Brünner. Ihr gehörten an die Stellvertreter des Ministers und Chefs der Teilstreitkräfte der NVA, Generaloberst Horst Stechbarth, Generaloberst Wolfgang Reinhold und Admiral Wilhelm Ehm sowie die Generale Heinz Handke, Sigmund Jähn und Klaus Ruthe. Eberhard Aurich, Mitglied des ZK der SED und 1. Sekretär des Zentralrates der FDJ, leitete die Delegation des so-

zialistischen Jugendverbandes; das Komitee der Antifaschistischen Widerstandskämpfer war durch das Mitglied dessen Präsidiums, Herbert Hakenbeck, vertreten.

Begrüßt wurden auch die Delegationen unserer Bruderwehrorganisationen aus der VR Bulgarien, der SFR Jugoslawien, der Republik Kuba, der Mongolischen VR, der VR Polen, der SR Rumänien, der ÖSSR, der UdSSR, der Ungarischen VR, der Koreanischen DVR und der SR Vietnam. Als Ehrengäste nahmen am Kongreß die verdienstvollen Veteranen der GST Generalmajor a. D. Kurt Lohberger, ehemaliger Vorsitzender des Zentralvorstandes der GST, und die ehemaligen Stellvertreter des Vorsitzenden des ZV der GST Oberst a. D. Willy Baumgardt und Manfred Tomuschat teil.

schaftliche Position der sozialistischen Wehrorganisation in unserer Republik gefestigt. Den hohen Ansprüchen unserer Gesellschaft an die Leistungsfähigkeit ihrer Bürger und dem wachsenden Interesse der Werktätigen und Jugendlichen am Wehrsport wurde mit einem differenzierten System von Wettkämpfen, wehrsportlichen Massenveranstaltungen und Vorführungen entsprochen.

Die qualifizierte Ausbildung im Wehrsport und die umfangreichere Wettkampftätigkeit wirkten sich positiv auf die Festigung der Organisation, auf die Förderung der Wehrsportlichen Mitarbeit und auf die Ausstrahlung unserer Organisation in der Öffentlichkeit aus."

Aus den vergangenen Wahlen sei eine wichtige Lehre vermittelt worden: Die aktive Betätigung in einer Wehrsportart ist direkt abhängig vom Wettkampfangebot und davon, wie interessant und auch gesellig es dabei zugeht. In dieser Erfahrung stecke nicht nur eine tiefe Wahrheit, sondern zugleich auch das Rezept, der Schlüssel für den Erfolg.

"Im Nachrichtensport beabsichtigen wir, die Wettkampfdurchführung zu vereinfachen. Das Wettkampfangebot wird vergrößert, der Anreiz zum regelmäßigen Übungs- und Trainingsbetrieb erhöht. Den Teilnehmern an der vormilitärischen Ausbildung und den Reservisten der NVA werden im Funkmehrkampf weitergehende Möglichkeiten geboten, ihre Kenntnisse und Fertigkeiten zu festigen.

Mit dem Computersport bieten wir vielen Interessierten eine zukunftsträchtige, sinnvolle Freizeitgestaltung. Ausgehend von den mittlerweile in allen Bezirken und an der Funktionärschule existierenden Computerkabinetten und in den inzwischen aktiv arbeitenden 90 Sektionen Computersport mit mehr als 1400 Mitgliedern wird diese Entwicklung zielstrebig weitergeführt. Wir nutzen auch auf der Grundlage von Vereinbarungen die in Betrieben und Einrichtungen vorhandene Basis für den Computersport. Wir werden uns weiterhin auf das Erlernen der Programmiersprache und die Herstellung von Programmen konzentrieren.

Als wir vor einem Jahr auf der 9. Tagung des Zentralvontande« beschlossen, den Cnmputersport aufzubauen, hofften wir, daß sich das jüngste Kind unserer Wehrsportarten schnell entwickeln würde. Durch das große Engagement zahlreicher Funktionäre. Ausbilder und Übungsleiter des Nachrichtensports sind unsere Erwartungen weit übertroffen worden. Das gibt uns die Gewißheit, mit seiner weiteren Verbreitung einen zunehmenden Nutzen für die Persönlichkeitsentwicklung und für die Landesverteidigung zu leisten."

Um den gewachsenen Anforderungen an den Wehrsport gerecht zu werden gelte es, wie es im Bericht des ZV der GST an den VIII. Kongreß heißt, überall eine solche Arbeitsweise zu fördern, die eine wehrpolitische Erziehung und wehrsportliche Wettkampftätigkeit auf höherem Niveau gewährleistet. "Dem werden wir gerecht, indem wir die wehrpolitische Erziehung immer im engen Zusammenhang mit den wehrsportlichen Maßnahmen organisieren. die ehrenamtliche Arbeit stärker entwikkeln und die Tätigkeit der Präsidien sowie der Bezirks- und Kreisfachkommissionen vervollkommnen, ihre Eigenverantwortlichkeit erhöhen und ihre Befugnisse erweitern. Im überarbeiteten Statut ist dem Rechnung getragen. Diesem Anliegen entspricht auch der Vorschlag des Sekretariats des Zentralvorstandes, einheitliche Sportverbände in allen Wehrsportarten zu schaffen."

#### **Alle Kraft für die Verwirklichung der Beschlüsse des VIII. Kongresses**

Ausgerüstet mit den Orientierungen und Erfahrungen unseres VIII. Kongresses geht es jetzt darum, die in der "GST-Verpflichtung XI. Parteitag der SED" und in den Kampfprogrammen enthaltenen Ziele und Aufgaben bis zum 38. Jahrestag der DDR vollständig und in hoher Qualität zu erfüllen.

Von unserem Kongreß rufen wir alle Mitglieder unserer Organisation und die Teilnehmer an der vormilitärischen Ausbildung auf, eine neue breite Masseninitiative zur Erfüllung der vor uns stehenden Aufgaben auszulösen. Der mit dem 38. Jahrestag der DDR beginnende sozialistische Wettbewerb soll unter dem Motto stehen:

#### *GST-Auftrag VIII. Kongreß - Wort und Tat für unseren sozialistischen Friedensstaat*

Wir können konstatieren, da3 die sozialistische Wehrorganisation der Deutschen Demokratischen Republik - wie auf dem XI. Parteitag des SED festgestellt wurde - in der Periode vom VII. zum VIII. Kongreß die Wehrbereitschaft der Bürger in bewährter Weise gefordert hat.

In "bewährter Weise", das verlangt auch, sich stets dem Neuen zu stellen. Unser schöner Name "Gesellschaft für Sport und Technik" verpflichtet uns, ständig neuen Ansprüchen in Sport und Technik gerecht zu werden.

In "bewährter Weise", das beißt für jede Kameradin und für jeden Kamerad der GST: Das Wirken in der sozialistischen Wehrorganisation bereichert ihren ganz persönlichen Lebensinhalt.

Die erlebnisreich gestaltete Ausbildung - das ist der Erfolg des Ausbilders. Die exakte Organisation - das ist der Erfolg des Funktionärs. Ein erfolgreiches Schützenfest - das ist der Stolz des Übungsleiters Der gute Platz im Wettbewerb - darüber freut sich der Beste, das beflügelt das Kollektiv. Der Sieg im Wettkampf - das ist ein Erfolgserlebnis, erreichbar für jeden auf entsprechender Stufe ...

Wenn wir in bewährter Weise unsere nächste Kongreßperiode angehen, mit Zuversicht in unsere Leistungskraft, mit der Gewißheit der Unterstützung unserer Gesellschaft, insbesondere der SED, dann ist das unser Mitwirken an der kommunistischen Erziehung der Jugend, an der Stärkung des Sozialismus, an der Sicherung des Friedens.

(Zwischentitel von der Redaktion)

\*

In den vom VIII. Kongreß der GST neugewählten Zentralvorstand wurden aus dem Bereich des Nachrichtensports folgende Mitglieder gewählt:

*Herbert Götze* (56), Diplomingenieurökonom, Mitglied des Präsidiums des Radioklubs der DDR. *Sigrid Lesiewicz* (47). Lehrmeister. Ausbilder im

Nachrichtensport der GST. *Fritz Markert* (48), Ingenieur. Sektionsleiter im Nach-

richtensport der GST und

*Dieter Sommer* (41), Diplomstaatsw ssenschaftler, Leiter der Abteilung Nachrichtenaustildung im ZV der GST.

Ihnen allen unser herzlichster Glü:kwunsch!

Acht Fragen nach dem VIII.

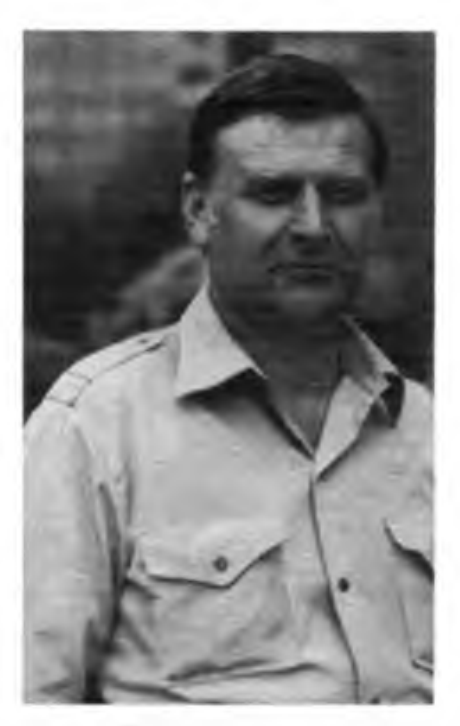

*Auf der Rückfahrt nach Berlin hatte FUNK-AMATEUR Gelegenheit. Eberhard Beyer. Y25CO, Vorsitzender des GST-Kreisvorstandes Bertin-Prenzlauer Berg, nach seinen Eindrükken zu fragen ...*

Als Mitglied und Funktionär der GST macht mich stolz, welch hohe Wertschätzung unsere Wehrorganisation in der DDR erfährt. Das kam vor allem in der Grußadresse des Zentralkomitees der SED zum Ausdruck. Zugleich ist es Anerkennung für die geleistete Arbeit und für unser fortwährendes Bemühen, die Wehrbereitschaft unserer Bürger zu erhöhen und ihre Wehrfähigkeit zu verbessern.

War *nimmst du mit nach Hause?*

Für mich waren Rechenschaftsbericht und Diskussionsbeiträge ein hervorragender und inhaltsreicher Erfahrungsaustausch. Vieles vom Gesagten läßt sich direkt in un- • serer Kreisorganisation anwenden. *Zum Beispiel7*

In unserem Stadtbezirk haben wir zwar kein Computerkabinett, dafür aber einige Betriebe, die solche Technik besitzen. Mit diesen nehmen wir jetzt Kontakt auf. Sobald die Fragen der Nutzung geklärt sind, gründen wir auch entsprechende Sektionen.

#### *Was versprichst du dir davon?*

Zum einen nutzen wir die im Territorium ; vorhandenen Reserven. Zum anderen ist ; die Arbeit mit den Kleincomputern derzeit ; sicher eine der attraktivsten Möglichkeiten, die die GST technisch Interessierten, vor allem Jugendlichen bietet: Und, wer erst einmal dabei ist, der entdeckt erfahrungsgemäß auch schnell, daß wir noch viel mehr zur sinnvollen Freizeitgestaltung bieten.

*Wie beurteilst du die Nachwuchsarbeit in deinem Stadtbezirk?*

Mit diesem Problem werden wir uns nach dem Kongreß noch beschäftigen. Die Unterschiede zwischen den Sektionen sind einfach zu groß. Hervorzuheben ist die gute Arbeit mit dem Nachwuchs an der Klubstation Y45Z0.

*Und wie läuft die vormilitärische Laufbahnausbildung?*

In unserer Kreisorganisation bilden wir einen Zug Nachrichtenspezialisten aus, von dem jeder Teilnehmer um das GST-Qualifizierungsabzeichen kämpft. Ziel der Kameraden ist es, Leistungen zu vollbringen, die es ermöglichen, am Ende des Ausbildungsjahres mindestens jeden Dritten mit dem Bestenabzeichen auszeichnen zu können.

Was *unternehmt ihr, um die Reservisten in die Arbeit einzubeziehen?*

Was das betrifft, so kann ich sagen, wir haben spürbare Fortschritte erreicht. An unserem Traditionswettkampf um den "Werner-Prochnow-Pokal" für den besten Funker des Stadtbezirks nehmen im 35. Jahr der GST etwa 50 Nachrichtensportler teil. Das sind deutlich mehr als in den Jahren zuvor. Gerade der Funkmehrkampf ist eine gute Möglichkeit, die Reservisten zu aktivieren. Bedenkt man aber, daß wir im Stadtbezirk 155 Nachrichtensportler haben, so ist zu erkennen, daß das Erreichte noch lange nicht das Erreichbare ist.

*Welche Vorhaben stehen sonst noch im Plan 1987?*

Unsere Funkamateure sind noch bis Dezember anläßlich des Stadtjubiläums besonders aktiv. Vor allem die Sonderamateurfunkstellen repräsentieren dabei Berlin, die Stadt des Friedens, auf den Bändern. Darüberhinaus leisten unsere Klubstationen viel Öffentlichkeitsarbeit, indem sie mit ihren Amateurfunkgeräten bei Presse-, Stadtbezirks- und Wohngebietsfesten für die Mitarbeit in der GST werben.

**Text/Foto: K. Theurich**

### Y35GST ORV beim VIII.

Bravourös hat die Sonderamateurfunkstelle zum VIII. Kongreß Y35GST ihre Ziele gemeistert: 2 200 Verbindungen insgesamt konnten hergestellt werden; 1000 mehr als geplant! Erreicht wurden 81 Länder, 175 Kreiskenner, alle Kontinente. Unionsrepubliken der Sowjetunion und alle sozialistischen Staaten.

Die im Schichtbetrieb arbeitenden OMs aus dem Gastgeberbezirk arbeiteten, davon überzeugte sich FUNKAMATEUR, mit hohem persönlichen Einsatz, mit ihrem ganzen Wissen und Können und sehr diszipliziert. Schöner Lohn für die anstrengenden Tage waren solche QSOs wie das mit Mike. YN3EO (Michael Lüdemann, Y25OE), der sich von einem Solidaritätseinsatz in Nikaragua meldete und dem VIII. GST-Kongreß beste Ergebnisse wünschte.

Nach Information von R. Mohr, Y35GST

Dirk Fietsch war jüngster Kongreßdelegierter

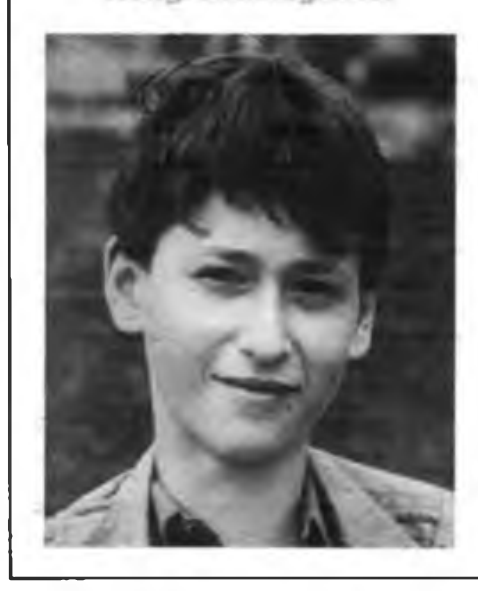

Dirk, gebürtiger und ansässiger Torgauer, Schüler der 8. Klasse, arbeitet mit Lust und Liebe in einer Sektion "Junge Funker". "Schuld" daran ist mit Sicherheit sein Vater. Y26SM. Jener, GST-Kreisvorstandsvorsitzender in Torgau und wie sein Sohn Delegierter des VIII. Kongresses der GST, brachte vor ungefähr zwei Jahren - bestimmt nicht zufällig - einen Peilempfänger "Greif" mit nach Hause. Inzwischen sjnd Dirk und der Nachrichtensport eins. Das spürt man an seiner Begeisterung, und das brachte erste Erfolge beim Funkpeilen.

So ist es auch verständlich, wenn er während der Kongreßtage etwas wehmütig an seine Freunde dachte, die bei der zur selben Zeit stattfindenden 12. DDR-Pioniermeisterschaft um nachrichtensportliche Trophäen rangen. Trost für ihn - der einmal Offizier der NVA werden möchte -, in der Woche nach dem Kongreß wird er sein Amateurfunkwissen bei der SWL-Prüfung beweisen.

Text/Foto: K.Theurich

*FUNKAMATEUR setzt in den nächsten Ausgaben die Berichterstattung vom VIII. Kongreß fort. Die Zeitschrift "konkret" veröffentlicht in ihrer August-Ausgabe die vollständigen Kongreßmaterialien.*

### **Die SED kann sich stets auf uns verlassen<sup>I</sup>**

Aus dem Brief der Delegierten des VIII. Kongresses an den Generalsekretär des ZK der SED, Genossen Erich Honecker

*Hochverehrter Genosse Erich Honecker!*

*Wir versichern Ihnen,*

*daß die Mitglieder und Funktionäre der sozialistischen Wehrorganisation der DDR einmütig zur Polilik der Partei der Arbeiterklasse stehen und entschlossen sind, alle ihnen übertragenen Aufgaben in hoher Qualität zu erfüllen.*

*Die Atmosphäre in den Kollektiven der GST ist geprägt vom Streben nach hervorragenden Leistungen, um mit Initiative und Tatkraft mitzuhelfen, die auf das Wohl des Volkes und auf die Sicherung des Friedens gerichteten Beschlüsse des XI. Parteitages der SED zu erfüllen ...*

*Wir betrachten es als eine grundlegende Aufgabe, die Jugendlichen bereits bis zum Antritt ihres Wehrdienstes mit dem Sinn des Soldatseins im Sozialismus vertraut zu machen.*

*Durch die wehrpolitische Erziehung," die vormilitärischeAusbitdung undden Wehrsport wollen wir zur Entwicklung sozialistischer Persönlichkeiten beitragen, die ihre Heimat lieben und jederzeit bereit*

*sind, ihre patriotische Pflicht zur Verteidigung von Frieden und Sozialismus zu erfüllen ...*

*Besonders orientieren wir uns dabei im Wehrsport darauf. Veranstaltungen und Wettkämpfe durchzuführen, die entschiedener aufdie Wehrkrafterhaltung der ungedienten und gedienten Reservisten gerichtet sind.*

*Unter der bewährten Führung der SED werden die Mitglieder und Funktionäre der sozialistischen Wehrorganisation der DDR die Beschlüsse des VIII. Kongresses der GST mit besten Ergebnissen erfüllen ...*

*Wie bedanken uns besondersfür die uns anläßlich unseres VIII. Kongresses verliehene hohe Auszeichnung mit dem Schamhorst-Orden und versprechen:*

*Zu jeder Stunde kann sich die Sozialistische Einheitspartei Deutschlands auf die Mitglieder der Gesellschaftfür Sport und Technik verlassen!*

*15. Mai 1987 Die Delegierten des VIII. Kongresses der GST* Premiere bei der Kreiswehrspartakiade Berlin Prenzlauer Berg

## **Sprechfunkwettkampf**

Schon seit den frühen Morgenstunden des 11. April herrschte im Bezirksausbildungszentrum Schönhoiz bei strahlendem Sonnenschein reges Treiben: Es war der Tag der Kreiswehrspartakiade des Berliner Stadtbezirks Prenzlauer Berg. Auch wir Kameraden der Grundorganisation John Schehr" des VEB Funkund Femmeldeanlagenbau waren mit mot. Schützen, Militärkraftfahrem und Nachrichtenspezialisten vertreten. Für letztere gab es eine Premiere: den Sprechfunkwettkampf, etwas abgewandelt, auf unsere Möglichkeiten "zugeschnitten". Anleitung zum Handeln war der Beitrag "Ein neuer Funkwettkampf in der Erprobung" von Dr. Wieduwilt in FUNKAMATEUR 4/J987, S. 167.

Unser Nachrichtenzug trat mit neun Zweiermannschaften zum Wettkampf an. Die Kameraden waren größtenteils Bewerber für militärische Berufe - künftige Offiziere, Fähnriche und UnterofTiziere der Nationalen Volksarmee - und sie zeigten für diese neue WettkampfTorm großes Interesse.

Die Vorbereitung übernahm der Kreisausbildungsleiter Nachrichten Prenzlauer Berg, Kamerad Chobe. Es erwies sich als günstig, die Hinweise für die Auswertung des Wettkampfes in Tabellenform zusammenzufassen und sie für die Funküberwachung, sowie von den Kampfrichtern an den Funkstellen zu nutzen.

Der erste Trupp trat an. Auf das Kommando "Start" liefen die beiden Kameraden zu den 80 Meter entfernt stehenden Funkgeräten R-105M. Haupt- und Unterfunkstelle wurden durch die Wettkämpfer besetzt, die vorbereiteten Funkunterlagen vom Kampfrichter übergeben, der dann den Betriebsdienst an Ort und Stelle überwachte. Akkumulatoren, Sprechgamitur und Antenn? waren angeschlossen, alle Bedienelemente befanden sich in der Stellung "Aus" bzw. auf Linksanschlag. Für manchen Kameraden wurde das in der Aufregung zum Problem, denn die Prämissen einer guten Funkverbindung sind Hörbarkeit "5", maximale Antennenabstimmung, genau eingestellte Frequenz und die arretierte Skaleneinstellung.

Jetzt erfolgte die Verbindungsaufnahme zwischen den Funkstel-

Wihrend es bei der Arbeit in der Funkrichtung auf einen exakten Betriebsdienst und eine sichere Aufnahme der Signale ankommt, ...

len und der Spruchaustausch. Der Spruchumfang war auf zehn Gruppen beschränkt. Auch so war eine reale Wertung möglich. Nachdem die Unterfunkstelle den Spruch quittiert hatte, gab die Hauptfunkstelle das mit der TDF verschlüsselte Signal, den 40 Meter entfernten Luftgewehrschießstand zu besetzen. Mit maximal fünf Schuß mußten drei Ziele bekämpft werden, die bei uns Klappscheiben waren. Jedes nicht getroffene Ziel zog eine 80 Meter lange Strafrunde nach sich. Wir machten leider den Fehler, bei direktem Gegenlicht schießen zu lassen.

Anschließend ging es zurück zu den Funkstellen. Nach der erneuten Verbindungsaufnahme folgten das Signal "Gehen Sie auf Ersatzfrequenz" (verschlüsselt), ein Spruch von der Unterfunkstelle an die Hauptfunkstelle sowie die Quittung. Sofort nach der Beendigung des Funkverkehrs spurteten die Kameraden zum Ziel. Der Letzte des jeweiligen Trupps war ausschlaggebend Für die Zeitmessung. Die Gesamtzeiten, einschließlich der Strafzeiten für Fehler im Betriebsdienst, lagen zwischen elf und 21 Minuten.

Um eine optimale Auswertung zu erreichen, richteten wir zwei Funkgeräte zur Funküberwachung ein; eines auf der Arbeits-, das zweite auf der Ersatzfrequenz. Jedes Gerät war mit einem Kampfrichter besetzt. Weiterhin stellten wir neben jede R-105 Rese.veakkus, um bei Ausfall schnell wechseln zu können selbstverständlich mit der entsprechenden Auszeit.

Wir haben vor, bei der Ausbildung bzw. bei anderen Wettkämpfen den Funkbetriebsdienst mitzuschneiden und anschließend mit den Teilnehmern auszuwerten.

Da zu unserer Premiere auch viele Interessierte anwesend waren, werden wir zur nächsten Veranstaltung dieser Art eine Möglichkeit schaffen, den Funkbetriebsdienst über Lautsprecher auszustrahlen, weil der Wettkampf dann auch für die Zuschauer verfolgbarer und miterlebbarer wird. Bei uns hat sich die Meinung durchgesetzt! Diese Wehrspartakiade war ein Höhepunkt im Ausbildungsjahr und gab Ansporn für die weitere Ausbildung.

#### H. Herold

... heißt es, die Fehler beim Schießen mit dem Luftgewehr durch schnelles Absolvieren der Strafrunden soweit wie möglich wettzumachen K. Theurich

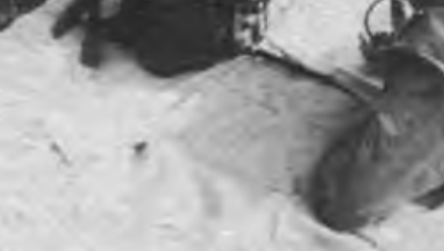

320 · FA 7/87

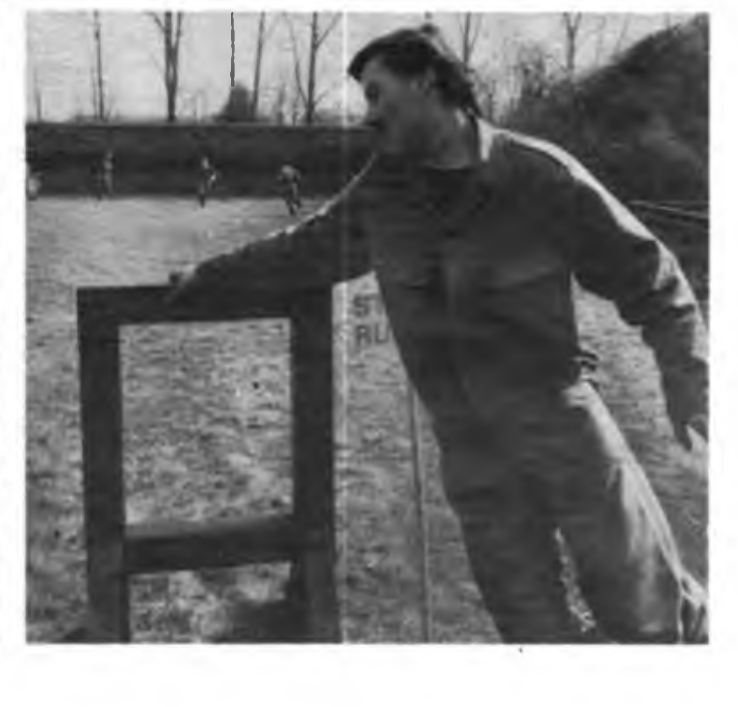

## **\_\_\_\_ Nikolai auf Heldenspuren**

### <span id="page-8-0"></span>Nachrichtensoldaten der GSSD erfüllen Vermächtnis ihres Vorbildes mit hohen Leistungen

Auf dem Appellplatz ist die Nachrichteneinheit Titerin angetreten. Laut wird der Held der Sowjetunion Gardeleutnant Zyban aufgerufen. "Hier!" kommt es kräftig aus den Reihen der angetretenen Soldaten. Der es ruft, trägt nicht den goldenen Heldenstem, ist auch kein Gardeleutnant. Er heißt Nikolai Michailowitsch Grinik, Gardesergeant, und hat das Recht erkämpft, sich beim Appell für den Helden Zyban zu melden. Das wappenförmige Abzeichen an der Uniformbrust weist ihn als Träger des Bestentitels aus. Und das mit gutem Grund, denn Nikolai wurde im ersten Monat des neuen Ausbildungsjahres der Beste seiner Kompanie in der Nachrichtenspezialausbildung und im Politunterricht.

#### Vor 44 jahren am Dnepr...

Das Bett von Pjotr Fedotowitsch Zyban steht an der Stirnwand des Kompanieschlafsaals. Auf einem Fresko ist dargestellt, wie der Gardeleutnant des 120. mot. Schützenregiments mit seinem Nachrichtenzug in den Septembertagen des Jahres 1943 über den Dnepr setzt, um eine Nachrichtenverbindung mit dem westlichen Ufer herzustellen. Gegen die Übermacht der Faschisten hielten die Soldaten ihren Brückenkopf, bis die Hauptkräfte eintrafen. Nikolai Griniks Blick schweift oft über das Bild und die Heldenbüste. Er kennt die Geschichte aus dem Politunterricht und auch aus Erzählungen von Regimentsveteranen. Der pensionierte Generalleutnant Serotinkin hat zum Beispiel darüber berichtet, wie das kleine Landungsboot nach einem Treffer sank und die Nachrichtensoldaten den kalten Fluß durchschwammen. Im Schutze der Dunkelheit legten sie ein Grabensystem mit Scheinstellungen an und täuschten den Gegner über ihre wirkliche Stärke. In diesem Gefecht fiel der Zugführer.

#### Die Heldentat spornt an

Nikolai war den Generalsworten im Zimmer des Kampfruhms mit besonderem Interesse gefolgt. Ging es doch um ihm bekannte Orte. Schließlich stammt der Gardesergeant aus dem ukrainischen Winniza. Keine 200 Kilometer trennen seine Heimatstadt vom Dnepr, mehr als 1200 aber von seiner Garnison in der DDR. Und gerade hier begegnet er Pjotr Zyban. Das fordert seinen Ehrgeiz heraus. Wenn es ihm als gelernten Dreher aus dem Traktorenwerk auch nicht leichtfiel, sich in die Nachrichtentechnik hineinzufinden, so spornte ihn das Beispiel der Heldentat in seiner Heimat doch an.

Einer, der Nikolai dabei tatkräftig unterstützte, ist Oleg Martinzew, der Komsomoisekretär der Nachrichtenkompanie. Er organisierte für die Gruppen- und Truppführer einen Zirkel, in dem sie sich in den verschiedenen Nachrichtenbetriebsarten üben können. Sergeant Wladimir Anatoljewitsch Bonjakin, ein gelernter Fernmeldemonteur aus Abakan bei Krasnodar, übernahm seine Leitung.

Wenn Wladimir im Frühjahr in die Heimat zurückkehrt, übergibt er seine Funktion an Nikolai Grinik. So hat es Oleg Martinzew schon fest eingeplant. Der zukünftige Konstruktionsingenieur aus Kemerowo hat in den ersten beiden Studienjahren an der Technischen Hochschule schon einige Komsomolerfahrungen gesammelt, deshalb wird ihm beim militärtechnischen Zirkel keine "Kaderlücke" unterlaufen. Daß der Jugendfunktionär den richtigen "Riecher" gehabt hat, zeigt ja auch der heutige Appell, auf dem Nikolai als Wettbewerbssieger ausgezeichnet wird.

Als bester Nachrichtentrupp wird gleich darauf der von Untersergeant Gangan aufgerufen. Verschmitzt lächelnd nimmt der stämmige Schwarzschopf aus Moldawiens Hauptstadt Kischinjow die Glückwünsche von Hauptmann Titerin entgegen. Noch vor wenigen Monaten hat er oft in Briefen seiner Freundin Walja über seine Schwierigkeiten mit dem militärischen Leben im allgemeinen und der Nachrichtentechnik im besonderen erzählt Das war an einer Unteroffiziersschule in der Sowjetunion, an der er, von Hause aus Traktorist, zum Mechaniker fiir Nachrichtengeräte ausgebildet wurde. Vorbereitet hat er sich im militärtechnischen Zirkel, in dem ihm Wladimir Bonjakin half, das Wissen und Können von der Unteroffiziersausbildung in die Truppenpraxis zu überführen. Nun trägt cr das Abzeichen mit der Umschrift "Otlitschnik sowjetskoi Armii" (Bester der Sowjetarmee), die Klassifizierungsstufe 2 und das Militärsportabzeichen.

#### Impulse für den Wettbewerb

Die regimentsspezifische Komsomolinitiative "Leben und kämpfen wie Pjotr Fedotowitsch Zyban" hat dem sozialistischen Wettbewerb Impulse verliehen. Sie beschränkt sich nicht auf die bloße Popularisierung der Heldentaten der Frontkämpfer, sondern befähigt die jungen Nachrichtensoldaten, das Vermächtnis ihres Vorbildes mit hohen Leistungen zu ehren.

Text/Fotos: J. Sell

Das Bett des Helden der Sowjetunion Pjotr Zyban in der Einheit Titerin Hauptmann Titerin mit den Sergeanten Bonjakth, Grinik und Martinzew

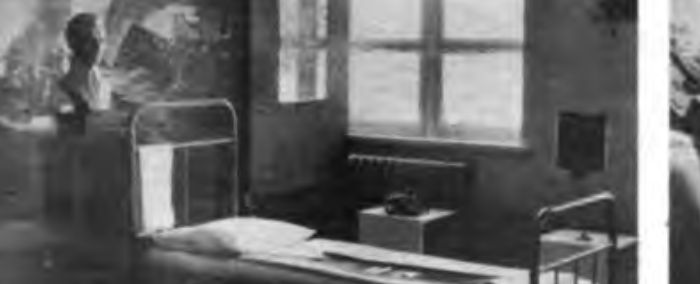

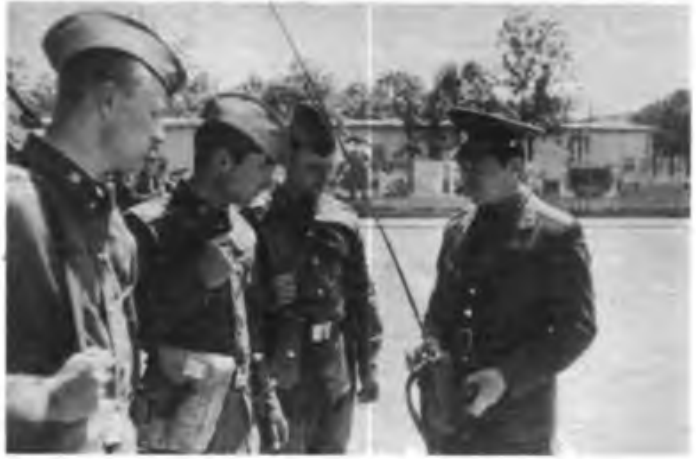

## **Computersport der GST**

Erste Erfahrungen zur jüngsten Sportart

Seit der Gründung des Computersports in der GST wurde in allen Bezirksorganisationen mit hoher Einsatzbereitschaft daran gearbeitet, die materiellen und personellen Voraussetzungen zu schaffen sowie Sektionen zu bilden, in denen, wie dem VIII. Kongreß der GST berichtet wurde, schon weit über 1400 Mitglieder aktiv an der Profilierung der jüngsten Nachrichtensportart mitwirken.

Mit Interesse nahmen Delegierte und Gäste des Kongresses Ergebnisse des Computersports auf. So auch die besten Programme aus den Einsendungen zum ersten Computersportwettbewerb. Diese und die jüngste Vergangenheit zeigen, die Mikrorechentechnik hat in der GST ihren festen Platz gefunden. Nun geht es darum, den gut begonnenen Weg in höherer Qualität fortzusetzen.

Erwiesen ist: Die vielfältigen Anwendungsmöglichkeiten des Computers lassen den Sektionen viel Raum zur theoretischen und praktischen Arbeit. Das Ziel der Sektionstätigkeit ist das immer bessere Beherrschen der Mikrorechnertechnik, die Nutzung des Computers bis an seine Leistungsgrenze. Im Grundlehrgang BASIC werden den Teilnehmern Grundkenntnisse vermittelt, die ihnen helfen, Fähigkeiten und Fertigkeiten im Umgang mit anderen Programmiersprachen und Computern zu erwerben. Anspruchsvolle Aufgaben zu Softwarelösungen, die die Ausbildung interessanter machen, werden angestrebt, unter Verwendung derjeweils effektivsten Programmiersprache.

Nunmehr wurde der 1. Computersportwettbewerb abgeschlossen und ausgewertet. Eine Jury unter Vorsitz des Leiters der Abteilung Nachrichtenausbildung im ZV der GST, Dieter Sommer, ermittelte

für den I.Platz die Kameraden A.Zerbst und W. Röder von der Sektion Computersport der GST an der Handelshochschule Leipzig;

für den 2. Platz Kamerad L. Hammer aus Riesa und

für den 3. Platz Kamerad M.Höding aus Wolmirstedt. ,

Die Sieger und Plazierten werden gemeinsam mit denen des 2. Computersportwettbewerbs gegen Ende des Jahres zur Auszeichnung nach Berlin eingeladen werden.

In Auswertung des 1. Computersportwettbewerbs seien an dieser Stelle einige Hinweise für zukünftige Teilnahmen gestattet. Die Aufzeichnung auf Magnetbandkassette ist mit Handaussteuerung übersteuert aufzunehmen. Das Kassettengerät muß entsprechend den Herstellerangaben eingestellt sein (Tonkopf, Aufnahmegeschwindigkeit - der Tonkopf sollte vorher gereinigt werden). Obwohl einige Programme unsauber aufgezeichnet wurden, konnten alle eingelesen werden, so daß in Zukunft auf das Listing verzichtet werjden kann. Eine Kurzbeschreibung der Software ist für die weitere Bearbeitung unbedingt erforderlich und muß deshalb beigelegt sein.

E. Paul

### **Aufruf zum 2. Computersportwettbewerb**

Der Zentralvorstand der GST ruft anläßlich des 70.Jahrestages der Großen Sozialistischen Oktoberrevolution alle Interessenten am Computersport zum 2. Computersportwettbewerb auf. Jeder Teilnehmer bzw. jedes Kollektiv kann sich mit einem Programm zu einem oder mehreren der folgenden Themen beteiligen:

1. Agitationsgrafik zum *70. Jahrestag der Großen Sozialistischen Oldoberrevolution -* Computergrafik als Stand- bzw. Laufbild (3 bis 5 Minuten);

2. Wissenstest zum *Wehrsport in der GST -* Fragen zu einer Wehrsportart, die von der Testperson zu beanworten sind - Analyse und Bewertung des Wissens der Testperson;

3. *Reaktion - und Geschicklichkeitstest -* ent-*\** sprechend der Ausbildung in einer Wehrsportart werden die Reaktionsfähigkeit und Geschicklichkeit der Testperson ermittelt und der Wissensumfang der Testperson bewertet. *Teilnahmebedingungen:*

### 1. Es können ein oder mehrere Programme

eingereicht werden, die alle auf dem KC 8S/3 lauffähig sein müssen;

2. Angaben zum Autor/Autoren, wie Name - Vorname - Wohnanschrift - Geburtsdatum -Beruf - Grundorganisation/Sektion/Arbeitsgemeinschaft;

3. Angaben zum Programm, wie Bezeichnung - Programmiersprache - Länge in Bytes - Kurzbeschreibung - Bedienungsanleitung;

4. Aufzeichnung des Programms (2mal hintereinander) auf einer Magnetbandkassette (erhält der Einsender zurück), die mit der Bezeichnung des Programms sowie mit dem Namen und der Anschrift des Autors/der Autoren beschriftet sein muß.

Die Programme werden nach folgenden Kriterien bewertet:

A. Programmgestaltung und Inhalt

- agitatorische Wirksamkeit - Korrektheit

des fachlichen Inhalts - Aussigefähigkeit und Originalität - fehlerfreier Ablauf des Programms bei allen möglichen Eingaben - grafisches Niveau;

B. Internes Programmniveau

- Beständigkeit gegenüber Bedienungsfehlern - Übersichtlichkeit des Programms und der verwendeten Algorithmec - Arbeit mit Unterprogrammen;

C. Programmdokumentation

- Qualität - inhaltliche Gliederung - Genau-

igkeit und Verständlichkeit der Formulierungen.

Eine Jury bewertet die Einsendungen. Die Au-

toren der besten Programme werden ausgezeichnet. Der Zentralvorstand der GST behält sich vor, ausgewählte Programme in der Zeitschrift FUNKAMATEUR zu veröffentlichen. Die Autoren werden selbstverständlich in üblicher Weise honoriert.

Die Einsendungen zum 2. Computersportwettbewerb sind bis zum 31.10.1987 zu richten an:

GST-Zentralvorstand Abt. Nachrichtenausbildung Langenbeckstraße 36-39 Neuenhagen 1272

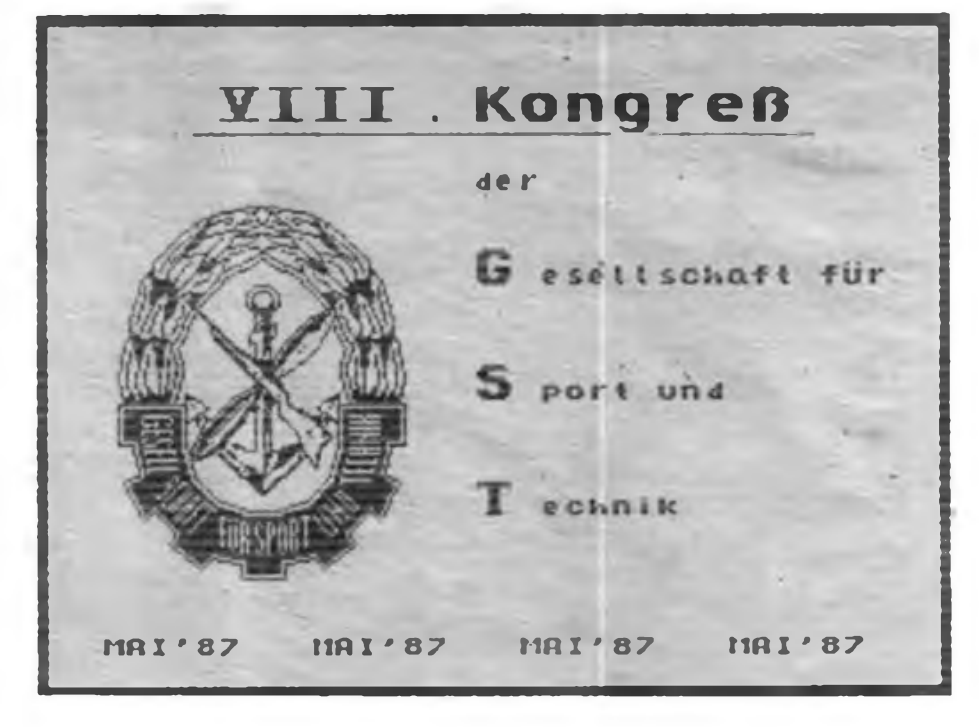

### **Die Fernmeldetruppe für elektronische Kampfführung des Heeres der BRD-Bundeswehr (2)**

Selbstverständlich ist die Eloka kein Bestandteil der Bundeswehr-Femmeldetruppe für sich. Sie hat vielmehr eine "Dienstleistungsfunktion" für taktische militärische Verbände, bedient sich elektronischer Übertragungswege der weiteren Fernmeldestrukturen (Funk, Richtfunk, Femschreib, Femsprech). Diese Dienstleistungsfunktion beschrieb die Bundeswehr-Zeitschrift "Soldat und Technik" folgendermaßen:

*.Alle Auswertekräfte sowie die Führungskomponenten sind das Herz der Elektronischen Kampfführung und bilden zusammen mit der Femmeldeaufklärungszentrale die Eloka-Zentrale des jeweiligen Großverbandes* (Division, Korps - d. Autor), *bei der auch die Femmeldeverbindungen zur Meldungserstattung außaufen. Ein Leiter der Aufklärung steuert Erfassung und Auswertung. Er ist für die Meldungserstattung an die Bedarfsträger verantwortlich. Die Eloka-Zentrale meldet ihre taktischen Ergebnisse in taktischen Meldungen an den Großverband. Der Stab des Großverbandes erteilt entsprechend dem Auftrag und dem Aufklärungsplan die erforderlichen Einzelaufträge an die unterstellten Eloka-Kräfte und informiert die Eloka-Zentrale über die Lage."*

#### Und wieder ein Bedrohungs-Argument"

Auch für Eloka muß - sicher um den Glauben bei den Lauschern, Ätherspionen und Störern der Bundeswehr zu wecken und aufrechtzuerhalten, mit ihrem unsichtbaren, oft aber hörbaren elektronischen Krieg gegen die sozialistischen Staaten und Armeen etwas Gutes zu tun - die sattsam bekannte Mär von der Bedrohung aus dem Osten herhalten.

Die "Soldat und Technik"-Definition dafür: *"Alle elektronischen Mittel eines Feindes, sowohl diejenigen, mit denen er aktiv in Erscheinung tritt, als auch solche, mit denen er nach außen hin passiv - im Verborgenen wirkt, stellen ... eine Bedrohung dar."*

Nun kann sich der potentielle Leser zitierter Zeitschrift unter den "aktiven" und "passiven" Bedrohungsmitteln möglicherweise schwer etwas vorstellen; daher folgt eine Erläuterung. Die aktiven Mittel sind nach Bundeswehrlesart Funk- und Richtfunkverbindungen, Radar, Licht- und Infrarotstrahler der NVA und der mit ihr verbündeten sozialistischen Armeen. Und bei den passiven Bedrohungsmitteln wird es nun ganz schlimm: Elektronische Schutzmaßnahmen (!), Wärmebildgeräte, Infrarotsichtgeräte, Restlichtverstärkersind es, die die *"elektronische Bedrohung der NATO durch die Streitkräfte des Warschauer Paktes"* offenkundig werden lassen.

Gewiß, militärisches Nachrichtenübertragungsgerät ist nicht dazu gedacht, Glückwunschtelegramme zu übermitteln, Schäferstündchen zu belauschen. Militärische Nachrichten- und elektronische Mittel haben ihre eigene Funktion - es kommt darauf an, zu welchem Zweck, mit welcher Absicht und von wem sie genutzt werden.

Der Schoß, aus dem die Eloka kriecht ...

ist die "Femmeldeschule und Fachschule des Heeres für Elektrotechnik" in Feldafing am Starnberger See. Mit sichtlichem Stolz vermeldet \_Soldat und Technik", daß diese Schule, die seit 1956 festen Bestand in der Bundeswehr hat, *.an die Tradition der Heeresnachrichtenschule in Halle anknüpft, welche zu ihrer Zeit eine der anerkanntesten undfortschrittlichsten (!) Schulen der* (faschistischen - d. Autor) *Wehrmacht gewesen war".*

Von den vier Lehrgruppen soll uns die mit der Bezeichnung "Lehrgruppe B" interessieren. Es ist die, die in sogenannten vier Inspektionen Offiziere, Reserveoffiziere und Unteroffiziere für die elektronische Kampfführung ausbildet. Ausbildungsbereiche dabei sind die Femmeldeaufklärung gegen Sprechfunk-/Richtfunkund Tastfunk-/Schreibfunkverbindungen sowie Elektronische Aufklärung gegen Ortungsund Leitdienste.

Lehrgänge über elektronische Gegenmaßnahmen und Sprachlehrgänge in Russisch und Tschechisch. Eloka-Einweisungslehrgänge für Truppenführer und Eloka-Stabsoftiziere (in Brigaden und Divisionen des Heeres der Bundeswehr tätig - d.Autor) und für Offiziere der NATO gehören zu den Aufgaben der Lehrgnippe.

Für die praxisnahe Ausbildung der Eloka-Kräfte stehen, wie "Soldat und Technik" vermeldet, das Luftlandcfemmeldebataillon 9 mit der ihm zugeordneten Gebirgsfemmeldekompanie 8 für elektronische Kampfführung zur Verfügung. Beide sind in der General-Fellgiebel-Kaseme (benannt nach dem General und Inspizienten der Nachrichtentruppe der faschistischen Wehrmacht) in Stamberg-Maxhof stationiert. Das Bataillon gehört zu den *Jallschirmspringenden Verbänden der Bundeswehr"* und der Teil 2 seines Auftrages lautet, nicht nur bei Übungen als Einsatzbataillon der 1. Bundeswehr-Luftlandedivision zu handeln. Eingeplant in das Aggressionskonzept ist auch die Gebirgsjägerkompanie 8. Sie ist die Elektronische-Kampftührungs-Kompanie einer Division im Rahmen des II. Korps. Ein in das Erziehungskonzept der Bundeswehrführung passendes geistig-politisches Bild erhalten die hier Auszubildenden unter anderem mit dem Fernmeldemuseum an der Schule. Bezeichnenderweise läßt "Soldat und Technik" diesmal eine Lücke: *Jm Laufe derJahre wurden hier über 2000 Ausstellungstücke zusammengetragen. Es sind Dokumente. Vorschriften, Geräte, Waffen und Uniformen. Das älteste Gerät, ein Feldtelegraf von 1880, das modernste ... ein Entwicklungsmuster eines Femschreibgerätes von 1965 ..."* Kein Wort darüber, welchen Raum Reichswehr und faschistische Wehrmacht mit ihrem "Glanz und Gloria" einnehmen. Kein Wort darüber, daß gerade diese Lücke ausschlaggebend für die Geisteshaltung der noch kalten Krieger auf Ätherwellen ist. Gut nur - wir wissen es. Wir richten uns darauf ein zu verhindern, daß diese Krieger "heiß" werden.

F. Noll/E. Halcntz

### **Technische Mittel der Eloka der Bundeswehr**

Entsprechend der Forderung der Bundeswehrführung, *.elektromagnetische Ausstrahlungen des Gegners aufzuklären und zu stören"* ergehen an die elektronische Rüstungsindustrie der BRD lukrative Aufträge, die benötigten Geräte. Anlagen und Systeme für die Eloka bereitzustellen. So unter anderem

Aufklärungsempränger mit sehr hoher Empfindlichkeit, störungsfreier Aufnahme unterschiedlichster Signale;

Empfangsanlagen und Zentralen mit zentralisierten Anlagen zur Aufnahme fremden Funkverkehrs, die mit wenigen, aber leistungsfähigen Antennen, mit Verstärkern und Verteilern für die Empfangsplätzc (mehrere Empfänger zur Überwachung von Frequenzen und gleichzeitigem Suchempfang) gewährleistet wird.

Peilgeräte an verschiedenen Standorten sollen *.die Ortsfeststellung der elektromagnetischen Strahlungsquellen des Feindes"* ermöglichen Dafür werden Rahmenpeiler (erfassen die magnetische Komponente der elektromagnetischen Welle) und Phasenpeiler (erfassen die elektrische Komponente - den Phasenunterschied) eingesetzt;

Antennenanlagen mit äußerster Leistungsfähigkeit für den Empfang. die Peilung und Störung. Der Irend geht zu Antennen mit schmalen Öffnungswinkeln. um die Richiwirkung zu erhöhen. Suchempfänger überwachen als sogenannte Panoramacmpfanger oder Wellenanzeiger große Frequenzbereiche;

Analysiergeräte geben die technischen Werte von empfangenen elektromagnetischen Ausstrahlungen an (Funk. Radar u a.);

Auswertegeräte fußen auf den Möglichkeiten der elektronischen Datenverarbeitung. Zum Einsatz kommen freiprogrammierbarc Dutenve'arbeitungsanlagen.

Störsender *.sind autonome Wqffcnsystemc. deren Waffcnwirkung die ausgewndete Hochfrequenzenergic ist. Sie bestehen aus einer Empfangsanlage. einem Hoehleistungssender und der Stromversorgung"*sowie einer *.Antenne mir huhem Wirkungsgrad... in Feindrichtung".*

Zusammengestellt nach *.Soldat und Technik" II'1982*

### Die Elektronikindustrie der Hauptstadt (1):

### **Werk für Fernsehelektronik - Optoelektronik-Zentrum der DDR**

Die größte Industriestadt der DDR ist Berlin. Hier haben von den 129 zentralgeleiteten Industriekombinaten 18 ihren Sitz und einen beachtlichen Teil ihrer Produktion (etwa 5,6 Prozent der industriellen Warenproduktion). Darunter dominiert die Elektrotechnik/Elektronik mit 16 Prozent der DDR-Produktion dieses Zweiges. Besondere Verantwortung trägt deshalb die Hauptstadt bei der Meisterung der Schlüsseltechnologien. In einer Beitragsfolge zum 750jährigen Jubiläum berichten wir über die dabei erreichten Ergebnisse.

Eng verbunden mit den Hochtechnologien ist das zum Kombinat Mikroelektronik Erfurt gehörende Werk für Femsehelektronik Berlin (WF). Seine Geburt erlebte es im Herbst 1945, als Aktivisten der ersten Stunde mit Unterstützung sowjetischer Spezialisten aus einem zerstörten ehemaligen Rüstungsbetrieb das WF schufen. Schon im gleichen Jahr konnte mit der Entwicklung und dem Musterbau von Nachrichtenübertragungsgeräten begonnen werden. Zwei Jahre später wurden Glühlampen. Neonleuchtröhren und Elektronenröhren produziert. 1950 erhielt das Werk den Auftrag, für den sowjetischen Fernsehempfänger "Leningrad T2" die komplette Röhrenbestückung und die 9-Zoll-Bildröhre zu liefern. Dieser Auftrag leitete zugleich die erste Großserienproduktion von Bildröhren in Europa ein. Das WF schuf auch mit die Voraussetzungen für die Einführung des Fernsehens in der DDR. 1984 begann die Fertigung von Farbbildwiedergaberöhren. für die das Werk Alleinhersteller in der DDR ist.

Mit der stürmischen Entwicklung der Mikroelektronik setzte um das Jahr 1970 auch die einer anderen Schlüsseltechnologie ein - der Mikrooptoelektronik. Mikrooptoelektronische Bauelemente sind Halbleiter, die - vereinfacht gesagt - Licht in Strom und Strom in Licht umwandeln bzw. beide Wandlungsarten gekoppelt durchfuhren können. Der Ende der 70er Jahre auch in unserer Volkswirtschaft sprunghaft ansteigende Bedarf an solchen Bauelementen führte zu der Entscheidung, dafür im WF eine Fertigungsstätte aufzubauen, die 1979 als Jugendobjekt in Betrieb genommen wurde.

In der ersten Etappe ging es vorrangig darum, herkömmliche Technik durch Halbleiterbauelemente abzulösen, also z. B. die Glimmlampe durch Leuchtdioden zu ersetzen. Sie sind uns heute längst im Alltag vertraut, sei es beim Rundfunkempfänger oder im Trabant. Heute kommt keine Robotersteuerung, kein CAD/CAM-Arbeitsplatz mehr ohne Optoelektronik aus.

Inzwischen geht es um Bauelemente, die neu-, artige Lösungen auf vielen Gebieten ermöglichen: CCD-Sensoren für die Informationstechnik, Anzeigebauelemente für flache Displays sowie Laserdioden und Empfangsdioden für die Lichtwellenleitertechnik.

Das WF, Alleinhersteller für die Mikröoptoelektronik in der DDR, produziert derzeit ein Sortiment von mehr als 60 Bauelementen, darunter Lichtemitterdioden (LED), Zifleranzeigebauelemente, IR-Sender-, Empfangerbauele-

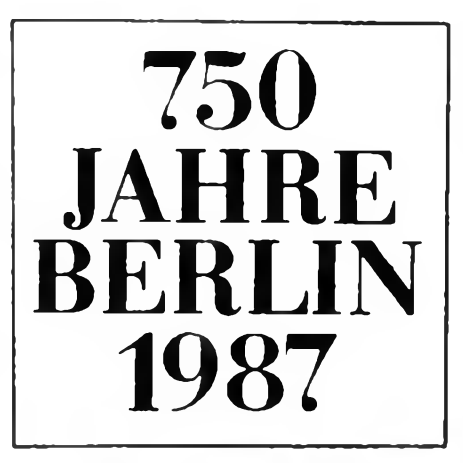

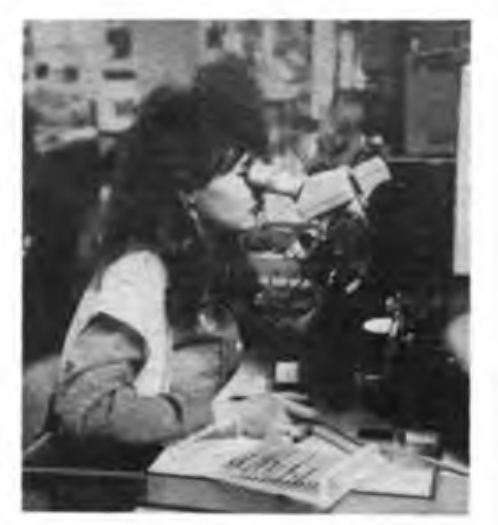

Als Jugendobjekt wird der Bereich Optoelektronik im WF realisiert. Das Wettbewerbsziel 1987:<br>75 Millionen LED-Bauelemente Foto: V. Stark 75 Millionen LED-Bauelemente

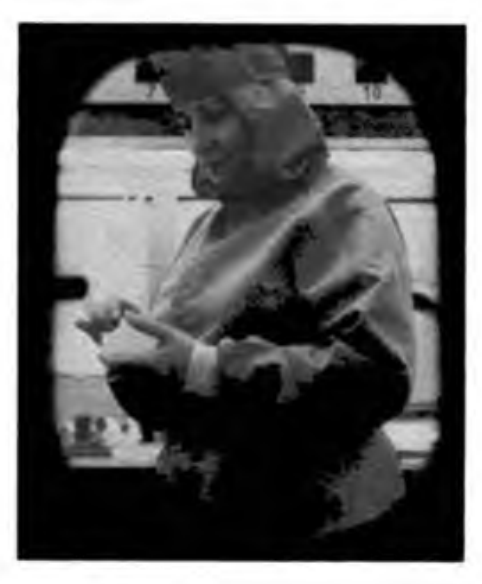

Auf peinlichste Sauberkeit und Genauigkeit kommt es bei der Chip-Herstellung für optoelektronische Bauelemente an; Blick in einen sogenannten Reinstraum Foto: BZ/Olm

mente und Koppler, Flüssigkristall- (LCD) und ladungsgekoppelte (CCD) Bauelemente. Ein Großteil davon entstand in Kooperation mit der AdW und der Humboldt-Universität.

Die Probleme in der Beherrschung dieser Technologie liegen vor allem in der Material-Spezifik. Während die Mikroelektronik an das Silizium gebunden ist, ist dieses Material für die Optoelektronik nur teilweise einsetzbar, es eignet sich nicht für die Erzeugung von Licht aus Strom.

Man fand neue Halbleitermaterialien in den sogenannten AIII/B V-Verbindungen. Legt man eine Spannung an die LED an. entsteht je nach Materialbeschaftenheit ein anderes Licht. Solche Materialien sind Galliumphosphid (grünes Licht), Galliumarsenidphosphid (gelb bis rot) und Galliumarsenid (infrarot), eben Elemente der III. und V. Hauptgruppe des Periodensystems. Für die Herstellung dieser Werkstoffe muß übrigens ein Aufwand betrieben werden, der noch wesentlich höher liegt als bei üblichen Mikroelektronik-Bauelementei..

Die Produktion von optoelektronischen Bauelementen ähnelt in vielen den aus der Mikroelektronik bekannten Technologien. Ausgangspunkt sind nach dem Scheibenprozeß die nur 0,3 mm x 0,3 mm großen Chips, die auf Trägerstreifen aufgeklebt, gebondet und schließlich mit Epoxidharz vergossen werden. Rund, rechteckig, quadratisch, dreieckig in den Durchmessen) 3 bis 5 mm findet man diese Leuchtdioden dann in Konsumgütern, wissenschaftlichen Geräten, in Maschinen und Fahrzeugen. Wie wichtig es ist, das Produktionsaufkommen zu erweitern und dabei auch alle Wege der Intensivierung zu gehen, macht dieser Vergleich deutlich: Mit der Produktion von 5-mm-LED im Wert von 20 *Millionen* Mark beeinflußt das WF in den Anwenderbetrieben eine Warenproduktion von 20 *Milliarden* Mark!

Der weiterhin stark steigende Bedarf an optoelektronischen Bauelementen ist für die Beschäftigten des WF Grund, in diesem Jahr 75 Millionen LED-Bauelemente zu produzieren und so den Bedarf der Volkswirtschaft abzudecken.

Am "Preis der Berliner Zeitung für Spitzenleistungen in Wissenschaft und Technik 1987" wird sich auch das WF beteiligen. So konnte im März das Forschungsvorhaben "Ausbeutesteigerung und Effizienzerhöhung bei Leuchtdioden-Chips" erfolgreich abgeschlossen werden. Im Ergebnis können 1987 etwa 7 Millionen Leuchtdioden zusätzlich gefertigt werden.

Eine Neuentwicklung ist das LED-Kompaktbauelement VQH 601 für den Einsatz z. B als Kassettenfachhinterieuchtung, das aus einem roten und fünf grünen LED-Chips (Leuchtsegment je 3,25 mm x 2.5 mm) besteht. Vorbereitet werden auf dieser Basis weitere Flachbandbauelemente für vielfältige Einsatzgebiete. Der Clou im Konsumgüterbereich wird eine LCD-Wohnraumuhr sein, die mit einem Potpourri bekannter Berlin-Melodien auch weckt.

## *Kleincomputer in der DDR - eine Übersicht (3)*

#### Dr. H. GUTZER

Die Betriebssysteme der Kleincomputer KC87, KC 85/3 und "Z 1013" sind umfangreicher und leistungsfähiger. Einen wesentlichen Anteil daran haben die gesamte Bildschinnsteuerung und die Nutzungsmöglichkeiten von Druckern, elektronischen Schreibmaschinen, Spielhebeln u.a. Den umfangreichsten Service bietet hier im Vergleich das Betriebssystem des KC 85/3.

3.2. Basissoftware: Basis- oder Hilfssoftware soll die Herstellung von Programmen unterstützen. Da si» selbst umfassenden Speicherplatz und darüber hinaus eine alphanumerische Arbeitsweise (Tastatur und Bildschirm) fordert, müssen hier die Computer "LC 80" und Poly 880 in der Grundversion unberücksichtigt bleiben. Dem eingangs betrachteten Werkzeugcharakter des Computers in den verschiedenen technischen, naturwissenschaftlichen und künstlerischen Disziplinen entsprechen die Computer KC 87, KC 85/3 und .Z 1013", sofern sie mit BASIC-Interpreter genutzt werden. Alle drei BASIC-Interpreter benötigen einen Speicherplatz von etwa 10 KByte. Bei der Arbeit mit einem BASIC-Modul (KC 87 und KC 85/3) geht dies nicht zu Lasten des frei verfügbaren Schreib-Lese-Speichers für den Nutzer.

Die BASIC-Interpreter des KC 87 und des "Z 1013" sind weitgehend identisch. Änderungen ergeben sich aus dem unterschiedlichen Bildschirmformat (siehe 1.2.). Der "Z 1013" versteht auch keinerlei Farbinformationen, da

Tabelle 3: Technische Parameter des Mikrorechnerbausatzes  $Z$  1013"

Bezeichnung: Hersteller: Bauform:

Abmessungen: Stromversorgung: Mikroprozessor: Schreib-Lese-Speicher: Festwertspeicher: Spcichererweiterung: Tastatur:

Anzeigeeinheit: Bildaufbau:

Grafikmöglichkeiten:

externer Speicher: Ein- und Ausgabe: externe Anschlüsse:

Programmiersprache: Zusatzanschlüsse:

Mikrorechnerbausatz "Z 1013" VEB Robotron-Elektronik Riesa bestückte und geprüfte Leiterplatte mit abgesetzter Folienflachtastatur  $215$  mm  $\times$  230 mm 12 V/l A Wechselstrom (extern) U88OD 16-KByte-RAM 2-KByte-ROM (Betriebssystem) bis maximal 64 KByte Folienflacbtastatur mit 32 Tasten, alphanumerisch Schwarzweiß-Femsehgerät 32 Zeilen mit 32 Zeichen, etwa 250 verschiedene Zeichen (Ziffern, Groß- und Kleinbuchstaben, Sonderzeichen, Grafikzeichen) quasigrafisch mit 146 verschiedenen Grafiksymboien Kassettenmagnetbandgerät 8 Kanäle eines E/A-Tores (U 855 D) Buchse Fernsehgerät (VHF) Buchse Kassettenmagnetbandgerät BASIC, Maschinenkode 15poliger und 58poligcr Steckverbinder

er nur für den Schwarz/Weiß-Betrieb konzipiert wurde. Beide Interpreter verwenden aber die gleiche Zeichenbildtabelle und verfügen damit auch über die gleichen Pseudografikzeichen.

Die Unterschiede zum BASIC-Interpreter des KC 85/3 sind größer. Das betrifft insbesondere den Umgang mit Vollgrafik und Farbe. Der KC 85/3 hat auch ein größeres Zeilenformat und eine Zeichenbildtabelle mit anderen Pseudografikzeichen. Dennoch sind, sofern es sich niqht um Vollgrafikprogramme handelt, die Programmanpassungen auf einen anderen Typ meist ohne große Probleme möglich. Ursache dafür ist die generelle Orientierung der Entwickler der BASIC-Interpreter für die DDR-Kleincomputer am MSX-BASIC-Dialekt.

**Ansicht der Platine des Mikrorechnerbausatzes -Z 1013' mit 16-KByte RAM Speicher**

**Foto: R. Besser**

Für alle drei Computertypen sind weitere Interpreter (z. B. FORTH) und Compiler (z. B. PASCAL) fertiggestellt oder in der Entwicklung. Auch durch komplexe Anwendersoftware auf Magnetbandkassetten oder Steckmodulen (z. B. zur Textverarbeitung, für statistische Berechnungen oder zur Arbeit mit Dateien) werden die Möglichkeiten des Werkzeugs Kleincomputer noch potenziert. Für viele Anwendungsfälle (auch künstlerische) wird der Vollgrafikcomputer KC 85/3 ein geeignetes Gerät sein. Für Berechnungen und Umgang mit Text sind der KC 87 und KC 85/3 gleichermaßen gut geeignet. Bei entsprechenden Speichererweiteningen oder einem BASIC-Modul und einer günstiger zu bedienenden Tastatur trifft dies auch auf den "Z 1013" zu.

Daraus folgt, daß letztenendes nicht der Computertyp über den Erfolg entscheidet (der Fotograf mit dem besten Apparat macht keineswegs immer die besten Aufnahmen), sondern die Ideen zur sinnvollen Nutzung des Computers dafür ausschlaggebend sind. Damit bleibt die herbe Erkenntnis, daß der Computer uns das Denken nicht abnimmt, ja, er fordert es geradezu heraus.

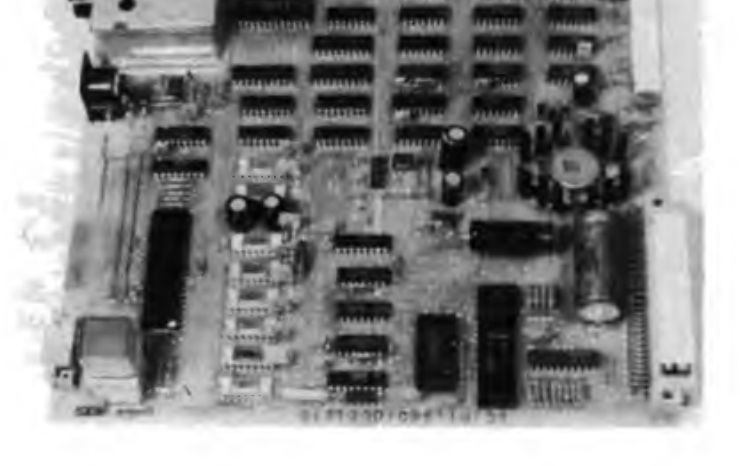

#### Tabelle 4: Technische Parameter des Lerncomputers "LC80"

Hersteller: Bauform: Abmessungen: Stromversorgung: Mikroprozessor: Schreib-Lese-Speicher: Festwertspeicher: Speicäererweiterung: Tastatur:

Bezeichnung:

Anzeigeeinheit: externer Speicher: Ein- und Ausgabe: externe Anschlüsse:

Zähler/Zeitgeber: Tonausgang: Programmiersprache: Zusatzanschlüsse:

Lerncomputer "LC 80" VEB Mikroelektronik "Karl Marx" Erfurt Einplatinenrechner mit hexadezimaler Tastatur 310 mm x 255 mm 12 V/l A Gleichstrom U880D 1-KByte-RAM 2-KByte-ROM (Betriebssystem) ROM - <sup>10</sup> KByte, RAM - <sup>3</sup> KByte 25 Tasten (16 Hexadezimal, 7 Funktionen, Rücksetz, Interrupt) östellige Siebensegmentanzeige Kassettenmagnetbandgerät 12 Kanäle eines E/A-Tores (U 855 D) Buchse Kassettenbandgerät Buchse Stromversorgung 4 Zähler/Zeitgeber (U 857 D) Femsprechhörerkapsel Maschinenkode U 880 D 26poligcr und 58poliger Steckverbinder

### Elektronisches Zimmerthermometer mit erweiterter Analoganzeige

#### **U. REISER**

Die bisher veröffentlichten Schaltungen haben meist einen kleinen Temperaturbereich oder die Ablesegenauigkeit ist zu gering Mit dem vorliegenden Gerät ist durch die Kaskadierung von zwei Schaltkreisen A 277 D ein Anzeigeumfang von 22 K möglich. Mit der Wahl der Betriebsart Punktbetrieb läßt sich so eine Ablesegenauigkeit von 0,5 K erreichen. Der Aufwand an Bauelementen wurde entsprechend der möglichen Ablesegenauigkeit der Analoganzeige sowie aus Platzgründen auf ein Minimum reduziert.

#### **Analoganzeige**

Für die Anzeige der Temperatur wurde eine Kaskadierung von zwei IS A 277 D gewählt. Die Besonderheit besteht in der Doppelverwendung der Leuchtdioden (Bild 1). Die Ausgänge Pin 5 bis Pin 15 beider IS sind parallelgeschaltet. Der Vorteil besteht in der Einsparung von Leuchtdioden und einer kleineren Skale. Die Leuchtdiode VD12 am Pin 4 des Al zeigt den oberen Betriebsbereich der Skale sowie (beim Verlöschen der Skale)

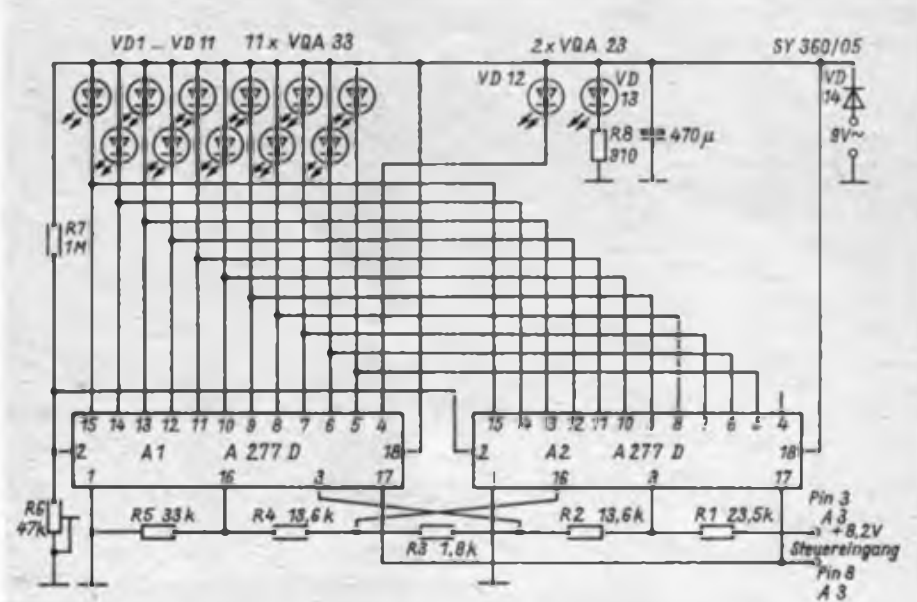

**Bild 1: Stromlaufplan dar Analoganzeige des Zimmerthermometers**

**Bild 2: Anschlußbelegung des Doppel-OperationsverstArkers B 2761 D (unten)**

**Bild 3: Stromlaufplan des Meß Spannungsverstärkers des Zimmerthermometers (rechts)**

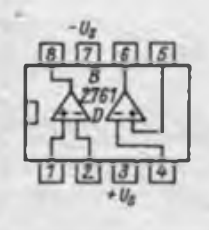

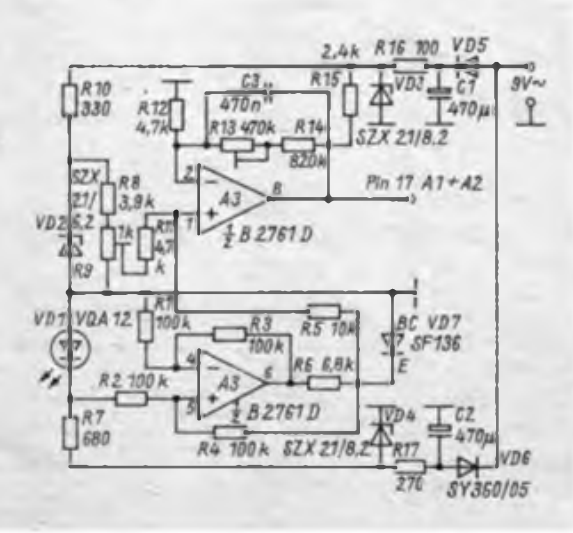

eine positive Meßwertüberschreitung an. Die Leuchtdiode VD13 signalisiert die Betriebsbereitschaft des Gerätes bei Unterschreitung in negativer Richtung [IJ. Der Spannungsteiler Rl bis R5 zur Referenzspannungserzeugung wird mit der positiven stabilisierten Spannung von 8,2 V aus dem Steuerteil betrieben. Er wurde für einen Spannungshub von 3,2 V bis 6,0 V berechnet. Die angegebenen Widerstandswerte sind entweder mit Einstellreglern oder durch Widerstandskombinationen zu realisieren. Das ist besonders für den Gleichlauf und den gleitenden Übergang von Al und A2 notwendig. Die Beschaltung des Pin 2 beider IS mit R6 und R7 ermöglicht es, den LED-Strom bis etwa 20 mA einzustellen. Zur Anpassung der LED-Ströme an die Umgebungshelligkeit kann ein Fototransistor entsprechend [2] eingesetzt werden. Durch die Art der Beschaltung der Leuchtdioden an die IS erfolgt ein Punktbetrieb der Skale. Somit ist das Aufleuchten von zwei LEDs einer Zwischenstufe von 0,5 K zuzuordnen. Die Schaltung nach Bild <sup>1</sup> ist auf einer zweiseitigen Leiterplatte von 50 mm x 80 mm aufgebaut.

#### **Te'mperaturmeßwandler**

Das Kernstück dieser Baugruppe ist der Doppel-Operationsverstärker B 2761 D (Bild 2), dessen erstes System als Meßspannungsverstärker und dessen zweites als Konstantstromquelle für den Temperaturfühler arbeitet (Bild 3).

- Konstantstromquelle

Als Temperaturfühler dient ein als Diode geschalteter Transistor SF 136. Durch ihn fließt ein stabilisierter Strom von 0,8 mA bis <sup>1</sup> mA. Die Stabilität der Stromquelle wird durch die als Referenzelement verwendete Leuchtdiode (rot) VD1 bestimmt [3], [4]. Der Konstantstrom ist abhängig von der Flußspannung der LED bzw. von der Größe des Widerstandes R6.

- Meßspannungsverstärker

Er hat die Aufgabe, die am Fühler auftretende Spannungsänderung von  $-2$  mV/K auf 0,12 V/K für den Steuereingang des A 277 D (Pin 17) zu verstärken. Da der Temperaturkoeffizient des Fühlers negativ ist, muß der Operationsverstärker als nichtinvertierender Verstärker arbeiten. R2 wird zunächst so eingestellt, daß an beiden Eingängen etwa gleiche Spannungswerte liegen. Dabei liegt am Ausgang eine gegen Masse bezogene positive Spannung (5), (6). Der Verstärker wird nun mit R9 auf 3,2 V (bei 6°C) und mit R13 auf 6,0 V (bei 27 °C-Wasserbad) abgeglichen.

#### **Stromversorgung**

Die Stromversorgung des Operationsverstärkers erfolgt durch zwei Einweg-

### Anfängerpraxis

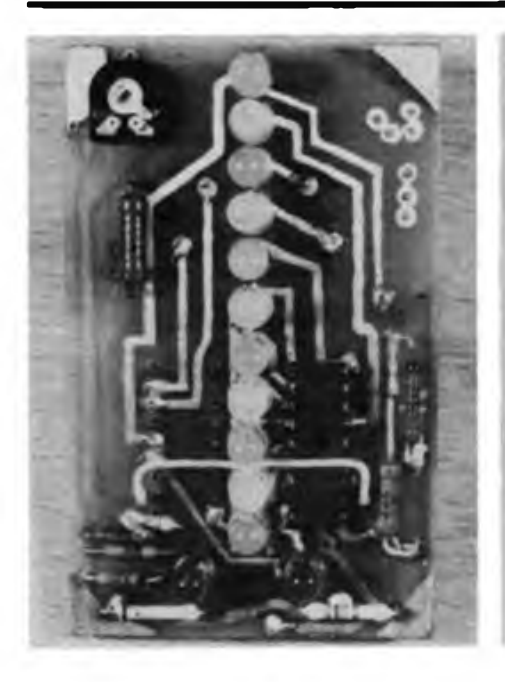

Gleichrichterschaltungen aus einer Wechselspannung von 9 V. Beide Spannungen werden durch Z-Dioden auf einen Wert von jeweils 8,2 V stabilisiert. Die Stromversorgung des Anzeigeteils erfolgt mit einer Einweggleichrichtung und Ladekondensator.

mittels Operationsverstärker aufgebaut. Da die Beschaffbarkeit eines Doppel-Operationsverstärkers nicht immer möglich ist, habe ich zunächst eine Variante mit einem B 761 (B 861) und einem Transistor ausprobiert (Bild 6).

#### Anmerkung

Entsprechend der Ausschreibung des FA-Konstruktionswettbewerbs kreise) wurde die Konstantstromquelle

#### Literatur

(1) Dahms, H.; Elschner, H; Rödig, O.: Anwendung der IS A 277 D, radio-fcmsehen-elektronik 30 (1981). H. 12, S. 757

### Mikroelektronik-Baustufen für den POLYTRONIC A-B-C (13)

#### Dipl.-Ing. K. DEISTUNG

#### 6. Stufe F: Schalten mit Mikroelektronik

#### 6.1. Einordnung

Elektronische Schalter ersetzen immer mehr die elektro-mechanischen. Außer einer Materialeinsparung ergeben sich höhere Zuverlässigkeit und Lebensdauer der Geräte. Trotz intensiver Forschung im Bereich elektrischer Kontakte gilt auch heute noch allgemein: "Mit dem Einzug der Elektronik in alle Bereiche unseres Lebens haben sich die vielfältigen, störenden Erscheinungen an den Kontakten so stark summiert, daß heute die elektrischen Kontakte zu einem Schwerpunkt der Unzuverlässigkeit elektrischer und elektronischer Anlagen gehören." (24)

Als elektronische Schalter sind Dioden, Transistoren, Thyristoren u.a. als Einzelbauelemente bekannt. Um den Anwendungsbereich elektronischer Schalter zu erweitern, wurden auch hier IS entwikkelt, die jeweils einen erweiterten speziellen Bereich erschließen.

Zwei Vertreter für diese Schalter-IS sind die Hall-IS B461G (Bastlertyp R461), die magnetisch betätigt wird, und die Schwellspannungs-IS A 302 D. Für den hier vorgesehen Einsatz wurden beide IS auf einer Platine angeordnet (Bild 6.2). Jede IS hat nur vier Anschlüsse  $(+U_{\bullet},$ Masse, Ein- und Ausgang), so ergibt sich ein recht übersichtliches Bild, da außerdem die Betriebsspannungen für beide IS gleich sind. Eine Diode VD sorgt für den Verpolungsschutz. Zur Stromversorgung werden 6 V verwendet (Batterie oder Netzteil). Bild 6.1 zeigt die Leiterseite der Platine.

Um die Schaltung variabler zu gestalten,

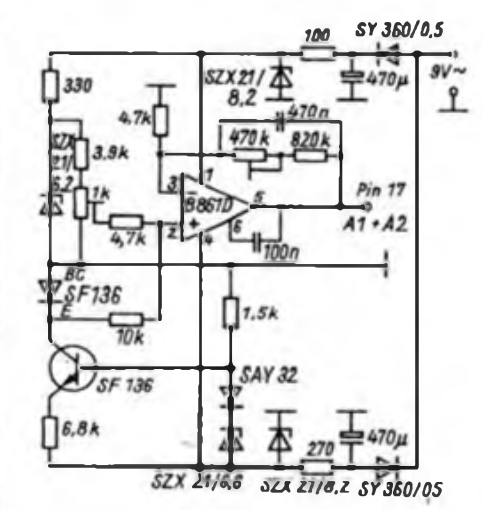

**Bild 4: Ansicht der Platine mit der Analoganzeige (links)**

**Bild 5: Ansicht der Platine mit dem MeßspannungsveratArker (Mitte)**

**Bild 6: Variante für den MeBapennungaverstärker**

- (2) Dahms, H.; Elschner, H; Rödig, O.: LED-Ansteuerschaltkreis A 277 D, radio-femsehen-elektronik 30 (1981). H. 10, S. 615
- (3) Jakubaschk. H.: Elektronikschaltungen mit dem OPV A 109 D, "electronica", Band 182, Militärverlag der DDR, Berlin 1980, 1. Auflage, S. 53
- (4) Jakubaschk. H.: Leuchtdioden und ihre Anwendung. .electronica", Band 149, Militärverlag der DDR. Berlin 1977, 1. Auflage, S. 60
- (5] Schlenzig, K.: Elektronische Leuchtanzeigen. Bauplan 53, Militirverlag der DDR, Berlin 1983, 1. Auflage
- [6] Kühne, H.: Schallbeispiele mit dem OPV A 109 D \_electronica", Band 170, Militärverlag der DDR. Berlin 1979, 1. Auflage. S. 44

wird die Hall-IS über vier verdrillte Litzendrähte (0,25 mm<sup>2</sup>, 200 mm lang) mit der Platiqe verbunden. Wer nur die Hall-IS nutzen will, kann an die vier Litzendrähte gleich Verbindungsklemmen mit verschiedenfarbenen Kabelhulsen montieren  $(1 - bl., 2 - ge, 3 - ws, 4 - gn)$ .

Die Bauelemente der Stufe F sind in Tafel 1.1 angegeben (FA 9/1986, Seite 433).

6.2. Hall-Schaltkreis

Kernstück der IS ist ein Hall-Generator (17J, [25J. Er besteht aus einem dünnen Halbleiterplättchen. Die beiden Schmalseiten besitzen linienhafte Kontakte zur Einspeisung eines Steuerstroms. In der Mitte der Längsseite befinden sich Punktkontakte zur Entnahme der Hallspannung im Millivolt-Bereich (Bild 6.3). Der fest eingestellte Steuerstrom erzeugt im Halbleiterplättchen ein homogenes Strömungsfeld. Wirkt jetzt senkrecht ein Magnetfeld ein, lenkt es die Ladungsträger infolge der Lorentz-Kraft aus. Zwischen den Punktkontakten entsteht die Hallspannung. Sie wird innerhalb der IS verstärkt. Diese Spannung steuert einen Trigger und dieser den Open-Kollektor-Ausgangstransistor.

Das Magnetfeld kann dem Hall-Element.

### Anfängerpraxis

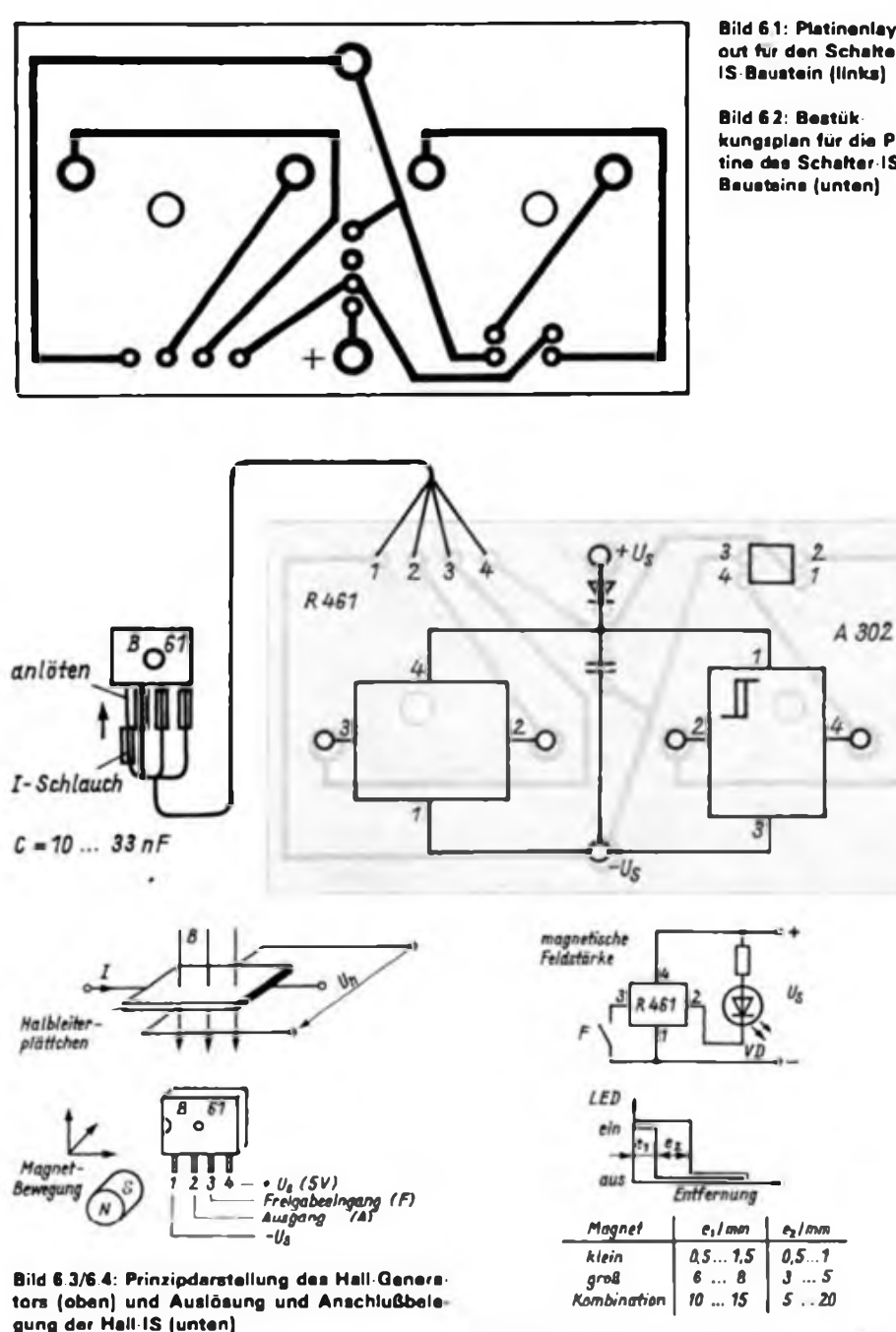

**Bild 6.576.6: Prüf- und Testschaltung für die Hall-IS B(R) 461 G (oben) und Darstellung der Schaltpunkte einer Hall-IS B{R) 461 G (unten)**

**Bild 6 7: Drehzahleinsteilung und Realisierung von einem Impuls je Umdrehung (links o. und u.) Bild 68: Darstellung der Loch7Segment Scheibe und ihre Befestigung (oben M.**

**Bild 69: Aufbau der Impulserzeugung mittels motorgetriebener Lochscheibe (unten M und r.)**

**und IJ**

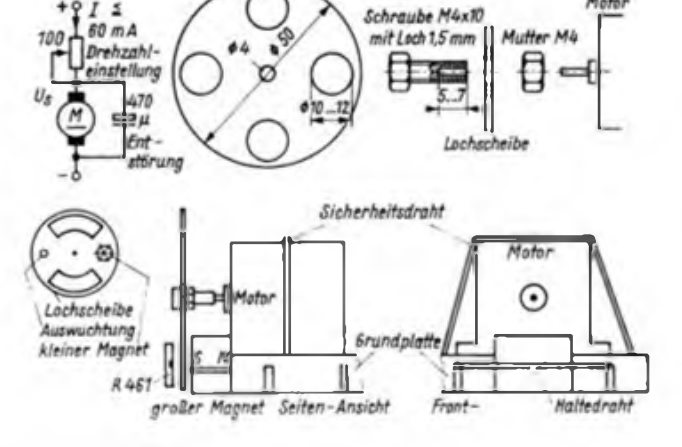

**Bild 61: Platinenlay**out für den Schalter **IS-Baustein (links)**

**kungsplan für die Platine des Schalter-IS-Bausteins (unten)**

O

das an der IS mit einem Punkt gekennzeichnet ist, aus allen Richtungen zur Auslösung des Schaltvorganges (stets mit dem Magnet-Südpol zum Punkt) genähert werden. Bild 6.4 (der Magnet-Nordpol an der anderen Seite ergibt eine geringere Empfindlichkeit). Neben der kontaktlosen magnetischen Beeinflussung kann die IS über einen Freigabeeingang gesteuert werden (26].

6.3. Schaltbeispiele

Bild 6.5 gibt eine Prüf- und Testschaltung an. Der offene Freigabeeingang F(3) liegt auf H und muß nicht beschältet werden. Am Ausgang A(2) liegt eine LED, die den Schaltzustand anzeigt. Jetzt nähert man der IS einen Magnet. Je nach magnetischer Feldstärke erfolgt der Schaltvorgang in einer bestimmten Entfernung von der IS (evtl. Magnet drehhen). Wird jetzt F an Masse gelegt (Magnet an der IS, LED leuchtet), muß die LED erlöschen, die IS ist also in Ordnung. Es ist zweckmäßig, die Südpolseite des Magneten zu kennzeichnen, um bei den weiteren Versuchen nicht erst probieren zu müssen.

Zur Feldstärkebeurteilung werden die Magnete abwechselnd der IS genähert (Schaltung nach Bild 6.5). Je größer die Entfernung bis zum Schalten, desto größer ist auch die Feldstärke des Magneten. Der Ausschaltpunkt liegt stets ein Stück weiter entfernt als der Einschaltpunkt; das ist die Schalthysterese l. im Bild 6.6. In der Kombination beider Magnete vergrößern sich  $l_1$  und  $l_2$ . Dazu wird der kleine Magnet mit zwei bis vier Lagen Papier so hinter dem Punkt an der IS befestigt, daß er noch sicher einschaltet. Jetzt nähert man den großen Magneten mit dem Nordpol dem Punkt an der IS; die LED erlischt in deutlich größerem Schaltabstand, und der Einschaltvorgang beim Entfernen des Magneten hat eine große Hysterese. Der Hallgenerator wird vom Feld des kleinen Magneten in Einschaltrichtung durchflutet und die LED leuchtet. Das starke Magnetfeld kompensiert das schaltende Magnetfeld mehr oder weniger, die LED erlischt. Mit zwei gleichstarken Magneten geht es prinzipiell auch noch.

Als Drehzahlgeber werden zwei Lösungsmöglichkeiten vorgeschlagen.

1. Ein kleiner Magnet wird mit drei festen Zwirnsfäden (6 Löcher, etwa 0,8 mm bohren) auf der Motorscheibe befestigt. Auf der Gegenseite dient eine kurze Schraube (etwa Magnetmasse) zur Auswuchtung, Bild 6.7. Zum Anlaufen des Motors ist der Einstellregler kurz auf  $R = 0$  zu stellen oder der Motor anzudrehen. Man nähert nun die IS der ¿Magnetscheibe", Schaltung nach Bild 6.5. Dabei sind nur geringe Drehzahlen zweckmäßig.

2. Eine Loch/Sektor-Scheibe aus nicht

magnetisierbarem, etwa 0,5 mm dicken Eisenblech, wird mittels M4-Schraube mit 1,5-mm-Loch auf dem Motor befestigt, Bild 6.8. Diese Arbeiten müssen sorgfältig ausgeführt werden, damit die Scheibe möglichst rund läuft und bei höheren Drehzahlen nicht als Wurfgeschoß davonfliegt. Der Motor ist mittels Draht zusätzlich an der Grundplatte zu befestigen, um ein Verrutschen/Kippen durch die auftretenden Kräfte zu vermeiden. Die Lochscheibe gibt gegenüber der Segmentscheibe eine höhere Sicherheit (Arbeitsschutz) und ist meist auch leichter anzufertigen.

Der große Magnet ist an der Grundplatte zu befestigen, während sich die IS vor der Scheibe befindet, Bild 6.9. Der Magnet bremst die Scheibe stark und der Motor nimmt jetzt einen Strom von etwa 250 mA auf. Damit kann die Drehzahleinstellung nicht mehr über den  $100 \cdot \Omega$ -Einstellwiderstand erfolgen. Es können 3 V oder 4,5 V Batteriespannung bzw. ein Netzteil verwendet werden. Der Anlaufstrom des Motors in beiden Schaltungsbeispielen beträgt bei 4,5 V maximal 0,5 A (stehender Anker). Zur Erhöhung der Empfindlichkeit kann der kleine Magnet den Hallgenerator "vorspannen". Er darf ihn aber noch nicht schalten, das bewirkt das von den Löchern freigegebene Magnetfeld. Eine optische und akustische Auswertemöglichkeit zeigt Bild 6.10. Eine Möglichkeit zur Ansteuerung von Logikbausteinen gibt Bild 6.11. wieder. Durch das Magnetfeld wird der Tongenerator eingeschaltet. Hier ist eine weitere Schaltung angegeben, die mit einem D 100 D allerdings nicht anschwingt. Dafür sind entsprechend die

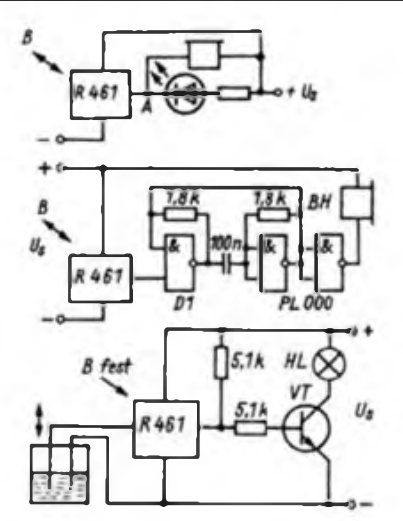

anderen angegebenen Schaltungen zu verwenden, die bereits erprebt wurden.

Für die Füllstandsanzeige/Pegelsensor für elektrisch leitende Flüssigkeiten gibt es in der Experimentieranleitung "A-B-C" ebenfalls Beispiele. Die erforderlichen Bauelemente sind demzufolge vorhanden; die Hall-IS läßt sich über den Freigabeeingang entsprechend steuern. Bild 6.12. Je nach Stromverstärkung des Transistors ändert sich die Lampenhelligkeit. Man kann auch eine LED verwenden, Bild 6.5.

Der Einsatz des Motors über einen Transistorschalter ist wegen des hohen Einschaltstroms mit den Transistoren des Baukastens nur bei Andrehen möglich. Der Transistor bringt auch nicht den vollen Relaisstrom auf (I = 0,15A bei  $U = 6 V$ ). Ein SF 126 D würde das Problem besser lösen.

Der Schaltzustand einer Hall-IS, d.h., die Feldstärke eines Magnetfeldes läßt sich

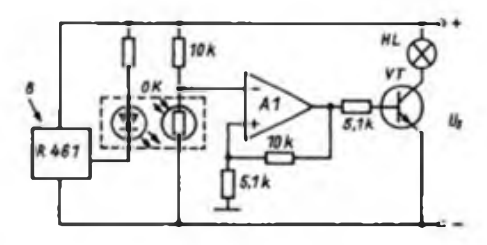

**Bild 6.10: Optische und akustische Auswertung (I.O.)**

**Bild 6.11: Hall-IS steuert einen Tongenerator (IM.)**

**Bild 6.12: Anwendung des Bausteins als Pegelsensor (I. u.)**

**Bild 6.13: Magnetisch gesteuerter Optokoppler (oben)**

auch über einen Optokoppler übertragen, Bild 6.13, vergl. auch Bild 5.39. Zusätzlich kann man den Freigabeeingang belegen und so eine UND-Schaltung realisieren. [27] und [28] enthalten weitere Anregungen. (wird fortgesetzt)

#### Literatur

- (24) Höft, H.: Elektrische Kontakte. Reihe ie, VEB Verlag Technik, Berlin 1977
- (25) Möschwitzer, A.: Elektronische Halbleiterbauelemente. Reihe ie. VEB Verlag Technik, Berlin 1975
- 126] Schwotzer, G.: Integrierte magnetisch betätigte kontaktlose Schalter B 461 G und B 462 G, Halbleiterinformation 195, radio-fernsehenelektronik, 32 (1983), H.8. S.5O5 bis 508
- (27] VEB Halbleiterwerk Frankfurt/Oder: Hall-Schaltkreis, Bastlerbeutel 12
- (28) Bergman, H.: Neue Anwendungen des Halleffektes, radio-femsehen-elektronik. 29 (1980), H.8, S. 532 bis 534
- (29) Büchner, K.: Aufbau. Eigenschaften und Anwendung des integrierten Schwellwertscbaltkreises A 302, 9. Halbleiterbauetemente-Symposium, Frankfurt (O.) 1981

### <span id="page-16-0"></span>*SWL-QTC*

**Bearbeiter: Andreas Wellmann. Y24LO PSF 190, Bertin. 1080**

**Ergebnisse des Wettbewerbes "Aktivster SWL des Bezirks Dresden 1986"**

#### Kurzwelle

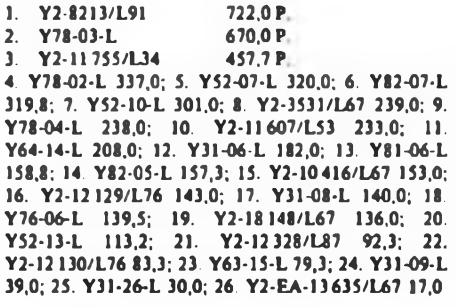

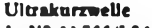

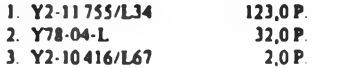

**Ergebnisse der "QSO-Party F 1987"** Kategorie A 1. Frank Nestler/N74 308 P. 2. Peter Cecrie/J47 0 P. Kategorie B 1. Y68-14-F 1416 P.<br>2. Y82-05-N 1332 P. 2. Y82-05-N 1332 P<br>3. Y38-06-F 1296 P 3. Y38-06-F 4. Y84-07-L 1260, 5. Y39-14-K 1232. 6. Y61-01-J 1200, 7. Y34-O8-F 1177, 8. Y69-O2-F 1144. 9. Y54-O8-I 1089. 10. Y34-02-F 1079. 11. Y33-O6-N 1067. 12. Y33-O7-F, Y48-O2-M 1056, 14. Y54-U-F 1012. 15. Y2-12 322/L37 1000, 15. Y64-36-H 936, 17. Y46-09-O, Y52-25-E 880, 19. Y59-10-F 864, 20. Y31-11-E 860, 21. Y44-17-F 840, 22. Y59-04-M 825, 23. Y59-03-M 792, 24. Y38-O9-F 170, 25. Y51-18-G 765. 26. Y33-14-B 736. 27. Y56-15-F 720, 28. Y74-11-N 680, 29. Y64-08-F, YJ9-O2-M 639, 31. Y43-06-F 616, 32. Y36-03-M, Y48-32-N 576. 34. Y2-EA-11416/F63 560. 35. Y59-O7-F 540. 36. Y36-03-F 512. 37. Y31-09-F 495, 38. Y65-05-M 416. 39. Y59-11-F 234, 40. Y41-I0-K. Y52-05-F. Y39-05-G. Y59-16-N 0 Kategorie C 1. Y42-07-F 1488P. 2. Y46-O3-F 1428P. 3. Y58-O2-A 1243P.

4. Y53-O4-F 1221, 5. Y46-02-F 1160, 6. Y33-13-O 1080, 7. Y66-03-F, Y71-O5-G, Y48-O4-N 1056, 10. Y44-04-M 1040. 11. Y41-04-L 913, 12. Y59-O1-F 748. Nichtabrechner Y39TF. Y51SF

#### **Aus der Postmappe**

Andreas, Y24VF, schrieb zur "QSO Party F'87": "Es nahmen 35 Sendeamateure (Rekordbeteiligung aus unserem Bezirk und 58 Hörer aus der DDR (außer C u. D) teil. Von vornherein gingen wir davon aus. daß dieser Contest in erster Linie eine Übung für die SWLs ist, um bei .richtigen" Contesten Fehler bei der Abrechnung zu vermeiden. Dem entsprechend wurde die Auswertung diesmal etwas anders als bei normalen Contesten durchgefUhrt. Jeder Teilnehmer bekam sein Contestlog mit einem speziellen Deckblatt zurück. Auf diesem Deckblatt wurden alle Fehler angekreuzt. Um nicht den Mut für eine weitere Contestteilnahme zu nehmen, haben wir keine SWLs disqualifiziert. Es gab nur bei wenigen Logs keinerlei Beanstandungen. Die meisten Fehler lassen sich durch aufmerksames Lesen der Ausschreibung vermeiden. Das betrifft die Duplikatkontrolliste und das Auflisten der Multiplikatoren. Wir empfehlen noch einmal allen Hörem den Beitrag von Y21FA und Y21MF im FA 3/85, S. 127, .Keine Angst vorm Contestlog'. Man sollte sich auch nicht scheuen, aktive Contester an der Klubstation um Rat zu fragen."

Karlheinz, Y55-1O-A freute sich über die Bestätigung von 7Q7LW. In den Wintermonaten gelangen ihm DJ6QT/9L auf 40 und 80 m, 3C1MB auf 20, 40 und 80 m, 9Y4AFP. HP8CG/mm und FM5CL auf 40 m. VU4APR auf 160, 80. 40 und 20 m. Karlheinz war März/April 8 Wochen zu Hause und nutzte jeden SWL-offenen Contest.

## *Ausbreitung August 1987*

**Bearbeiter: Dipl. Ing. Frentiiek Jende, 0K1HH 251 66 Ondfejov 266, CSSR**

Die Aktivität in den Sonnenfleckengruppen, die zum sich entwickelnden 22. elfjährigen Zyklus gehören, berechtigt zu der Annahme, daß sie weiter ansteigt. Die Ausgangswerte für die Vorhersage sind  $R_{12} = 23$ bzw. der Sonnenstrom 80. Kurzzeitige Veränderungen werden wahrscheinlich eine geringe Amplitude haben und die folgenden Schwankungen der KW-Ausbreitungsbedingungen noch stärker durch die typische geringe Empfindlichkeit der Ionosphäre im Sommer unterdrückt. In der ersten Hälfte bis zum zweiten Drittel des Monats beleben noch E,-Signale die hochfrequenten Bänder, danach tritt eine mehrwöchige Pause ein. Erst die letzte Septemberdekade bringt dank der günstigen Kombination der saisonbedingten Veränderungen und des erwarteten Ansteigens der Sonnenstrahlung eine wesentlichere Belebung der Frequenzen über 20 MHz.

Den letzten solchen Anstieg erlebten wir im April, wie es übrigens an dieser Steile im Februar- und März-Heft richtig vorhergesagt wurde. Die Märzentwicklung deutete dabei keineswegs eine Belebung der Sonnenaktivität an, denn die Messungen des Sonnenstroms unterschieden sich wenig voneinander: 74, 75, 73. 75, 75. 77. 77. 78. 75. 72. 71. 70. 70. 72. 71, 72. 72. 73. 72. 75. 75, 74. 76. 76. 76. 76. 76. 75. 76. 75 und 72 mit einem Durchschnitt von 74,1. Die Sonnenflekkenrelativzahl 14,8 ermöglicht die Berechnung von  $R_{11} = 12,4$  für September. Die geomagnetische Aktivität war nicht groß, wie aus den Indizes A, ersichtlich ist: 12,3,10.12.26.14.20.13,10.11.12.15.10. 9. 11. 16. 10. 17. 14. 4. 23. 18. 6. 6. 8, 16. 22. 11. 6. <sup>5</sup> und 3. Ein ausgesprochen schlechter Tag war nur der 22.3., die Wirkung wurde durch einen ungünstigen Verlauf verstärkt, als die erste Störungsphase in der zweiten Nachthälfte (0200 UTC) zu Ende ging. Wegen der geringen Strahlung konnte die Ionosphäre am Tage nicht zu sich kommen" und danach folgte noch eine Störung ab 1600 UTC. Schlecht war auch die Periode vom 7. bis 9.3.1987. Umgekehrt konnten wir bis zum 5. 3.. vom 18. bis 21. 3. und ab 24. 3. eine günstige Entwicklung verzeichnen. Zu Beginn und am Ende des Monats wirkte sich die ansteigende Phase des Varlaufs der Sonnenstrahlung aus. am 18. 3. endete die positive Phase der Störung (die geomagnetische Störung begann um 1210 UTC). Durch den allmählichen Beginn verzögerte sich die Verbesserung und spaltete sich im Tagesablauf in größere Abschnitte auf.

Die KW-Ausbreitungsbedingungen im August wer-

den nicht sehr von den Bedingungen im Juli abweichen. zumindest in den ersten zwei Dekaden nicht in der dritten Dekade dürften die Bänder auch für die Liebhaber von Verbindungen im globalen Maßstab attraktiver werden. Die Verbindungsmöglichkeiten mit dem Pazifik verbessern sich, während nordeuropäische Stationen nicht so gut erreichbar sind. Es verbessern sich auch die längeren Trassen nach dem Süden - nach VK bis LU und PY. Zu einer zeitlichen Verschiebung der Fenster kommt es auf den Trassen in Ost/West-Richtung. Es verschlechtern sich die westlichen und es verbessert sich ein großer Teil der Trassen mit einer Länge von über 7000 Kilometern. Die folgende Aufstellung zeigt die Möglichkeiten der einzelnen Bänder an den besten Tagen, die Zeiten in UTC.

1, 8-MHz-Band: UI von 1630 bis 0200. VU von 2300 bis 2400, OX von 2200 bis 0400. wegen der größeren Entfernungen werden oft einige Dezibel "fehlen"

1, 8-MHz-Band: 3D um 1800, YJ von 1800 bis 1930, JA von 1700 bis 2130, P2 von 1730 bis 2100, 4K ab 2000 und am besten gegen 0400, VR6 um 0500, VE3 von 2300 bis 0500, W5 von 0200 bis 0530 und W6 von 0300 bis 0530.

7-MHz-Band: JA um 1800 und w eder von 2000 bis 2100, P2 um 1730, 3B von 1700 bis 2400, 4K um 0400, PY von 2200 bis 0500 und W2 bis VE3 von 0200 bis 0430.

10-MHz-Band: JA von 1600 bis l?00, 3B am besten um 1900, PY von 2000 bis 0100, W3 um 2300, W2 bis VE3 von 2330 bis 0100 und um 0500.

14-MHz-Band: UA0K um 2000, BY um 1700, 3B von 1600 bis 2000 und W2 um 2200.

18-MHz-Band: BY bis 3B von 160) bis 1700, W2 bis VE3 um 2100.

21-MHz-Band: UI von 0400 bis 1900 und ZD7 von 1700 bis 2000.

28-MHz-Band: J2 um 1100 und von 1600 bis 1700, TT von 1700 bis 1800.

### **KK-Expeditionen**

- $1.$  und  $2.8.1987$ , jeweils 1000 bis 1600 MHz 3,6-MHz-Band. SSB,
- H 15 (Y77ZH) 8.8 1987, 1400 bis 1700 MESZ, 3620 kHz; G 16 von Y47ZG
- 9.8.1987. <sup>1400</sup> bis <sup>1700</sup> MESZ. <sup>3</sup> <sup>620</sup> kHz;
- G 06 von Y47ZG  $-$  10.8.1987, 1400 bis 1700 MESZ, 3620 kHz;
- G02 von Y47ZG - 11.8.1987, <sup>1400</sup> bis <sup>1700</sup> MESZ, 3620 kHz;
- G 09 von Y47ZG
- 5.9.1987. <sup>0900</sup> bis <sup>1200</sup> MESZ. 3,6-MHz-Band: D 10 von Y39ZD

### *HAM-Fest Mittweida*

Am 26.9.1987 findet das traditionelle HAM-Fest der Klubstation Y32ZN der Ingenieurhochschule Mitt- ■weida statt. Ehemalige Mitglieder der KJubstation und Gäste sind dazu herzlich eingeladen. Meldungen betreffs Teilnahme und Übernachtungen sowie nähere Informationen erfolgen über Siegfrid Gedel. **Y32WN, PSF 21, Mittweida. 9250.**

**F. Lohrmann, Y32VN**

### *Y77YH aus H 15 meldet sich zu Wort*

Nachdem It. FA 3/87 unser KK wieder zu den seltenen KKs gehört, möchten wir uns einmal zu Wort melden.

Es war uns die Mühe wert, eine Zusammenstellung zu erarbeiten, aus der zu ersehen ist. welche Aktivitäten, besonders von unserer Klubstation, zu verzeichnen sind.

Seit Oktober 1985 sind an der Klubstation in Roßleben Y77ZH und Y77YH aktiv, von September bis Juni eines jeden Schuljahres regelmäßig mittwochs von 1500 bis 1800 UTC und an den drei Sonntagen im Monat von 0800 bis 1100 UTC im 3,5-MHz-Band. Es dürfte unserer Meinung nach in Y2 nicht mehr so viele Sendeamateure geben, die Fehlmeldungen für H 15 liefern.

Im Mai 1986 waren wir z. B. an drei Tagen im Kreis .auf Expedition" und haben uns jeweils 6 Stunden der Öffentlichkeit in Artem, Bad Frankenhausen und Roßleben vorgestellt.

Allem Anschein nach haben nur solche Sendestationen Fehlmeldungen gegeben, die man sonst auch nur in SSB auf den Bändern hört. Man sollte doch viel mehr in den CW-Bereichen arbeiten, denn das Morsealphabet haben wir nicht nur für die Prüfung gelernt. Das CWD nur mit Standard-QSOs zu erwerben, ist sicher auch nicht im Sinne des Erfinders. Also, liebe Freunde, fahrt einmal wieder längere QSOs in CW.

Von 1442 QSOs haben wir nur 330 in SSB getätigt; das entspricht einem Anteil von 29,7%. Ausgenommen sind hiervon Contest-QSOs. Die Bandaufteilung ergab 3.5 MHz/CW - 49,7%; 3,6MHz/SSB - 22,9%;  $7 MHz = 7,5%$ ; 14 MHz = 18,9%; 21 MHz = 1%.

Übrigens waren wir durchschnittlich knapp an 18 Tagen im Monat tätig. Wir hoffen, daß uach uuseren Aktivitäten am 4. Juli und am 1./2. August (s. KK-Expeditionen) der Kreis Roßleben nicht mehr zu den Raritäten gehört. Übrigens gilt bei uns auch noch die Devise: Jedes QSO ist erst nach dem Versenden der QSL-Karte beendet.

R. Stuck. Y77YH

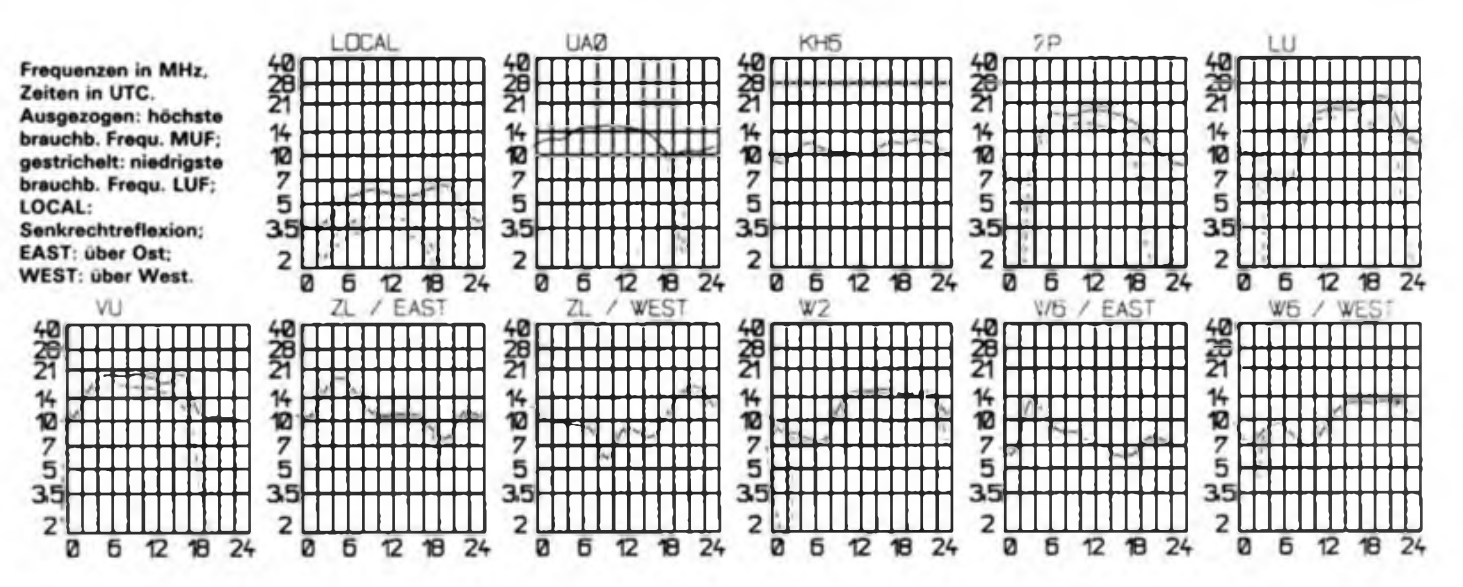

## *DX-QTC*

#### **Bearbeiter: Wolfgang Bedrich. Y25ZO Görschstr. 7. Berlin. 1100**

Alle Zeitangaben in UTC, Frequenzen in kHz Berichuzeitraum Monat April/Mai 1987

#### DX-lnfonnationen

Europa: Nach langfristiger Prüfung der Unterlagen werden QSL-Karten von DL7FT/SV/a von Mt. Athos für das DXCC gewertet. - 4K0AAD war nicht aus der Arktis, sondern aus dem Oblast <sup>113</sup> QRV. - Odd. JX9CAA, ist eine neue Station auf Jan Mayen, die bis Oktober bleibt. Er wird mit Endstufe auf 7070, 14220.21220 und 28 500 sowie in CW jeweils 20 kHz vom BA QRV sein. Heimatrufzeichen ist LA9CAA und die QSL geht an LA5NM. Ebenfalls ist noch JX2ZAA auf der Insel, anscheinend nicht sehr aktiv. - RA1ODS, <sup>1</sup> <sup>833</sup> um 2300, soll auf Franz-Josef-Land sein. - UA1OSM (Box 47, Archangel, <sup>163068</sup> UdSSR) verschickt QSL für UA1PAL, UKIPGO und RZ1OWA (alle F.J. L.).

Asien: EP2RH, EP2DL und EP2DF wurden von verschiedenen OMs auf 14 MHz in SSB gearbeitet. Die QSL-Angaben sind leider widersprüchlich. - Einige VUs versuchten leider vergeblich, nochmals im Mai als VU4NRO von den Nicobaren QRV zu werden. - Krishna. 9N1MC, übt derzeit mit Hilfe von Kassetten CW (Tempo 25). Bisherige CW-Aktivitäten kamen leider von Piraten. Ansonsten ist er regelmäßig QRV zwischen 09Ö0 und 1300 auf <sup>14</sup> 200, 21200 oder 28 600. - JV1M und JT1M waren anläßlich des l.Mai aus der MVR QRV. - SM2DWH/BT8 war Mitglied eines Bergsteiger-Teams, das den Mt. Everest von tibetanischer Seite her zu bezwingen versuchte. QSL via SK4NI. - JH6HXH sitzt auf Koshiki-Isl. (IOTA AS-37), oft sonntags gegen 0900 auf 21300. - EV7DN aktivierte den Oblast 002. - XT2ZK soll QSL via SP5ZK verlangt haben (?). - XUISS ist speziell für Europa QRV: Samstag. Sonntag. Dienstag und Donnerstag ab 1300 auf 21225. -Der bekannte DXer 9V1TL. Peter, macht im Juli QRT!

Afrika: T50DX-QSL-Karten werden ab 5. Mai 1987 für das DXCC anerkannt. - Jean-Michel, FT8WA, war oft an Wochenenden ab 1200 auf 14236. Über den langen Weg wurde er gegen 0700 auf 14 200 gearbeitet. FT8WA (von Crozet) und auch FT8XD von den Kerguelen sind in RTTY ebenso aktiv; ab 1230 auf 14085. QSLs gehen an F6FNU, der leider nicht mehr Milglied der REF ist. - FR5ZU/E konnte auf 14 und 21 MHz ausschließlich in SSB gearbeitet werden. QTH war Europa-Isl. - <sup>29</sup> Jahre Unabhängigkeit war in Sierra Leone der Anlaß für Rufzeichen wie 29L1SL oder 29L3LS. - G6LOT und seine XYL G6LOS sind für 2 Jahre in Gambia (C5) und wollen speziell in SSB und AMTOR Betrieb machen. - Yoland, FR5AF, war vom 5.4. bis 5.5. auf Tromelin (FR/T) und konnte wegen eines Defekts an seiner Station leider nicht QRV werden. Er beabsichtigt, im September von Europa-lsl. aus aktiv zu werden. -K8MN, zuletzt in OH0, wird voraussichtlich ab Herbst für 2 Jahre in Guinea-Bissau (JS) sein und hofft auf eine Lizenz. - SXSGK wurde öfters gegen 1800 auf 28560 beobachtet. Auf Anfrage tätigte Gerry auch CW-Kontakte. - 7P8CI, 21215 um 1700, ist der QSL-Bearbeiter in 7P. Er arbeitet mit 60 W und Vertikal (die 300 Sonnentage im Jahr liefern die nötige Energie). - Elio. FH8CB, war mit UFB Signalen ab 17® auf 21270 zu hören.

Nordamerika: KG4AA war im April/Mai K6GXO. - Mehr als 2 500 Rufzeichen wurden in der Honor-Roli des DXCC (Juni) aufgeführt; das 5-Band-DXCC wurde bisher an 2 230 OMs ausgegeben und die Bedingungen des 160-m-DXCC erfüllten bisher 334 Stationen aus aller Welt. Bekannte Stationen, die nicht für das DXCC zählen, sind: A51PN, A61XL, A6XB. ET-Stationen, 5U7LD. YA. D2, XT. C9 sowie Stationen aus weiteren Ländern, in denen derzeit offiziell kein Amateurfunk genehmigt ist, die aber von Zeit zu Zeit auf den Bändern auftauchen.

Südamerika: LU3XQB. 14182 um 1930, sitzt auf

Tierra del Fuego (SA-08). - 28 MHz brachten Anfang Mai erste gute Signale: CE8FQV, 28 530 um 21®; HK0HEU 28 530 um 21®; OA4ED 28 560 um 2000, YVs, LUs ab 1900. - Rich, ex TR8DR, ist jetzt PT2ZDR.

Ozeanien: ZL1AMO plant für Februar 1988 eine DX-pedition nach ZL9 (Auckland'Campbell). - Peter. OH1RY wird voraussichtlich diesen Herbst (Oktober/November) wieder einige Linder speziell auf 3,5 und 7 MHz aktivieren. Geplantsind u. a. C2, T30, ZK1. ZK2. KH8 und 3D2. - VK0ML soll in CW oft ab 0600 auf 14 005 aktiv sein Derzeitiger Standort ist Macquarie-Isl. QSL via VK5-QSL-Büro. - ZL8HV von Raoul-Isl. (zu Kermadec) findet sich oft ab 1130 auf <sup>14</sup> <sup>210</sup> ein. - Die für August geplante Mellish-Reef-DXpedition von KA4ADN & Co. als VK9MW ist noch nicht sicher. - Peter. VK9KP, war wieder aktiv, speziell auf 14 200 bzw. 21223. Seine XYL bekommt in Kürze ein VK9NX-Rufzeichen. - C21FS arbeitet meist ab 1100 auf 14195. QSL gebt an den Gast-OP G4UCB. - Eine neue Station auf Nauru ist C21A. Ed, ehemals KH6GLU, ist der dortige neue Direktor der Fernmelde-Behörde. Er wird mindestens 2 Jahre aktiv bleiben. Weitere Rufzeichen früherer Aktivitäten seinerseits waren FWIDY und VR2DY (1967 bis 1976), VK4LX, VK8XX und VK5AXX. QSLs gehen an Box 17, Republic of Nauru. - Ross, WB6GFJ, wird im Juli als FOfFB QRV. Check <sup>14</sup> 145, <sup>180</sup> und 240. - Von Tahiti konnten jede Menge Stationen geloggt werden: FO4NK, FO5IW, FO5MK und FO5JR (alle 14 120, 14 230 ab 0700) sowie in CW FO5BI auf 14030. - Von den Salomon-Isl. hört man in letzter Zeit auch recht viel: H44DL. 21230 um 11® (QSL Box 6 Hociara); H44JA um 12® auf 21200 und H44RO gegen 11® auf 14 200. QSL via W6CNA. - Die letzte neue Station auf Johnston-Isl. dürfte nun WB5ZQU/KH3 sein, der um <sup>0630</sup> auf <sup>14</sup> <sup>265</sup> gearbeitet wurde. - Von West-Kiribati meldete sich T30BY, 14222 um 1300. QSL an KB7QC. Alan, ex T30AT, ist jetzt VK6ABP. - T32BF. <sup>14180</sup> um 0600. ist ex KH6GDR/T32 - Tom. VR6TC. ist wieder von ZL zurück. Mit VR6YL zusammen war er wieder öfters gegen 0730 auf 14141. - Des. ZK1DD. ist auf Aitutaki-Isl. (zu South Cook) zu Hause, 14 125 ab 0700. Er arbeitet mit 400 W an einer 3-Ele.-Rhombic-Ant. QSL an Box 10. - West-Samoa stand in der Aktivität auch mit vom: 5W1GM. YL Mary. 14 245 um 0900; 5W1FM ab 0800 auf 14 210 und SWIFT um 0830 auf <sup>14</sup> 230. - G3CWI (ex VP8ANT) stellte kurzzeitig als V8NT auf 80 m ein lautes Signa! hin. Inzwischen ging er nach JY und CE, um anschließend nächstes Jahr in 9V zu heiraten. - KC6MX/KC61F fuhren von Belau über <sup>4</sup> <sup>000</sup> QSOs. - Von American-Samoa sind noch mit altem Präfix QRV: KS6DV, 14225 um 0700; KS6FL, 14230 um 0800 sowie KS6CQ. 14250 um 0800.

Antarktis: Macquarie-IsL: VK0GC war ab 0700 mit UFB Signal auf <sup>14</sup> 195. - VK0ML will jeden Dienstag von 0600 bis 0800 auf 14010 CW machen.

#### **Y2**

Magnus. Y37RB, berichtete von einem QSO mit XU1SH auf 21030 um 09® (sicherlich ist hier XUISS gemeint). - Mike, YN3EO, zog nach einem halben Jahr Aktivität in Managua Bilanz: So konnten bis 1.5. etwa 10000 QSOs mit Stationen aus 124 DXCC-Ländem gefahren werden. Der Länderstand auf den einzelnen Bändern sieht wie folgt aus: 1.8MHZ/34. 3,5 MHz/102. 7MHz/l®, 10MHz/4, 14MHz/15, 21 MHz/4. Bisher konnten auch 93 verschiedene Y2-Stationen gearbeitet werden, wobei Berlin mit 16 an erster Stelle und Karl-Marx-Stadt mit 2 Stationen an letzter Stelle vertreten ist. Etwa 50% der QSOs liefen in CW. Mike hat noch vor der jetzt einsetzenden Regenzeit die Antennen wetterfest machen müssen. Auf 160 m steht somit eine Inverted Vee voller Länge, auf 80 m eine Delta Loop und auf 40 m eine 2-El-Delta Loop (Draht) zur Verfügung. Y38I meldet ein neues Top-Ergebnis vom WPX-FONE: <sup>2691</sup> QSOs und <sup>730</sup> Multii. - Chris, Y44PE, freute sich besonders über ein QSO mit C21FS auf <sup>14190</sup> um 14®. - Henry. Y56SG, konnte mit 4K0AAD QSO fahren und erhielt geografische Koordinaten 82° N und  $167°$  O (siehe auch "Europa"). -

Ich bedanke mich für schriftliche DX-Mitteilungen bei: YN3EO, Y24SH/Y71ZH, Y32KE, Y37RB. Y39RE. Y44PF. Y44UI. Y56SG. Y66YF, Y34-10/E. Y43-03/E, Y44-25/O, Y46-21/H.

## *QSL-info*

**Bearbeiter: Ing. Ludwig Mentschel, Y23HM Straße der Jugend 88/04. Leipzig. 7060**

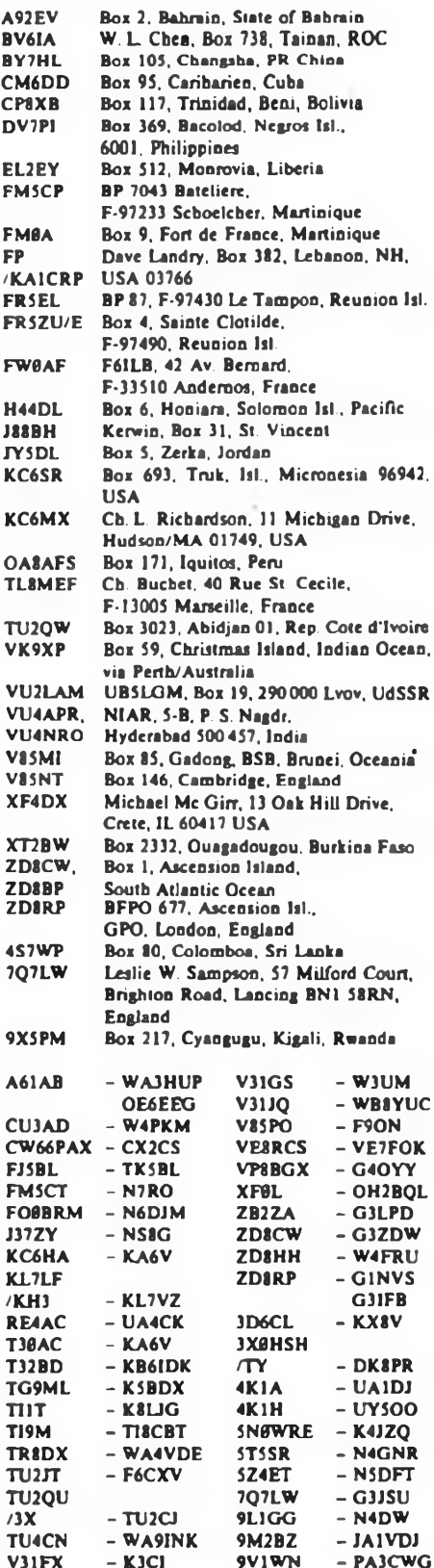

## <span id="page-19-0"></span>*KW-Conteste*

**Bearbeiter: Dipl. Ing. Klaue Voigt. Y21TL PSF 427. Dresden 8072**

#### **SARTG-Worid-Wide-RTTY-Contest 1987**

1. Veranstalten Scandinavian ARTG 2. Zeit: 15. 8. 87. 0000 bis 0800 UTC. 1600 bis 2400 UTC und 16. 8 87 0800 bis 1600 UTC 3. Logs: bis 25. 8. 87 an die Bezirksbearbeiter. Diese senden die kontrollierten Logs bis 4.9.87 an Y21TL.

4. Alle weiteren Bedingungen sind dem FUNKAMA-TEUR 7/86, S. 332 zu entnehmen.

#### **YO-DX-Contest 1987**

1. Veranstalter. FRR (YO)

2. Zeit: 1. 8. 87. 2000 UTC bis 2.8. 87. 1600 UTC 3. Logs: bis 12.8.87 an die Bezirksbearbeiter. Diese senden die kontrollierten Logs bis 24.8.87 an Y21TL.

4. Alle weiteren Bedingungen sind dem FUNKAMA-TEUR 7/86, S. 332 zu entnehmen.

#### **All-Asian-DX-Contest 1987 CW**

1. Zeit: 22. 8.87, 0000 UTC bis 23. 8.87. 2400 UTC 2. Alle weiteren Informationen siehe FUNKAMA-TEUR 5/87.

#### **Europa-DX-Contest 1987**

1. Veranstalter DARC

2. Zeit: CW: 8./9. 8.87; FONE: 12./13.9.87; RTTY: 14./15.11. 87, jeweils von Sonnabend. 1200 UTC bis Sonntag. 2400. Einmannstationen müssen 6 Stunden Pause (in max. 3 Teilen) einlegen und auf dem Deckblatt des Logs angeben.

3. Frequenzbereiche: 3.5- bis 28-MHz-Band

4. Kontrollnummern: RS(T) + Ifd. QSO-Nr.

5. Punkte: Jede DX-Station zählt je Band <sup>1</sup> Punkt. Im RTTY-Teil und für SWLs sind auch europäische Stationen gestattet. Jedes bestätigte QTC zählt <sup>1</sup> Punkt.

6. Multiplikator Jedes nichteuropäische Land der ARRL-Länderliste zählt auf 3.5 MHz 4 Punkte, auf 7 MHz 3 Punkte und auf den anderen Bindern 2 Punkte.

Bei RTTY und für SWLs gelten auch die europäischen Länder außer dem eigenen.

7. Endergebnisse: (Summe QSO-Punkte + Summe QTC-Pinkte) mal Stimme der Multiplikatorpunkte = Endergebnis.

8. QTC-Verkehr: Ein QTC besteht aus Uhrzeit/Rufzeichen/Ifd QSO-Nr. von einem zu einem früheren Zeitpunkt getätigten QSO. QTCs dürfen nur von DXan europäische Stationen übermittelt werden. Von jeder DX-Station dürfen maximal 10 QTCs empfangen werden. Die QTC können in Serien übermittelt werden, die entsprechend zu kennzeichnen sind (z. B. QTC 15/10 bedeutet die 15. Serie, bestehend aus 10 QTCs).

Man darf eine Station zum Zwecke des QTC-Austausches mehrfach arbeiten, aber nur das erste QSO ergibt QSO-Punkte. Bei SWLs gelten QTCs, wenn sendende und empfangende Station zum ersten Mal geloggt wurden.

9. Teilnahmearten: Einmannstationen (Allband bzw. obere Bänder, d.h. 14, 21 und 28 MHz); Mehrmannstationen mit einem Sender. SWLs.

Ein Bandwechsel muß in jedem Fall mindestens 5 min dauern.

10. Logs sind bis jeweils 10 Tage nach Contestende an die Bezirksbearbeiter zu senden, die kontrollierten Logs von ihnen bis 20 Tage nach Contestende an Y21TL.

#### **Y2-QRP-Contest 1987**

1. Zelt: 1. 9.87. 1600 bis 1700 UTC

2. Frequenzbereich: 3 520 kHz bis 3 560 kHz

3. Alle weiteren Bedingungen sind dem FUNKAMA-TEUR 7/86, S. 332 zu entnehmen.

#### **Ergebnisse des Y2-Aktivitätscontests 1987**

Die Spalten bedeuten v.I.n.r.: Platz in der DDR-Wertung, Rufzeichen bzw. SWL-Nummer, (OPs der Mehrmannstationen. QSO-Zahl, QSO-Punkte. Multiplikator). Gesamtpunktzahl. Platz im Bezirk.

#### Einmannstationen über 18 Jahre

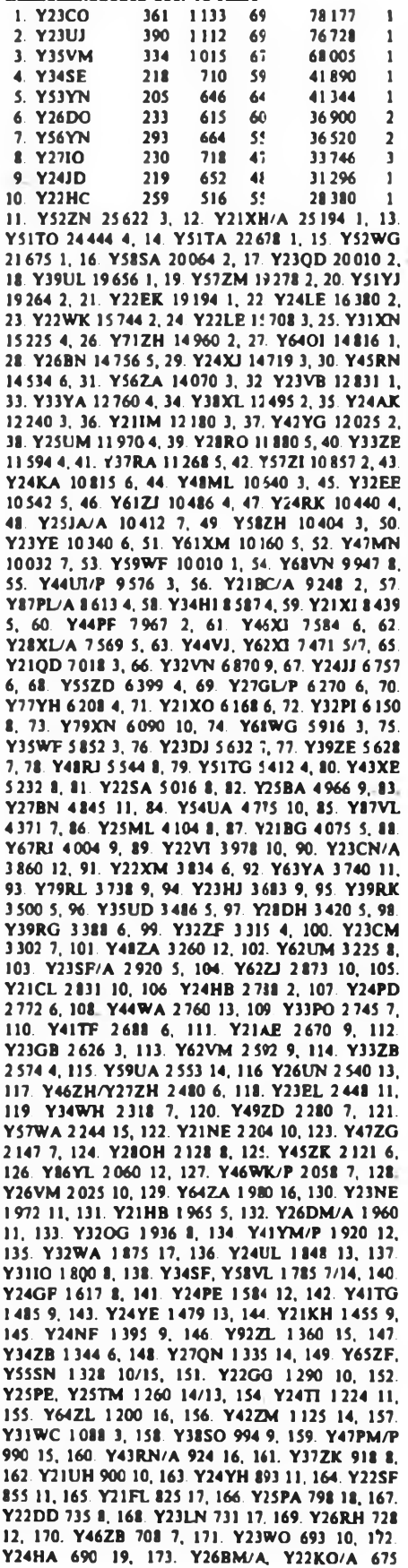

16/11. 175. Y21YK/A 672 9. 176. Y54WM 615 17. 177. Y21UB 602 8. 178. Y24UE, Y23XF 600 15/12, 180. Y21HN 490 18. 181. Y47SM/P, Y47RM/P 488 18/19, 183. Y47WM/P 456 20, 184. Y25CL 450 1«. 185. Y42QK/P, Y24TK/A, Y42ZK/Y62YM, Y21TN 420, 10/10/10/19, 189. Y23PM/A 378 21, 190. Y24CJ 360 11. 191. Y62YI 354 12. 192. Y26TN 306 20. 193. Y62WM 300 22. 194. Y25DA 243 20. 195. Y46LF. Y26PL 200 13/19, 197. Y25IF 195 14. 198. Y62WI/P 175 13. 199. Y46XF 160 15. 200. Y72VL 105 20. 201. Y23JN 28 21.

### Einmannstationen bis 18 Jahre<br>1. Y36SG 153 315 54

**1. Y36SG 153 315 54 17010 <sup>1</sup>** 2. Y56NM 142 320 42 13 440 <sup>1</sup> 3. Y24TN 152 241 29 6989 <sup>1</sup> 4. Y34SG 6525 2, 5. Y36VN 6075 2. 6. Y36NC 5 124 1. 7. Y66YF 4 350 1. 8. Y66PG 3 515 3. 9. Y64UF 2450 2, 10. Y39DA 2 376 1. 11. Y46IF 1425 3. 12. Y62SM 1404 2. 13. Y62TM 1365 3. 14. Y39FA 171 2. 15. Y42XF <sup>1</sup> 4.

### Einmannstationen - QRP<br>1. Y27FN 178 411

178 412 52 21424 1 2. Y21W1 155 278 38 10564 <sup>1</sup> 3. Y21DH 4. Y23TL 4 563 1. 5. Y23UA 3 744 1. 6. Y25QE 2 680 1. 7. Y24SB 2 340 1, 8. Y22UI 2130 2, 9. Y21YH 2 064 2. 10. Y22XC 1875 1. 11. Y22AN 1710 2, 12. Y21HL/P 1638 2. 13. Y27MN 1545 3. 14. Y25AH 1520 3. 15. Y25XA, Y26VG 1470 2/1. 17. Y23R1 1410 3. 18. Y21ID 1296 1. 19. Y27NO 1290 1. 20. Y24UA <sup>1</sup> 264 3. 21 Y78QL/P 1080 3, 22. Y25CF 854 1. 23. Y21HE 784 2. 24. Y27YO 735 2. 25. Y23ON 630 4. 26. Y24OL 435 4, 27. Y26EH 220 4, 28. Y23YJ 208 1. 29. Y25PH 153 5.

#### Einzelstationen - weiblich

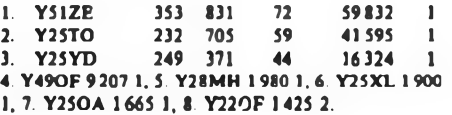

#### - Mehrmannatationen

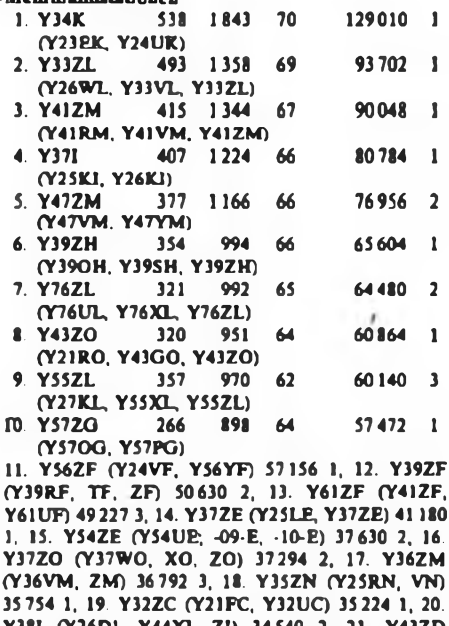

Y38I (Y26D1, Y44XI, ZI) 34 540 2, 21. (Y25ID, Y26RD) 32 395 1, 22. Y78ZN (Y23BN, Y25NN, Y78ZN) 29650 2. 23. Y36ZE (Y36UE, WE. XE) 27 166 3. 24. Y44ZN (Y44SN. TN. ZN) 26852 3, 25. Y54ZI (Y54TI, UI) 24 888 3. 26. Y63ZN (Y63VN, XN) 22 862 4. 27. Y78ZL (Y78UL, VL) 21 756 4. 28. Y55ZJ (Y55TJ. VJ. ZJ) 21 315 1. 29. Y77ZN (Y77YN. ZN) 17625 5. 30. Y47ZO (Y47RO, WO) 17 510 3. 31. Y75ZH (Y21JH, Y28QH) 15 708 2. 32. Y33ZJ (Y33QJ, UJ) 15210 2, 33. Y34ZO (Y34NO, PO) 13475 4. 34. Y32ZD (Y32QD. RD) 12 816 2, 35. Y75O (Y44TO, ZO) 10304 5. 36. Y34ZD (Y21OD, Y34ZD) 9824 3. 37. Y48ZB (Y48XB, YB. ZB) 9480 1, 38. Y57ZD (Y57ED. ZD) 8 850 4. 39. Y52ZE (Y22KE, Y52NE, ZE) 8460 4. 40. Y32ZL (Y25QL, Y32LL) 8190 5, 41. Y35ZK (Y23LK, Y24VK, Y35RK) 7 532 2. 42. Y42ZB (Y22YB, Y42WB) 5 589 2, 43. Y42ZA (Y42FA, HA) 5 350 1. 44. Y55ZA (Y55NA, YA) 4 590 2, 45. Y31ZA (Y31LA, SA) 4 396 3, 46. Y48ZC (Y48WC, XC, ZC). Y35ZI (Y35VI, WI) 4 368 2/4, 48. Y59ZN (Y59ON, VN. ZN) 4094 6. 49 Y31ZE (Y23HE. Y31UE) 4 074 5. 50. Y68ZF (Y24WF, Y68SF) 2941 4. 51. Y48ZD (Y48VD, ZD) 2 865 5, 52. Y62ZD (Y62UD, VD, XD) 2 838 6, 53. Y45ZB (Y45ZB, -05-B) 1665 3. 54. Y62ZG (Y62AG, XG. ZG) <sup>1</sup> 156 2. 55. Y33ZN (Y33JN, LN) 960 7.

#### SWLs über 18 Jahre

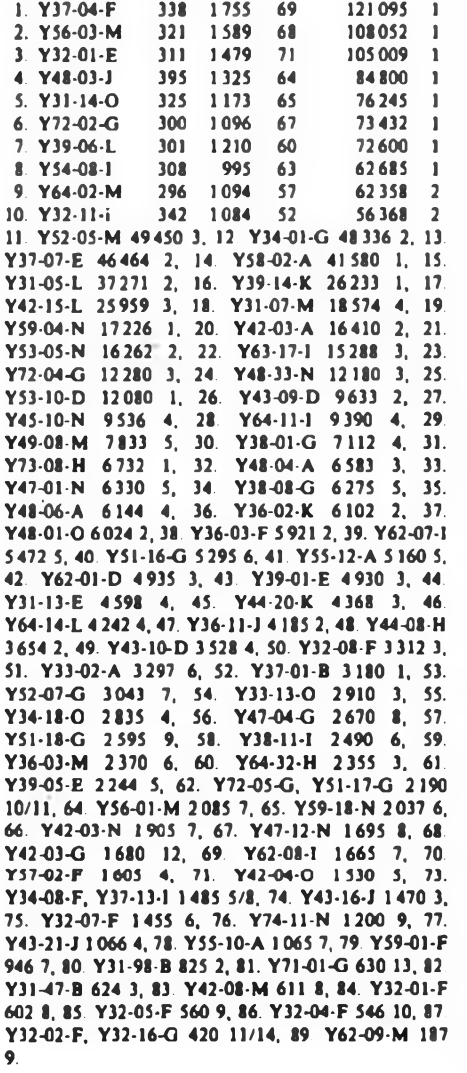

### SWLa bis 18 Jahre<br>1. Y42-07-F 3

1. Y42-O7-F 307 <sup>1</sup> 101 62 68262 <sup>1</sup> 2. Y58-O6-M 222 544 41 22 304 <sup>1</sup> 3. Y64-O4-F 240 467 35 16345 2 4. Y56-15-F 14157 3, 5. Y55-35-A 10275 1, 6. Y34-27-B 9950 1, 7. Y33-O6-N 7656 1, 8. Y49-20 F 5751 4. 9. Y44-04-J 5 736 1, 10. Y34-05-B 5264 2, 11. Y33-11-J 3640 2,12. Y78-10-N 3080 2, 13. Y68-14-F 3030 5. 14. Y54-O2-D 2907 1. 15. Y42-12-J 2730 3. 16. Y59-16-N 2235 3, 17. Y31-94-B 2115 3. 18. Y72-02-N 1805 4. 19. Y74-O9-N 1680 5, 20. Y54-05-D <sup>1</sup> 598 2. 21. Y56-17-M 1395 2, 22. Y34-26-B 990 4, 23. Y76-01-L 966 1, 24. Y62-1O-M 705 3, 25. Y78-12-N 645 6. 26. Y38-O6-B 640 5. 27. Y38-O7-B 121 6.

#### SWU - weiblich

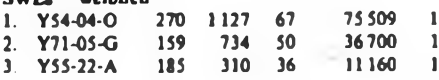

4. Y52-13-L 10464 1, 5. Y53-03-D 5670 1. 6. Y39-O8-H 3125 1, 7. Y31-95-B 2 520 1, 8. Y33-1O-B 1470 2. 9. Y78-11-N 351 1.

#### **Kontrollogs**

Y21FD, HD. HK. Sl. UD. UM. WH. ZM; Y22FK, HF/Y49RF, SI. YF. YO; Y23BA, HM. ZJ. AM/A, IK. JI. QF/A, QI; Y25BL, GO. Hl, KH. QH. SM/A. TG. XH; Y26EM, HI. JD, K1/Y26UI. Sl, Tl, UL, VH, ZI; Y28IL; Y32EK; Y34NO; Y35UJ; Y37XJ; Y38YE, YK; Y42LK/P, MK/P. Y44TI; Y48ZI; Y51ZL/ Y41QH; Y52ZI; Y53NF/P, PF/P; Y62ZI; ZI/Y27R], Z1/Y63SI; Y67YG; Y89ZL.

#### Disqualifikationen Y21CF. Y24LD, Y38ZM, Y39-04-C, Y51ZF

#### **Ergebnisse des HA-DX-Contests 1987**

E: 1. Y58SA 101442, 2. Y22EK 70596, 3. Y21XH/a 55 536, 4. Y47LN 49773. 5. Y31IO 46812, 6. Y39SH 43056, 7. Y32EK 40158, 8. Y34SE 40020. 9. Y37ZB 34 680, 10. Y42HA 31443, 11. Y31NJ 29520, 12. Y21WI 29484, 13. Y21CL 28 500, 14. Y64ZH, Y79RL 25308, 16. Y23YE 21294, 17. Y54WM 19980, 18. Y51XH 18468, 19. Y32PI 18252, 20. Y48ZF 17064. 21. Y241K 15168, 22. Y24SH/a 14601, 23. Y26MH/a 14553, 24. Y27YH ¡3248, 25. Y23TL 11 508, 26. Y23QD 11 100, 27. Y78QL 10998, 28. Y41UF 10448, 29. Y66YF 9483, 30. Y43HO 7 920, 31. Y62SM 7 857, 32. Y25TA/a 7728. 33. Y24YH 7656. 34. Y59BA 7623, 35. Y55LA 6966, 36. Y36RG 6350, 37. Y23CJ 5616, 38. Y24AK 5 508, 39. Y35VI 5460, 40. Y28XL/a 5 304, 41. Y67UL 4 712, 42. Y23RJ 4 320, 43. Y39UL 3 420,44. Y36SG 2 304, 45. Y31JA 2208; 3.5: 1. Y24RK 16947, 2. Y27GL 14 212, 3. Y23UH 13 728, 4. Y24HB 12240, 5. Y79XN 11460, 6. Y33VK 11403, 7. Y23HN 10032, 8. Y27NO 9702, 9. Y25HI 9693, 10. Y56ZA 7074. 11. Y27BN 5616, 12. Y25PE 4692,13. Y26PL4 560. 14 Y21UH 4 320, 15. Y22HC 3984, 16. Y26EH 3 978. 17. Y28EL 3264, 18. Y24HG 1872, 19. Y59WF 918, 20. Y21HE 720, 21. Y64ZL 252; 7: 1. Y37ZE 8520, 2. Y21GO 6960, 3. Y62XG 648, 4. Y62UM 360; 14:1. Y24KB 12; M: 1. Y42ZB (Y22YB, Y42WB) 30324; K: Y25JA/a, Y27DL, Y53ZL, Y56YF, Y65LN, Y72VL

Disqualifikationen: Log nicht nach Bändern geordnet: Y48RJ, keine Multiplikatorkontrolliste: Y21RO, Y53NF/P

#### **Ergebnisse**

**des International YL/OM-Contests 1987**

YL - Fone: 1. Y51ZE 26195, 2. Y22OF 157,5; OM - Fone: 1. Y43EO 80, 2. Y24MB 16, 3. Y66ZF 1,25; <sup>K</sup> - Fone: Y22HF, Y24JJ, Y34XF, Y39ZC/Y39RE; OM - CW: 1. Y23TL 1,25. 2. Y66YF 1,25; <sup>K</sup> - CW: Y24JJ, Y78UL.

#### **Ergebnisse der REF-Conteste 1987**

#### **cw**

E: 1. Y23QD 5 130, 2. Y37ZE 4 730. 3. Y38ZM 3 456, 4. Y23HJ 3 180, 5. Y23CM 2451, 6. Y66YF <sup>1</sup> 485. 7. Y53XM 1247, 8. Y55TJ 1240, 9. Y24SH/a 972, 10. Y27GL 525, 11. Y24OL 156, 12. Y59WF 70, 13. Y66ZF 8; K: Y23YE, Y24WJ, Y27DL, Y52XF. Disqualifikation: Y23TL wegen N.cbtbeachtuog der Ausschreibung.

#### **FONE**

E: 1. Y42NK 42 826, 2. Y22VJ 3834. 3. Y67UL 420, 4. Y58WA 368, 5. Y66ZF 340, 6. Y51TG 336

#### **Ergebnisse des PACC-Contests 1987**

E: 1. Y22YO 7683, 2. Y22IC 5022 3. Y64WF 3473, 4. Y23EL 3 197, 5. Y31SI 3168, 6. Y21NE 3 125, 7. Y56UN 3059, 8. Y46WA 2976, 9. Y42HA 2 886, 10. Y47MN 2 730, 11. Y51YJ 2 507, 12. Y71WG 2457, 13. Y23LD/a 2442, 14. Y43EO <sup>2</sup> 346, 15. Y68SF 2208, 16. Y57ED2121. 17. Y34XF 1914, 18. Y24JJ 1974. 19. Y34SE <sup>1</sup> 886, 20. Y53ID <sup>1</sup> 870. 21. Y38SG 1827. 22. Y33UB 1800, 23. Y28QH/a 1760, 24. Y44SN 1620. 25. Y36TI 1610, 26 Y46PH 1575, 27. Y21YH 1560. 28. Y31XN 1440, 29. Y23TL, Y78UL 1420. 31. Y36VM <sup>1</sup> 386. 32. Y59ZF <sup>1</sup> 357, 33. Y37ZE 1320, 34. Y54UH 1300, 35. Y310J 1242, 36. Y26WM 1232. 37. Y25ZN <sup>1</sup> 190, 38. Y21SD 1188, 39. Y41ZA/Y36RG <sup>1</sup> 180. 40. Y42YG 1020, 41. Y35WF 960, 42. Y23QD 931, 43. Y31MB 923, 44. Y64OI 867, 45. Y211M, Y53SN 861, 47 Y48XC 840, 48 Y38YE 813, 49 Y77YH 810, 50. Y45RI 800, 51. Y24SB 781. 52. Y59WF 731. 53. Y24WJ/a 697, 54. Y24MB 688, 55. Y26VG 682, 56. Y26JD 594, 57. Y86TL 560, 58. Y31QE 544, 59. Y51TG 507, 60. Y33PK, Y62SM 468, 62. Y39SH 440. 63. Y24YH 396. 64. Y36TG 390, 65. Y33VK 363, 66. Y22VI 350. 67 Y56ZA 348. 68 Y21HB 325, 69. Y21UL 320, 70. Y49ZL 273, 71. Y21HE 264. 72. Y21DG/a 240. 73. Y62XG 240, 74. Y22OB 228, 75. Y46IF 209, 76. Y25CF 192, 77. Y21UB 168, 78. Y31JA 154, 79. Y38WE 112, 80. Y24HM 99, 81. Y23GD 75, 82. Y45PA 70. 83. Y66ZF 25. 84. Y24HG, Y66YF 9; M: <sup>1</sup> Y32ZN (Y31IO, Y53KO) 868. 2. Y42ZB (Y42WB, Y42ZB) 420, 3. Y24HB/p (Y24HB. Y24KB) 144; S: 1. Y39-14-K 8 580, 2. Y48-O3-J 8 544, 3. Y42-15-L 7 182, 4. Y42-O2-L 3096, 5. Y44-20-K 2 828, 6. Y56-10-M 2156, 7. Y34-05-F 2088, 8. Y57-04-G 2046, 9. Y39 01-E 1971, 10. Y54-11-F 1840, 11. Y52-O7-F 1647, 12. Y59-01-F 1344, 13. Y31-98-B 1326, 14. Y36-03-F 1302, 15. Y33-11-J 1220, 16. Y34-02-F 1216. 17. Y41-13-H 1100, 18. Y33-06-N. Y56-15-F 1020, 20. Y31-14-M 957. 21. Y64-08-F 576. 22. Y36-14 G 493, 23. Y38-O8-G, Y48-O2-M 480, 25. Y63-17-I 441, 26. Y46-07-I 420, 27. Y54-16-H 216, 28. Y31-23-B 184, 29. Y34-08-F 180; K: Y21GO, Y21XH/a, Y22OF, Y22OO, Y22TO, Y23YE, Y24EG, Y25TO, Y25XH, Y26VM, Y28TO, Y32LL, Y32QD, Y53VL, Y55TJ, Y82ML

#### **Ergebnisse des SP-YL-Marathon 1987**

YL: 1. Y23UB/a <sup>1</sup> 404, 2. Y39MH 946; OM: 1. Y24JF 3 306, 2. Y56YF 1152, 3. Y34XF 1020, 4. Y32ZF 300, 5. Y56VF. Y56ZF 108; S: 1. Y34-O2-F 32007, 2. Y56-15-F 3690, 3. Y2-6996/F56 969, 4. Y34-O5-F 192.

#### Ergebnisse des YU-DX-Contests 1987

E: 1. Y54NL 11666, 2. Y42HA 8388, 3. Y51ZE 7 488, 4. Y59ZF 4 896. 5. Y21NE 4148, 6. Y37ZE 3069, 7. Y21YH 2088, 8. Y23CJ <1955, 9. Y21HE 1558, 10. Y23YE 1292; 34: 1. Y21CL 4136, 2. Y51WE 3575, 3. Y21NM/s 2664, 4. Y21UB 440; 7: 1. Y64UF 360; K: Y32FL. Y52TE.

Die Stationen Y42ZB (Y42WB, Y42ZB), Y23RJ, Y24JJ, Y32LL, Y32ZN (Y311O, Y53KO) und Y78UL sind dem veränderten Termin zum Opfer gefallen. Der Veranstalter hat für 1987 zwei unterschiedliche Termine für den Contest herausgegeben, wobei es dem Contestbüro infolge der Kurzfristigkeit nicht möglich war, eine umfassende Information zu veranlassen.

#### **Ergebnisse des HSC-Spring-Contests 1987**

HÇCer 1. Y21NE 6370, 2. Y66QL 5544, 3. Y78UL 5 542, 4. Y22WK 3672, 5. Y34SF 3444, 6. Y62QH 3420. 7. Y52XF 3030, 8. Y26II 2 704, 9. Y22RF <sup>1</sup> 180, 10. Y51ZE 756, 11. Y27DL 624, 12. Y21UH 588, 13. Y43VA 245; HSCer - QRP: <sup>1</sup> Y21RG 840, 2. Y24OL 630, 3. Y21YH 400, 4 Y21DH 360, 5. Y24BB/p 320; Nicht-HSCer 1. Y33VL 6364, 2. Y23VB 4118, 3. Y25SA/a 2668, 4. Y24RK 2640, 5. Y42HA 2 622, 6. Y48YN 2 544, 7. Y32JK 2266, 8. Y39UL2220, 9. Y55ZD <sup>2</sup> 130, 10. Y36YM 2121, lì. Y46XF 1980, 12. Y77ZH 1605, 13. Y36TI 1387, 14. Y32KI 1273, 15. Y23HE/a 1197, 16. Y71WG 1088, 17. Y25FH 360, 18. Y21HE 186, 19. Y24SH/a 120, 20. Y38RG 78. 21. Y31TF 64; Nicht-HSCer - QRP: 1. Y241K 828, 2. Y22AN 750, 3. Y26VG 680, 4. Y24HG 24, 5. Y28YL 16; S: 1. Y32-O1-F 592, 2. Y37-O7-I 528; K: Y22YO. Y23GD, Y24KG, Y25RN/a, Y25ZN, Y26JD, Y48ZL/Y49MH, Y53PF/P, Y53UL, Y53VL, Y54UE

## *UKW-QTC*

#### **Bearbeiter: Ing. Hana-Uwe Fortier, Y23OO Hens-Loch-Str. 248, Bertin, 1136**

#### **Stadtrelais in Moskau**

Seit Februar diesen Jahres arbeitet vom Hochhausgebäude der Moskauer Staatlichen Universität .Lomonossow" ein UKW-Umsetzer. Ein Kollektiv der Zeitung .Komsomolskaja Prawda" montierte ihn mit spezieller Genehmigung des GIE der UdSSR für Experimente zur Einführung des Relaisfunkbetriebs. Der Umsetzer gestattet, mit geringen Leistungen relativ große Entfernungen zu überbrücken, da die Aufstellungsböhe der Antenne (etwa 150 m über Grund) einen Sichtbarkeitshorizont von mehr als 50 km gewährleistet. Die Daten für den FM-Umsetzer lauten: Anruffrequenz: 145 000 kHz; 145600 kHz; Sendeleistung: 10 W Zu Beginn der Ausstrahlung sowie alle 3 min sendet der Repeater das Rufzeichen UK3KP sowie den Locator KO85PQ aus.

Der gesamte Komplex besteht aus einem Eingangsteil, dem Sender, einer Computersteuerung und der Stromversorgung. Die Antennen sind HalbweUendipole mit vertikaler Polarisation und am zentralen Turm des Universitätsgebäudes angebracht; die Empfangsantenne in Richtung Nord/West und die Sendeantenne in Richtung Süd/Ost.

(Auszug aus .Sovietsky Patriot" vom 22.4.87)

#### **Der Mehrton-Effekt**

Dieses Ausbreitungs-Phänomen ist schon seit längerer Zeit bekannt, eine befriedigende physikalische Erklärung steht aber noch aus. Die Erscheinung ist bei geeigneten Beobachtungsmitteln eindeutig identifizierbar; sie wird aber oftmals mit anderen Ausbreitungsbedingungen verwechselt. Der Beobachter des Mehrton-Effcktes stellt fest, daß empfangene SSBoder CW-Signale eine deutliche Verzerrung aufweisen, wenn die Antenne in eine geeignete Richtung gestellt wird. Der eingestellte Azimut bei maximaler Signalverzeming kann erheblich vom wahren Azimut zwischen Sender und Empfänger abweicben.

Durch Beobachtungen von OMs weiß man. daß dieses Phänomen täglich beobachtet werden kann. Am geeignetesten für die Beobachtung sind CW-Signale. wobei es besonders vorteilhaft ist, die Grundfrequenz mittels eines Notch-Filters auszublenden. Die Zusatzsignale werden dann deutlich hörbar. Durch Drehen der Antenne kann das Empfangssignal auf dem direkten Wege vollständig unterdrückt sein, der Mehrton-Effekt bleibt davon unberührt.

Die Leistung der Sender scheint keinen Einfluß auf den Effekt zu haben, so konnte das Phänomen auch bei Sendern geringer Leistung festgestellt werden. Die Ricbtungsabhängigkeit des Mehrton-EfTektes ist mit einiger Wahrscheinlichkeit kein lokales Phänomen am Empfangsort, wie gleichzeitige Beobachtungen an verschiedenen Standorten zeigten. Y22TO und Y23OO diskutierten diese Erscheinung bei ihren Contesteinsätzen bei Y35O des öfteren, ohne eine beweisflihige Erklärung gefunden zu haben. Die Interpretation der dem Sendesignal aufgeprägten Fremdmodulation als Doppler-Effekt durch Verkehrs-Flugzeuge, erklärt nicht die durch einige OMs festgestellte Frequenzkonstanz der jeweiligen Spektrallinien. da die Relativgeschwindigkeit Flugzeug/Empfinger nur in besonderen geometrischen Konstellationen als zeitlich konstant angesehen werden kann. Sollte sich durch weitere Beobachtungen bestätigen, daß das zeitlich gemittelte Mehrton-Spektrum tatsächlich ein symmetrisches Linienspektrum dantellt, dann müßte nach einem anderen .Modulator" gesucht werden. Hier eröffnet sich für die Funkamateure ein weiteres Feld der Beobachtung und des Experimentierens. Eine sehr wichtige Frage ist, ob der Mehrton-Effekt die jeweilige Grundfrequenz, also einen nicht verschobenen Spektralanteil, mitliefert. OMs, ich warte auf eure Beobachtungsergebnisse!

Danke für den Bericht von Y41VM, DUBUS 1, 4/86.

## *UKW-Conteste*

**Bearbeiter: Ing. Kleue E. Sörgel. Y25VL Zieglerstr. 12. 72-34 Dresden. 8020**

#### **YO-VHF-Contest 1987**

- 1. Veranstalter. FRR
- 2. Zelt: 9.8.87, 0200 bis 1200 UTC

3. Frequenzbereich: 144-MHz-Band, entsprechend dem lARU-Bandplan

4. Sendearten: CW, SSB

5. Teilnahmearten: Sektion A: Einmann (fest), Sektion B: Einmann (portable), Sektion C: Mehrmann (fest), Sektion D: Mehrmann (portable)

6. KontrolJaustausch: RS(T), QSO-Nummer, Locator

7. Punkte: 0 bis 50 km 2, 51 bis 100 km 6. 101 bis 150 km 10.151 bis 200 km 14. 201 bis 250 km 18,251 bis 300 km 22, 301 bis 350 km 26. J51 bis 400 km 30. 401 bis 450 km 40. 451 bis 500 km 50 Punkte usw.

8. Multiplikator Summe der verschiedenen Locator-GMF, außer dem eigenen

9. Ergebnis: Summe der QSO-Punkte, multipliziert mit dem Multiplikator

10. Besondere Bedingungen: QSOs in CW/SSB gemischt sind gestattet. Alle Verbindungen, die nicht durch das Log der Gegenslation belegt sind, werden gestrichen.

11. Abrechnung: Bitte bis zum 19.3.87 an die UKW-Bezirks-Contestbearbeiter bzw. bis zum 29.8.87 (jeweils Poststempel) an Y25VL.

#### **Ergebnisse des SP9-VHF-Winter-Contests 1987**

E 144: 1. Y27BL 228. 2. Y37XL 120. 3. Y24LE 50. 4. Y24PE 46. 5. Y32FL, Y43XE/p je 34. 7. Y25HE 26. 8. Y25RJD/a 16. 9. Y52NE 10; M144: 1. Y36ZK/p 2 096; E 432: 1. Y32FL 4; M 432: 1. Y36ZK/p 200; K: Y24UL/Y72VL.

#### **Ergebnisse des I. Subregionalen VHF-Contests 1987**

E144: 1. Y26KI/p 38136. 2. Y72BL H 346. 3. Y24XN 8 208, 4. Y23RJ/p 6 188. 5. Y26JD 5427. 6. Y40DFD 4 872, 7. Y25QL/a 3 861, 8. Y24XK 3 843, 9. Y23SB 3657. 10. Y24LA 3 381, 11. Y35YC 3 120. 12. Y37XL 2 860. 13. Y24LB 2 730, 14 Y38WI 2 337. 15. Y73VH 2100, 16. Y31VA 1920, 17. Y24NK 1440, 18. Y22SI 1424, 19. Y26MH/a 1296. 20. Y24KJ/a <sup>1</sup> 230, 21. Y25RE <sup>1</sup> 106,22. Y25ML 1001, 23. Y26GL 980, 24. Y24BK 804, 25. Y23QD 792, 26. Y46XF 767, 27. Y22VK 472, 28. Y22UC 370, 29. Y25MN 312, 30. Y24LK/p 246, 31. Y32IN 231, 32 Y27ON 136, 33. Y27EO 125, 34. Y24WK 71. 35. Y24PE 60. 36. Y25NL 56, 37. Y25AA/p 44. 38. Y25HE 30; M 144: 1. Y36ZK/p 30172, 2. Y48ZD 9900. 3. Y26FH/p 5481. 4. Y52ZE 460; S 144: 1. Y39-06-K 2 920. 2. Y67-O3-G 568, 3. Y39-05-K 506, 4 Y32-04-A 430, 5. Y39-01-E 371; E432: 1. Y27CN 186. 2. Y25LL 91. 3. Y25QL/a 75. 4 Y24LB 24. M 432:1. Y36ZK/p 2 805; E 1,3: 1. Y27CN 4; K: Y21UD, Y24KN, Y27RN.

#### **Ergebnisse des Y2-FM/RTTY-April-Contests 1987**

E145: 1. Y25RM/p 1190, 2. Y27WL/a 686, 3. Y25AN/p 518. 4. Y27XL/a 516, 5. Y23RJ/p 410, 6. Y47YM 390, 7. Y22KL/a 355. 8. Y27AL/p 336. 9. Y24UL 300, 10. Y22UC/p 258. 11. Y21GC/p 246, 12. Y85WL/p 243. 13. Y24UF 235, 14. Y21VL. Y22QJ. Y39SF je 232. 17. Y22CG/a, Y25HO je 222. 19. Y62YF 210. 20. Y27ON 208, 21 Y23EF 190, 22. Y21RL. Y75KL/pje 180. 24. Y25HN, Y26AM je 176, 26. Y25LD/p 175, 27. Y75O 170. 28. Y22OUp 168. 29. Y27RO, Y34OO je 165. 31. Y25QM 164, 32. Y21OL 156, 33. Y35VL/a 147, 34. Y28RH 140, 35. Y91VL 135, 36. Y59PN 126, 37. Y44YL, Y52QL/pje 120, 39. Y23JM ¡16. 40. Y25SM 108, 41. Y21UL 102, 42. Y21CM. Y23OM je 99. 44. Y43XE/p 96. 45. Y25FL/p 90. 46. Y23SG 88. 47. Y27KL, Y32ZN/ Y53KD je 81. 49 Y21MF/p. Y49SC je 80. 51. Y64ZL/p 78. 52. Y24QE 76. 53. Y37SJ/p 75. 54. Y24PE, Y25HE je 64. 56. Y24R1 60. 57. Y32LI/p 54.

58. Y23QD 51, 59. Y22XF/p/Y22BF, Y71VN/p je 45, 61. Y21DG/m 44. 67. Y26NM, Y56ZJ/p je 42, 64 Y21VC 35, 65. Y24AN/p, Y47VO je 34. 67. Y25II. Y28HO. Y45PN/p je 28. 70. Y27BO 22. 71. Y22DA. Y23UA je 20. 73. Y25WA/a 16, 74. Y23JA 12. 75. Y26PL 10, 76. Y24OL/p 8; M 145: 1. Y52ZE/p 581,2. Y28FO/p 204. 3. Y41ZN 176, 4. Y51ZF. Y68ZN/p je 156, 6. Y37ZJ/p 140, 7. Y22DC/p 103; S 145: 1. Y48-03-J 405, 2. Y57-O2-M 203. 3. Y35-O4-M 195. 4. Y34-12-L/p 102, 5. Y32-O8-F 52, 6. Y39-12-K 40. 7. Y32-01-F 12; RTTY E 145:1. Y26QL/p 14. 2. Y91VL 12. 3. Y51ZF 1; K: Y21UD. SH; Y23XF, TH. ZJ; Y24PM. Y25NN, Y27PN. RN; Y52T1.

### *Die internationalen Organisationen des Funkdienstes*

Der Äther ist seinem Wesen nach international - Funkwellen können ungehindert Ländergrenzen, Ozeane und Kontinente passieren. Gerade deshalb erfordert die Nutzung des gesamten Spektrums der Funkwellen eine internationale Koordinierung, die die Interessen aller Länder der Welt in Einklang bringt. Die Zuweisung der Frequenzen zwischen den einzelnen Funkdiensten führt die ITU. der internationale Femmeldeverein, eine multinationale Organisation, die unter der Ägide der UNO steht, durch. Zur Zeit gehören der ITU, mit Hauptquartier in Genf, mehr als ISO Länder an. In bestimmten Abständen führt die ITU Konferenzen durch, auf denen aktuelle Fragen des Funkwesens (Frequenzverteilung, Rufzeicbeneinteilung usw) erörtert werden. In großen Abständen (mehr als 10 Jahre) tagt das höchste Organ der ITU, die Weltfunkverwaltungskonferenz - die WARC. Die letzte Konferenz dieser Art fand 1979 statt. Eines der Hauptergebnisse der WARC besteht in der Erarbeitung der Vollzugsordnung Funk, in der alle wichtigen Aspekte der Organisation des Funkverkehrs im weltweiten und Landesmaßstab berücksichtigt werden. Auf der Grundlage der Vollzugsordnung Funk regeln die nationalen Femmeldeverwaltungen ihre Arbeit. Zur Zeit legt dieses Dokument die Nutzung des Frequenzbereiches von 10 kHz bis 275 GHz fest. Im Zusammenhang mit der Frequenzvergabe wurde die Erde in drei Femmelderegionen unterteilt.

Der Amateurfunkdienst hat seine eigene internationale Organisation, die Internationale Amateur-Radio-Union (IARU) in der zur Zeit über 120 Amateurfunkverbände der Welt Mitglied sind. Die IARU wurde 1925 gegründet. Ihr Hauptquartier befindet sich in den USA.

Eine der bedeutendsten Aufgaben der IARU besteht darin, die Interessen des Amateurfunkdienstes in der ITU und insbesondere bei der WARC zu vertreten.

In den 50er Jahren begannen sich internationale Amateurfunkorganisationen zu formieren, die die nationalen Amateurfunkverbände zu den schon erwähnten Regionen 1, 2 und 3 der ITU vereinigten. Die Konferenzen der Organisationen, die dreijährlich stattfinden und an denen die regionalen Vereinigungen teilnehroen, befassen sich mit Fragen, die für den Amateurfunk und den Funksport bedeutsam sind (Wettkämpfe, rationelle Nutzung der Amateurfunkfrequenzen, Koordinierung und Durchführung von KW-Contesten, Standardisierung von Amateurfunkdokumenten usw.). Die praktische Arbeit im Zeitraum zwischen den Konferenzen obliegt dem Exekutivkommitee. das außerdem die regionalen Organisationen in der ITU vertritt.

Die Vorbereitung der Dokumente der nächstfolgenden Konferenz übernehmen Arbeitsgruppen, die sich aus Vertretern der verschiedenen nationalen Amateurfunkverbände zusammensetzen. Der Region <sup>1</sup> der IARU gehören momentan über 50 Lindem an.

(nach .Handbuch für den Kurzwellenamateur", Moskau 1986).

### Amateurfunkpraxis

## *Liste der Y2-Kreiskenner*

**Stanti: 1.7.1M7 229 Kreis«**

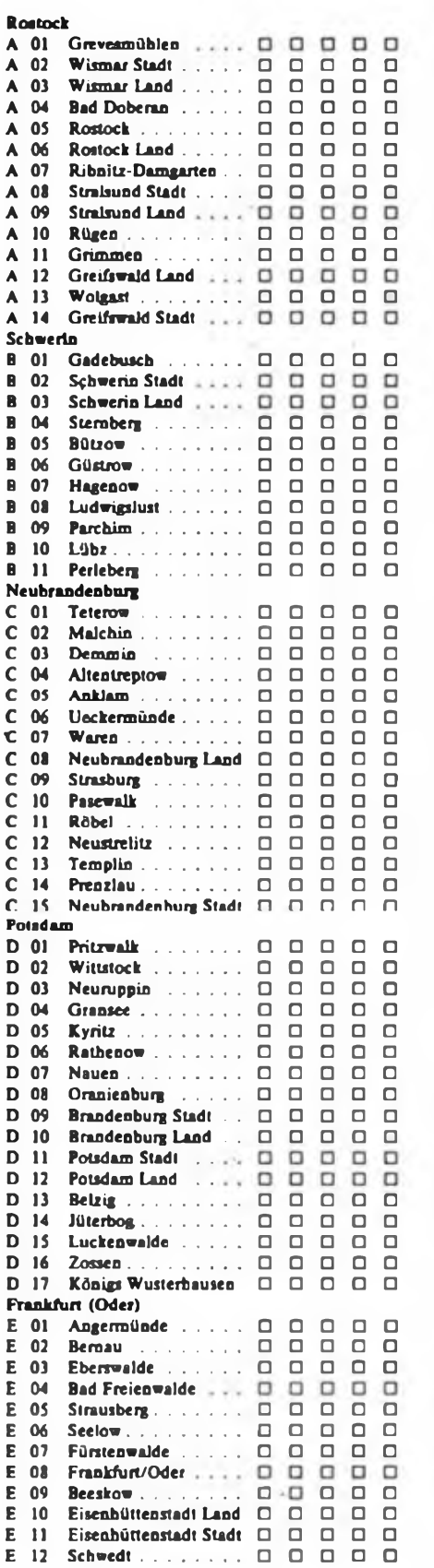

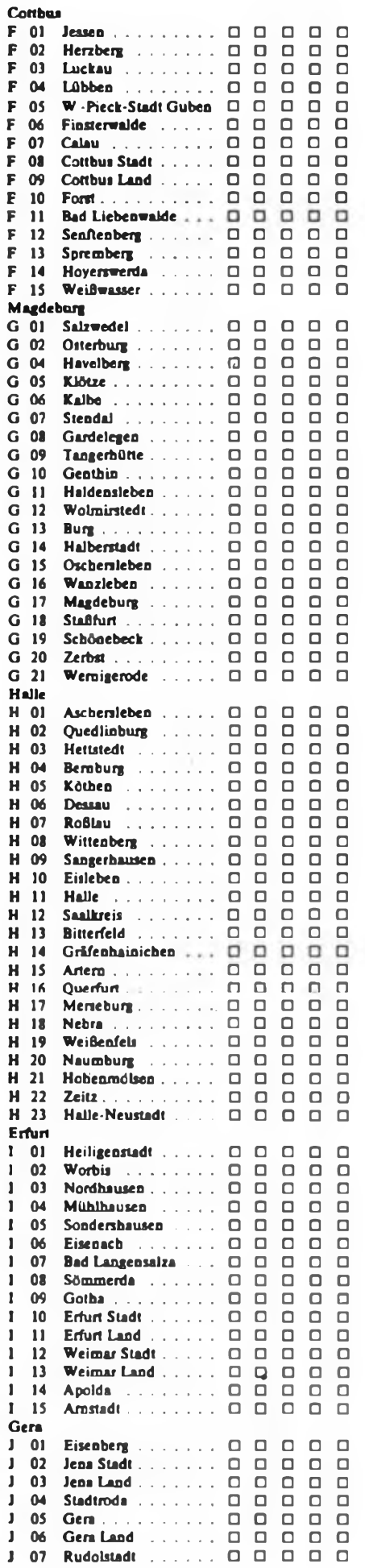

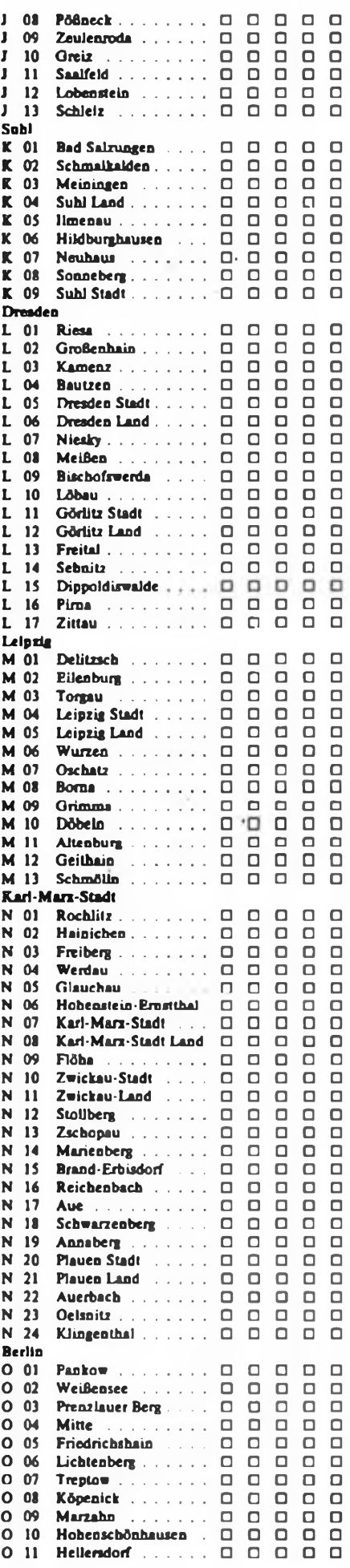

## SSTV in Theorie und Praxis (1)

#### **Ing. M. PERNER - Y21UO**

Unter dieser Überschrift werden in der Folgezeit einige theoretische und praktische Probleme der Sendeart SSTV (slow scan television) behandelt. Ausgangspunkt ist das in der letzten Zeit gestiegene Interesse der DDR-Funkamateure für diese Sendeart. Es ist noch offen, ob der FUNKAMATEUR komplette nachbausichere Schaltungen veröffentlichen wird, denn die Beschaffbarkeit bestimmter IS sowie die theoretischen und praktischen Kenntnisse bestimmen letztendlich die Gerätekonzeption. Die Typenvielfalt der im Handel erhältlichen IS ermöglicht den Aufbau moderner Konzeptionen durchaus. Ein solches Projekt ist auch für den FA gefragt.

Die nachfolgenden Ausführungen enthalten einige der Erfahrungen, die ich beim Aufbau einer vierten Gerätegeneration und in einer langjährigen Sendetätigkeit in SSTV bei einer vierstelligen QSO-Anzahl mit WAC und Fünfbandbetrieb (auf den für SSTV zugelassenen KW-Bändem) sammeln konnte.

#### **Geschichtliche Entwicklung**

In den Heften 8 und 9 des Jahrgangs 1958 der QST (USA) beschrieb C. McDonald, WA2BCW, ein neuartiges schmalbandiges Bildübertragungssystem. Es enthielt die Grundlagen der heutigen Sendeart SSTV. In der Folgezeit wurden Normen und Verfahren zwar verbessert, der Grundgedanke jedoch blieb erhalten. Kernpunkt der Idee ist die Übertragung von Bildern in einem Telefoniekanal mit max. 3 kHz Bandbreite. Heute übersieht man leicht, daß SSTV eine eigenständige Entwicklung innerhalb des Amateurfunks ist. Hier wurde etwas grundlegend Neues geschaffen, denn andere Sendearten bzw. -verfahren des Amateurfunks wie RTTY, FAX, HELL, AMTOR usw. hatten kommerzielle Geräte oder Verfahren als Paten.

1960 empfing G2AST im 28-MHz-Band SSTV-Bilder aus den USA. Als 1966 die McMurdo-Station der Antarktis SSTV-Bilder mit den USA austauschte, weckte das, besonders bei technisch interessierten Funkamateuren, ein starkes Interesse. In den Jahren 1971 und 1972 nahm im europäischen Raum die SSTV-Aktivität stark zu. Industriell gefertigte Geräte verdrängten die bis dahin üblichen Eigenbaugeräte. 1975/76 erschienen fast gleichzeitig die ersten Geräte mit Normwandlung SSTV - FSTV (fast scan television) der US-Firma ROBOT und von V.Wraase, DL2RZ, auf dem Markt. Dieses Prinzip bedeutete einen riesigen Fortschritt. Nun konnte man auf dem Bildschirm eines TV-Geräts SSTV-Bilder sichtbar machen. Die bislang übliche Betrachtung von SSTV-Aussendungen auf dem Bildschirm einer nachleuchtenden Oszi-Röhre bzw. Radar-Sichtröhre im abgedunkelten Raum war (auch nach eigenen Erfahrungen) doch recht anstrengend, speziell bei längeren Empfangsreihen. Das, was noch heute an die Anfänge des SSTV erinnert, sind das quadratische Bildformat und die Grundnorm.

Fast unmittelbar nach Veröffentlichung der "Anordnung Nr. 2 über den Amateurfunkdienst - Amateurfunkanordnung vom 27.4.1983" (u.a. Zulassung der Sendeart J3C) nahm Y21UO den Sendebetrieb in SSTV auf den KW-Bändem auf. 1986 habe ich nach Fertigstellung der vierten Gerätegeneration erste Versuche mit Farb-SSTV unternommen. Im Sep-

#### SSTV-Normen

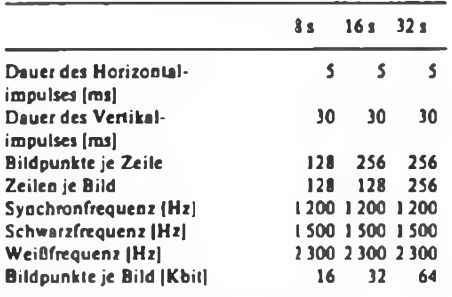

tember 1985 konnte ich dann mit Y55ZA auch das eigene DXCC-Land arbeiten. Unmittelbar danach wurden Y21MH und Y28WH mit modernen Konvertern auch sendemäßig aktiv.

#### **SSTV-Normen**

Bildauflösung und Bildwechselfrequenz sind proportional zur notwendigen Bildsignalbandbreite. Die übliche Femsehnorm hat eine Bandbreite des Videosignals von etwa 5 MHz (625 Zeilen mit jeweils 830 Bildpunkten). Das ergibt fast 520000 Bildpunkte je Bild. Die in den Anfängen verwendeten Radar-Bildröhren haben eine Nachleuchtdauer von etwa 10 s sowie einen runden Schirm.

Durch Versuche wurde ermittelt, daß man mit 120 Zeilen brauchbare Bilder übertragen kann. In der Praxis braucht man bei einwandfrei fokussierten und lichthoffreien Bildpunkten für eine gute Bildwiedergabe 0,5 mm Zeilenabstand. So ergeben sich für 120 Zeilen mindestens 60 mm Bildhöhe und Bildbreite. Demzufolge ist ein Bildschirmdurchmesser von mindestens 85 mm, besser jedoch 100 mm erforderlich.

Mit zunehmender Digitalisierung der SSTV-Geräte wurde die Zeilenzahl auf 128 erhöht. Bei einer gleichmäßigen Rasterung des quadratischen Bildes ergeben sich 128 Biidpunkte je Zeile. Ein komplettes SSTV-Bild enthält somit in der Grundnorm 16384 Bildpunkte. Der Einfachheit halber spricht man von 16 Kbit. Als Zeilenfrequenz für SSTV wählte man in den USA 15 Hz (Netzfrequenz 60 Hz: 4), in Europa 16,67 Hz (50 Hz: 3). Damit lag dann auch die Bildwechselfrequenz für Europa mit 1/7,2 (neu 1/7,68) Hz fest. Vereinfacht spricht man von 8 s Bildwechselzeit.

Bis heute hat sich die Norm der Zeilenund Bildwechselimpulse (Synchronimpulse) erhalten. Am Anfang jedes Bildes bringt der 30 ms lange Bildsynchronimpuls das Empfangsgerät in die Nullstellung (links oben). Dort beginnt der Aufbau des SSTV-Bildes: Die Bildablenkung (nach unten) und die Zeilenablenkung (nach rechts) starten. Am Ende der Zeile sorgt der 5 ms lange Zeilenimpuls für den Rücksprung nach links. Da inzwischen bereits eine (geringe) Ablenkung nach

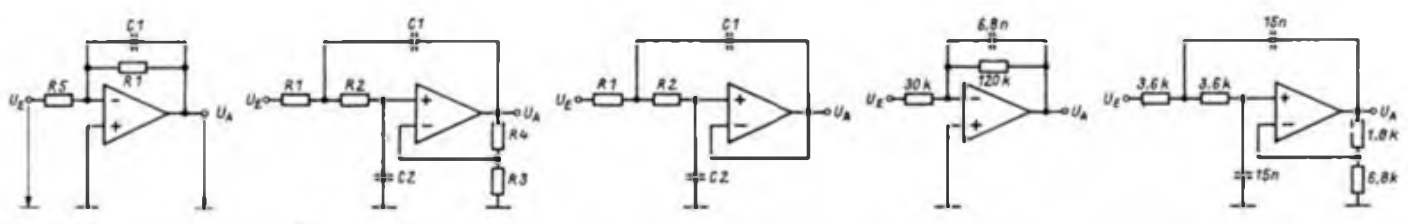

**Bild 1: Tiefpaß 1. Ordnung mit kritischer Dämpfung mit Gegenkopplung Bild 2: Tiefpaß 2. Ordnung mit Einfachmitkopplung (R, R,; C, - Bild 3: Tiefpaß 2. Ordnung mit Einfachmitkopplung (v. 1; R, - R,; C, C>)**

**Bild 4: Dimensionierter Tiefpaß 1. Ordnung mit kritischer Dämpfung zur Selektion der Horixontalimpulse**

**Bild 5: Besselfilter 2. Ordnung für den sendeseitigen NF Kanal**

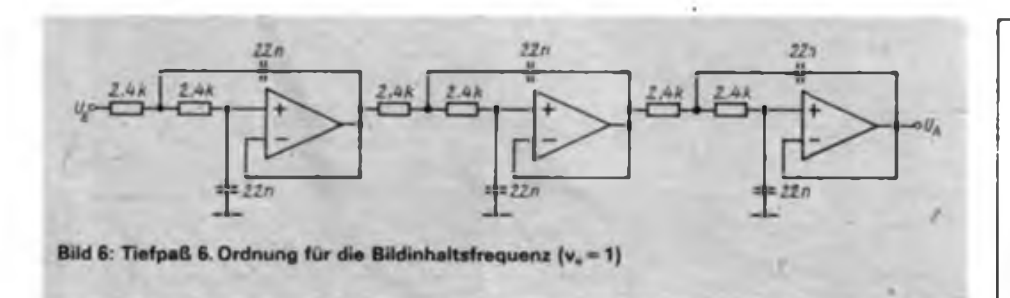

unten erfolgte, beginnt die zweite Zeile unterhalb des Zeilenfangs der ersten usw. Beide Synchronimpulse dürfen eine maximale Toleranz von 10% haben.

Bei einer Gesamt-Zeilendauer von 60 ms und einer Synchronimpulsdauer von 5 ms verbleiben für die eigentliche Bildinformation 55 ms. Eine Bildpunktzahl von 128 ergibt bei maximaler Auflösung 64 Helligkeitswechsel je Zeile. Die maximale Bildinhaltsfrequenz errechnet sich danach zu

$$
f_{\text{MOD}} = \frac{\text{Bildpunktzahl}}{2 \times \text{Zeilendauer}} = \frac{128}{2 \times 55 \text{ ms}}
$$

$$
= 1164 \text{ Hz}.
$$

Aus praktischen Gründen hat man sich jedoch auf eine maximale Frequenz von 900 Hz geeinigt. Aus obiger Formel ergibt sich aber auch, daß eine höhere Auflösung nur über eine Vergrößerung der Zeilendauer erreichbar ist. In der Praxis verwendet man für 256 Bildpunkte eine effektive Zeilendauer von 115 ms. Nun dauert die Übertragung eines Bildes aber bereits etwa 16 s. Eine weitere Verbesserung der Auflösung ist mit einer Verdoppelung der Zeilenzahl erreichbar. Dies bedeutet eine Bilddauer von etwa 32 s. Auf diese Weise sind aus der Grundnorm von 8s die beiden neuen Normen lös und 32 s entstanden. Der deutlichen Verbesserung der Auflösung steht aber ein nicht unerheblicher Mehraufwand gegenüber. Ein 16-s-Bild läßt sich auf einer Nachleuchtröhre nicht mehr komplett darstellen. Man kann jedoch bei Konzentration auf den Bildablauf den Bildinhalt noch erkennen.

Die Übertragung des Bildinhalts sowie der Synchronimpulse erfolgt im NF-Bereich. Unabhängig von der Norm ist den Synchronimpulsen die Frequenz <sup>1</sup> 200 Hz, dem Schwarzwert 1500 Hz und dem Weißwert 2 300 Hz zugeordnet. Das stellt sicher, daß die Synchronimpulse nicht im Bildinhalt sichtbar sind (Ultraschwarz).

Auf Kurzwelle wird das SSTV-NF-Signal in SSB übertragen. Die Seitenbandlage entspricht den üblichen Vereinbarungen. Eine gleichzeitige Aussendung eines Begleittons ist nicht möglich, da der Frequenzbereich bereits fast vollständig ausgenutzt ist. Nicht genormt ist die Anzahl der Grauwerte. Technisch optimal ist die Aufteilung des Bereichs 1500...2300 Hz in 16 Grauwerte (4 Bit). Eine Verdoppelung auf 32 Grauwerte schafft wesentlich bessere Abstufungen, bringt aber Probleme bei der technischen Realisierung. 8 Grauwerte und weniger gehen in den Bereich der "Schattenspiele" über, da hierbei nur noch markante Abstufungen erkennbar sind. Für reine Schriftübertragung (Keyboard) genügen jedoch die beiden Frequenzen <sup>1</sup> 500 Hz und 2 300 Hz.

An dieser Stelle sei darauf hingewiesen, daß die Frequenz-Differenz zwischen 1500 Hz und 2 300 Hz (=800 Hz) nicht mit der maximalen Bildinhaltfrequenz von 900 Hz identisch ist!

Nachfolgend einige Einzelheiten zur Verarbeitung dieser Frequenzen.

#### **Einsatzzweck von Filtem**

Filter benötigt man für die Selektierung der empfangs- und sendeseitigen SSTV-NF, der Synchronsignale, der Bildinhaltsfrequenz sowie auch meist zur Trennung der beiden Synchronsignale. Die nachstehenden Ausführungen zu Filtern gelten nicht nur für SSTV, sie können auch für RTTY-Filterberechnung nützlich sein.

#### **Passive Filter**

Passive Filter, d. h., Konfigurationen aus Spulen und Kondensatoren, sind auch heute noch aktuell und in vielen Geräten

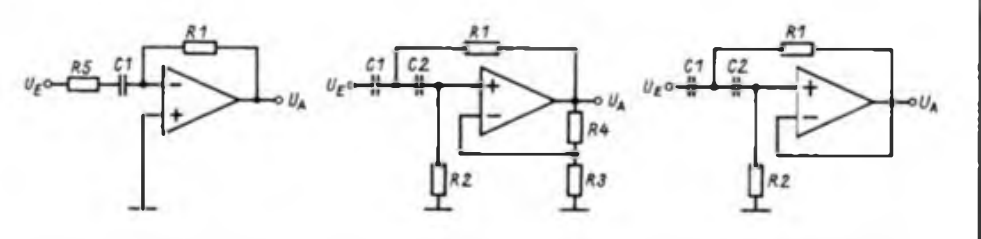

**Bild 7: Hochpaß 1. Ordnung mit Gegenkopplung**

**Bild 8: Hochpaß 2. Ordnung mit Einfachmrtkopplung (R, - R,; C, - Cj)**

**Bild 9: Hochpaß 2. Ordnung mit Einfachmitkopplung**  $(v_{c} = 1; R_{1} = R_{2}; C_{1} = C_{2})$ 

### Vom Nachrichtenspezialisten zum Nachrichtenoffizier

Ende August wird es ernst für den 19jährigen Mathias Bläser aus der Betriebsschule "Salvadore Allende" von Robotron Radeberg. Dann beginnt sein Studium an der Offiziershochscbule .Emst Thälmann" Aber ihm ist nicht bange. "Ich bin gut auf diesen neuen Lebensabschnitt vorbereitet und freue mich auf den Beginn meiner beruflichen Tätigkeit."

Viele trugen in den vergangenen Jahren dazu bei. Da sind die Eltern, sein Vater ist GST-Funktionär. Da ist die Schule mit einem Klassenleiter, von dem Mathias mit der größten Hochachtung spricht: "Wir diskutierten viel über aktuell-politische Probleme. Auch und vor allem darüber, daß heute der Friede bewaffnet sein muß."

Da ist die FDJ. Im FDJ-Bewerberkollektiv unternahmen sie sehr viel, was seinen Berufswunsch und seine Motivation festigte, für die gerechteste Sache der Welt das Waffenhandwerk zu lernen und mit an vorderster Stelle dazu beizutragen, das erste Menschenrecht - das Recht auf Frieden zu verwirklichen.

Und da ist nicht zuletzt die GST. Eine zweijährige vormilitärische Laufbahnausbildung Nachrichtenspezialist hat er hinter sich. "Hier lernte ich sehr viel, nicht nur was die Nachrichtentechnik betraf, für die ich mich schon seit Jahren sehr stark interessiere und begeistere."

Selbstverständlich war für ihn, wenn allerdings nicht ganz einfach und nicht so nebenbei zu schaffen, daß er zum Abschluß dieser Ausbildung das Bestenabzeichen der GST errang. Die vormilitärische Laufbahnausbildung und sein Einsatz als Gruppenführer waren für den jungen Genossen - er gehört seit diesem Jahre der SED an - eine erste Bewährung für seinen künftigen Offiziersberuf, die er gut bestanden hat.

Die Zeit bis zur Einberufung will Mathias nicht tatenlos verstreichen lassen. Das Abitur soll mit der Note "gut" bestanden werden. In der Sektion Kraftsport tankt er Kraft auf, damit künftig die Handgranate noch weiter als 45 Meter fliegt. Und die GST bleibt. Mit dem Wehrkampfsport und einem weiteren Einsatz als Gruppenführer in der Laufbahnausbildung Nachrichtenspezialist.

So hat Mathias heute wertvolle Voraussetzungen geschaffen für seinen anspruchsvollen militärischen Beruf. Die künftigen vier Lehrjahre bis zum Leutnant und Diplomingenieur werden es in sich haben, fordern gewiß den ganzen Mann. Sicher wird er sich manchmal überwinden müssen auch schier Unmögliches zu bewältigen. Aber das wird er sich und denen, die ihm vertrauen, beweisen. So gut glaube ich den baldigen Offiziersschüler Mathias Bläser zu kennen.

G. Specht

zu finden. Der Nachteil, daß man Spulen wickeln muß, wird durch den Vorteil der Rauschfreiheit kompensiert. Ich verwende einen Tiefpaß fünften Grades für die sendeseitige NF (zusätzlich zum aktiven Tiefpaß) sowie einen Hochpaß fünften Grades auf der Empfangsseite. Beachtung ist den Problemen des Überschwingens sowie der Gruppenlaufzeit zu schenken. Alle Informationen zu passiven Filtern sind (1] zu entnehmen.

#### **Aktive Filter**

Die Verbreitung sowie der günstige Preis von Operationsverstärkern (OV) haben aktive Filter zu den wichtigsten analogen Baugruppen, nicht nur für SSTV, werden lassen. Mit Widerständen und Kondensatoren lassen sich je nach Einsatzzweck Resonanzfrequenz bzw. Grenzfrequenz, Güte und Bandbreite verändern.

Betrachtet werden in den nachfolgenden Ausführungen OVs in der allgemeinen Darstellungsform. Die praktische Anschlußbelegung ist den jeweiligen Datenblättern zu entnehmen. Gleiches gilt auch für eine eventuell notwendige externe Frequenzkompensation (A 109 u.ä.). Es wird vorausgesetzt, daß die Speisespannungen massesymmetrisch und entsprechend stabilisiert sind. Die Kondensatoren sollten hochwertige Typen sein; Epsilan als Werkstoff ist nicht brauchbar.

Bei der Berechnung geht man immer von den Abstufungen der genormten Kapazitätswerte aus. Bei der Grenzfrequenz ist die Durchgangsverstärkung um 3 dB gegenüber dem Maximalwert gesunken. Auch bei aktiven Filtern steigen mit größerer Flankensteilheit des Filters die Welligkeit im Durchlaßbereich und das Überschwingen an. Filter werden unterschieden nach ihrer Flankensteilheit, Durchlaßwelligkeit sowie ihrem Überschwingen und sind meist hach Wissenschaftlern benannt (Tschebyscheff, Bessel, Butterworth). Die Filterschaltungen der verschiedenen Typen unterscheiden sich nicht - lediglich die Bemessung der Bauelemente.

Nachfolgend werden Filter mit kritischer Dämpfung sowie Bessel-Filter betrachtet, d. h., Filtertypen mit vemachlässigbarem Überschwingen und guter Nachbausicherheit. Die Ordnungszahl eines Filters bestimmt seine Flankensteilheit. Je höher die Ordnungszahl, desto steiler die Flanke bei jedoch größerer Welligkeit und stärkerem Überschwingen. Ein Bessel-Filter 6. Ordnung stellt im Normalfall die Grenze für SSTV dar. Mit einem OV kann man je nach Beschaltung ein Filter 1. oder 2. Ordnung aufbauen; höhere Ordnungen entstehen durch Reihenschaltung von aktiven Filtern. Dabei addieren sich die Ordnungszahlen. Bessel-Filter und Filter kritischer Dämpfung höherer Ordnung (>2) werden durch die Reihenfolge  $2. - 1. - 2.$  Ordnung gekennzeichnet. Lediglich Filter kritischer Dämpfung 2. Ordnung lassen sich bei gleicher Dimensionierung direkt in Reihe schalten  $(2. -2. -2.$  Ordnung  $\cong$  6. Ordnung; s. auch Tabelle). Tiefergehende Betrachtungen zu aktiven Filtern sind u.a. in [2] enthalten.

#### **Tiefpaßfilter (TP)**

Der TP bedämpft alle Signale oberhalb seiner Grenzfrequenz f. Optimal und reproduzierbar sind für den Funkamateur die drei Grundvarianten nach Bild <sup>1</sup> bis Bild 3.

Tiefpaß 1. Ordnung mit Gegenkopplung<br>(Bild 1):<br> $f_{\epsilon} = \frac{a[k11]}{2 \cdot \pi \cdot B \cdot C} \cdot a[k11] = 1$  (1) (Bild 1):

$$
s = \frac{a[k11]}{2 \cdot \pi \cdot R_1 \cdot C_1} \cdot a[k11] = 1
$$
 (1)

$$
R_1 = \frac{1}{2 \cdot \pi \cdot f_g \cdot C_1} \tag{2}
$$

$$
V_{a} = \frac{R_1}{R_5} \tag{3}
$$

( $R$  in  $\Omega$ ,  $C$  in  $F$ ,  $f$  in  $Hz$ ).

#### Kenngrößen von Filtern kritischer Dämpfung

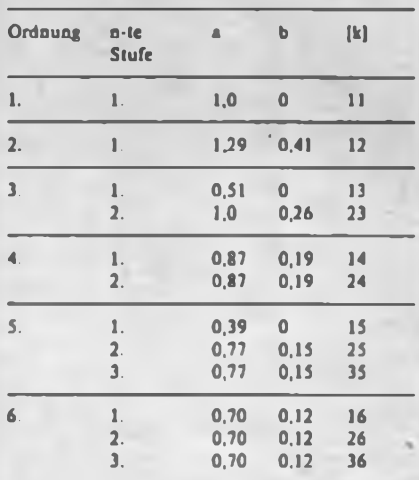

#### Kenngrößen von Bessel-Filtern

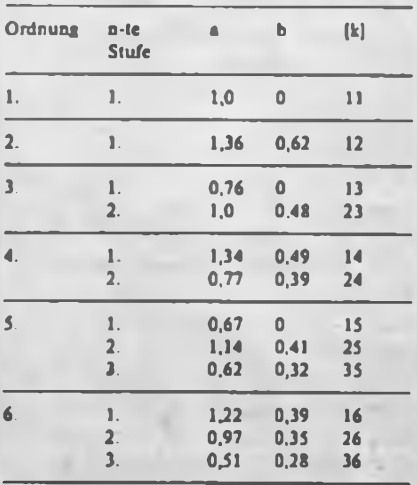

k kennzeichnet die Größe von a bzw. b für die n-te Stufe eines Filters n-ter Ordnung

Dieser Typ ist die einfachste Filterform. Der Vorteil besteht in der relativ problemlosen Veränderbarkeit der Übertragungsverstärkung  $v_{\alpha}$ , d.h., des Verhältnisses der Ausgangsspannung U<sub>A</sub> zur Eingangsspannung Up.

Bild 2 zeigt einen Tiefpaß 2. Ordnung mit Einfachmitkopplung  $(R_1 = R_2; C_1 = C_2)$ :

$$
R_1 = \frac{\sqrt{b[k12]}}{2 \cdot \pi \cdot f_g \cdot C_1}
$$
 (4)

$$
v_{\rm u} = 3 - \frac{a[k12]}{\sqrt{b[k12]}}
$$
 (5)

$$
\mathbf{R}_4 = (\mathbf{v}_0 - 1) \cdot \mathbf{R}_3 \tag{6}
$$

Der Einfachheit halber setzt man  $R_1 = R_2$ ,  $C_1 = C_2$ . Werden diese Elemente unterschiedlich dimensioniert, so ändert sich das Verhalten der Filterstruktur erheblich.

Bei Filtern 2. Ordnung mit  $v_{ii} = 1$  entfallen die Widerstände R<sub>1</sub> und R<sub>4</sub>, so daß eine Filterstruktur nach Bild 3 entsteht. Diese Filterstruktur ist ein Tiefpaß 2. Ordnung mit Einfachmitkopplung  $(v_{ii} = 1; R_1 = R_2; C_1 = C_2)$ . R<sub>1</sub> ergibt sich nach Gl. (4).

Beispiel 1: Dimensionierung eines Tiefpasses vom Typ kritische Dämpfung; 1. Ordnung; Selektion der Horizontal-Synchronimpulse  $(5 \text{ ms} \triangleq 200 \text{ Hz})$ ;  $C_1 = 6.8$  nF;  $v_0 = 4$ ;  $f_a = 200$  Hz.

Es ergibt sich ein Aufbau entsprechend Bild 1. Aus der Tabelle <sup>1</sup> erhält man  $a[k11] = 1$ . Aus Gernauene Terna

$$
a[k11] = 1. \text{ Aus } Gl. (2) \text{ ergibt sich}
$$
\n
$$
R_1 = \frac{a[k11]}{2 \cdot \pi \cdot f_{\mathbf{g}} \cdot C_1}
$$
\n
$$
= \frac{10^9}{2 \cdot \pi \cdot 200 \text{ Hz} \cdot 6.8 \text{ F}} = 117 \text{ k}\Omega,
$$

gewählt 120 k $\Omega$ . Nach Gl. (3) ergibt sich

$$
R_3=\frac{R_1}{v_0}=\frac{120\ k\Omega}{4}-30\ k\Omega.
$$

Anmerkung: Will man den Vertikalsynchronimpuls ebenfalls mit einem Tiefpaß dieser Art selektieren, so kann durch Variation von R<sub>5</sub> die Empfindlichkeit beider Stufen angeglichen werden.

Beispiel 2: Für die sendeseitige NF soll ein Tiefpaß vom Typ Bessel-Filter 2. Ordnung realisiert werden;  $f_s = 2400 \text{ Hz}$ ;  $C_1 = C_2 = 15$  nF;  $R_1 = 6.8$  k $\Omega$  (Bild 4).

Der Aufbau ist entsprechend Bild 2 vorzunehmen. Aus Tabelle <sup>1</sup> folgen  $a[k12] = 1,36$  und b[ki2] = 0,62. Aus Gl. (4) ergibt sich

$$
R_1 = \frac{\sqrt{b[k12]}}{2 \cdot \pi \cdot f_6 \cdot C_1}
$$
  
=  $\frac{\sqrt{0.62} \cdot 10^{-3} \cdot 10^9}{2 \cdot \pi \cdot 2.4 Hz \cdot 15 F} = 3.48 k\Omega,$ 

gewählt 3,6 k $\Omega$ .  $v_0$  errechnet sich nach Gl. (5) zu  $\overline{u}$  , 1,36

$$
\mathsf{v}_{\mathsf{0}} = 3 - \frac{\mathsf{a}[k12]}{\sqrt{\mathsf{b}[k12]}} = 3 - \frac{1,36}{\sqrt{0,62}} = 1,27
$$

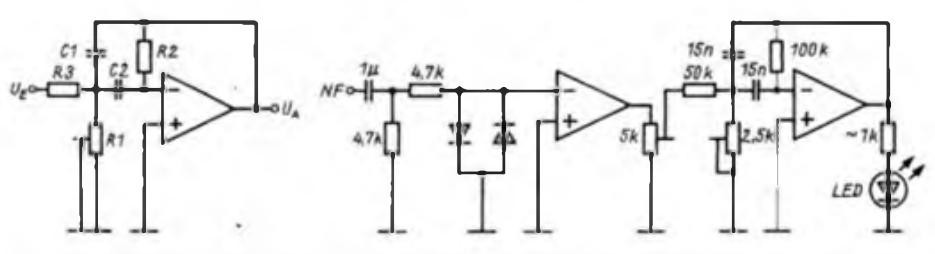

**Bild 10: Normalform eines aktiven Bandpasses**  $(C_i = C_i; R_i \ge 10R_i)$ 

**Bild 11: Abstimmhilfe mit vorgeschaltetem Begrenzer**

#### Damit wird nach Gl. (6)  $R_4 = (v_0 - 1) \cdot R_3 = (1,27 - 1) \cdot 6,8 \text{ k}\Omega$  $= 1,84 \text{ k}\Omega$ , gewählt 1,8 k $\Omega$

Beispiel 3: Es soll ein Tiefpaß für die Bildinhaltsfrequenz (max. 900 Hz) aufgebaut werden (Bild 6). Um den Weißanteil nicht zu stark abzusenken, habe ich f, zu 1000 Hz gewählt; damit ist aber eine hohe Flankensteilheit erforderlich. Um den Bauelementeaufwand zu reduzieren, kam eine Reihenschaltung von Filtern kritischer Dämpfung 2. Ordnung zur Anwendung. Es werden drei Filterstrukturen 2. Ordnung nach Bild 3 eingesetzt. Das ergibt ein Filter 6. Ordnung mit  $v_0 = 1$ . Alle Kondensatoren haben 22 nF. Die Tabelle ergibt  $b[k16] = b[k26] = b[k36]$  $= 0.12$ . Aus Gl. (4) errechnet sich

$$
R = \frac{b[k]}{2 \cdot \pi \cdot f_a \cdot C}
$$
  
= 
$$
\frac{0.12 \cdot 10^{-3} \cdot 10^9}{2 \cdot \pi \cdot 1 \text{ Hz} \cdot 22 \text{ F}} = 2.5 \text{ k}\Omega.
$$

Wie Bild 6 zeigt, bringt diese Art Tiefpaß erhebliche Bauelementeeinsparungen.

#### **Hochpaßfilter**

Der Hochpaß bedämpft alle Signale unterhalb der Grenzfrequenz f,. Zur Berechnung gelten auch hier die Werte a[k] und b(k] der Tabellen. Bcrcchnungsbcispiclc können entfallen, da alle Tiefpaßvarianten sinngemäß zutreffen.

Bild 7 zeigt einen Hochpaß 1. Ordnung mit Gegenkopplung:

$$
\mathbf{R}_1 = \frac{1}{2 \cdot \pi \cdot \mathbf{f}_s \cdot \mathbf{a[k11]} \cdot \mathbf{C}_1}
$$
(7)  

$$
\mathbf{v}_0 = \frac{\mathbf{R}_1}{2 \cdot \mathbf{a[k11]}} \tag{8}
$$

$$
\mathbf{v}_{\mathbf{u}} = \frac{\mathbf{R}_{1}}{\mathbf{R}_{3}}
$$
 (8)

In Bild 8 ist ein Hochpaß 2.Ordnung mit Einfachmitkopplung zu sehen;  $R_1 = R_2$ ;  $C_1 = C_2$ .

$$
\mathbf{R}_1 = \frac{1}{2 \cdot \pi \cdot \mathbf{f}_g \cdot \sqrt{\mathbf{b} \left[ \mathbf{k} \mathbf{1} \mathbf{2} \right] \cdot \mathbf{C}_1}}
$$
(9)

$$
v_{a} = 3 - \frac{a[k12]}{\sqrt{b[k12]}}
$$
 (10)

$$
\mathbf{R}_4 = (\mathbf{v}_0 - 1) \cdot \mathbf{R}_3 \tag{11}
$$

Bild 9 enthält einen Hochpaß 2. Ordnung mit Einfachkopplung;  $v_0 = 1$ ;  $R_1 = R_2$ ;  $C_1 = C_2$ . R<sub>1</sub> wird nach Gl. (9) berechnet.

#### **Bandpaßfilter (BP)**

Bandpaßfilter entsprechen in ihrer Funktion einem Parallelschwingkreis. Für die Bemessung sind neben der Resonanzfrequenz fo auch die Güte O und die Bandbreite B zu berücksichtigen. Der Bandpaß dient bei SSTV meist zur Selektion der Synchronimpulse. Wichtig ist für den praktischen Betrieb, eine Übersteuerung des Bandpasses zu vermeiden. Dies betrifft auch eine evtl, vorhandene zweite Stufe. Hier empfiehlt sich eine Ankopplung über einen veränderbaren ohmschen Spannungsteiler.

Die Übertragungsverstärkung  $v_{ij}$  wird stets auf f<sub>0</sub> bezogen. Die Bandbreite B ergibt sich aus den Frequenzen oberhalb und unterhalb fo, bei denen die Ausgangsspannung auf  $0.7 U_{\text{m}}$  (3-dB-Punkte) gesunken ist.

Bild 10 stellt die Normalform eines aktiven Bandpasses dar. Voraussetzungen bei diesem Filter sind, daß  $C_1 = C_2$  und  $R_1 \ge 10 \cdot R_1$  ist. Dann gilt:

$$
f_0 = \frac{1}{2 \cdot \pi \cdot C_1} \cdot \sqrt{\frac{1}{R_1} \cdot \frac{1}{R_2}}
$$
 (12)

$$
R_1 = \frac{1}{(2 \cdot \pi \cdot f_0 \cdot C_1)^2 \cdot R_2}
$$
 (13)

$$
Q = R_2 \cdot \pi \cdot f_0 \cdot C_1 \tag{14}
$$

$$
= \frac{1}{\mathbf{R}_2 \cdot \pi \cdot \mathbf{C}_1} \tag{15}
$$

$$
v_{\rm g} = \frac{\mathbf{R}_2}{2 \cdot \mathbf{R}_3} \tag{16}
$$

Aus den Gleichungen (14), (15) und (16) geht hervor, daß der Widerstand R2 neben Cl das dominierende Bauelement ist. Übertragungsverstärkung, Güte und Bandbreite sind von  $R_1$  unabhängig. Bildet man Rj einstellbar aus, so kann man die Resonanzfrequenz nach Gl. (13) damit in gewissen Grenzen variieren. Bei  $R_1 = 0$  schwingt der Bandpaß! Aus Gl. (15) geht hervor, daß eine bereits dimensionierte Bandbreite bei Anderung von  $f_0$ erhalten bleibt.

Bei der Bemessung der Bandbreite ist zu beachten, daß der kürzeste Nutzimpuls noch voll einschwingen kann. Nach der Heisenbergschen Unschärferelation ergibt sich (vereinfacht)

$$
B = \frac{1}{\pi \cdot \Delta t} \tag{17}
$$

### Y61HQ errang Weltsieg in der ersten "IARU HF World Championship"

Das Hauptquartier der Internationalen Amateur Radio Union (IARU) veröffentlichte in der Februarausgabe der amerikanischen Zeitschrift "QST" die Resultate der 1. HF World Championship, die am 12./13.Juli 1986 auf den KW-Bändem 1,8 bis 28 MHz stattfand.

Der Radioklub der DDR wurde in diesem Wettkampf in der Kategorie der Headquarters Stations (HQ) durch die Sonderamateurfunkstelle Y61HQ vertreten. Dahinter verbarg sich unsere erfahrenste und erfolgreichste KW-Contestmannschaft - Y34K aus Ilmenau - die dazu erstmals auf mehreren Bändern gleichzeitig arbeitete. Wir berichteten dazu ausführlich in unserer Ausgabe 10/1986.

Einleitend betont "QST" die herausragende Rolle dieses Wettkampfes und erläutert, die IARU betreffend: "The International Amateur Radio Union (IARU), which is the Amateur Radio equivalent of the United Nations, ...", d.h., die IARU wäre im Amateurfunk das Äquivalent zur UNO, und stellt zusammenfassend fest, daß dies ein erfolgreicher Wettkampf war. Insgesamt seien <sup>1</sup> 397 Wcrt ingslogs und eine Vielzahl von Kontrollogs eingeschickt worden. Die Auswertung und Abrechnung erfolgte entsprechend den Kategorien der Ausschreibung. Demzufolge belegte Y61HQ in der Kategorie der HQ-Stationen den ersten Platz. Damit errangen die Kameraden von Y34K (Y21YK, Y23EK, Y24UK, Y42LK, Y42MK, Y42NK) unter diesem Sonderrufzeichen den Weltsieg für die DDR! Herzlichen Glückwunsch!

Die Punktzahl von 2167488 schaffte einen deutlichen Vorsprung vor den Zweit- und Drittplazierten.

Das LARU-Hauptquartier drückte dies so aus: "Congratulations in particular to the GDR Station, Y61HQ, whose 2.1 M score was alone at the top of the pyramid, followed by YQ0A, OH7C, W1AW and HG6N, all with fine scores". (deutsch: Glückwünsche insbesondere der DDR-Station Y61HQ, deren 2,1-Millionen-Ergebnis die einsame Spitze der Pyramide bildete, gefolgt von YQ0A, OH7C, W1AW und HG6N - sämtlich mit guten Punktzahlen.)

Die Spitzenpositionen in den anderen Wertungsarten wurden wie folgt belegt: FONE - RB5MF, CW - AZ8DQ, MI-XED - OH0AM, und in der Kategorie Multi-single - RL8PYL.

Die IARU veranstaltete ihre 2. HF World Championship am 11./12.7.87. Die Kameraden von Y34K hatten sich langfristig darauf vorbereitet. Ob die Funkwetterlage und die Teilnahme ihren Erwartungen entsprochen haben, war bei Redaktionsschluß natürlich noch nicht klar. Des Red. FA

(B in Hz, At in s). Unter At ist die Zeitdauer von 80 % des kürzesten Nutzimpulses zu verstehen.

Beispiel: Dimensionierung einer Abstimmhilfe für die empfangenen SSTV-Synchronimpulse mit  $f_0 = 1200$  Hz;  $R_1 \ge 10 \cdot R_1$ ;  $C_1 = C_2 = 15 \text{ nF}$ ; kürzester Impuls 5 ms;  $v_0 = 1$ . Aus Gl. (17) ergibt sich

$$
B = \frac{1 \cdot 10^3}{\pi \cdot 4 \, s} = 80 \, Hz.
$$

Dieser Wert von 80 Hz hat für den praktischen Betrieb keinen Nutzen. Um Fre-sich

## Einfache elektronische Morsetaste

**Dipl.-Ing. P. GÜNTHER - Y21WI**

Es wird eine elektronische Taste mit Tongenerator vorgestellt, die nur einen Schaltkreis V 4093 D enthält und ein normgerechtes Punkt/Strich/Pausen-Verhältnis erzeugt. Der CMOS-Schaltkreis vereinigt 4 NAND-Gatter mit Schmitt-Trigger-Verhalten und je 2 Eingängen. Die Gatter Dl bis D3 dienen der Impulserzeugung; D4 ist der Tongenerator. Die Schaltung basiert auf folgender Grundidee (Bild 1):

#### quenzdrift, unkorrektes Synchronsignal usw. besser ausgleichen zu können, wählt man in der Praxis für das Synchronsignal eine Bandbreite von 200 Hz. Umstellen von Gl. (15) ergibt

$$
R_2 = \frac{1}{B \cdot \pi \cdot C_1}
$$
  
=  $\frac{1 \cdot 10^9}{200 \text{ Hz} \cdot \pi \cdot 15 \text{ F}}$  = 106 kΩ,

gewählt 100 kO. Aus Gl. (13) errechnet

Bei geschlossener Taste S wird C geladen. Nach Erreichen der Einschaltschwelle des Schmitt-Triggers öffnet Kontakt X und C entlädt sich über R. Bei Erreichen der Ausschaltschwelie schließt X wieder und der Zyklus beginnt von neuem.

Die Realisierung ist in Bild 2 gezeigt. Anstelle des Relaiskontaktes stehen die Gatter D2 und D3. Die Entladezeit von Cl bestimmt hauptsächlich den Strichimpuls. die von C2 den Punktimpuls und

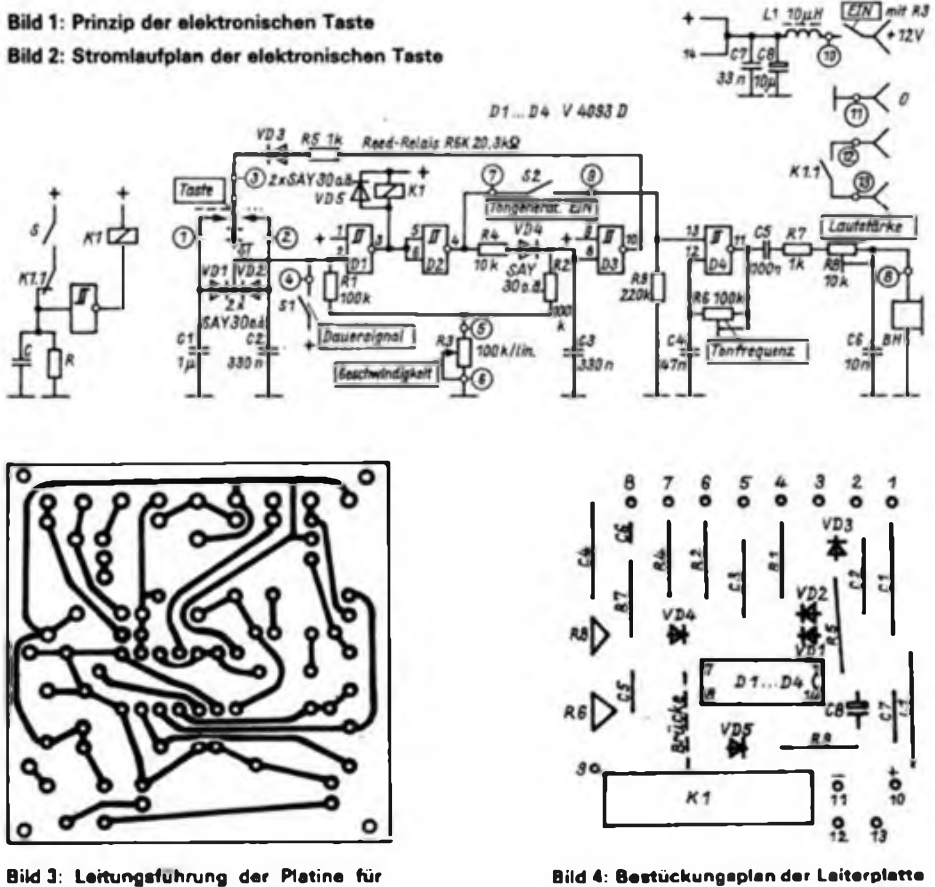

**Bild 4: Bestückungsplan der Leiterplatte der elektronischen Testa**

$$
R_1 = \frac{1}{(2 \cdot \pi \cdot f_0 \cdot C_1)^2 \cdot R_2}
$$
  
= 
$$
\frac{1 \cdot 10^{-4} \cdot 10^{18} \cdot 10^{-3}}{(2 \cdot \pi \cdot 1,2 \text{ Hz} \cdot 15 \text{ F})^2 \cdot 100 \Omega}
$$
  
= 781 \Omega.

ï

$$
Nach G1. (16) wind
$$
  
\n
$$
R_3 = \frac{R_2}{2 \cdot v_6} = \frac{100 kΩ}{2 \cdot 1} = 50 kΩ.
$$

Somit ist auch gewährleistet, daß  $R_1 \ge 10$  R<sub>1</sub> ist. Bild 11 zeigt die Abstimmhilfe mit vorgeschaltetem Begrenzer. (wird fortgesetzt)

die von C3 die Pause. Die Dimensionierungsbedingung ist  $C_2 = C_1 = C_1/3$  und ergibt sich aus der Norm Punktzeit = Pausenzeit = 1/3 Strichzeit. Die Anordnung der Entladewiderstände Rl, R2, R3 sollten nicht verändert werden. Die Diode VD1 bzw. VD2 verhindert das Aufladen des nichtangeschalteten Kondensators C2 bzw. Cl, VD3 eine Entladung von Cl oder C2 und VD4 von C3 durch den Schaltkreisausgang nach erfolgtem H/L-Sprung. R4 und R5 sind Strombegrenzungswiderstände.

D4 mit R6 und C4 ergibt einen sehr einfachen Tongenerator. R7 (Schutzwiderstand), R8 und C6 stellen einen Tiefpaß zur Klangverbesserung dar. Eine Ohrhörerkapsel (200 $\Omega$ ; auch alle möglichen Hörkapseln sind einsetzbar) macht die Schwingungen hörbar. Sic ergibt Zimmerlautstärke für die Morseausbildung.

Die Stromversorgung ist entsprechend dem vorhandenen Reed-Relais zu wählen. Funktionssicher ist die Anordnung von 3 V bis 18 V bei gewissen Geschwindigkeits- und Tonhöhenänderungen, aber konstantem Strich/Punkt/Pausen-Vcrhältnis. Der Betriebsstrom bei 12 V ist bei "Taste nicht gedrückt" praktisch Null und beträgt bei "Taste gedrückt" etwa 7 mA.

Eine individuelle Veränderung des Strich/Punkt/Pausen-Verhältnisses ist am besten durch Zuschalten von Kondensatoren, z. B. 100-nF-Scheiben, zu Cl, C2 oder C3 erreichbar. Der Aufbau erfolgte auf einer 55 mm  $\times$  110 mm  $\times$  5 mm großen Stahlplatte, wobei durch drei spitze Madenschrauben im Boden ein fester Stand erreicht wurde. Die Leiterplatte (Bild 3) sowie die Tastenmechanik sind darauf befestigt. Die Vorderwand 55 mm x 30 mm (am Tastenhebel) und die Rückwand 55 mm × 30 mm (mit Diodenbuchse und Schaltern für Tongenerator und Dauerbetrieb) sind fest an die Stahlplatte geschraubt. Ein U-förmiges Gehäuse von  $110 \text{ mm} \times 55 \text{ mm} \times 30 \text{ mm}$ Innenmaß aus kupferkaschiertem Material deckt alles ab.

**die elektronische Taste**

## Praktische Tips zur Meßtechnik für KW-Antennen

#### **W. WÄNTIG - Y79XN**

Um auch kompliziertere Antennen aufbauen und erproben zu können, benötigt man mindestens ein Dipmeter und ein Antennascope. Letzteres ist außerdem zum Ausmessen selbstgebauter angepaßter Speiseleitungen erforderlich. Praktische Hinweise gibt das Antennenbuch von K. Rothammel [1].

#### **Das Dipmeter**

Der Dipper muß eine gut geeichte, reproduzierbare Skale besitzen. Die Leistung des Dippers muß ausreichen, das Antennascope anzusteuem. Transistorisierte Dipper erreichen diese Leistung meist nicht. Für den "RFG 3" [2] habe ich folgendes erprobt: Im Oszillatorteil wurde ein 600-mW-HF-Transistor eingesetzt und der Dipper über den Ladeanschluß für die Knopfzellen aus drei in Reihe geschalteten Flachbatterien (13,5 V) gespeist. Vorher müssen die Knopfzellen entfernt und die Eikos gegen ausreichend spannungsfeste Typen ausgetauscht werden. Das Dippergehäuse erhielt eine Diode als Verpolungsschutz für die Speisespannung. Der Arbeitspunkt des Oszillatortransistors wurde so eingestellt, daß er auf allen Bereichen sicher schwingt, seine Verlustleistung aber nicht überschritten wird. Der dadurch erreichte Leistungsgewinn reicht aus, um im 3,5- und 7-MHz-Band und bedingt auch im 14-MHz-Band Messungen durchführen zu können. Für einfache Dippermessungen kann man jederzeit wieder auf Knopfzellenbetrieb übergehen.

#### **Das Antennascope**

Als Antennascope habe ich einen Typ nach W2AEF [1] benutzt. Zur Empfindlichkeitssteigerung kamen ein 50µA-Instrument in Verbindung mit einer Schottky-Diode (KJJ 514) als HF-Gleichrichter zum Einsatz. Als Potentiometer diente ein vielerorts erhältlicher Typ  $2 \times 100 \Omega$  lin, wobei beide Ebenen. in Reihe geschaltet wurden. Man erhält so einen Meßbereich von 0 bis 200 $\Omega$ , der Tür 90% aller Fälle ausreicht. Mechanisch kam das Antennascope in ein zweikammriges Alu-Spritzgehäuse; eine Kammer enthält das HF-Teil, die zweite das Anzeigeteil. Die HF-Einspeisung erfolgt über eine BNC-Buchse, der Anschluß des Prüflings über Meßgerätebuchsen. Das Potentiometer ist isoliert montiert; auf

den Gehäuseboden wurde eine 5 mm dicke Piacrylscheibe geklebt und auf diese das Potentiometer (Kleber Epasol EP 11). Dementsprechend muß das Gehäuseloch für die Achsdurchführung größer (8 mm) sein als der Durchmesser der Potentiometerachse (6 mm). Eine praktische Ergänzung zum Messen an hochohmigen Antennen bis  $800 \Omega$  bildet ein Breitbandbalun 1:4, den man auf einen großen Doppellochkem aus Mf 240  $(2 \times 0, 4$ -mm-CuL, verdrillt. 5 Wdg.) wikkelt und dann zwischen Antennascope und Prüfling schaltet. Das beschriebene Antennascope und der umgebaute Dipper "RFG 3" ermöglichen Messungen bis zum 14-MHz-Band. Für Messungen oberhalb 14 MHz macht sich das Zwischenschalten eines Verstärkers erforderlich. Als Verstärker bewährte sich ein leicht geänderter einstufiger breitbandiger Transistorverstärker nach [3]. Bild 2 zeigt den Stromlaufplan; (3] enthält auch einen Leiterplattenentwurf. Die Leiterplatte und die Stromversorgung (4 Gnomzellen) wurden in ein kleines Aluminiumgehäuse (80 mm  $\times$  50 mm  $\times$  40 mm) eingebaut. Zur HF-Einkopplung vom

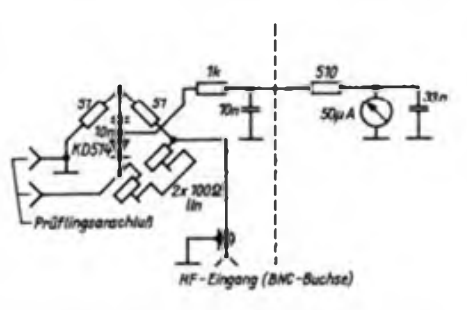

**Bild 1: Modifizierter Stromlaufplan des Antennascopes nach W2AEF**

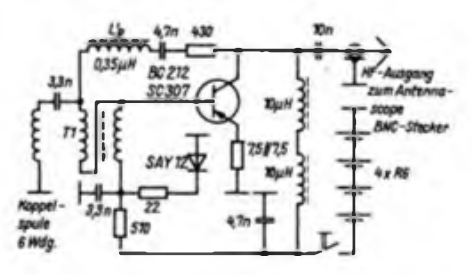

**Bild 2: Stromlaufplan des breitbandigen Dipper Nachverstärkers. Tl: 2x3Wdg.; 0,4-mm-CuL auf Ringkem (10 mm x 6 mm x 3 mm) aus Mf163. L'p: 1.5 Wdg.; 0.5 mm CuL auf den Außenschenkel eines großen Doppellochkems (8 mm x 14 mm x 12 mm) aus Mf240. Die SAY 12 wurde auf den BC 212 geklebt**

Dipper erhielt das Verstärkergehäuse einen Spulenkörper mit 6 Wdg., 0,5-mm-CuL als Koppelspule an der Stirnseite. In diesen Spulenkörper schiebt man die Dipperspule. Zur HF-Auskopplung ist an eine Seitenwand des Verstärkergehäuses ein BNC-Stecker montiert. Dieser BNC-Stecker und die BNC-Buchse im Antennascope verbinden Verstärker und Antennascope mechanisch und elektrisch miteinander.

Dipper, Verstärker und Antennascope befinden sich in einer flachen Schaumpolystyrolschale. Große Gummiringe halten sie. Wird mit dem Verstärker gearbeitet, ist natürlich der oben beschriebene Dipperumbau nicht nötig. Will man ohne Verstärker arbeiten, so fertigt man sich aus Pappe einen auf die Dipperspule passenden Spulenkörper. Er erhält 10 Wdg., 0,5-mm-CuL. Diese Spule speist das Antennascope über einen BNC-Stecker direkt.

Die Kopplung zwischen Dipperspule und Verstärkerkoppelspule stellt man durch Ineinanderschieben beider nur so gering ein, daß man am Antennascope eine sichere Anzeige erhält. Bei Übersteuerung des Verstärkers kommt es zu starker Oberwellenbildung, man erhält beim Antennascopeabgleich zwar ein Minimum, die Oberwellenanteile verhindern aber einen Zeigerrückgang auf Null. Dadurch kann es zu Fehlmessungen an der Antenne kommen.

Zur Überprüfung der Meßeinrichtung benutzt man 0,5-W-Schichtwiderstände im Bereich zwischen 30 und 150 $\Omega$ . Sie haben nur eine minimale Wendelung, so daß sie bis 30 MHz als ohmsche Widerstände gelten können. Man klemmt einen dieser Prüfwiderstände an den Prüflingsanschluß des Antennascopes und gleicht das Antennascope bei einer eingespeisten Frequenz von etwa 3 MHz auf Null ab. Dieser Nullabgleich darf sich beim Durchdrehen der Frequenz bis 30 MHz praktisch nicht ändern. Der beim Nullabgleich gefundene Widerstandswert muß dem des Prüfwiderstandes entsprechen. Das Potentiometer im Antennascope eicht man rein gleichstrommäßig.

Mit dieser Meßanordnung lassen sich auch Ringkembaluns auf ihr Übersetzungsverhältnis und ihren Frequenzgang (HF-Tauglichkeit, Bandbreite) überprüfen.

#### Literatur

- (1) Rothammel. K.: Antennenbuch. 10. Auflage. Militarverlag der DDR, Berlin, S. 568 fT.
- Technische Beschreibung des Dippers, Typ RFG 3" der Firma INCO, Wroclaw
- Lechner, Finck: Kurzwellensender, Militärverlag der DDR, Berlin, S. 249 ff.

## HF-Leistungsmesser mit Abschlußwiderstand

#### **G. HOFFMANN - Y24YI**

Beim Abgleich von Sendern, vor allem geringer Leistung, wird man versuchen, die maximale HF-Leistung auszukoppeln. Dem einzelnen OM stehen jedoch kaum HF-Leistungsmesser und entsprechende Abschlußwiderstände zur Verfügung. Hier soll ein Meßgerät beschrieben werden, das den beiden Forderungen genügt und einfach nachzubauen ist. Es entstand aufbauend auf guten Erfahrungen mit dem Meßprinzip nach [1] und einem Schaltungsvorschlag in (2].

Über die Eingangsbuchse (UC1) gelangt die HF auf den 50- $\Omega$ -Abschlußwiderstand. Dieser Widerstand besteht aus 20 Widerständen 1 $k\Omega/1$  W in einer Anordnung nach Bild 2. Er ist mit der UCl-Buchse verbunden. Die Widerstände sollten induktionsarm sein und eine Toleranz von max. 5% haben. Das Aufbauschema, eine Parallelschaltung dieser Widerstände, ist unbedingt in der

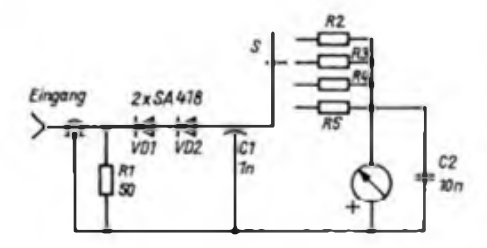

**Bild 1: Stromlaufplan des Leistungsmessers**

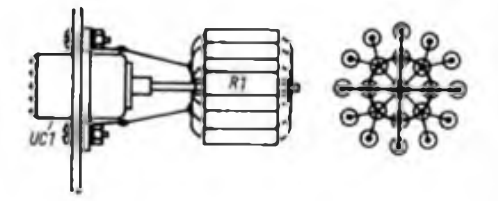

**Bild 2: Aufbau des induktionsarmen Abschluß-Widerstandes**

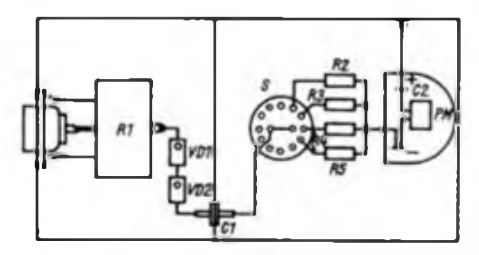

**Bild 3: Aufbauvorschlag für den Leistungsmesser**

vorgegebenen Anordnung zu realisieren. Am Abschlußwiderstand wird die HF abgenommen und über die Dioden VD1 und VD2 gleichgerichtet. Es müssen Dioden mit  $U_R = 80 V$  und  $U_P < 1 V$  (beim Muster 0,7 V ausgemessen) zum Einsatz

#### Angaben und Meßwerte zum HF-Leistungsmesser

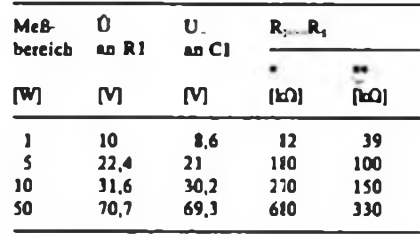

Meßwerk 100 uA

•• Meßwerk 200 pA

kommen. Entsprechend dem Spannungsabfall über den Dioden und dem verwendeten Meßinstrument können dann die Vorwiderstände für die einzelnen Meßbereiche dimensioniert werden. Die Umschaltung der Meßbereiche erfolgt hier mit öinem Drehschalter. Die Tabelle enthält Angaben zu den Meßbereichen, Spannungsabfallen und Widerständen. Mechanisch wurde das Meßgerät aus Cevausit "wasserdicht" zusammengelötet und in zwei Kammern aufgeteilt. Der mechanische Aufbau ist an keine festen Maße gebunden und läßt sich an die verwendeten Bauelemente anpassen, wobei jedoch grundsätzlich die allseitige Schirmung zu beachten ist.

Bei der Anwendung dieses Meßgeräte» zur Ermittlung einer unbekannten HF-Leistung sollte man grundsätzlich beim "größten" Meßbereich beginnen und dann nacheinander auf die "kleineren" Bereiche zurückschalten.

#### Literatur

- [1] Hentschel, O.: Umstellung von Funksprechgeräten UFT 420/422 für den Amateurfunkdienst, FUNKAMATEUR 35 (1986), H.7, S. 337
- [2] Dasso. A.: Amateur kapcsolasok. RADIOTECH-NIKA 35 (1985), H.4, S. 19
- (3J Schubert, K.-H.: Einfache HF-Leistungsmessung, Elektronisches Jahrbuch für den Funkamateur 1986, Militärverlag der DDR, Berlin 1985, S.273

### Y47ZO im Jubiläumsjahr Berlins

Große Ereignisse gehen auch am Amateurfunk nicht vorüber. Das Berliner Jubiläumsjahr 1987 wird durch eine Vielzahl von Ereignissen in Kultur, Sport und in anderen gesellschaftlichen Bereichen geprägt. Eine ehrenvolle Aufgabe auch für die Funkamateure der Hauptstadt, dieses Ereignis gebührend zu würdigen.

Es war Auszeichnung und Herausforderung zugleich, im Februar unter dem Sondemifzeichen Y47BER die Geburtstagsstadt Berlin zu vertreten. Was dabei zu erwarten war, zeigten die Geschehnisse auf den Bändern bereits in den ersten Wochen des Jahres. Y2-Stationen mit dem Buchstaben O als letztem im Suffix waren begehrt wie rares DX. Das Diplom "750 Jahre Berlin - Hauptstadt der DDR" stimulierte. Erfahrungen als Sonderstation hatten wir: Im Oktober 1986 standen wir elfTage lang als Y85INT im Blickfeld anläßlich des 25jährigen Bestehens des Instituts für Nachrichtentechnik (jetzt VEB Zentrum für Forschung und Technologie Nachrichtenelektronik) und des damit verbundenen V. Nachrichtentechnischen Kolloquiums. Die damals gewonnenen Erkenntnisse waren Ausgangspunkt für die Vorbereitungen.

Die Grundlagen: An Technik standen der "Teltow 215 D" für Kurzwelle und eine "UFS 601" für das 2-m-Band zur Verfügung. Für 80 m und 40 m benutzten wir je einen Dipol, für 40, 20, 15 und 10 m eine halbe Trapantenne und für das 2-m-Band eine 9-Element-Yagi. Alles andere als gut unser Standort:

mitten im Industriegebiet von Berlin-Schöneweide! Da zeigt das S-Meter den vorhandenen Grundstörpegel mit S7 bis 8 an.

Drei Prämissen hatten wir uns gestellt: Zum ersten ging es um eine optimale Aktivität als Y47BER; weiter wollten wir gut beim Klubstationsmarathon abschneiden und schließlich auch am Y2-AC und Bezirks-Contest O teilnehmen.

Das Team (Y47ZO, -WO, -VO, -TO, -SO, -RO, -QO, -PO, Y28SO und Y41WO) nutzte Zeit und Gelegenheit, wann immer es ging. Man freute sich über jede Verbindung und ärgerte sich, wenn es mal nicht klappte, weil die anrufenden Stationen im QRM untergingen.

Am 2. März 1987 lag das Ergebnis, fein säuberlich vom Rechner ausgedruckt, auf dem Tisch. Unter dem Strich standen 2051 QSOs mit 41 Ländern auf <sup>3</sup> Kontinenten.

Beim Y2-AC und zum Bezirkscontest waren wir dabei. Nicht schlecht der Erfolg, wenn wir auch nicht ganz zufrieden waren. Aber unbegrenzte Zeit stand leider keinem von uns zur Verfügung und "sooo" gut waren die conds, besonders auf den hochfrequenten Bändern leider auch nicht.

Aber Y47BER war aktiv und viele Stationen konnten sich die 80 bzw. 160 Punkte für das 750-Jahre-Berlin-Award gutschreiben. Und wenn diese Zeilen gedruckt vorliegen, dann sind auch alle QSL-Karten auf die Reise gegangen.

## Mikroprozessorgesteuerter Synthesizertuner mit alphanumerischer Anzeige (1)

#### **Dipl.-Ing. H. MÜLLER**

Unsere Elektronikindustrie produziert heute elektronische Bauelemente, die es gestatten, Geräte mit hohem Gebrauchswert zu entwickeln und herzustellen. Der Elektronikamateur wird versuchen, dieses Angebot zu nutzen, um seine Ideen zu verwirklichen. Unter diesem Aspekt entstand das nachfolgend beschriebene UKW-Empfangsteil.

Selbstverständlich erfordern umfangreiche elektronische Schaltungen ein solides Fachwissen sowie viel Geduld und Zeit. Das sollte den Amateur aber nicht abschrecken, sich mit dieser Technik vertraut zu machen. Anfängern ist der Nachbau allerdings nicht zu empfehlen.

#### **Gesamtkonzept**

Das Konzept (Bild 1) geht davon aus, daß zur Sender- und Frequenzanzeige eine alphanumerische Anzeige (7x5-Punkt-Matrixanzeige VQC 10) verwendet wird. Ein Anzeigetableau enthält vier Stellen, wovon wiederum vier Stück vorgesehen sind. Mit diesen 16 alphanumerischen Zeichen werden der Sendername, Sendefrequenz und Maßeinheit (MHz) angezeigt. Bild 2 zeigt die Einteilung der 16 Zeichen. Eine hardwaremäßige Ansteuerung der Punktmatrix wäre nur mit erheblichem Aufwand möglich und hätte noch den Nachteil, daß Änderungen des Anzeigeinhalts o. ä. nur durch größere Schaltungsändemngen zu erreichen wären. Aus diesem Grund wurde hier ein Mikroprozessor-Minimalsystem eingesetzt. Dadurch besteht die Möglichkeit, mit Hilfe von Softwareänderungen seine eigenen Vorstellungen ohne Schaltungsänderungen einzubringen.

Zur Frequenzaufbereitung dient eine PLL nach dem Pulse-Swallowing-Verfahren [1], [2], dessen Vorzüge weiter unten erläutert werden. Die Ansteuerung der PLL erfolgt ebenfalls vom Mikroprozessorsystem aus.

Nach dem Einschaiten des Empfängers (und einer freundlichen" Begrüßung durch die Anzeige) stellt sich der einprogrammierte Vorzugssender ein. Die weitere Senderanwahl kann einerseits über zwei Kurzhubtasten (vor- und rückwärts) für maximal 32 Stationstasten (im Muster nur 15 verwendet) geschehen oder durch zwei Kurzhubtasten, mit denen man das Frequenzband von 87,55 MHz bis 104 MHz im 50-kHz-Raster vor- bzw. zurücktasten kann. Bei längerem Tastendruck (>ls; einstellbar) erfolgt ein Schnelldurchlauf (etwa 30 Rasterschritte/s; ebenfalls einstellbar). Bei 87,55 MHz und 104 MHz liegen die "softwaremäßig" eingestellten Frequenzanschläge. "Überfährt" man bei Handbetrieb eine Frequenz, zu der ein einprogrammierter Sendemame gehört (32 mögliche), so erscheint dieser mit auf der Anzeige. Bei allen anderen Frequenzen sind an der Stelle des Sendcmamens drei Fragezeichen sichtbar. Ein einfacher

Suchlauf schaltet alle 15 einprogrammierten Stationssender der Reihe nach durch. Der aufwendige Vor/Rückwärts-Zähler (z. B. (4)) wird also hier softwaremäßig realisiert. Der Prozessor übernimmt ebenfalls die Tastenabfrage. Er gibt weiter zu den einprogrammierten Stationstasten 8 verschiedene Antennenrichtungen (8 Leitungen, bei Dekodierung also  $2^2 = 256$ ) direkt zur Ansteuerung eines Antennenrotors aus. Benutzt wurden allerdings nur 3 Bit, da im Rotor ein l-aus-8-Dekoder vorgesehen ist.

Wenn man sich die Realisierung der eben genannten Möglichkeiten einmal rein hardwaremäßig vorstellt, gelangt man zu der Überzeugung, daß hier der Einsatz eines Mikroprozessors sehr geeignet erscheint.

#### **Beschreibung der**

#### **Mikroprozessorschaltung (Bild 3)**

Der Aufbau des Mikroprozessor-Minimalsystems basiert aufder CPU UB 880 D und den dazugehörigen Peripherieschaltkreisen.

Die CPU muß mit der maximal möglichen Taktfrequenz (Tastverhältnis l:1) betrieben werden, da für die Abarbeitung des Programms soviel Zeit benötigt wird, daß sonst die Anzeige bei niedrigerer Taktfrequenz flimmern würde. Als Oszillatorschaltung dient eine übliche TTL-Schaltung. Quarzgenauigkeit ist nicht notwendig. Mit dem Trimmer C<sub>TR</sub> stellt man eine Frequenz von 5 MHz ein, die D3 auf 2,5 MHz teilt. Das entspricht der maximal möglichen Taktfrequenz der CPU; gleichzeitig wird dadurch ein Tastverhältnis von 1:1 gewährleistet. Der  $330-\Omega$ -Widerstand am Takteingang der CPU erhöht den H-Pegel, was für eine sichere Funktion notwendig ist.

In D6 (2708), einem 1-K-EPROM, sind das gesamte Betriebssystem, die Tabellen für die Sendemamen und -frequenzen, die Umrechnung der 9-bit-PLL-Ansteuerung in dezimale Frequenzangaben, die Verarbeitung der Tastenabfrage und die

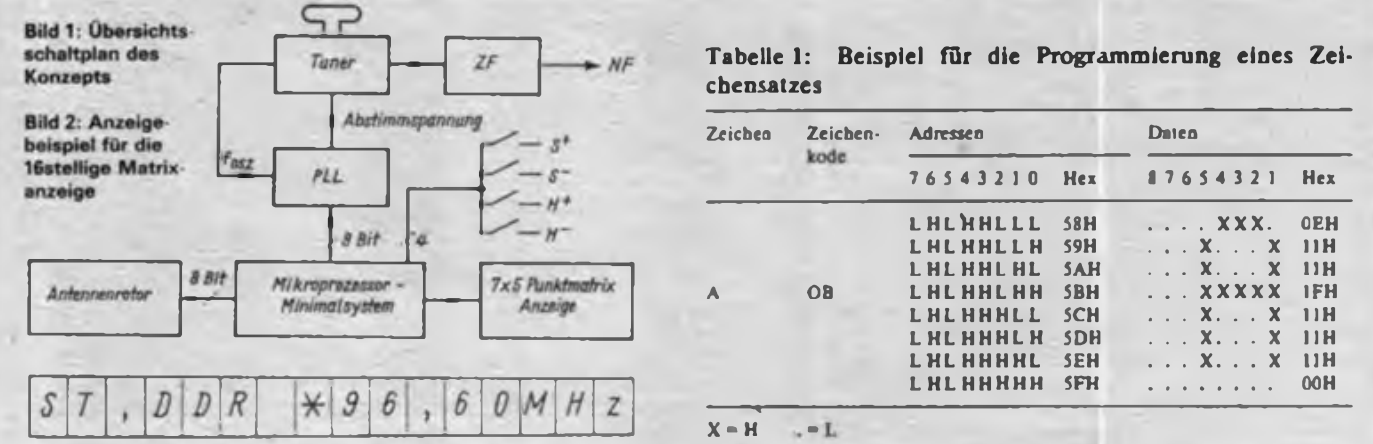

möglichen Antennenrichtungen zu den dazugehörigen Stationstasten gespeichert.

D2 (U 855) ist eine PIO, da hier Ein- und Ausgaben benötigt werden. Als Ausgabe sind 9 Bit für die PLL-Ansteuerung notwendig; als Eingabe die vier Tasten, zwei davon für die Ein- und Weiterschaltung der einprogrammierten Festsender (S+ und S-). Jeder Tastendruck auf S+ oder<br>S- führt, entweder, zur Abfrage, des führt entweder zur Abfrage des nächstfolgenden (S+) Stationssenders oder des vorherigen Senders der Stationstabelle  $(S-)$ .

Mit den Tasten  $H +$  und  $H -$  hat man die Möglichkeit, die Frequenzskale von 87,55 MHz bis 104 MHz im 50-kHz-Raster vorwärts oder rückwärts "abzutasten". Eine kleine Schaltung (Bild 4) sorgt dafür, daß bei einem längeren Tastendruck (>1 s; einstellbar) ein Schnelldurchlauf (\* 30 Schritten/s) erfolgt.

Wer das gewohnte "Handrad" vom alten "Dampfradio" nicht vermissen möchte, dem sei die Schaltung im Bild 5 empfohlen. Hier läuft zwischen zwei Infrarotdioden als Sender und 2 Fototransistoren als Empfänger eine mit dem Handrad mechanisch verbundene Lochscheibe. Die Schaltung wertet aus, ob links- oder rechtsherum gedreht wird. Dementsprechend liegen entweder am Ausgang Al die entsprechenden Impulse für das Weiterschaiten im 50-kHz-Raster (A2 muß dann auf Low liegen) oder bei Drehrichtungsumkehr umgekehrt. Das Impulsdiagramm im Bild 5 gibt über die Funktion weitere Auskunft. Die vier Tasteneingänge sind H-aktiv, d.h., im Ruhezustand (keine Taste gedrückt) müssen alle Tasten auf Low liegen.

Die RESET-Schaltung mit den Transistoren VT1 bis VT3 sorgt dafür, daß die CPU erst mit der Abarbeitung des Programms beginnt, wenn alle Betriebsspannungen ihre Nennwerte erreicht haben. Das gilt vor allen Dingen auch für die, die mit einem Transverter für die EPROM-Betriebsspannungen (±5 V, + 12V) erzeugt werden. Hier wird die + 5-V-Schiene des Transverters abgetastet. Der Regler Rl, mit dem man die Verzögerungszeit einstellen kann, ist also an die +5 V (Tr.) des Transverterausganges anzuschließen! Bild 6 zeigt einen Schaltungsvorschlag für den Transverter. Da die Eingangsspannung an der geregelten + 5-V-TTL-Schiene liegt und sekundärseitig keine Laständerungen auftreten, konnte ein einfacher ungeregelter Transverter Verwendung finden. Falls für die EPROMs die neuen Typen (2716) verwendet werden, entfällt selbstverständlich der Transverter, da diesen Typen eine Betriebsspannung von +5 V genügt.

(wird fortgesetzt)

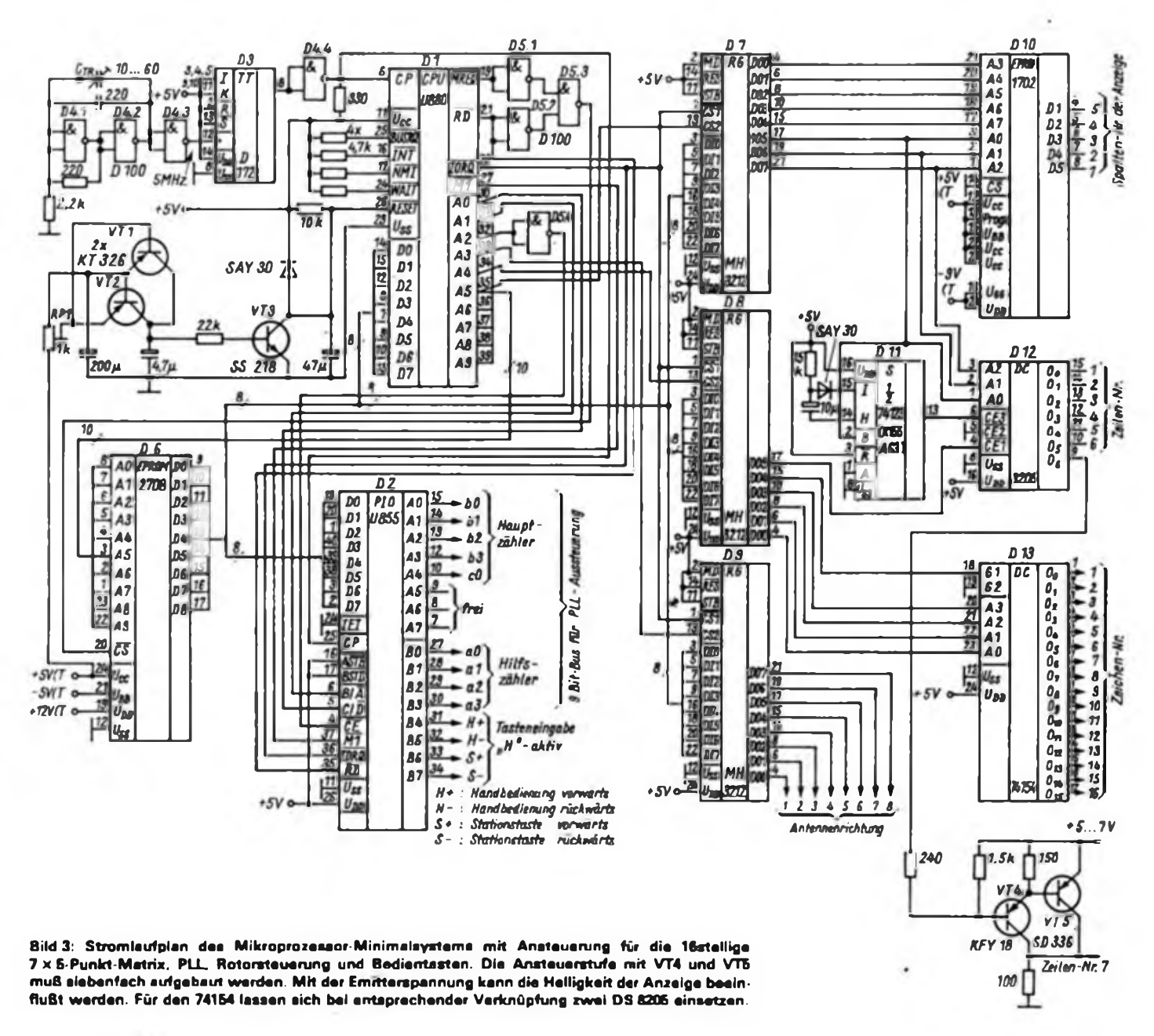

## Trommel-Synthesizer mit frei wählbaren Parametern

#### **R.KNUR**

Eine Veröffentlichung in [1] gab den Anlaß zu Überlegungen, einen Trommel-Synthesizer vollständig auf der Basis von Halbleiterbauelementen der DDR-Industrie zu realisieren. Als Ergebnis dessen liegt der nachfolgend vorgestellte Stromlaufplan vor.

Drei dieser Trommel-Synthesizer bilden in Verbindung mit bekannten Schaltungen zur Nachbildung von Percussionsklängen ein elektronisches Schlagzeug, dessen Steuerung ein Kleincomputer KC85/2 übernimmt. Durch dieses frei programmierbare Percussionssystem mit variablen Klangmöglichkeiten eröffnen sich auch für den Amateur neue Wege, die er im musikalischen Schaffensprozeß beschreiten kann.

#### **Schattungskonzeption**

Im Bild <sup>1</sup> ist der Übersichtsschaltplan des Trommel-Synthesizers wiedergegeben. Die Schaltung enthält wesentliche Baugruppen eines monofonen Synthesizers: einen spannungsgesteuerten Oszillator und Verstärker (VCO, VCA), einen HüUkurvengenerator (ADSR) und einen Rauschgenerator. Die folgenden Klangparameter können über Potentiometer eingestellt werden:

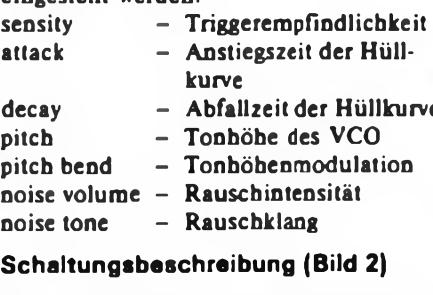

Einem Vorverstärker mit variabler Empfindlichkeit (Al.l) wird ein positiver Eingangsimpuls zugefuhrt, dessen Amplitude durch Gleichrichtung und Integration ausgewertet wird. Ein Funktionsgenerator mit logarithmischer Übertragungsfunktion (Al.2) erzeugt eine Hüllkurve, deren Anstiegs- und Abfallzeit einstellbar sind. Diese Hüllkurvenspannung wird verstärkt und in einen proportionalen Strom ungewandelt, der zur Steuerung des VCA (A7) dient. Einem VCO (A4, A9, VT3) mit regelbarer Frequenz wird ein Teil der Hüllkurvenspannung zugefuhrt, was eine Frequenzmodulation des VCO ermöglicht, deren Intensität ebenfalls wählbar ist. Dem VCO, der nach dem dual-slope-Verfahren [2] arbeitet, ist ein Sinusapproximierer (A5) nächgeschaltet. Ein Rauschsignal, dessen Frequenzspektrum und Intensität variiert werden können, wird mit dem Sinusausgangssignal des VCO und einem Teil der Hüllkurvenspannung rückwirkungsfrei

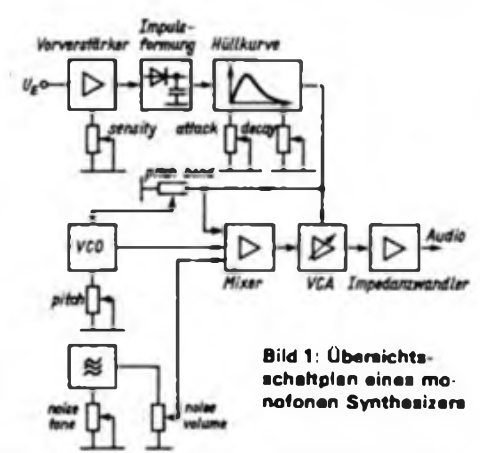

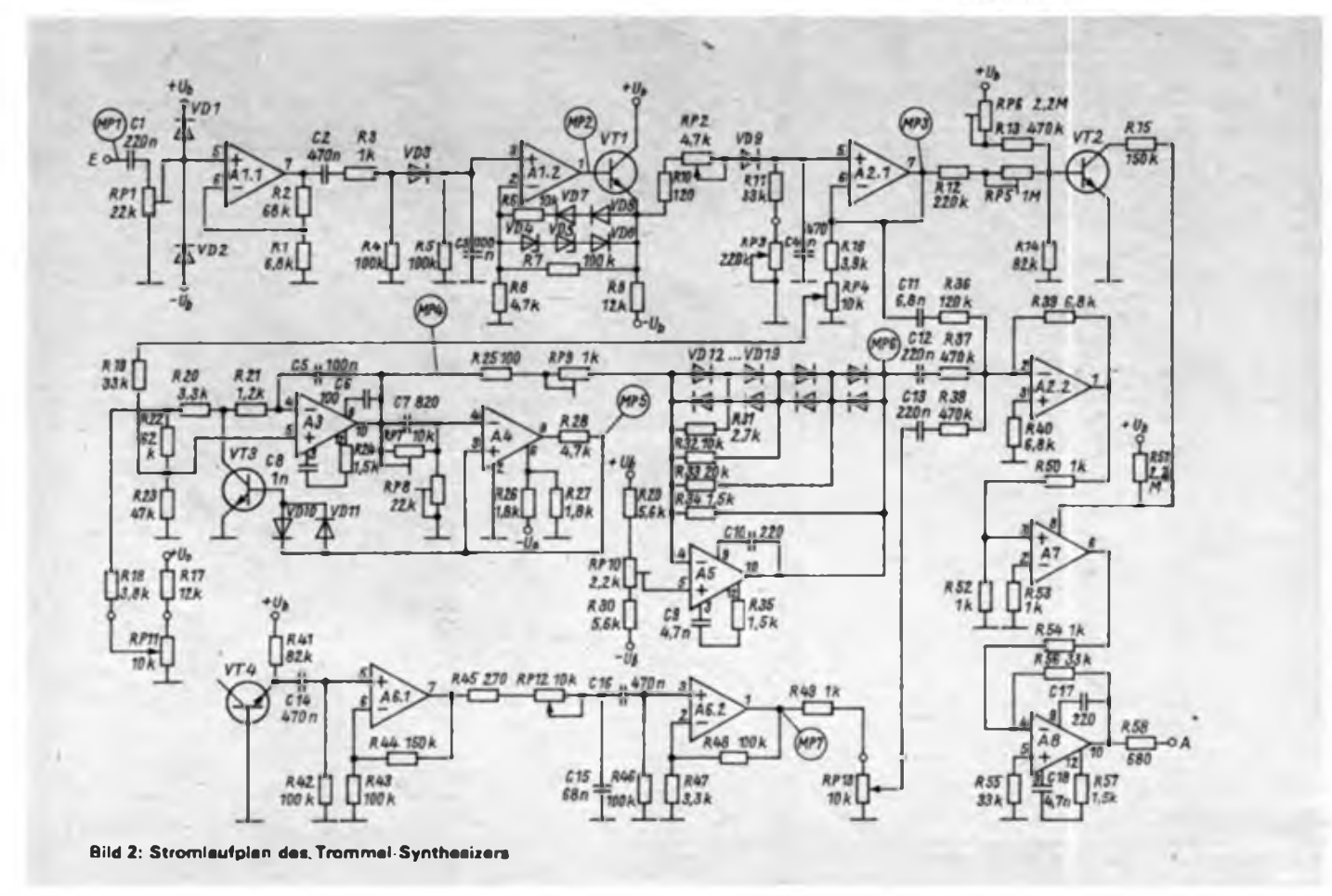

gemischt (A2.2). Der VCA (A7) prägt dem Mischerausgangssignal die mit der Triggerung initialisierte Hüllkurve auf. Im Unterschied zum Schaltungsvorschlag aus [1] ist dieser VCA mit einem B 176 D realisiert. Das Ausgangssignal des VCA wird über einen Impedanzwandler (A8) ausgekoppelt. In Bild 3 sind die Spannungsverläufe an den einzelnen Meßpunkten dargestellt. Für den gesamten Schaltungsaufbau wurden bei einer Betriebsspannung von ±13V jeweils maximal 30 mA Stromaufnahme gemessen. Die Betriebsspannung greift auf die Frequenz des VCO stark durch; sie ist deshalb gut zu stabilisieren. Beim Abgleich der Schaltung wird RP1 so eingestellt, daß am Meßpunkt MP2 mit Sicherheit noch keine Begrenzung des Eingangssignales eintritt. Die optimale Arbeitsweise des Strom/Spannungs-Wandlers läßt sich mit RP5 (Anstieg) und RP6 (Schaltschwelle) festlegen. Die Regler RP7 und RP8 dienen zur Kalibrierung des VCO und werden so justiert, daß am Meßpunkt MP5 über den gesamten Abstimmbereich ein symmetrisches Dreiecksignal abnehmbar ist. Die Kurvenform am Ausgang des Sinusapproximierers (MP6) kann mit RP9 (Verstärkung) und RP10 (Bias) optimiert werden. Während dieses Abgleiches sollte der VCO auf der tiefsten Frequenz schwingen.

Die Frequenz und der Abstimmbereich des VCO lassen sich durch die Bauele-

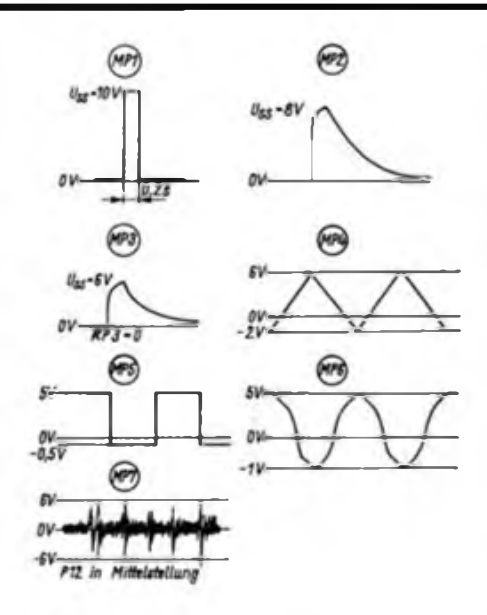

**Bild 3: Charakteristische Oszillogramme an den Meßpunkten des Trommel Synthesizers**

mente C5, R17 und RP11 verändern. Der Kondensator C15 beeinflußt das Rauschspektrum. Wird sein Wert verringert, verschärft sich der Klang des Rauschens und die Rauschamplitude nimmt zu. Eventuell muß man dann R49 vergrößern. Der Mischstufe wird ein Teil der Anstiegsflanke des Hüllkurvensignales zugeführt. Das RC-Glied R36/C11 bestimmt die Intensität. Es kann eventuell auch weggelassen werden. RP2 (attack) war im Mustergerät ein Festwiderstand 5,6 k $\Omega$ , um auf der 170 mm  $\times$  95 mm großen Platine Platz für die restliche Schaltung zu schaffen.

#### **Percussionssystem**

In Bild 4 ist dargestellt, wie sich drei Trommel-Synthesizer in ein Percussionssystem einfugen lassen. Die Stromlaufpläne der Klanggeneratoren für große Trommel, kleine Trommel, High Hat und Becken sind ohne Änderungen aus [4] übernommen worden. Die Ansteuerung erfolgt über Monoflpps, wobei berücksichtigt wurde, daß die Klanggeneratoren im Gegensatz zu den Trommel-Synthesizern negative Impulse zur Ansteuerung brauchen.

Zur Pegelangleichung benötigen die Klanggeneratoren jeweils einen einstufigen Verstärker. Alle NF-Signale werden in einer Mixerschaltung zu zwei stereofonen Ausgangssignalen zusammengefaßt. Durch unterschiedliche Vorwiderstände wird die scheinbare Lage des jeweiligen Instrumentes innerhalb der Stereobasis festgelegt.

Zur Überprüfung der Funktionsfähigkeit des Percussionssystems kann eine Schaltung nach Bild 5 dienen. Mit dem verwendeten KC 85/2 wird mittels OUT-Befehls über die niederwertigen Adreßleitungen die Adresse FF ausgegeben, was das System aktiviert. Durch L-Pegel im

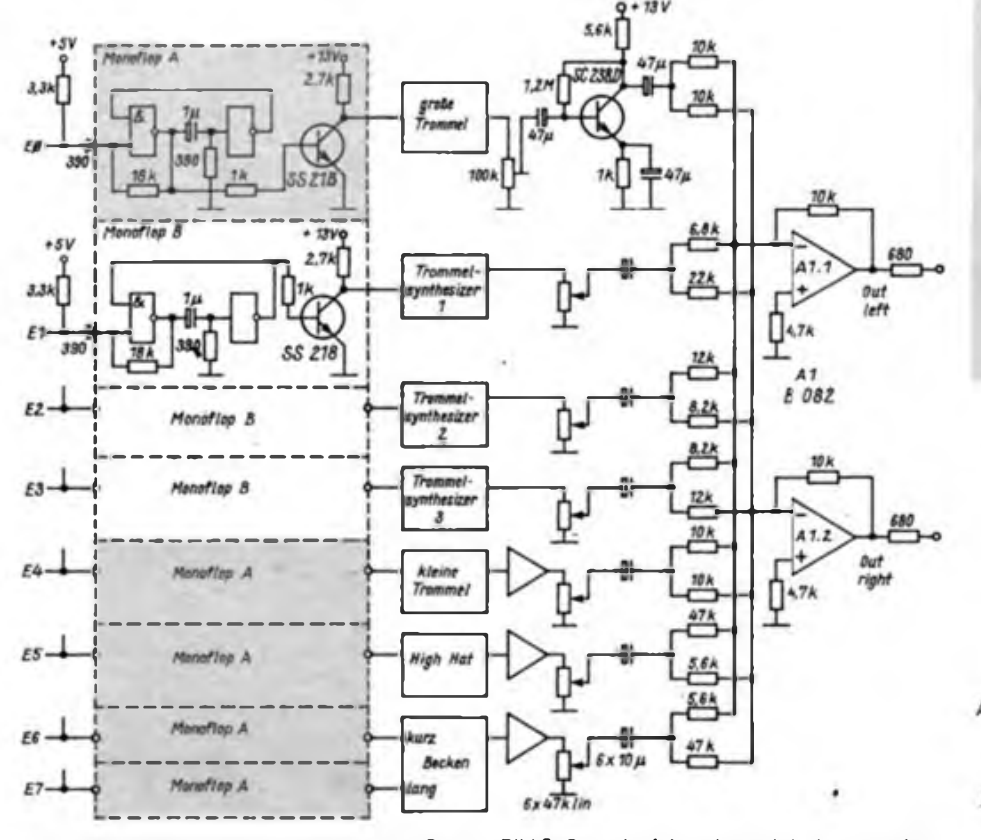

**Bild 4: Zusammanschattung dar einzelnan Baugruppen zu einem Percussionssystem**

**Bild 5: Stromlaufplan eines einfachen Interface zur Steuerung des Percussionssystems mit einem Rechner**

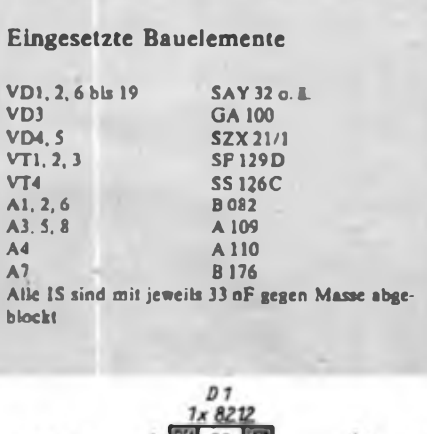

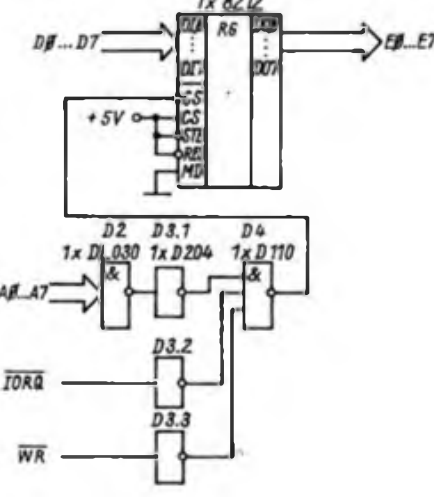

jeweiligen Bit läßt sich dann das gewünschte Instrument "anschlagen".

#### **Erweiterungen**

Die vorgestellte Schaltung eröffnet durch ihre vielfältigen Parametereinstellungen neue Klangmöglichkeiten. Verbesserungen des Klangbildes sind z. B. durch Einfügen eines VCF und eines zweiten VCA möglich. Durch den Einsatz von CMOS-Analogschaltern (V4066D, V4051D) können ausgewählte Parametereinstellungen über Festwiderstände vorprogrammiert und manuell oder über den Steuerrechner abgerufen werden.

Die Ansteuerung des gesamten Percussionssystemes erfolgt über einen Kleincomputer KC 85/2. Das dazu entwickelte Programm gestattet das Editieren von Rhythmen am Bildschirm, das Zusammenstellen eines Songs aus verschiedenen Sequenzen und das Testen der

Rhythmen mit unterschiedlichen Tempi. Außerdem unterstützt es die Dateiarbeit. Der Kleincomputer wurde mit der international genormten MIDI-Schnittstelle [5] ausgerüstet, um das Schlagzeug auch in einem MIDI-System betreiben zu können.

#### Literatur

- [1] Körge, D.: Elektronisches Schlagzeug eröffnet neue Möglichkeiten. Funkschau 1985, H.6, 7 und 8
- (2] Schulze, H.-J.: Musiksynthesizer selbst gebaut. Reihe "electronica", Band 180, Militärverlag der DDR, Berlin 19
- (3] Schulze, H.-J.: Moderne Schaltjngskonzeptionen in der Musikelektronik. Mikroelektronik in der Amateurpraxis 2, Militärverlag der DDR, Berlin 1984
- [4] Engel, O.; Petermann, R.: Elektromechanische und vollelektronische Musikinstrumente, Teil 5, Reihe .eleclronica", Band 165, Militärverlag der DDR, Berlin 19
- [5] Knur, R.: Schnittstelle MIDI fir die Musikelektronik, rfe, Berlin 36 (1987), H.2, S. 114

## Scheinwerferabschaltkontrolle für den "Trabant"

#### **W. KUCHNOWSKI**

Einige Kraftfahrer verlassen hin und wieder, besonders in den Dämmerstunden oder bei Nebel ihr Fahrzeug, ohne die Scheinwerfer auszuschalten. Es ist nun eine Frage der Zeit und des Ladezustandes der Batterie, wie stark der Scheinwerferstrom die Batterie entlädt. So kann bereits nach einigen Stunden ein Startversuch ohne Erfolg bleiben.

Die in Bild <sup>1</sup> dargestellte Schaltung warnt den Kraftfahrer, wenn er bei noch eingeschalteten Scheinwerfern den Zündschlüssel aus dem Schloß nimmt.

VT1 und VT2 arbeiten als Tongenerator. Wird der Zündschlüssel aus dem Schloß gezogen, fällt das Relais ab. Der Relaiskontakt schließt und legt an Punkt <sup>1</sup> der Tongeneratorleiterplatte Spannung; der Tongenerator arbeitet und im Lautsprecher ist ein lauter Ton mit einer Frequenz von etwa 600 Hz zu hören. Beim Ausschalten der Scheinwerfer verstummt der Tongenerator wieder.

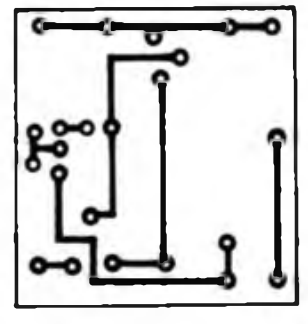

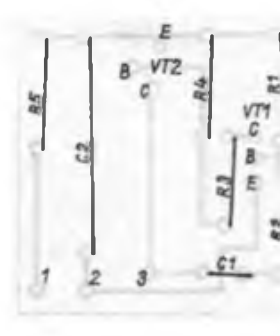

Soll diese Warnanlage in Fahrzeugen mit 6-V-Bordnetz zum Einsatz kommen, so ist R5 zu überbrücken und ein 6-V-Relais zu verwenden.

Allerdings sollte die Zusatzschaltung abschaltbar sein, da man sonst die Scheinwerfer bei ausgeschalteter Zündung nur noch in Verbindung mit einem 600-Hz-Dauerton benutzen kann.

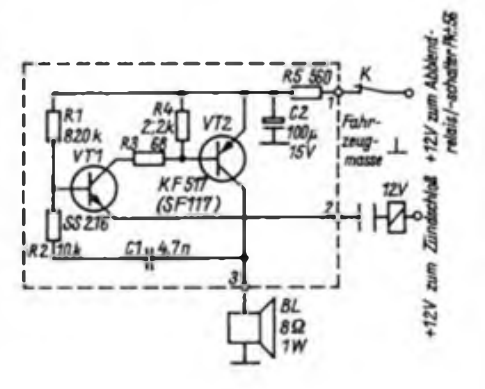

**Bild <sup>1</sup> : Stromlaufplan der Scheinwerferwarnanlage**

**Bild 2: Leitungsführung der Platine für die Scheinwerferwarnanlage**

**Bild 3: Bestückungsplan der Leiterplatte der Scheinwerferwarnanlage**

### Neue Bauelemente der Mikroelektronik (3)

#### Bauelemente in SMD-Technik

Kleinste Bauelemente in Chipform, reduzierte Leiterplatten und automatische Bestückungstechnik sind die Grundlagen der zukunftsweisenden SMD-Technik (Surface Mounted Devices). Bauelemente in SMD-Technik besitzen geringere geometrische Abmessungen als DIL- oder QIL-Gehäuse, niedrige Induktivitäten und Kapazitäten durch geringe Anschlußlängen und ermöglichen, auf Leiterplatten eine beidseitige Bestückung. Aus dem Typenspektrum werden folgende Schaltkreise in SMD-Technik geliefert:

CMOS-Baureihe

V4001S - V4011S - V4013S -<br>V4023S - V4028S - V4030S - $V4023S - V4028S - V4030S$ <br> $V4042S - V4044S - V4050S$  $V4042S - V4044S V$ 4066 $S - V$ 4093 $S$ . Einchipmikrorechner UB8810P - UB8811P - UB8830P -UB8831P - UC8830P - UC8831P - $UB8860P - UB8861P - UD8860P -$ UD8861P. Industrielle und Konsumgüterschaltkreise

 $U713P - U714P - A290S - B060S -$ B066S - B306S - B625 <sup>S</sup> - <sup>B</sup> <sup>865</sup> <sup>S</sup> und 9 Typen LS-TTL-Grundgatter der DL-Baureihe. Auch neue Transistoren werden in SMD-Technik hergestellt, die aber auch in der Hybridtechnik eingesetzt werden können.

Si-npn-NF-Leistungstransistoren SCE 535/537/539

Si-pnp-NF-Leistungstransistoren

SCE 536/538/540

Diese komplementären Transistoren werden jeweils gepaart und nach Stromverstärkungsgruppen selektiert geliefert. Die wichtigsten Werte sind:

 $U_{CBO} = 45/60/100 V$ 

 $I_c = 1$  A;  $P_{tot} = 1$  W.

Si-npn-Epitaxie-Planar-NF-Transistoren SSE 200/201/202

Die wichtigsten Werte sind:

 $U_{CBO}$  = 70/100/120 V

 $I_c = 30$  mA;  $P_{tot} = 150$  mW.

#### **Neue Analog-Schaltkreise**

Stereosteller A 1524 D - für Lautstärke, Höhen, Tiefen und Balance, physiologische Lautstärkeregelung, erhebliche Verringerung der externen Beschaltung gegenüber A 273/274 D.

Drehzahlregler B4211D - universell verwendbarer Schaltkreis für Phasenanschnitt-Steuerschaltungen, besonders für Universalmotoren.

4fach-Präzisions-Spannungsquelle

B584X - Chip-Bauelement für den vorzugsweisen Einsatz in hochauflösenden D/A- und A/D-Wandlersystemen.

(weiter S. 350)

## Elektronisches Ziffernschloß mit Speicherschaltkreis

#### **K. KEMPTER, K. DEBES, R. BLAU**

Es bestand die Aufgabe, für den sehr stark frequentierten Betrieb an einer Labortür ein elektronisches Ziftemschloß zu entwickeln, das folgenden Bedingungen genügen sollte:

- Hohe Zuverlässigkeit bei bis zu einhundert Betätigungen am Tag.
- Zeitunabhängige Eingabe (beliebig schnell).
- Verwendung teilweise defekter EPROM 2708/U 555 D).
- Große Sicherheit vor der Bedienung durch Unbefugte.
- Fast beliebige Länge des Kodes.

Das Grundprinzip besteht darin, daß sequentiell der BCD-Kode einer gedrückten Taste (am zuverlässigsten erweisen sich Hall-Tasten) und vier Bit des Inhalts einer Speicherzelle der IS D3 jeweils zu acht Bit zusammengesetzt werden, die dann die nächste Adresse bilden. Die zwei restlichen Adreßeingänge zur Kodeauswahl liegen durch S1/S2 statisch fest. Vier niederwertige Bit des Inhaltes der Speicherzelle werden mit der nächsten Eingabe wieder zu einer neuen Adresse kombiniert usw., usf.. Je nach der gewünschten Stellenzahl des Kodes geschieht das z. B. dreimal hintereinander. Aus dem mit dem letzten Tastendruck er-

#### **Programm**

- 10 REM EPROM-PROGRAMMIERUNG FUER **ZAHLENSCHLOSS**
- 20 INPUT , RAM-ADRESSE FUER EPROM-BE-LEGUNG"; AD
- $30$  FOR I=AD TO AD + 1024
- *Ausfüllen aller Speicherzellen mit 0* 40 POKE I, 0
- **50 NEXT**<br>60 FOR F
- 60 FOR B=1 TO4
- PRINT .BEREICH": B *Auswahl des Speicherbereiches (4 bei U 555)*
- 80 INPUT .STELLENZAHL DES CODES"; N
- 90 FOR I-1 TO N<br>190 PRINT ZIFFEI
- PRINT .ZIFFER"; I;
- *Eingabe der gewählten Ziffer (Nmal)* 110 1NPUTÄ(I)
- 120 IF A (I) > 10 OR A (I) < 0 OR A (I) < > INT (A(I)) THEN GOTO 100 *Zurückweisung falscher Eingaben. Begrenzung auf*
- *Ziffer 1....1O*
- 130 NEXT I
- $140$  FOR  $I=1$  TO N-1<br> $150$  POKE  $(I-1) \cdot 16 +$
- POKE  $(l-1)$  \* 16 + AD + A  $(l_1, l_2)$ *Beschreibung Speicherje nach gedr. Taste*
- 160 NEXT <sup>I</sup>
- 170 POKE (N-1)  $*16 * AD * A$  (N), 32 *Beschreibung Speicher nach letzter Taste mit 20H*
- <sup>180</sup> AD-AD+ 256
- *nächster Speicherbereich*
- 190 NEXT B<br>200 END
- **END**

*kursiv - Programmerläuterung (nicht mit eingeben)*

zeugten Speicherinhalt wird im dargestellten Beispiel Bit 5 des EPROM-Ausganges (Bitkombination 0010 0000 = 20H) durch den Monoflop IS D4 (D121D) ausgewertet, der dann über das Relais Kl den elektrischen Türöffner für etwa <sup>1</sup> s betätigt. Es kann selbstverständlich auch jedes andere Bit des höherwertigen Teils ausgewertet werden.

Die statisch festgelegten Adreßeingänge können vorteilhaft als Schalter im DIL-Gehäuse ausgeführt werden. Sie ermöglichen eine einfache Auswahl von vier Kodes. Die Verwendung anderer EPROMs ist bei Einhaltung der entsprechenden Beschaltungsbedingungen ohne weiteres möglich. Gegebenenfalls fällt die Auswahlmöglichkeit der Kodes weg. Es können auch EPROMs mit einzelnen defekten Speicherzellen verwendet werden, sofern sie nicht durch den Tastenkode belegt werden.

#### **Schaltungsbeschreibung**

Mit VD1 bis VD23 wird der 1-aus-10-Kode der Tasten (max. <sup>1</sup> aus 16) in den BCD-Kode gewandelt und an den Paralleleingang der IS Dl (D192D) gelegt. Aus jedem Tastendruck wird über die ODER-Verknüpfung (VD24...VD33) ein L-Impuls erzeugt, der nach Impulsformung mit Gl und G2 den Setzimpuls für die Informationsübemahme vom niederwertigen Teil der Daten des EPROMs bildet. Nach einer weiteren Verzögerung mit D5.1, 05.2 wird die BCD-Information von Dl übernommen. Damit steht die Adresse für D3 bereit.

Die Verzögerung zwischen der Informationsübemahme von D2 und Dl ist notwendig, um zu gewährleisten, daß die Än-

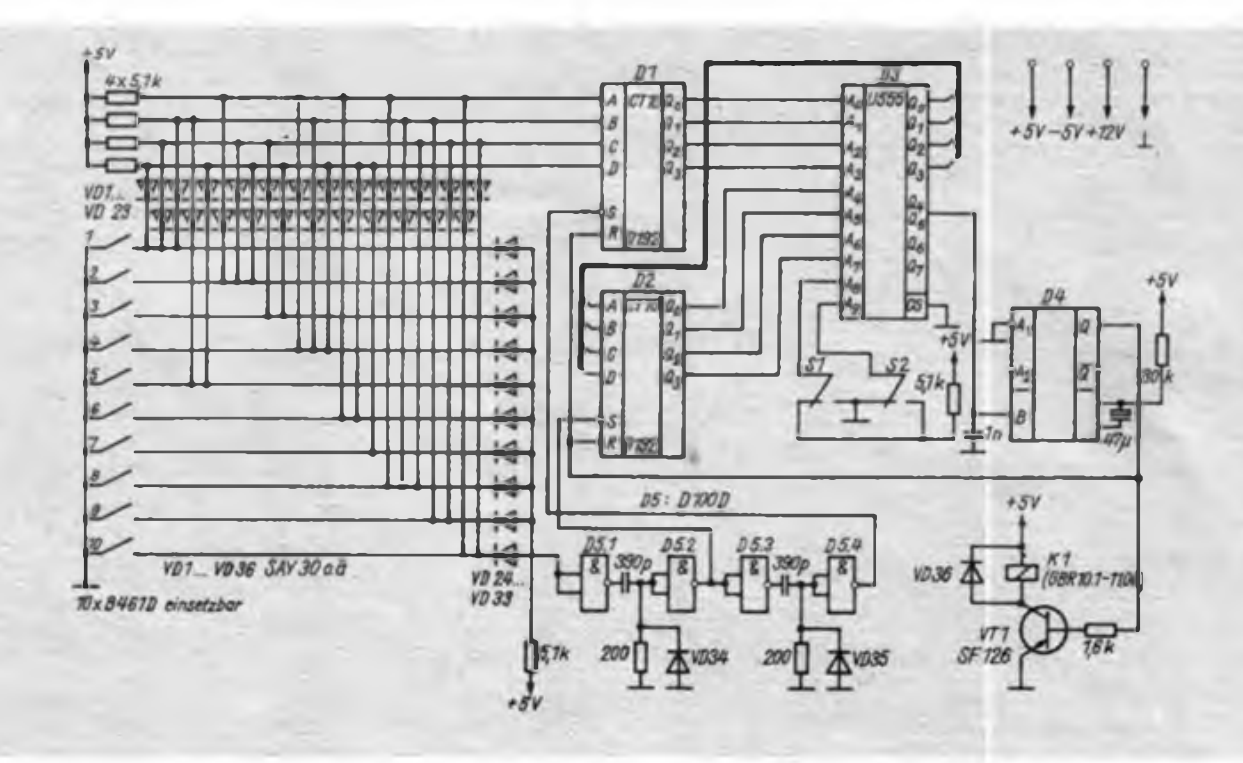

derung der Datenausgänge des EPROMs während der Schaltvorgänge für die Bildung der neuen Adressen ohne Belang sind. Dl und D2 arbeiten in dem Fall nur als Zwischenspeicher. Diese Vorgänge werden entsprechend der Länge des Tastenkodes wiederholt. Der EPROM muß so programmiert werden, daß nach dem letzten Tastendruck das auszuwertende Bit der höherwertigen Datenausgänge "H" gesetzt wird. Die IS D4 löst über VT1 und Kl die Betätigung des Türöffners aus und setzt gleichzeitig Dl und D2 zurück. Damit ist die Schaltung für die nächste Eingabe vorbereitet. Durch die statisch anliegenden Adressen bzw. Daten spielt die Eingabezeit des Kodes keine Rolle.

#### **Programmierung des EPROMs**

Für den EPROM U555D (2708) kann das kleinste BASIC-Programm genutzt werden, das einen wählbaren Speicherbereich beschreibt. Dieser ist dann auf den EPROM zu übertragen. Alle nicht belegten Speicherplätze werden mit "Ø" beschrieben.

Beispiel für die Speicherbelegung bei einem Tastenkode "8-5-1"  $(X - j\epsilon$  nach gewähltem Speicherbereich)

X000 00 00 00 00 00 00 00 00 X008 01 00 ............................. X010 00 00 00 00 00 02 00 00<br>X018 00 ............. **00 ..** .. .. .. .. .. .. X020 00 20 00 00 .................. X028 00 00 ..............................

## Anzeige des Generatorstroms in 6-V-Kfz-Anlagen

#### **P.-J. THIEME**

In (IJ wurde ein elektronischer Regler für einen 6-V/220-W-Kfz-Generator beschrieben, zu dessen Kontrolle und zur Überwachung der gesamten Anlage diese Anzeigeschaltung mit 10 LEDs in 5-A-Schritten dient. Zur Kontrolle ist erfahrungsgemäß die Strommessung besser als eine Spannungsmessung geeignet, da der Regler die Spannung ja konstant hält. Vom jeweiligen Strom läßt sich auch auf den Ladezustand der Batterie schließen.

#### **Allgemeine Angaben**

Die Schaltung wurde so konzipiert, daß der Einsatz in einer 6-V-Anlage ohne Erzeugung zusätzlicher Spannungen möglich ist. Ein Operationsverstärker B 761D setzt die an einem Strommeßwiderstand abfallende Spannung so um, daß ein

LED-Ansteuerschaltkreis A277D zehn Lichtemitterdioden im Punktbetrieb ansteuem kann. Die Auflösung beträgt 5 A je LED, der Maximalstrom somit 50 A. Zwischenwerte kann man schätzen, da die Übergänge fließend sind. Als Operationsverstärker eignen sich auch andere Typen, deren minimale Betriebsspannung 3 V (Summe  $\pm U_s$ ) beträgt.

#### **Schaltungsbeschreibung**

Am Anschlußpunkt AP <sup>1</sup> liegt die Betriebsspannung. VD1 schließt Spannungsspitzen kurz, wie sie beim Abschalten der Zündung auftreten. VT2 stabilisiert die Spannung für die IS auf 5,4 V. Eine Konstantstromquelle (VT1) und VD3 liefern die Referenzspannung für VT2. Ein genauer Abgleich der Stromquelle mit R10 und Rli auf die angege-

#### **Praktische Erfahrungen**

Mehrere dieser Türschlösser sind seit über einem Jahr im Dauerbetrieb, ohne daß Mängel aufgetreten sind bzw. der Kode durch "Interessenten" geknackt wurde. Durch das Auffüllen aller unbenutzten Speicherzellen mit "0" wird bei jedem falschen Tastendruck der Ausgangszustand hergestellt. Aufgrund der Verwendung des U555D ist die Stromversorgung relativ aufwendig: + 5 V, etwa <sup>250</sup> mA, - <sup>5</sup> V, etwa <sup>20</sup> mA, +12 V, etwa 15 mA. Es genügen aber einfache Stabilisierungsschaltungen.

Die Schaltung kann als Anregung für ein relativ sicheres Verschlüsselungsprinzip angesehen werden.

benen Spannungs- und Stromwerte ist erforderlich, da von der Konstanz der 5,4 V die Anzeigekonstanz entscheidend abhängt. Man sollte für VD3 einen Typ mit kleinem Innenwiderstand einsetzen. Eine SZX 21/5,1 ergibt schlechtere Stabilitätswerte und ist nicht zu empfehlen.

Al arbeitet als Spannungsfolger für die anliegende konstante Spannung von +2,7 V. Sein Ausgang dient als virtuelle Masse für A2, d. h., die Eingangsspannungen von A2 werden auf dieses Potential bezogen (halbe Betriebsspannung). Nur so ist die erforderliche hohe Gleichtaktunterdrückung von A2 zu erreichen. A2 arbeitet mit achtfacher Verstärkung und liefert bei gleichen Spannungen am invertierenden Eingang (bzw. an R9) und am nichtinvertierenden Eingang eine Ausgangsspannung von +2,7 V, die als Null-Potential für die Anzeigeschaltung mit A3 anzusehen ist. Die Spannungen an den Eingängen von A2 werden von den Spannungen an R101 bestimmt R101 (aus 3 mm dickem Eisen-Schweißdraht gewickelt) und die Rückstromdioden VD101 befinden sich auf dem in (1] beschriebenen Reglerbaustein. Ist ein herkömmlicher mechanischer Regler vorhanden, liegt R101 zwischen Lichtmaschine und Regler. Der Rückstromschal-

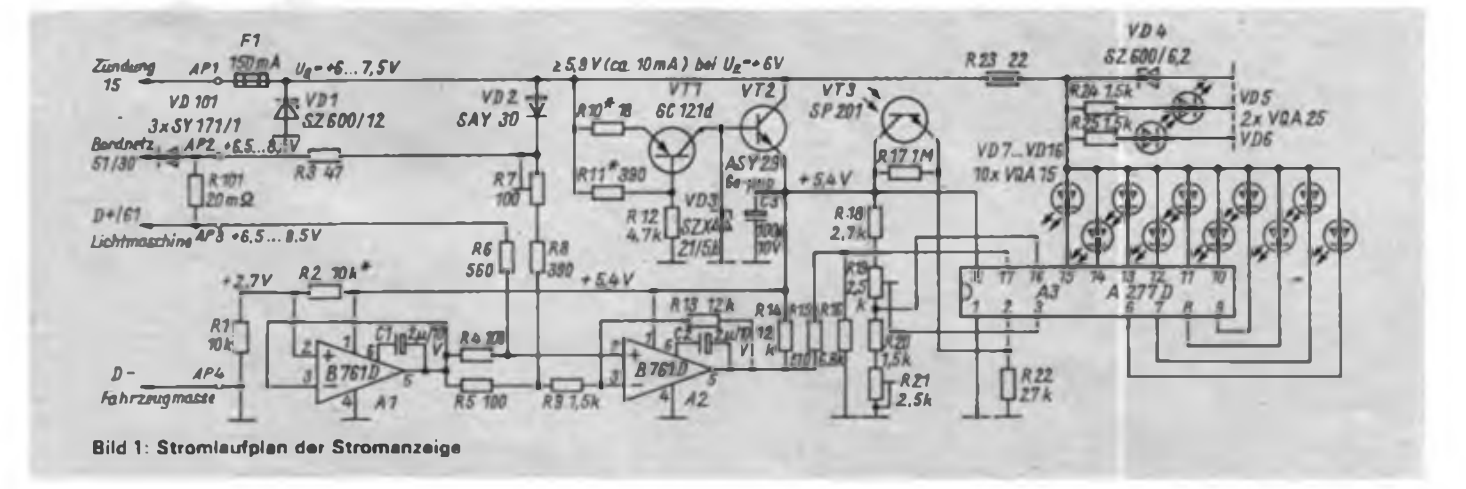

Praktische Elektronik

### Neue Bauelemente der Mikro-

### . elektronik (4)

12fach-Präzisions-Stromquelle B7240X - , Chip-Bauelement für den vorzugsweisen Einsatz in hybriden A/D- und D/A-Wandlersystemeo mit Genauigkeiten größer 14 Bit Auflösung.

8-Bit-D/A-Wandler C560D - dient der Umsetzung eines 8 Bit breiten digitalen Eingangsignals in einen analogen Ausgangsspannungswert (max. Fehler 0,4% vom Endwert).

12-Bit-A/D-Wandler <sup>C</sup> 574C - enthält Mikroprozessor-Interface, was zur Einsparung von Schaltkreisen und externer Beschaltung führt.

16-Bit-Serien/Parallel-Wandler D718D kann eine 16-Bit-Information Zwischenspeichern und besitzt einen seriellen Datenausgang zur Kaskadierung.

Hall-Tasten-Schaltkreis <sup>B</sup> 451/452/453<sup>G</sup> diese magnetisch betätigten, kontaktlosen Schalter haben zwei statische, gleichphasige Ausgänge.

Initiatorschaltkreis B306S - findet Anwendung für induktive, kapazitive und fotoelektrische Initiatoren, Anschlüsse für Hybrid- oder SMD-Technik ausgelegt.

SLIC-Schaltkreise <sup>B</sup> 384/385/386/387 D realisieren die .Funktionen für den Anschluß von Standardtelefonapparaten an elektronische, digitale Vermittlungszentralen der Orts- und NebensteUentechnik (SLIC - Teilnehmerleitungsanschlußschal- ; . tung).

#### Neue Leistungstransistoren

SU<sup>311</sup> - Darlingtontransistor

Andere Gehäusevariante des SU 111, vorzugsweise für elektronische Batteriezündanlagen von Benzinmotoren, z.B. Motorräder, Bootsmotoren; TO-218-Gehäuse. 400 V/7 A.

SU 386...390 - Lcistungsschalttransistoiren Gehäusevariante SU 186...SU 190. geeignet für schnelles und verlustarmes Schalten, z. B. bei getakteten Stromversorgungen, in Motorsteuerungen und beim Schalten induk- ' tiver Lasten: TO-218-(SOT-93)-Gehäuse.  $U_{CEO}$  = 125/200/250/400/450 V -  $I_{Coul}$ 5/8/10/10/8A.

Neue optoelektronische Bauelemente

Das Lasermodul VQ 150 dient der Lichtleiternachrichtenübertragung über größere Entfernungen, es wandelt digitalisierte In- . formationsimpulse in modulierte Infrarot-Laserstrahlen um, die in die Glasfaser eingekoppelt werden. Die Übertragungsgeschwindigkeit ist maximal 34 MBit/s. Mit diesem Lasermodul wird der internationale <sup>i</sup> wissenschaftlich-technische Höchststand mitbestimmt.

Für die Meß-, Steuer- und Regelungstechnik vorgesehen, besonders zur Kantenführung, Weg- und Winkeiantastung, sind die positionsempfindlichen Fotodiodenchips. Die Fotodiodenchips SP 118/119 XM sind nicht unterteilt, während die Typen SP 123/124 XM unterteilt sind.

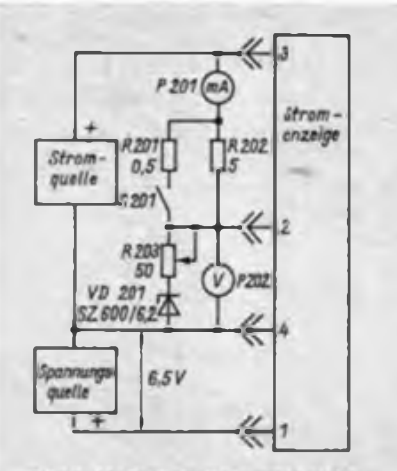

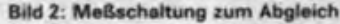

ter ist dann mit den Dioden gleichzusetzen. Liefert die Lichtmaschine eine so große Spannung, daß gerade noch kein Strom ins Bordnetz fließt (etwa +6.5V), liegen an den Anschlußpunkten 2 und 3 gleiche Spannungen. Bezogen auf +2,7 V ergeben sich durch Spannungsteilung mit R6 und R4 sowie R3, R7, R8 und R5 gleiche Eingangsspannungen von etwa + 3,3 V für beide Eingänge von A2. Fließt Strom ins Bordnetz, fallt Spannung über R101 ab (0,2 V bei 10 A), so daß sich die Spannung an AP3 gegenüber der an AP2 erhöht. Damit erhöht sich auch die Ausgangsspannung von A2 (etwa +3,0V bei 10 A).

Steigender Lichtmaschinenstrom fuhrt weiter zur Erhöhung der absoluten Spannung an R101. Sie kann infolge der Flußspannung über den Dioden VD101 und der Batteriegegenspannung um bis zu 2,5 V auf +9 V ansteigen. A2 unterdrückt diese hohe Gleichtakteingangsspannung. Mit R7 wird die optimale Unterdrückung eingestellt.

Bei langsam laufendem Motor (geringe Lichtmaschinenspannung) fuhren AP2 und AP3 nahezu Massepotential. Damit sinken die Eingangsspannungen von A2 unter +2,7 V ab. Infolge von Schaltungsunsymmetrien kann das zum Ansteigen der Ausgangsspannung fuhren. Um dies auszuschließen, erhält der invertierende Eingang über VD2 eine Spannung, so daß die Ausgangsspannung unter +2,7 V sinkt und A3 nicht angesteuert wird. Im Normalfall ist VD2 gesperr.

Die Ausgangsspannung von A2 liegt im Anzeigebetrieb zwischen +2.7V und etwa +4,2 V. Um den zulässigen Eingangsspannungsbereich am Pin 17 von A3 (max.  $+2,4$  V bei  $U_s = 5,4$  V) einzuhalten, wird die Spannung mit R15 und R16 geteilt.

A3 arbeitet in Standardbeschaltung für Punktbetrieb. Die Spannung am Pin 16 bestimmt den Nullpunkt, sie muß etwa +1,6 V betragen. Mit der Spannung am Pin 3 (etwa +2,75 V) läßt sich die Empfindlichkeit (Anzeigesteilheit) einstellen. Der Fototransistor VT3 bestimmt die Helligkeit der Lichtemitterdioden VD7 bis VD16 in Abhängigkeit von der Umgebungshelligkeit. VD5 und VD6 geben bei Dunkelheit die Grenzen der Skale an. VD4 begrenzt die Spannung für die Anzeige-LEDs, so daß keine wesentlichen Heiligkeitsschwankungen auftreten.

#### **Aufbau und Anordnung im TRABANT**

Der Aufbau ist unkritisch. Er sollte auf einer kleinen Leiterplatte erfolgen. R23 und VD4 sind so anzuordnen, daß sie keine anderen Bauelemente erwärmen.

Das Gehäuse kann man entsprechend dem des käuflichen Drehzahlmessers gestalten und es auf einer Blechplatte befestigen, die anstelle des Aschenbechers im Armaturenbrett eingesetzt wird. Die Anzeige befindet sich dann im Blickfeld, ohne in irgendeiner Weise zu stören. Es empfiehlt sich, das Gerät unabhängig vom Kfz. mit der Meßschaltung nach Bild 2 abzugleichen.

#### **Einstellen der Gleichtaktunterdrückung**

- Spannungsmeßgerät an Pin <sup>5</sup> von A2 anschließen,

- Strom von 0,2 <sup>A</sup> einspeisen,

bei geöffnetem und geschlossenem Schalter S201 mit R203 die Spannung am AP2 zwischen 6,2 V und 9 V variieren,

- mit R7 die Gleichtaktunterdrückung so einstellen, daß sich die Spannung am Pin 5 bei allen Varianten möglichst wenig ändert.

#### **Abgleich der Anzeigeschaltung**

- R203 auf Minimalwert einstellen und vorerst so belassen,

- Strom von 0,2 <sup>A</sup> einspeisen,

- bei geschlossenem Schalter S201 R21 so justieren, daß die erste LED leuchtet,

Schalter S201 öffnen und R19 so einstellen, daß die zehnte LED leuchtet.

- die letzten beiden Einstellungen so oft wiederholen, bis keine Verbesserung mehr zu erzielen ist,

- durch Variation von R203 bei geöffnetem und geschlossenem Schalter die Gleichtaktunterdrückung überprüfen. Es darf keine Änderung der Anzeige erkennbar sein. Eventuell ist R7 geringfügig nachzugleichen.

Wenn der Wert von R101 nicht genau  $20 \text{ mA}$  beträgt, muß die Empfindlichkeit der Anzeige beim Einbau in das Fahrzeug korrigiert werden, wozu jedoch eine genaue Strommessung im Kfz. bei 40 A erforderlich ist.

#### Literatur

(1| Thieme. P J.: 6-V-Kfz.-Regler mit Operationsverstärkern FUNKAMATEUR 36 (1987). H. ö

## Programmierbares Lauflicht

#### **H. SCHULTZE**

Angeregt durch Beiträge, die sich mit der Problematik Lauflicht beschäftigten, habe ich ebenfalls ein Lauflicht entworfen. Die Besonderheit besteht darin, daß sich alle Ausgänge des Lauflichts programmieren lassen. Das heißt, daß sich durch Knopfdruck eine beliebige Kombination aus acht Lampen eintasten läßt. Außerdem ist noch ein Inverter vorhanden, der bei Bedarf die laufende Kombination invertiert, was zu besonderen Effekten führt. Mittels zweier Schalter kann man die Laufrichtung festlegen, wobei diese für die beiden Vierergruppen auch unterschiedlich sein kann.

Die Schaltung ist relativ einfach und eignet sich auch für Anfänger. Das Herzstück der Schaltung sind die beiden

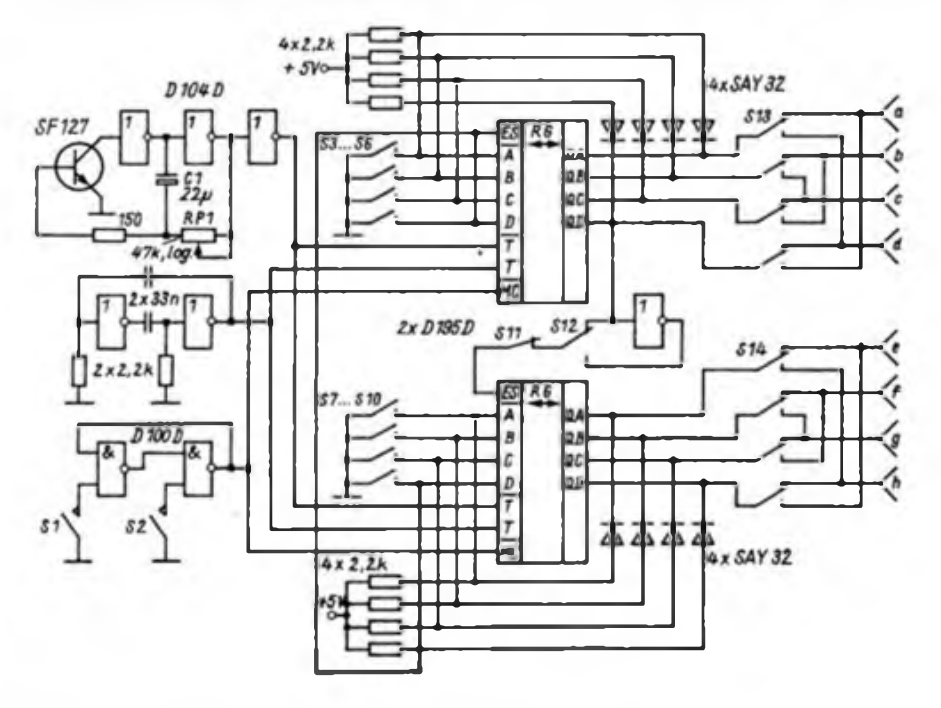

### Temperaturregelung mit minimalem Aufwand

#### **J. HERBST**

Es bestand das Problem, Wasser in einem Behälter auf eine Temperatur von 20°C...25°C zu erwärmen. Die Lösung sollte einfach, nachbausicher und kostengünstig sein.

Funktionsbeschreibung: Der Thyristor VThl bekommt durch VD1/R1/R2 die erforderliche positive Zündspannung. VThl ist gezündet und es fließt ein Laststrom. Steigt nun die Temperatur, so verringern sich der Widerstand des Heißleiters R3 und gleichzeitig die Gatespannung. Wird der erforderliche Wert der Zündspannung unterschritten, sperrt der Thyristor wieder. Die Schaltung stellt einen Zweipol dar, wodurch sie sich leicht in ein System einfügen läßt. Es wird nun eine Halbwelle ausgenutzt. Sollte die Leistung an R<sub>L</sub> nicht ausreichen, könnte man z. B. eine Diode in umgekehrter Polarität parallel zum Thyristor

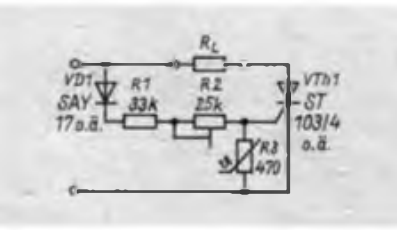

D195D (Schieberegister). Die Ausgänge sind mittels beliebiger Schaltdioden auf ihre äquivalenten Eingänge zurückgeführt. Dadurch wird eine Zwischenspeicherung erreicht. Die Taster S3 bis S10 dienen zur Eingabe einer Kombination. Mittels eines RS-FF ist die Start/Stop-Schaltung realisiert (S1 Start; S2 Stop). Programmieren kann man nur im Stop-Modus. In dieser Phase liefert der untere Taktgenerator den benötigten Takt. Während des Laufens kommt der Takt vom oberen Generator.

Soll das Lauflicht für schnellere Lichtwechsel gedacht sein, so kann der Takt von einem gemeinsamen Generator erzeugt werden. Dazu sind dann die beiden Takteingänge der D195D zu verbinden. Der Takt sollte aber mindestens so schnell sein, daß ein kurzer Tastendruck beim Programmieren genügt, um die Lampe aufleuchten zu lassen. Zwar funktioniert die Schaltung auch bei langsamem Takt, doch dann wird ein entsprechend langer Tastendruck benötigt.

Mittels des Schalters S12 läßt sich der Negator zuschalten. Betätigen des Tasters Sil löscht die aktuelle Kombination und man kann sie im Stop-Zustand durch eine neue ersetzen. Mit den Schaltern S13 und S14 wird eine Änderung der Laufrichtung erreicht. Nach der gewünschten Taktfrequenz richtet sich die Dimensionierung von Cl und Rl.

Die Schaltung wurde mehrfach aufgebaut und funktionierte immer. Auf jeden Fall ist auf eine saubere Takterzeugung zu achten.

Die Lampentreiber a bis h sind der gewünschten Ausgangsleistung entsprechend zu dimensionieren.

schalten. Dabei gibt der Lastwiderstand ständig die halbe Leistung ab und- die volle Leistung stellt sich dann nur nach Bedarf ein.

Die Schaltung muß unbedingt berührungssicher aufgebaut werden. Dazu eignete sich bei mir ein Gehäuse des Klingeltrafos KT 08 seht gut. R3 muß mit Cenusil in ein Plast- oder Glasröhrchen eingegossen werden.

Die Schaltung kann natürlich auch als lichtabhängige Steuerung eingesetzt werden. Dabei braucht man nur den Thermistor durch ein lichtempfindliches Bauelement zu ersetzen. Der Austausch des Heißleiters durch einen Kaltleiter (R1 z. B. ein Lüfter) ergibt wieder einen anderen interessanten Einsatzfall. Mit R2 wird dann immer der Ausgangspunkt der Schaltung eingestellt. Die Ansprechempfindlichkeit hängt in jedem Fall vom verwendeten Bauelement für R3 bzw. dessen Aufbau als Fühler (Hysterese!) ab.

Für VThl können auch andere Typen mit ähnlichen Daten benutzt werden.

## Digitaler Kalender

#### **Dipl.-Ing. W. BEUTLER - Y22JM**

Die meisten Elektronikamateure scheuen sich vor dem Eingriff in eine vorhandene Digitaluhr, wenn sie Tagesimpulse für einen Datumszähler abgreifen wollen. Die nachfolgend vorgestellte Schaltung enthält deshalb sowohl einen Tageszähler als auch eine eigene einfache Zeitbasis mit Piezofilter.

Früher gewonnene Erfahrungen mit CMOS-Uhrenschaltkreisen und AM-Piezofiltem, die in [1] zusammenfassend dargelegt wurden, ließen den Einsatz dieser Bauelemente in Verbindung mit einem I2L-Zeitschaltkreis als sinnvoll erscheinen. Mit geringerem Aufwand dürfte es kaum möglich sein, die im Kalender zu zählenden "Tagesimpulse" zu erzeugen. Allerdings liegt die erreichbare Langzeitstabilität mit einem hinreichend gealterten Piezofilter lediglich bei etwa 10'<sup>4</sup>. Auf einen Tag umgerechnet bedeutet das eine maximale Abweichung von ±9s, was für die Kalenderanwendung jedoch ausreichend sein dürfte.

Mit der gewählten Schaltkreiskonfiguration ergibt sich eine Oszillatorfrequenz f von 466,034 kHz. Um auf diesen Wert abgleichen zu können, muß die mit der Testschaltung aus [1] ermittelte Frequenz f<sub>o</sub> höher als f sein. Durch kapazitive Belastung mit Cl und C2 (Bild 1) läßt sich dann der Sollwert einstellen. Messungen an insgesamt 14 roten und blauen 455-kHz-Piezofiltem ergaben eine Streubreite zwischen 465,5 kHz und 468 kHz. Das läßt den Schluß zu, daß sich die überwiegende Zahl von Filtern für diese Anwendung eignet.

Dem durch  $2^{2}$  teilenden S114 D, an dessen Ausgang Impulse mit einer Periodendauer von 18 s liegen, wurde ein P351 D nachgeschaltet. Dieser ist so eingesetzt, daß er einen Teiler mit einem Teilerverhältnis von 4 800:1 realisiert und an seinem Pin 2 die "Tagesimpulse" anliegen. Näheres zum P351 D kann in [2] nachgelesen werden. Die NAND-Gatter D2.1, D2.2 und D2.3 bilden ein RS-Flip-Flop und ein Tor und dienen zum Starten und Stellen des Kalenders.

Als Zähler für die Tages-Einer ist ein P<sup>192</sup> <sup>D</sup> eingesetzt, dessen Dateneingänge so beschältet sind, daß er beim Beginn eines neuen Monats durch den zu diesem Zeitpunkt erzeugten Rücksetzimpuls auf "1" voreingestellt wird. Für die Tages-Zehner ist D5 vorgesehen. Seine D-Flip-Flops bilden einen zweistufigen Binärzähler. Zwei NAND-Gatter des S 4023 D sorgen in Abhängigkeit von der Stellung des Schalters S2 für die Voreinstellung von D4 und die Rücksetzung von D5, jeweils nach dem 30. oder 31. Monatstag.

In [3] ist zu lesen, daß ein CMOS-Ausgang in der Regel einen TTL-Eingang treiben kann. Für den Fall, daß D4 nicht zuverlässig auf "1" zurückgesetzt wird, besteht die Möglichkeit, die Schaltung gemäß Bild 2 zu ergänzen. Dies wurde auch beim Entwurf der Leitungsführung der Platine berücksichtigt. Zur Einfügung der Zusatzschaltung muß der Leiterzug von D4 Pin 11 zwischen "B" und "E" aufgetrennt werden. Die Drahtbrücke von D6 Pin 9 zum aufgetrennten Leiterzug ist

durch einen 510- $\Omega$ -Widerstand zu ersetzen.

Das dritte NAND-Gatter in D6 dient zur Unterdrückung der Vomull in der Tages-Zehner-Anzeige. Durch die Widerstände in den Anodenleitungen von VQE 23 fließen jeweils etwa 6 mA, was eine ausreichende Helligkeit ergibt. VT2 steuert den Dezimalpunkt. Da er basisseitig an D3 Pin 13 (Ausgang OG) angeschlossen ist, leuchtet er jeweils 15 min. Damit besteht die Möglichkeit, Gangabweichungen auch zu anderen Zeiten, als nur im Umschaltmoment des Tageszählers, also Mitternacht, feststellen zu können. Zur Ansteuerung von VT2 könnten auch die Ausgänge OH und OI genutzt werden, was Leuchtzeiten von 6 bzw. 12 Stunden ergäbe.

Durch den relativ geringen Stromverbrauch der Schaltung bedingt, ist ein Klingeltransformator vom Typ KT 08 (6 V, 0,5 A) ausreichend. VT1 muß ein Si-Leistungstransistor sein, der mit einem Kühlblech nach Bild 5 zu versehen ist. Außer dem angegebenen Typ eignen sich prinzipiell alle npn-Typen dieser Leistungsklasse im SOT-32-Gehäuse, wie etwa der SD 335. Beim Ausfall der Netzspannung speist eine Pufferbatterie über eine GY 101 die Schaltung. Die Anzeige wird abgeschaltet, da sie keine Katodenspannung erhält. Die Stromaufnahme beträgt dann nur noch etwa 70 mA. Durch Verwendung von LS-TTL-IS ließe sich der Stromverbrauch weiter senken.

Alle Bauelemente, ausgenommen Klingeltrafo, Schalter und Pufferbatterie, sind aufeiner Leiterplatte von 115 mm  $\times$  75 mm Größe angeordnet. Beim Entwurf der Leitungsführung wurde Wert darauf gelegt, daß sich sowohl axiale Ausführungen als auch Eikos für gedruckte Schaltungen einsetzen lassen. Falls die Störsicherheit des Entprell-Flip-Flops nicht ausreicht, können die Gattereingänge über Wider-

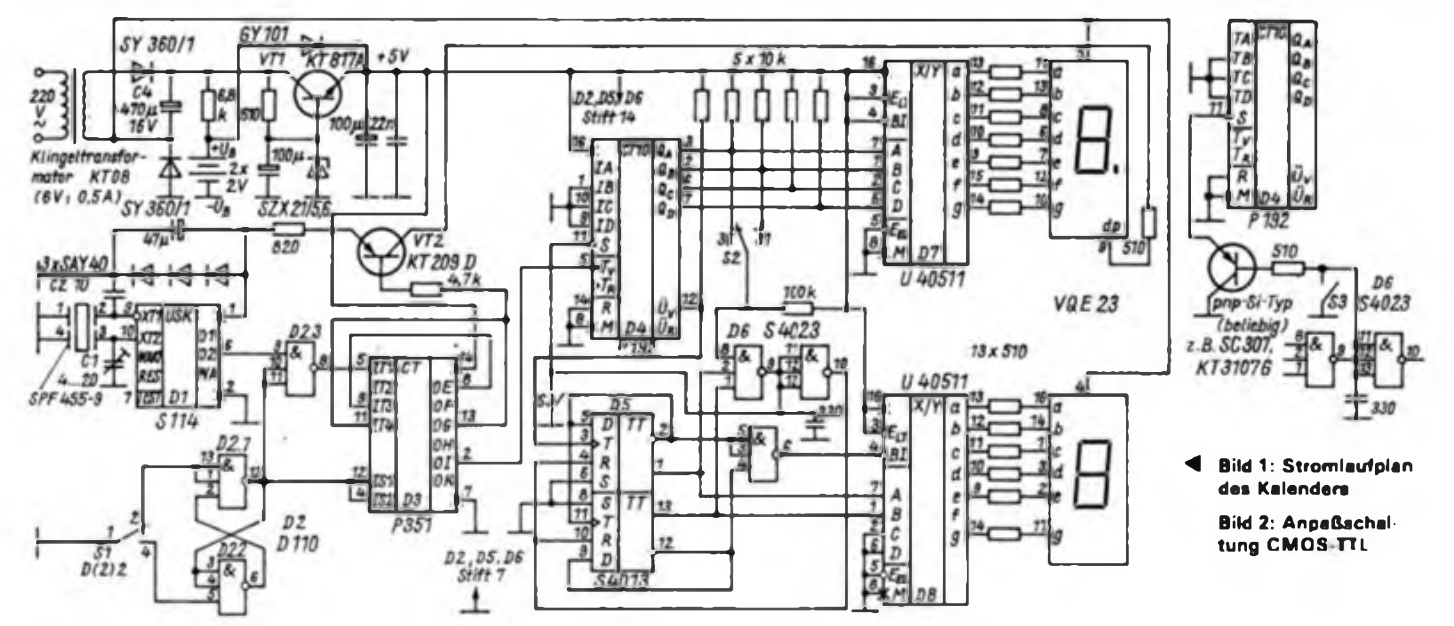

### Praktische Elektronik

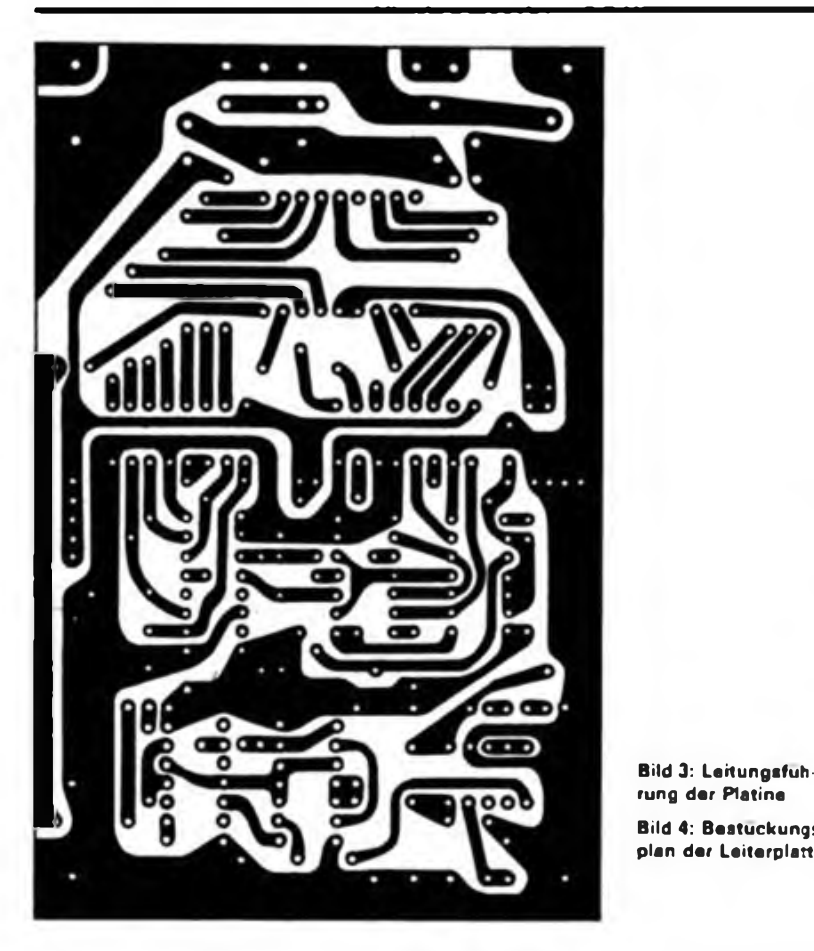

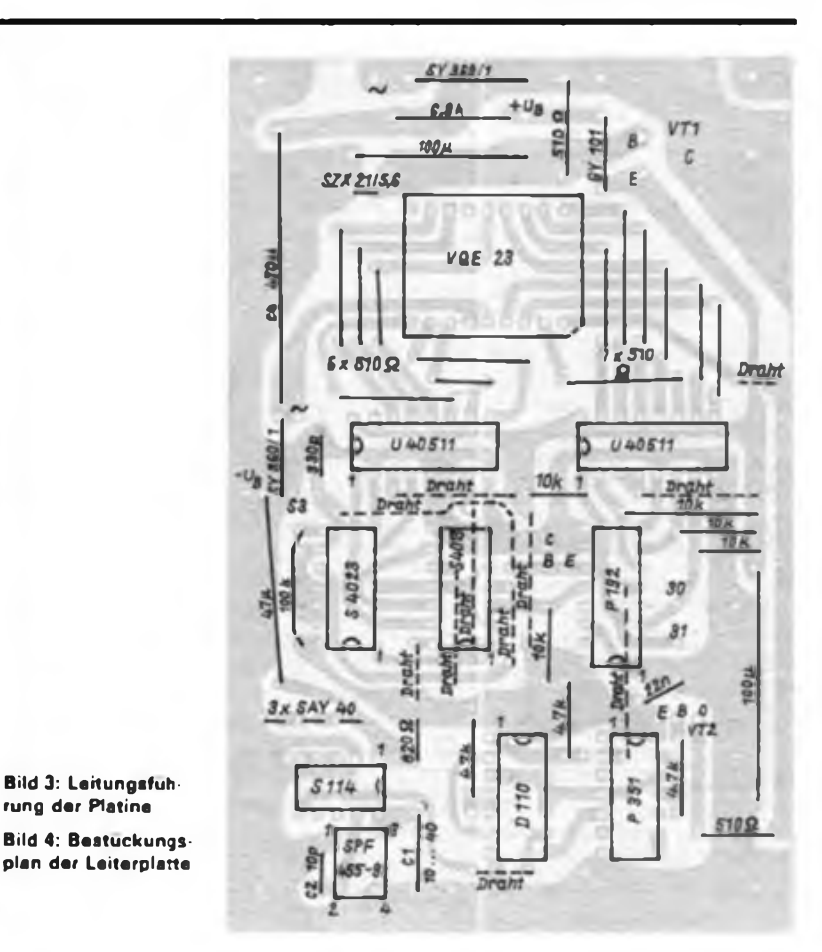

stände von etwa  $10 k\Omega$  an die Betriebsspannung gelegt werden. Dafür sind entsprechende Lötaugen vorgesehen. Das Piezofilter muß mit ungekürzten Anschlüssen, die vorher vorsichtig (Wärmeableitung mit Flachzange) zu verzinnen sind, eingelötet werden. Damit das Gehäuse für den Kalender nicht zu groß ausfällt, habe ich den Klingeltransformator getrennt angeordnet.

Sofern ein Zählerfrequenzmesser zur Verfügung steht, sollte man die Zeitbasis mit diesem abgleichen. Cl und C2 sind dabei erforderlichenfalls zu korrigieren. Nach spätestens zwei Monaten muß der Abgleich wiederholt werden. Ist die erforderliche Meßtechnik nicht greifbar, kann man sich am Datumswechsel oder an den Leuchtphasen des Dezimalpunktes orientieren. Bezogen auf die Sollfrequenz ent-

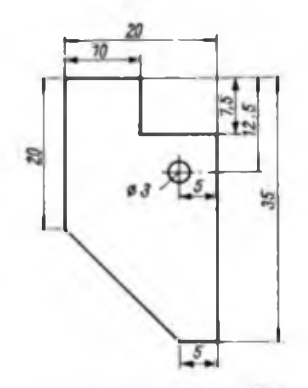

**Bild 5: Maßskizze des Kuhl <b>lachs.**  $$ 

spricht eine Umschaltabweichung von einer Minute pro Tag einer Frequenzdifferenz von 325 Hz.

Das Starten und Stellen des Kalenders erfolgt mit dem Taster Sl, einem Mikrotaster des Typs D(2)2. Zum Stellen muß am Eingang ITI von D3 L-Pegel anliegen. Das ist immer für eine halbe Periodendauer, also 9 s, der Fall. In dieser Zeit bewirkt jeder, durch Betätigen von Sl erzeugte L-Impuls an den Setzeingängen IS1 und IS2 von D3 am Ausgang OI die Ausgabe eines Impulses, der den Datumszähler jeweils um einen Tag weiterrückt. In den nachfolgenden 9 s ist kein Stellen möglich. Der Stellvorgang sollte spätestens 9 s vor 12.00 Uhr (mittags) beendet sein. Ist das Tagesdatum eingestellt, so hält man Sl bis zum Startzeitpunkt, also 12.00 Uhr, in der Arbeitslage fest. Der Dezimalpunkt ist dann dunkel. Beim Loslassen des Tasters Sl nimmt dieser seine Ruhelage ein, an D2.1 Pin 13 liegt L-Pegel und am Gatterausgang .un D2.1 H-Pegel, was das Torgatter D2.3 freigibt. Die Setzeingänge von D3, sowie die Ausgänge OE bis OK führen ebenfalls H-Pegel. Mit der nächsten an ITI eintreffenden H/L-Flanke, spätestens nach 9 s, schalten alle Ausgänge von D3 auf L, der Zählvorgang beginnt und der Dezimalpunkt leuchtet auf.

Beim Betrieb des Kalenders muß beachtet werden, daß jeweils spätestens am 29. Tag des Monats mit S2 festgelegt werden muß, ob die Rücksetzung des Tagesdatums nach dem 30. oder 31. Tag erfolgen soll.

#### Literatur

(1| Beutler. W. Quarztester mit S 114. FUNKAMA-TEUR 32 (1983), H. 10. S. 503

- (2J Schlenzig. K: Digitale Zeitschaltkreise E351D und E 355 D, Reihe "electronica" Band 205/206, Militärverlag der DDR. Berlin 1983
- (3) Jakubaschk. H.: Das große Schaltkreisbastelbuch, 2. Auflage. Militärverlag der DDR. Berlin 1983

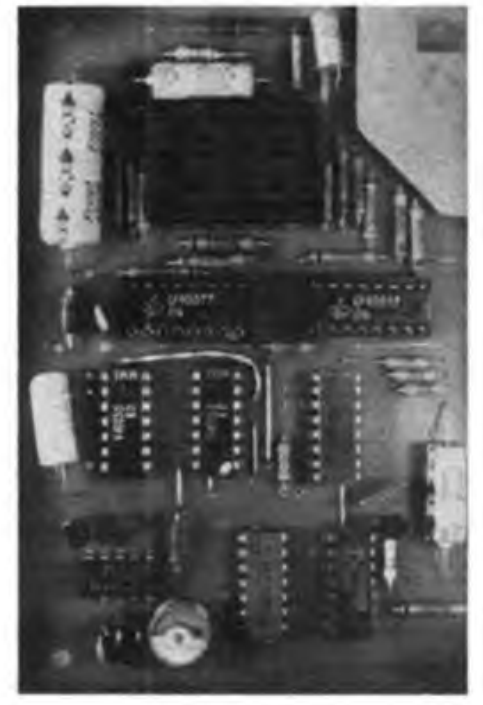

**Bild 6: Ansicht der bestückten Leiterplatte**

## Logikprüfstift für CMOS-Schaltungen

#### **U. REISER**

Die aus der TTL-Technik bekannten Logikprüfstifte sind auch für CMOS-Schaltungen bei der Fehlersuche und bei Funktionskontrollen ein unentbehrliches Hilfsmittel. CMOS-Schaltungen, die mit einer Betriebsspannung von 5 V betrieben werden, lassen sich meist mit TTL-Prüfstiften kontrollieren. Da aber CMOS-Schaltkreise (u. a. V-4000-Serie) in einem Spannungsbereich von 3 V bis 15 V arbeiten können, sind deren Ausgangspegelwerte entsprechend der Betriebsspannung unterschiedlich, was den

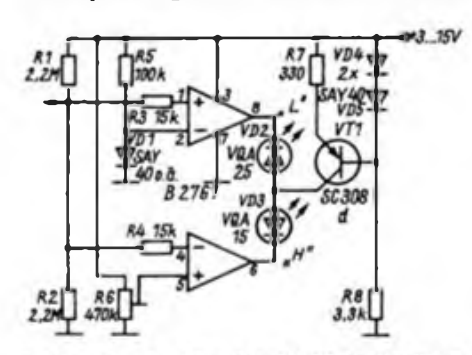

Bild 1: Stromlaufplan des CMOS-Logikprüfstiftas

Bau eines speziellen Prüfstifts erforderlich macht. Versuche, einen TTL-Prüfstift einfach mit CMOS-Gattem aufzubauen [1], ergaben eine ungenügende Konstanz der Pegelschwellen und im gesamten Betriebsspannungsbereich eine zu große Hysterese.

Grundlage der vorgestellten Lösung ist die Veröffentlichung in [2]. Die beiden Operationsverstärker arbeiten als Komparatoren entsprechend den CMOS-Bedingungen im Betriebsspannungsbereich zwischen 3 V und 15 V (Bild 1). Die Pegelbedingungen der CMOS-Serie V 4000 sind in der Tabelle zusammengefaßt. Beim Muster liegt der Umschaltpunkt des H-Pegel-Komparators bei  $U_{DD} = 0.8 V$ ,

#### H/L-Pegelwerte für CMOS-1S der Serie V 4000

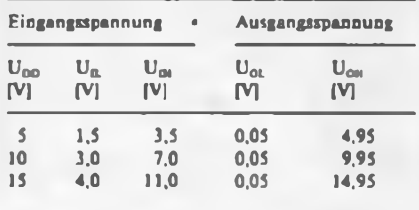

die Einstellung erfolgt mit R6. Die Referenzspannung für den L-Pegel-Komparator beträgt etwa 0,6 V. Eine proportionale Veränderung mit der Betriebsspannung kann erreicht werden, wenn die Referenzspannungsgewinnung wie beim H-Pegel erfolgt. Die Widerstände R3 und R4 bestimmen den Eingangswiderstand des Prüfstiftes. Bei einer Spannung von  $U_{DD} = 15$  V wird der Prüfling mit einem Strom von etwa <sup>1</sup> mA belastet.

Wegen des großen Betriebsspannungsbereiches müssen die zur Anzeige verwendeten LEDs aus einer Konstantstromquelle betrieben werden. Diese besteht aus dem Transistor VT1 mit dem Spannungsteiler VD4/VD5/R8 und liefert einen Konstantstrom von etwa 2 mA [1]. Die Stromaufnahme bei angesteuerter LED beträgt bei  $U_{DD} = 3 V$  etwa 3 mA und bei  $U_{DD} = 15$  V etwa 12 mA.

Die Größe der Leiterplatte gestattet es, sie in einem ausgedienten dicken Faserschreiber unterzubringen. Zum Sichtbarmachen von Nadelimpulsen läßt sich die Schaltung mit einem oder zwei monostabilen Multivibratoren (z. B. V 4538 D) ergänzen.

#### Literatur

- [1] Jakubaschk, H.: Das große Schaltkreisbastelbuch, Militärverlag der DDR, Bcriin 1978, 2. Aaflage 1983, S.496
- [2] Stahl. R.: Schneller Logikprüfstifl mit Impulsfalle. FUNKAMATEUR 34 (1985). H. 10. S.511

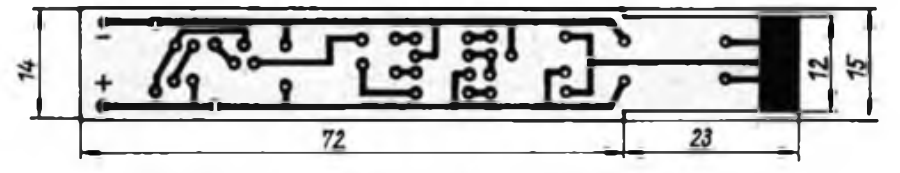

**Bild 2: Leitungsfuhrung der Platine für den CMOS-Logikprufstift**

**Bild 3: Bestuckungsplan der Leiterplatte des CMOS-Logikprüfstiftes**

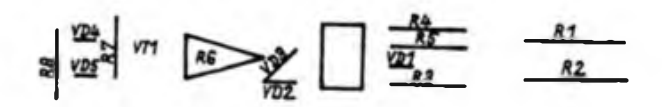

### Mitteilungen an unsere Leser

#### **Leiterplatten**

1197.

Die Firma Ing. E. Kolbe liefert per Nachnahme die im FUNKAMATEUR und im Elektronischen Jahrbuch (vorerst ab 1985) veröffentlichten Leiterplatten, siehe auch Hinweise im FA (12/86, S. 610 und 2/87, S. 90). Für den Amateurcomputer "AC 1" werden z. Z. die Zusatz-Leiterplatten und die der 16-KByte-Speichererweiterung ausgeliefert. Nach Fertigstellung der Reinzeichnung wird auch die Grundleiterplatte des "AC 1" in das Lieferprogramm aufgenommen. Außerdem liefert die Firma Kolbe die Leiterplatten, die im Buch "Praktische Mikrocomputertechnik" von E. Kramer veröffentlicht wurden.

Bitte schreiben sie ihre Bestellung deutlich und vergessen sie nicht den Absender. Die Firma Kolbe kann keine Rückfragen stellen oder Anfragen beantworten. Vor allem bezeichnen sie die bestellten Leiterplatten genau (jeweils Heftnummer/Jahrjang/Seite/Bildnummer). Die Anschrift ist: Ing. E. Kolbe Postschließfach 137 Berlin

**Software-Anzeigen**

Die Redaktion wurde leider falsch informiert, da Gewerbcgenchmigungcn zur Erarbeitung von Software an Privatpersonen nicht erteilt werden. Gegenwärtig bemüht sich die Redaktion um die Klärung der Problematik, wie Softwareerarbeitung und Softwaretauscb unter Einbeziehung privater Initiativen möglich sind. In einer der nächsten Ausgaben werden wir zu diesem Thema einen Beitrag veröffentlichen.

#### **Praktisch« Mikrocomputertechnik**

In dem Buch "Praktische Mikrocomputertechnik" von M. Kramer sind leider einige Fehler enthalten. So ist vor allem das Programm 5.2.4. (Zeichengeneratorinhalt) durch einen falschen Computer-Ausdruck nicht verwendbar. In der Ausgabe 8/1987 veröffentlichen wir eine entsprechende Berichtigung und den Maschinenkode des Zeichengeneratorinhalts. Die im Buch vorgestellten Leiterplatten Tür den Aufbau des beschriebenen Mikrocomputers sind nur über die Firma Kolbe erhältlich.

#### **U. LOHS**

Die fortschreitende Entwicklung auf dem Gebiet integrierter Kleinleistungs-Operationsverstärker (z. B. B-060-Serie) ermöglicht den günstigen Einsatz dieser universellen Bauelemente auch in batteriebetriebenen Geräten, die im allgemeinen für geringen Stromverbrauch und niedrige Betriebsspannung konzipiert sind. Um Schaltungen mit solchen Operationsverstärkern aus nur einer Gleichspannungsquelle zu speisen, kann zur Erzeugung der für den normalen OV-Betrieb zusätzlich notwendigen negativen Betriebsspannung das Prinzip des eisenlosen Transverters angewendet werden. Dieses entsteht normalerweise durch Zusammenschaltung eines Rechteckgenera tors, einer Treiberstufe und einer der ge-

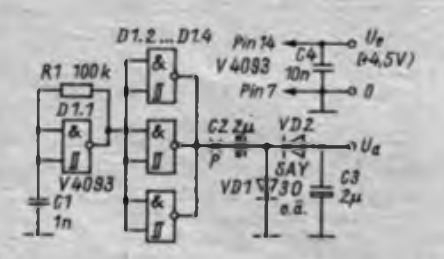

**Bild <sup>1</sup> • Stromlaufplan für I, s 0.5mA**

wünschten Ausgangsspannung angepaßten Spannungsvervielfacherschaltung.

#### **Schaltungsfunktion**

In Bild <sup>1</sup> ist eine dem obigen Verfahren entsprechende Schaltung zur Erzeugung der negativen Betriebsspannung für zwei OVs vom Typ B060D (B061, B066) bzw. einen Doppel-OV vom Typ B 062 D aus einer Betriebsspannung von +4,5 V gezeigt. Die Operationsverstärker dieser Serie liegen im Stromverbrauch unter 250 µA. Durch die Schaltungsanordnung wird eine Ausgangsspannung U, von -3 <sup>V</sup> bei einem Laststrom von 0,5 mA erzeugt.

Der verwendete integrierte CMOS-Schaltkreis V 4093 D enthält vier NAND-Gatter

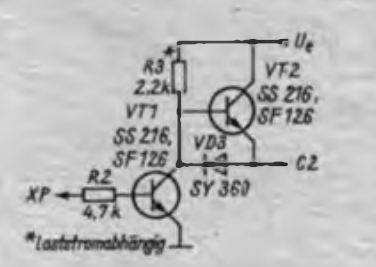

**Bild 2: Bipolare Treiberstufe**

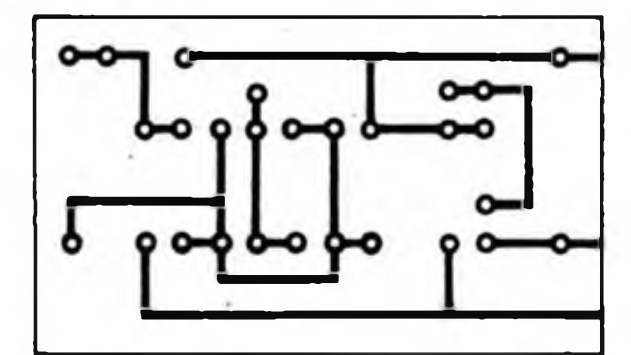

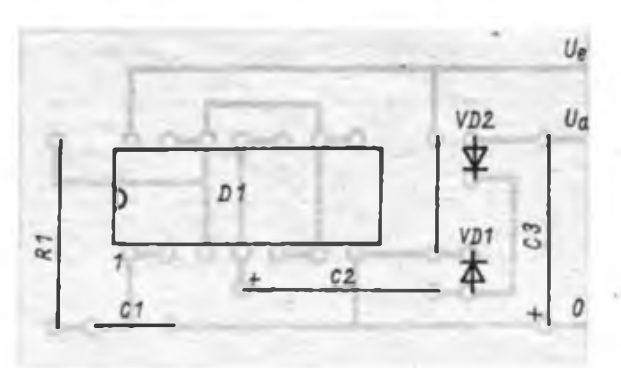

**Bild 3: Leiturgsfuhrung der Platine für die Schaltung nach Bild <sup>1</sup>**

**Bild 4: Bestuckungsplan der Leiterplatte für die Schaltung nach Bild 1. Die Größe der Platine betragt 37.5 mm x 22.5 mm. Für den V 4093 D kann auch ein S-Typ verwendet werden. CMOS-IS als letztes Bauelement bestücken.**

mit Schmitt-Trigger-Verhalten. Das Gatter Dl.l wird infolge seiner Schalthysterese in Verbindung mit dem Rückkopplungswiderstand Rl und dem Integrationskondensator Cl zu Rechteckschwingungen angeregt. Mit der angegebenen Dimensionierung beträgt die Ausgangsfrequenz etwa 5 kHz. Das Rechtecfsignal wird durch eine Treiberstufe, bestehend aus den parallelgeschalteten Gattern D1.2 bis D1.4, verstärkt und steht relativ niederohmig für den nachfolgenden Gleichrichter bereit. Die Amplitude der Ausgangsspannung des Treibers entspricht auf Grund der eingesetzten CMOS-Strakturen annähernd der Betriebsspannung U<sub>c</sub>. Durch die Spannungs-<br>verdopplerschaltung C2/C3/VD1/VD2 verdopplerschaltung entsteht daraus eine negative Spannung von etwa -4V, die bei einem Laststrom von  $0.5$  mA auf etwa  $-3$  V sinkt. Die Ausgangsspannung läßt sich etwas erhöhen, indem man für VD1 und VD2 Germanium-Golddrahtdioden verwendet. Setzt man durch Zwischenschaltung von zwei Si-Dioden in Serie die positive Betriebsspannung für die OVs von 4,5 V noch herunter (was nicht in jedem Fall erforderlich ist), so stehen für die Versorgung der OVs etwa ±3 V zur Verfügung, die für den Kleinsignalbetrieb völlig ausreichend sind. Geringfügige Unsymmetrien und das Restbrummen der Betriebsspannungen sind auf Grund der guten Gleichtakt- und Betriebsspannungsunterdrückung der verwendeten OVs praktisch bedeutungslos.

Die Transverterschaltung kann sinnvollerweise unmittelbar auf die Leiterplatte für der zu versorgenden Schaltung aufgebaut werden (Bild 3; 4). In NF-Schaltungen sollte die Frequenz des Rechteckgenerators oberhalb des Hörbereichs (>18 kHz) liegen, damit eventuelle Einstreuungen unhörbar bleiben. Zu beachten ist die gegenüber den bekannten TTL-Schaltkreisen (z. B. D 100 D) abweichende Pinbclcgung des V 4093 D.

#### **Mögliche Schaltungserweiterungen für höhere Lastströme**

Da die Schaltung nach Bild <sup>1</sup> nur einen geringen Laststrom zuläßt, ist es für stärkere Belastungen notwendig, in Punkt P noch eine bipolare Treiberstufe entsprechend Bild 2 zwischenzuschalten. Je nach den verwendeten Transistortypen können dann Lastströme von 10 bis über 100 mA entnommen werden, wobei die Ausgangsspannung U. allerdings infolge der Spannungsverluste über VD3 und VT2 geringer ist.

Zur Ansteucrung der Transistoren reicht dann ein CMOS-Gatter aus, so daß die Gatter D1.3 und D1.4 anderweitig benutzt werden können. Es ist auch möglich, für höhere Ausgangsströme weitere Gatter parallel zu schalten.

### Mikrorechnergesteuertes mehrstimmiges Liedspiel mit Digitaluhr (3)

#### B **WINTER**

Beim beabsichtigten Interrupt wird dieses L über die niedriger priorisierten Bauelemente in der Prioritätskette weitergereicht. Somit kann höchstens ein noch höher priorisierter Interrupt ausgelöst

zogen, damit wird ein Interrupt ausgelöst. Zur Unterdrückung von unerwünschten Interruptauslösungen durch Einstreuungen ist vor jeden Eingang ein RC-Glied (56 k $\Omega$ , 22 nF) geschaltet.

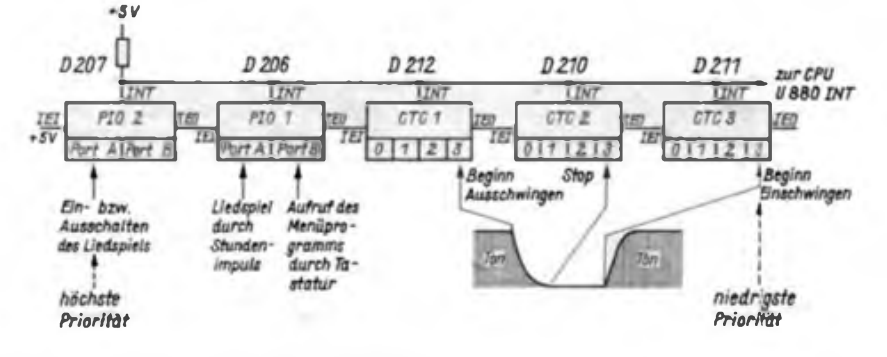

**Bild 6: Darrtellung der Intemjptmöglichkerten und der Prioritätskette**

werden, denn an diesem Bauelement liegt der lEI-Eingang noch immer auf H. Nach Abarbeitung der durch den Interrupt aufgerufenen Interruptserviceroutine (Programm, das durch den Interrupt aktiviert wird) wird am interruptaufrufenden Bauelement der Ausgang IEO wieder auf H geschaltet; es können dann bereits angemeldete niedriger priorisierte Interrupts bedient werden.

Theoretisch sind unendlich viele Bauelemente in die Interruptprioritätskette aufnehmbar, praktisch gibt es aber Grenzen durch eine notwendige Zeit, um das L-Potential von Bauelement zu Bauelement durchzureichen. Nach Literaturangaben [2] sind ohne zusätzlichen Aufwand maximal vier Bauelemente erlaubt; im vorliegenden Fall gab es auch bei fünf Bauelementen keine Probleme, möglicherweise deshalb, weil nicht die maximale Taktfrequenz ausgenutzt wurde. Das Bild 6 beschreibt die vorliegende Interruptsituation.

Die Tastatur ist über Ein-/Ausgabe-Bausteine (PIO) U 855 D angeschlossen. Die zehn Tasten wurden nicht matrixformig an einen Port der PIO geführt, zum einen, weil die Tastenzahl relativ gering ist, und zum anderen, weil zwei dieser Tasten Interrupts höherer Priorität auszulösen haben (vgl. Bild <sup>1</sup> und Bild 6). Die mit den Tasten verbundenen Eingänge auf der Leiterplatte sind jeweils über einen hochohmigen Widerstand gegen + 5 V geschaltet; beim Drücken einer Taste wird der betreffende Eingang auf L ge-

Die Anzeige erfolgt durch Lichtemitteranzeigen. Diese sind ebenfalls über PIO-Ports mit dem Mikrorechner verbunden (vgl. Bild <sup>1</sup> und Bild 2). Die dazu notwendigen Ausgänge können aber den für eine direkte Ansteuerung von Leuchtdioden erforderlichen Strom nicht aufbringen, deshalb sind Treiberstufen zwischenzuschalten. Die Anzeige besteht aus vier grünstrahlenden einstelligen Lichtschachtbauelementen VQB 200 vom VEB Werk für Femsehelektronik Berlin. Wichtige Daten dieser 16-Segment-Anzeigen sind dem Bild 7 und der Tabelle zu entnehmen. Jedes einzelne Segment sowie der Dezimalpunkt werden über einen in Emitterschaltung arbeitenden pnp-Transistor SC 308 (VT208 bis VT224) getrieben.

Die Lichtschachtbauelemente werden im vorliegenden Fall multiplex angesteuert, folglich sind alle Segmente (außer dem Dezimalpunkt, der nur einmal zur Trennung von Stunden und Minuten bei der Anzeige verwendet ist) parallelgeschaltet. Die einzelnen Stellen werden jeweils kurzzeitig über einen der in Kollektor-

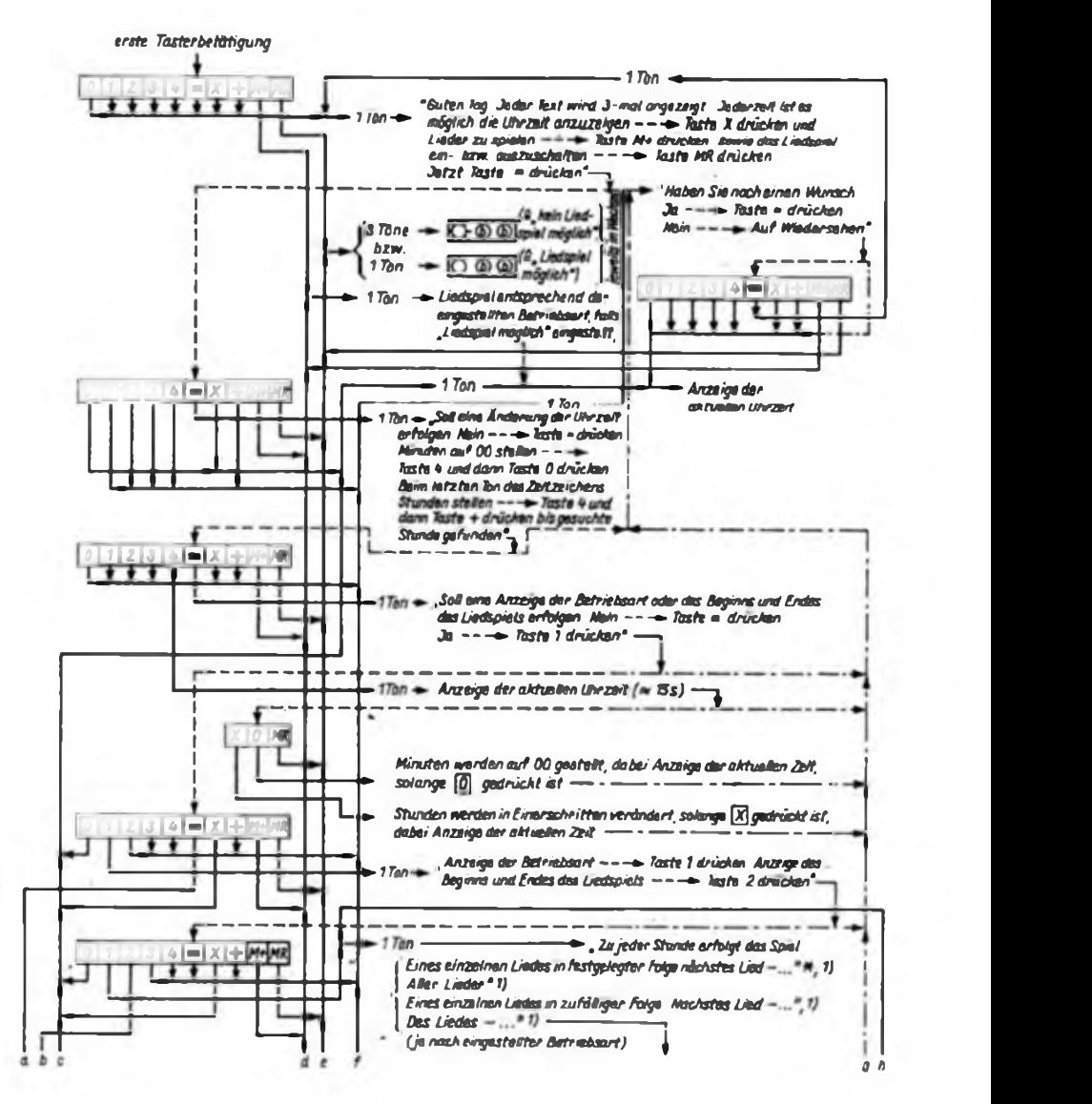

### Mikrorechentechnik

Schaltung arbeitendenTransistoren SF 117 (VT204 bis VT207) aktiviert. Durch eine schnelle zyklische Wiederholung dieser Ansteuerung sowie durch die Trägheit des menschlichen Auges entsteht der Eindruck eines ständigen Leuchtens.

Am Port A von PIO 2 (D207) sind ebenfalls über Treiberstufen (VT201 bis VT203) noch drei Leuchtdioden zur Anzeige von aktuellen Betriebszuständen angeschlossen. Ihre Ansteuerung erfolgt nicht multiplex. Zu späterer Zeit soll noch als Ergänzung eine Schutzschaltung zur Überwachung des Multiplexbetriebes erfolgen, damit bei eventuellen Ausfall des Multiplekzyklusses durch ungewollten Programmabbruch keine Überlastung oder Zerstörung der VQB 200 eintritt. Ebenfalls ist noch eine Änderung vorgesehen, um mit Hilfe eines Fototransistors die Anzeigehelligkeit entsprechend der des Raumes zu steuern.

#### **2.2. Beschreibung der Software** *2.2.1. Initialisierungsprogramm*

Durch ein Reset beim Einschalten werden bestimmte interne Register und Flip-Flops des Mikrorechners U 880 D und

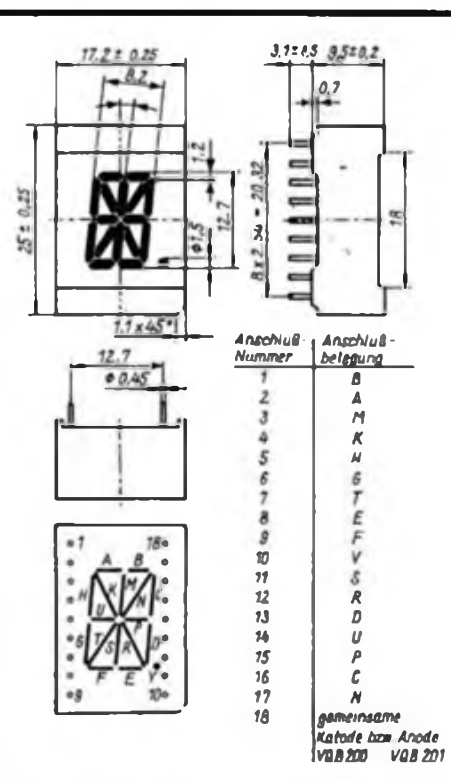

**Bild 7: Maßangaben zu den Lichtemitteranzeigen VQB 200 und VQB 201**

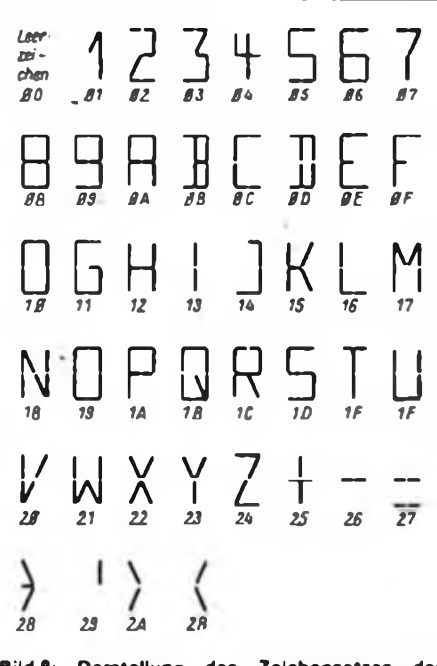

**Bild 8: Darstellung des Zeichensatzes der VQB 200/201 - darunter jeweils der Zeichenkode**

#### Wichtige Kenngrößen VQB 200/201

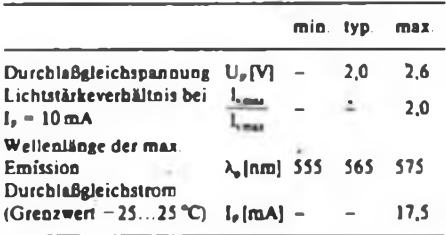

seiner peripheren Bausteine (PIO, CTC) rückgesetzt. Danach wird das Programm ab der Adresse 000H abgearbeitet. Zur Unterprogrammbehandlung, Behandlung von Interruptserviceroutinen, Rettung von aktuellen Registerinhalten, benötigt man einen sogenannten Kellerspeicher (Stapk). Er ist so organisiert, daß das, was zuletzt gespeichert wurde, als erstes wieder gelesen wird; das ist in gewisser Weise dem Füllen bzw. Leeren eines Kellers ähnlich. Im U-88O-System liegt der Stack im RAM-Bereich. Wie im Bild 5 zu sehen ist, beginnt er bei der höchsten RAM-Adresse (43FFH). Das Füllen verkleinert die Adressen!

Weiter muß den peripheren Bausteinen übermittelt werden, in welcher Weise sie zu arbeiten haben, dafür sind sie entsprechend zu programmieren. Alle PlO-Ports werden im Bit-Betrieb verwendet, d. h. man kann jedes der acht Bit des entsprechenden Ports als Ein- oder Ausgang programmieren. Es ist festzulegen, ob die Eingänge zur Auslösung.eines Interrupts dienen sollen oder nicht.

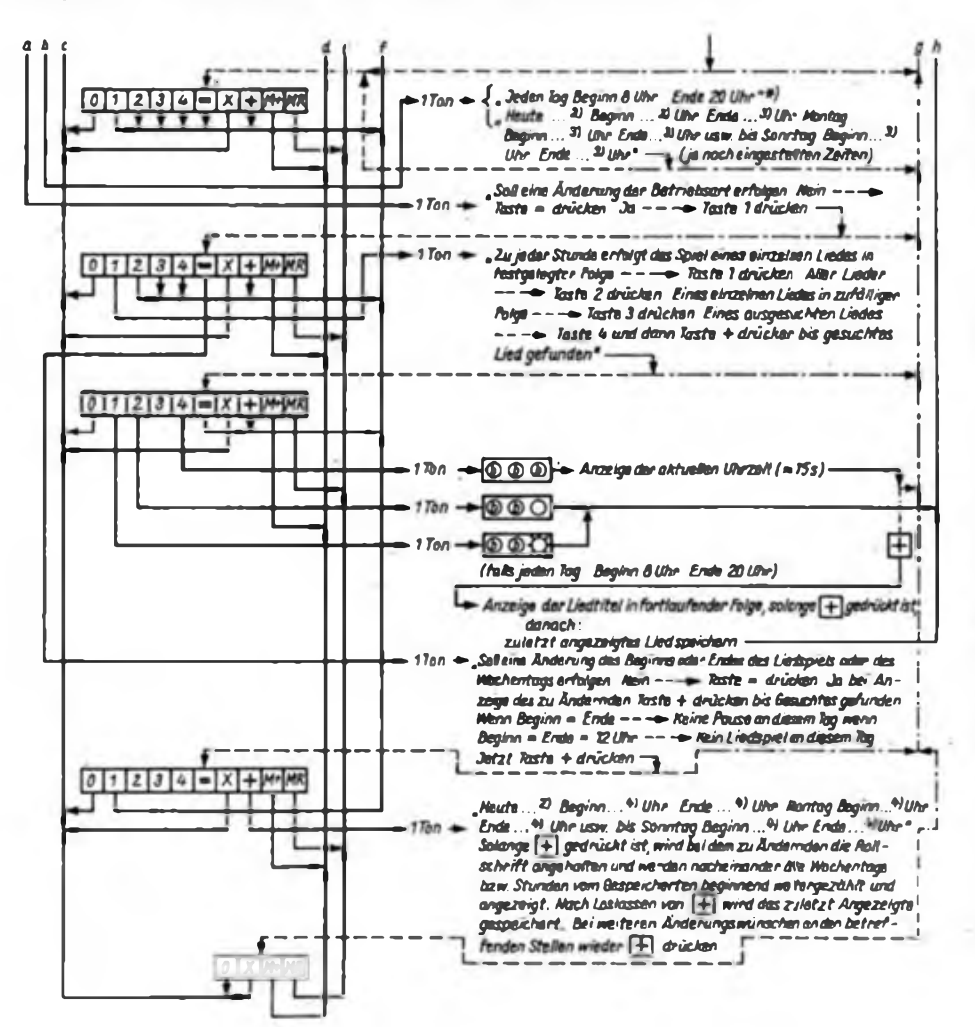

**Bild 9: Ablaufschema für das Menüprogramm des mehrstimmigen Liedspiels mit Digitaluhr, Teil <sup>1</sup> - linke Seite, Teil <sup>2</sup> - oben**

### Texteditor für den "AC 1" (1)

#### **J. REUL - Y27XO, Y36ZO**

Computer werden in immer stärkerem Maße dazu verwendet, die altbekannte Bürotechnik zu ersetzen. So werden heute schon vielerorts Schreibmaschinen durch Bürocomputer bzw. rechnergestützte Geräte verdrängt. Die Vorteile, wie beispielsweise die nachträgliche Korrektur oder das Abspeichem von Texten, wird wahrscheinlich erst derjenige ermessen können, der einmal mit beiden Möglichkeiten gearbeitet hat. Aber nicht nur im kommerziellen, sondern auch im Amateurbereich setzt sich die rechnergestützte Textverarbeitung immer weiter durch. Mit dem folgenden Beitrag soll auch dem "AC 1"-Besitzer diese Technik eröffnet werden.

Selbstverständlich wird das vollständige Hexlisting als Rechnerausdruck mit veröffentlicht, so daß jeder Elektronikamateur ohne die Zahlung einer Nachnutzungsgebühr in den Besitz des Programms gelangen kann. Eine Praxis, die eigentlich unter Amateuren üblich sein sollte. Nutzbar ist der "AC 1"-Texteditor in zweierlei Hinsicht. Zum einen können die erarbeiteten Texte unter Verwendung eines geeigneten Druckers zu Papier gebracht werden. Sie könnnen aber auch als eigenständige Textfiles in den RAM-Bereich ausgelagert und auf Magnetbandkassette abgespeichert werden. Dem Programmierer ist damit beispielsweise die Möglichkeit gegeben, Programmbeschreibungen auf einfache Art und Weise vervielfältigen zu können.

An dieser Stelle soll gleich darauf hingewiesen werden, daß das Programm ohne Vorbild geschrieben wurde und die Anpassung auf einen anderen Rechnertyp nur unter großen Schwierigkeiten möglich sein dürfte.

#### **Hardware-Voraussetzungen**

Der Texteditor ist für einen erweiterten "AC 1" mit folgenden Merkmalen geschrieben:

- Speichererweiterung (min. <sup>16</sup> KBytes, bei 4000H beginnend);
- Zeichengenerator mit Kleinbuchstaben;
- Bildschirm mit <sup>32</sup> Zeilen.

Eine weitere wichtige Voraussetzung für die Funktion des Programms ist die Verwendung des Betriebssystems nach (1] und einer Tastatur, die die logischen Funktionen nach [2] gewährleistet.

**Bild 1: Ausdruck der Tabelle 1 mit den Angaben zur Programmanpassung**

#### **Programmstart**

Der Texteditor belegt den Bereich 5000H...5B6FH als Arbeitsspeicher und 5D00H bis zum oberen RAM-Ende, das selbständig vom Rechner ermittelt wird, als Textpuffer. Der dazwischenliegende Bereich ist dem Stack und den Merkzellen zugeordnet. Die Startadresse des Programms ist 5000H. Bei erweitertem Suchbereich für Kennbuchstaben ist der Start auch mit "t" (74H) möglich.

Nach dem Löschen des Bildschirms gelangt ein Menü zur Anzeige, in dem die Grundfunktionen zur Textverarbeitung aufgeführt sind. Außerdem wird die Anzahl der auf Grund der vorhandenen RAM-Länge zur Verfügung stehenden Bildschirmzellen angezeigt. Steht an Stelle dieses Wertes ein "Error", so ist das Programm fehlerhaft.

Der Aufruf der Menüfunktionen erfolgt mittels des vorangestellten Kennbuchstabens und "CR". Sind weitere Angaben erforderlich, so nimmt der Rechner die Abfrage im Dialog vor.

#### **Menüfunktionen**

#### $A -$ Start

Der Puffer wird zur Erstellung eines neuen Textes vollständig gelöscht. Der gesamte Bereich wird dabei mit Leerzeichen (20H) aufgefüllt und dessen Beginn auf dem Bildschirm angezeigt.

Zur komfortablen Texteingabe, die nun beginnen kann, ist das Programm in einen Schreibmaschinenmodus geschaltet und die Tastaturabfrage um die Autorepeatfunktion erweitert. Alle von der Tastatur erzeugten Kodes, die den ASCII-Zeichen zwischen 14H und 7FH entsprechen und nicht in Tabelle <sup>1</sup> als Steuerkodes vereinbart sind, werden als Zeichen interpretiert und verarbeitet. Die Erläuterung spezieller Steuerfunktionen folgt in einem späteren Abschnitt.

Zur verbesserten Orientierung beim Schreiben zeigt die letzte Zeile Statusinformationen, die sich auf die aktuelle Position des Kursors beziehen.

#### $B -$ Restart

Die Abläufe entsprechen "A". Der Puffer wird jedoch nicht gelöscht, so daß mit der Bearbeitung eines vorhandenen Textes fortgefahren werden kann.

<sup>C</sup> - Komprimieren

Der geschriebene Text läßt sich in einen frei wählbaren RAM-Bereich unterhalb 5000H umlagern. Ihm vorangestellt ist dann ein Hilfsprogramm, das es gestattet.

**Adresse Hex-code Marke Mnemonik Hinweise**

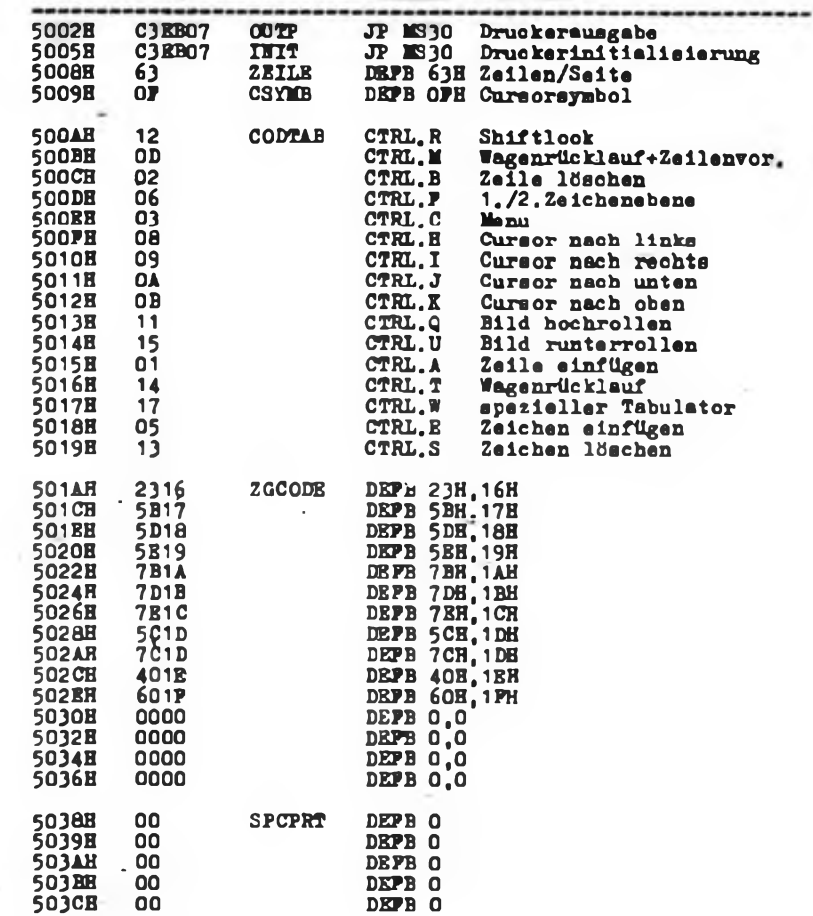

den Text ohne Zuhilfenahme des Editors auf dem Bildschirm auszugeben. Eine Sonderstellung bei der Umlagerung nehmen Leerzeichen und Bindestrich ein. Bis zu 64 zusammenhängende Zeichen dieser Art werden zu einem Byte komprimiert, so daß bei übersichtlicher Arbeit mit eingerückten Zeilen oder Unterstreichungen kein erhöhter Speicherbedarf entsteht.

Nach Abarbeitung des Kommandos gelangen Anfangs- und Endadressen des Textfiles zur Anzeige und das Programm kehrt zum Betriebssystem zurück. Außer-

£

dem werden Anfangs-, End- und Startadresse in die Argumentzeilen geladen, so daß man das File mit S:Name auf Kassette abspeichern kann. Die Eingabe der Anfangsadresse 0 bewirkt den Rücksprung in das Menü.

<sup>D</sup> - Dekomprimieren

Komprimierte Texte lassen sich zur Weiterbearbeitung oder zum Drucken in den Puffer zurückladen. Befindet sich auf der angegebenen Adresse ein solches File, wird der Puffer gelöscht, der Text übernommen und ein Restart ausgeführt. Bei Eingabe einer falschen Adresse wird die

5200 E5 3B 2D 77 2B 10 PC E1 5210 6P 3E 2B 77 2B 10 PC 21 5220 00 ED B8 CD C9 56 C3 53 5230 20 20 20 20 3A 65 6C 69 5240 74 69 65 53 20 20 20 20 20 20<br>5250 20 20 52 47 54 49 44 45<br>5260 43 41 20 20 20 21 57 49 44 45<br>5270 22 00 18 C9 21 37 10 22<br>5280 79 38 00 77 2B 56 2B 56 2B 57<br>5280 79 38 00 77 2B 56 2B 57 52<br>5220 63 28 0D 78 67 22 80 2 53AO 41 64 72 65 73 73 65 AO 53BO PE 56 01 45 00 28 07 PE 53CO 83 53 ED 4® CD 5C 7E A7 53DO 23 OB CD EE 53 1ö EP 57 53EO 3E 3P **A2** 7B 28 E9 15 02 53PO **PP** 5C **A7** ED 42 E1 D8 E1  $CRC$  (SDLC) =  $C934$ £ 5000 18 79 C3 EB 07 C3 EB 07 5010 09 OA OB 11 15 01 14 17 5020 5E 19 7B 1A 7D 1B TE 1C 5030 00 00 00 00 00 00 00 00 5040 55 E9 56 3B 59 74 52 E9 5050 56 AO 56 4E 57 81 57 8E 5060 59 F5 51 F8 51 C3 52 98<br>5070 52 BB 54 D4 51 52 58 00<br>5080 20 03 23 18 F5 2B 7D B6<br>5090 20 03 23 18 F5 2B 7D B6<br>5000 5D F7 ED 52 23 22 C9 5C<br>5000 21 20 50 11 B6 51 CD 0B<br>5000 20 2A 2A 2A 20 41 43 31<br>5000 54 4F 52 20 56 5120 0D 20 43 20 2D 20 4B 6P<br>5130 65 6E 0D 20 44 20 2D 20<br>5140 6D 69 65 72 65 6E 0D 20<br>5150 6B 65 72 0D 20 46 20 2D<br>5160 20 47 20 2D 20 46 6P 72<br>5160 0D 20 48 20 2D 20 5A 65<br>5180 0D 20 49 20 2D 20 4B 20 2D<br>5180 0D 20 49 20 51B0 6P 72 A9 C3 PD 07 2A D3<br>51CO 69 6C 65 6E 29 OD OD BP<br>51D0 PE OD 30 PO CB 27 16 00<br>51B0 PE OB 30 PO CB 27 16 00<br>51P0 OD 8D C3 06 51 CD 83 53  $CRC$  (SDLC) =  $E8B1$ . ED 4B D5 5C 7D 91 80 04 + EO + 3P 10 11 63 52 EB 01 3B + 35 + 59 3A 65 74 6C 61 70 53 + CB + 65 5A 20 20 20 20 3A 65 + 3A + 20 20 20 20 20 28 20 20 + 2A + 54 58 45 54 20 2D 20 31 + 00 + C3 5C 22 C5 5C 21 PP 17 + 76 + 00 18 C3 EF 51 21 56 18 + D5 + 21 3F 00 19 CD FA 07 FE + DD + PE OD 20 PB 7E A7 20 05 + PO + 07 D7 CD EB 07 23 18 DC + E9 +<br>2D 3E 3P A2 7B 28 EA 15 + C6 +<br>69 54 CA EP 51 01 BA 4P + 46 +<br>61 46 00 EB 21 7D 52 ED + C3 +<br>FE 20 28 24 FE 2D 28 34 + DP + E1 D2 43 53 77 BE 20 33  $+$  C2  $+$ <br>ED 42 E1 30 D7 12 18 36  $+$  1A  $+$ 28 03 B7 20 04 OC 10 F4 + 13 + 2B 7E PE 2D 20 F3 OC 10 + 60 + 4D 2D 45 6E 64 65 3A AO + 33 +<br>5B 18 22 5P 18 ED 53 5D + 6P +<br>6E 67 3A AO EB CD P1 07 DP 8D + 1P +<br>3A AO EB CD P1 07 DP 8D + 1P +<br>5D 11 01 5D ED 4B C9 5C + CE +<br>DP 0D 0D 20 76 6P 6E 20 + DB + CD E9 54 CA EF 51 23 7E + AE + 58 20 DD 01 41 00 09 CD + 1C + CA P8 51 CB 7F 20 08 02 + C3 + 1E 20 CB 72 28 02 1E 2D + 66 + OB CD EE 53 18 F2 E5 21 + 5B + C3 F8 51 21 FF 5C 23 7E C6 + 63 OP 12 OD 02 06 03 08 + 1D + 05 13 23 16 58 17 5D 18 + 24 +  $24 + 29 + 29$ <br>
5C 1D 7C 1D 40 1B 60 1P + 23 +  $29 + 29$ <br>
60 00 00 00 37 59 PD + 23 + 4<br>
55 P9 55 42 56 54 56 68 + 06 +<br>
57 BA 57 B0 58 21 04 19 + 8P +<br>
53 19 54 86 54 5D 5A 18 + 8P +<br>
69 74 0D 32 D5 5C 3E 07 32 D6 5C + P8 +<br>55 32 D7 5C DP 8C DP 0D + EC +<br>2D 54 45 58 54 45 45 44 49 + 61 +<br>2B 52 65 75 6C 20 20 20 + 08 +<br>2E 52 65 75 6C 20 20 20 + 08 +<br>0D 20 41 20 2D 20 53 74 + 72 + 20 52 65 73 74 61 72 74 + 72 +<br>64 65 62 69 60 69 65 72 + 72 +<br>45 20 20 20 44 72 75 63 + 67 +<br>45 20 20 44 72 75 63 + 70 +<br>20 46 67 72 60 65 72 65 68 + 10 +<br>66 67 72 69 65 72 65 68 + 67 +<br>66 67 72 60 61 74 69 65 + 71 +<br>20 40 05 55 28 OA DF 45 72 72 + CO +<br>5C- CD P1 07 DP 20 5A 65 + D3 +<br>2P FE 20 38 PB D7 4P CP + 1D +<br>2P 61 50 79 D6 41 38 P4 + 52 +<br>5P 19 5E 23 56 EB E9 DP + 7P +<br>CD 64 52 06 40 21 7P 10 + PA +

Ausführung des Kommandos verweigert und bei Adresse ß in das Menü zurückgesprungen.

 $E -$  Drucker

Die Verwendung dieses Kommandos setzt das Vorhandensein einer geeigneten Druckerroutine voraus. Diese muß folgende Bedingungen erfüllen:

- 1. zeichenweise Übergabe im Akku,
- 2. retten aller Register (Akku kann zerstört werden),
- 3. Abschluß mit RET.

Zur einfachen Anpassung an die jeweiligen Gegebenheiten besitzt das Programm einen Sprungverteiler, dessen Belegung noch erläutert wird.

<sup>F</sup> - Format

Beim Programmstart stellt sich ein Format von 61 Zeichen je Zeile ein. Eine Veränderung dessen ist mit dem Kommando "Format" möglich. Die Eingabe von Werten zwischen 10 und 63 ist erlaubt. Als zweiten Wert erfragt der Rechner die Größe des Formatierungsraumes. Das ist der Bereich vom rechten Zeilenende gerechnet, in dem beim Formatieren auf das Vorhandensein von Zeichen getestet wird. Die Anzeige des eingestellten Bereichs erfolgt durch "+"-Zeichen in der Trennlinie oberhalb der Statuszeile. Die Eingabe des Wertes 0 bewirkt eine Berechnung zu Format/10 + 2. Die Anfangsinitialisierung beträgt 8.

<sup>G</sup> - Formatieren

Es werden alle Zeilen, in denen im Formatierungsraum ein Zeichen steht, gleichmäßig mit Leerzeichen aufgefüllt, so daß nach Möglichkeit ein rechtsbündiger Abschluß im Format entsteht. Um das Textbild nicht zu stark zu verfälschen, werden nach jedem Wort maximal zwei Leerzeichen eingefügt. Gegebenenfalls kann man das Kommando erneut aufrufen.

<sup>H</sup> - Zentrieren

Der Text wird je nach Format in die Bildmitte gerückt.

<sup>I</sup> - Reformatieren

Es wird der Originalzustand nach Formatieren bzw. Zentrieren wieder hergestellt. Dieses Kommando ist bei dekomprimierten Texten wirkungslos. D. h., Texte, die zur späteren Weiterverarbeitung komprimiert und auf Kassette abgespeichert werden, sollten nicht formatiert sein.

(wird fortgesetzt)

**Bild 2: Teil <sup>1</sup> (oben) und Teil 2 (unten) des Ausdrucks des Hexdumps mit CRC-Prufsumme für den beschriebenen Texteditor**

### **Korrektur zu "Der Prozessor**

**im Bandzählwerk"**

Für eine eindeutige Adressenzuordnung zum Programm ist im Bild 4 (FA 5/1987, Seite 254) am PlO-Schaltkreis zu ergänzen:

 $A1 = B/\overline{A}SEL - A^* = C/\overline{D}SEL - A3 = CS$ .

### Anzeigen

**Verk 12-Ele-UKW-Ant m Schnecken**gatr, Sleuereinh, u. zwerlem Kugalla-<br>gar f. Maststabil, 385M, G. Weiderl,<br>Thuringer Straße 23, Schneilmannhau-<br>sen, 5901

**Suche 2 Joystick mrt Interface f ZX Spectrum Bortm. Stenzer Weg 3. Laußnitz. 8291**

**Suche Leistungs! 2-m-Empfanger. UFS 601. UFT 420 Handrik. J Cune &edl 92. Kamenz. 8290**

**Suche HC der Baureihe KC 85 0 a. Typ. in Grundausstattung. Angebote mit genauen techn Parametern an Jacob. Leninstr 23/27. Pvna. 8300**

**Suche KC 85/2o. ä . u. Rei NSF 30 6-12- AgPdtgedr Sch.GBRI 11-12-Agm Fass Keil. Glasewaldtstr 29. Dresden. 8021**

**Suche alte Benzm-Diesel-Giuhkerzenmotoren für Flugmodelle, auch defekt, z. B. Kratmo Eisfeld. Zeisig. Nr. 6. Beerwaide. 8231**

**Suche Prüfgenerator AM/FM bis 235 MHz und 5-Band-KW-Amateur-Rx. trans m Unteri Scoiasti. Rosa-Luxemburg-Str. 36. Heidenau. 8312**

**Suche fur Atan 800 XL Oafenrectxder und Programmierhandbuch für Atan-Basc odor Microsoft Basic ll Preisangebote an Dworatzeck. Fichtestr. 8. Bischofswerda. 8500**

**Suche Erfahrungsaustausch uber MZ-700800 Kosiol. Nr. 57. Roöschulz. 8251 Suche Datenrecorder für Atan 800 XL.**

**Mink. Seeufer 14. Neuruppin. 1950 Helmcomputer gesucht Zuschr mit Preisangabe an Jaeger. Junckerstr. 13. Neuruppin, 1950**

**Suche komplette \* Compuferslation. (Homecomputer. Diskettenlaufwerk - ein! o. doppelt. Drucker und Datasette) von: Commodore. Apple. Atan. Spektrum. Sinclair H. Cordes, W.-Pieck-Str. 32. Vetschau. 7544**

**Suchednngend ZX-Spektrum oder Commodore m Zubehör(mind. Datasette) Commodore bevorzugt Kappler. Ziegelstr 5, Lübben.7550**

**Suche HC 900. KC 85/2 o. ä Lapp. Str d. 20. Jährest. 7c. Schwarzheide. 7817 Suche 64-K-RAM-P1 <sup>f</sup> K<sup>1520</sup> <sup>u</sup> progb.**

**Tastatur. Röttig, Schwedter Str. 78. Berkn. 1058**

**Suche Matnxdrucker für 800 XL (Typ aber nicht Beringung) Preisang m Infor-mationen an: F. Gobematz. Max-Sabersky-Allee 18. Teltow-Seehof. 1530**

- Suiche C 64/128 und Lill, auch auf Kas-<br>sette/Diskette, Verk. FA ab 77, Jg. 10 M.<br>Gaodtke, Altonburger Str., 12, Roeitz. **7405**

**Suche alles uber VC-20. besonders Datasefto VC 1530 sowie wertere Hardware u. Ut. Schein. Nr. 21/PF 606 OT Korprtzsch. Poikenberg. 7321**

**Suche dnngend Oszillographen Garwe. Am Moseberg 3. Eisenach. 5900**

**Suche C 64 u. Zubehör (auch einzeln) Eberle. Burgstr 53. Blecheroda. 5502**

Verk, Kasj-interlace für PC-1245 (EH<br>genbau) 200M; NF-Sichtgerät mit TV-<br>Anschiuß 150M; Bildröhre B. 43 M<br>100M; T. Riethmüller, Kertstr. 26, Din**gelstädt. 5603**

**Sammler sucht aus der Anfangszeit der Funktechnik Radios. Detektoren. Mikrofone. KW-Geräte. Einzelteile, Uf usw Schrödter, E.-Thälmann-Str 45. Leipzig. 7050**

**Magisches Auge EM <sup>1</sup> o EM 4 ges Hildebrandt. Joi.-Curie-Str. 20. Dessau. 4500**

**Suche HCKC 85/1. KC87 möglichstfarbtüchtig oder ZX-Spektrum H Motzer. Tauchaer Str 28. Posema. 4851. PF 151**

**Heimcomputer gesucht Verkaufe elek-tronische Bauelemente (IC. Tr.. Di.. LED. Thyr . Meßgeräte usw ) von 0.50 bis 25 M Liste antordern R Schuh. Sandstr 1. Wiesenau, 1201**

**Computer dringend gesucht J Helbing. Frohnestr. 1. Mühlhausep. 5700**

**Suche ZX-81 -Drucker Rudolph. Sportplatz 12. Kuhnhausen. 5101**

**Suche Leiterpl u Bauteile des Syst K 1520 zu kaufen Angeb. nur schnftl an J. Murglat. Meyenburgstr 13. Nordhausen. 5500**

**Suche Hoimcomputer Steinmetz, Bloedaustr 17. Sondershausen. 5400**

**Suche Meßgeräte (auch def ):** *z.* **B TS 1- 8. IS 1-8. IS 2-5. DT 1-5. HS 1-5. RS 1-8. Frequ-mess 3010. Meßgen 2039. sei Voltmeter SMV 1. Oszi OG 1-10. OG 1-15. OG 2-10 (mögl mit Unter!) Röhre HT Xi (EC 560). dsf.TFK 500. FotozeSe 480 RQ/ GAE, RFE, unter 1980. FAunter 1973. Reinhardt. Erdlall 2. Waltershausen.**

**5812 Suche Erfahrungsaustausch zum C 64 J. Kühn. Bei der Peferskirche 67. ZI. 589, Görlitz. 8900**

**C-16 m. 64 KB. Datasette. alles neuwertig. 4500M. zu verkaufen. Witter, Kirchplatz 14. Stembach-Hal'enberg. 6088**

**Oszillograf EO 201 mit Zubehör. Rechteck/Sinus-Generalor nach FA 1/75 (reparaturbedürftig); 7400 PC. DM 7402 N. DM <sup>7404</sup> N. DM <sup>7406</sup> N. m<sup>7412</sup>J. DM <sup>7413</sup> N. SN 7432 N je 4mal. sowie LM 741. 4mal. 5mal LM 709 und 5maJ UA 741. zusammen für 16XM über Beutnagel. Caputher Heuweg 35. Potsdam. 1580**

**Hoimcomputer Atari 800 XL mit Datasette 4800 M Tel. Letpz^j 20 82 89 Home-Computer ZX 81. Netzteil und 16**

**k RAM zusammen für 2000M Zuschr an Heiko Thumm. Zwickauer Str, 136/115. Leipzig, 7030 CMOS RAMs 2K×8 150M** 

**EPROMs 2764 8Kx8 160M, CRT-Contr. 6845 170M mrt Unter! R R.chter Orion bachsir 5. Markkleeberg, 7113**

**LC X m. Netzt, neuw. <sup>600</sup>M. Stereo-Transit. 200 M M G Mampe. Mittweidaer Str . PF 10. Gröblrtz. 9291**

**C64.5500 M M Neubert. Weststraße 47. Kari-Marx-Stadt. 9005**

Suche Softwareerlahrungsaustausch<br>tür C-Plua 4, C. 116, verkaute Hand-<br>buch ZX-Spechum tur 50 M, Angebole<br>an Rainer Chojinacki, Rauchstr. 1,<br>Apolta, 5320

**80-m-Transceiver HW 12A.Bestzu stand. Handbuch Ersatzröhren. W3DZZ 1800V. VG 53VÜ29.'86 AWE Erfurt. UFB** 1700 N. Picoskop 500 M. Commodore Ta **statur. PC 601.300 M Tal Leipzig 87 32 28 nach 18 Uhr**

**B 41 (mono). 300 M; Rathfuchs. Altenhofer Str. X. Berlin, <sup>1092</sup>**

**Fartfemsehgerirt "Loewe 1260' PAL. Us-F.bed . 67 cm Bddr. def z Ers.tedgew. X0M; Sec Dek (Chromal) 200 M Lill, Rigaer S>r 87. Berlin. 1034**

**Corrputer ATARI 800 XL mit Programmrekorder XC 12. neuw. 4300 M Tel Berlin. 541 39 07 ab 19 Uhr**

**Corrputer Atan 800 XL u Programmrekorder, alles neuwertig. 3000 M (nur zus.) Vofber Dtmrfroffstr 108. Berlin, 1055**

**D 347 D 4 XM; SF <sup>121</sup> B/123C/128C/ 128 0.8 ? M Satteiberg. Großstr 4. Bertin, 1160**

**Computer C116,32-K-ROM davon <sup>16</sup> <sup>K</sup> Supertiasic V 3.5.16-K-RAM. 121 Farben. 3 Toogener 3000 M; dazu 64 K-RAM-Erweiterung 1000M (nur zus,); Datenrekorder. 500M; Farbfernseher Robotron RC 6041. mit eingeb. Direkteingang für Video und alle Commodore-Computer. Leutsch, F -Engels-Ring 56. Rudersdort. 1253**

**C 64. Modell 86. neuw.. 4800 M Tel Berlin 5 12 38 39**

**ATARI 800 XL mit Rekorder und Buch. 4500 M Wendtef. Bersannstr 36, Berlin. 1034**

**FunkamateurJg 67-75.9M. 76-83.12 je Jg.. 36er Febana-Steckerf. d<v UKW. KW-Drehko , Zerhack 6 V. Tastens 3-6 Ta. Netztr verseh Post u.a Relais 5M;,10 verseh Poti. 9.50M; 10 HV-Cs. 6M; Röhrensock <sup>a</sup> Gr 0,25 M; EF X, PCF <sup>82</sup> 1.50M; ECC 82. PL 84. 2 M; EL 83. PL 83. 3.XM, ECF 82. EBF 89. X. EL 81. EABC X. ECH 11.81. EBF 11. EM 11. EF 11-14,6 n <sup>1</sup> n. <sup>8</sup> <sup>C</sup> 3n. 6<sup>E</sup> 5C. PABC X. PCL 84. je 5M;753U22C.8M;UEL51.PLX.AZ11. 12EBl 1.je6M;Dip M.28M Zuschr Kaden. Altenberger Str. 51.**

**Schmiedeberg. 82X**

**ZX 81, 16-K-RAM u**, Handb, 2000 M, **Günter Pomorski, Th -Mann-Str 23. Bergh Rehbrücke. 1505**

**Hobbyaufl.. R. C. T. D u. ICs sowie Literalur. nur zus.. 300 M Suche HC. Typ u. Pre» bitte en M DorthoW. J D\*uml Str 17, Plauer. 9900**

**C 64, 55XM. St. Reüin. Reichenhamer Straße 35/215. Kart-Marx-Stadt. 9022**

**TrarafetorversUbrkerelnaatz TAV2001. 1XM. Verstärker Mini 2002. 1XM. 2 Stromregler, je XM. Zuschr an Rainer Seltmann. Karl-Marx-Str 65. Grunhain, 9437**

**T 215 0, Bj. 85. V-Nr 54/002/87, 5000 M**

**Quarzangebot (Reetposten): 1X.X0 kHz (Glas) 55,70 M, 10X.X kHz 48.X M. 10700.10900 kHz 17.53M; 44X.619 kHz (Pal) 18.XM; 2-m-Kanai 12/45 MHz je Paar 44,70: S 2QY2/144.8; R0. R2-7. te.lw auch Einzeiquarzo und für andere Kanäle W. Vxiwog, Mönchsberger Str 19^0- 61. Sonneberg 3.6413**

**Suche Erfahrungsaustausch mit Atari-Freunden. Biete Kassetteninterface, 140 M:** Eigenbaujoystick, **Bergmann, Waldstr. 40, Wusterwitz, 1806, Tel. 5 97**

Suche Personal-Computer-System<br>Basic, CPM-Itähig Hardware, Somware<br>sowie Literatur auch Erizeiteile PGH<br>"Dach" Sudenburg, Michaelsir, 43, **Magdeburg. 3014**

**SANYO-Kleintischrechner CX 5510 m. Drucker, Batterie/ Netzt., Nonnalp.. LCD-Anzeige. 2200 M. Minidisketten 51/4Z., neuw. SS, DD 110 <sup>M</sup> zu verk. Grziwa, Westermarktstr. 1. Salzwedel, 3560**

**M H. Malta, J.-Gagarin-Str 239. Kari-Marx-Stadt.** 9026

**Oaxlllograph N X13. 800 M T Harzer. Schreberstr 25. Aue. 9400**

**R 3170/3370/277.20X, 6 M.Quarze 1/10 MHz. 35 M. UB 880. 40 M. S 214, 15 M; 24 pol. IC-Fass., 5M. Liste anford Suche 74 S X; Druckerod Druckwerk. R. Semmler. H.- Beimler-Str 47. K.-M.-Stadt 9061**

**Hobbyauflötung! Verk. div. pass, u akl Bauelemente u. a. SC 239'SC 309,4 M; KP X3. 5M. ICs usw. Liste anfordem. AMFM. Stereo, nach Vorb v RS 5001. Auß übern •m 7 Fests, zus MPX u. zus. ZF-Vorslufe** Mono-Empfindlichk. **b. 1**  $\mu$ V **f.** 800 M; aus**bau! Stereoverst. m 2xA 2030 u. A 273/A 274, 5fach-MI\$chpuft u Ausst -anz 400M. Stereo-Dek m. A 290, MPX- u Ultraschall-FIR..XM. Stereo-Dek SG2.1.2QM;Tuner v. SKR XI. 1XM; Leiterpl <sup>m</sup> Bauelem aber unbest. ZF-Vorst m. A 225. 40 M; 5- W-Verst m. A 210 K/ XM Anfragen schrifU. A Putze. MAgdestieg 8. Naumburg. 4800**

**Atari 800 XL. 64 K. noch Gar. 27XM Nur schnftl. an A Bemroth, Bahnho'slr 16 B. Mansfeld 4274**

**Computer ZX 81. 16 K. Druckpunkttastatur. 2 Handbücher 1300M Tel. Ha»e. 44654, nach 18 Uhr**

**Atart-Computereyttem. bitte Liste an-fordern, 11000M Michael. Burglehnstr 7. Pima4,8300**

**Helmcomputer Atan 800 XL neuw.. für 3500M Nur schnftfech an Bobsin, Seetotsenring 2. Rostock 27.2520**

**T 2SW0, B 064, 25 M. A 235. A 295. P 193. 10M. N 520. 20M. TTL4C. 2-5M. Quarz <sup>1</sup>XkHz. <sup>40</sup> M. B16S21. Vorverst <sup>K</sup> 57 100 M. Moraotes««. Coh \*u»<>, Ant. Sokol je 10 M. VHFAJHF-Weiche 3028. 15M. R. Stöhr. E-Weinert-Str X. Weißenfels. 48X**

**SD 340 338.336, BD 235. 2 SB 341 SY <sup>171</sup> a 7 M. KCZ X, SC 306 C. SY 345. SY 3X. SZX 21/1 a 1.XM. <SD21.SU> <sup>161</sup> a XM. KU 605-7 a 12M. SA 403/412 <sup>a</sup> 0.60M, Poti 2x IX Kl <sup>a</sup> 3M. Wrenczycki. Wolferoderweg WE 8/23. Eisleben, 42X**

**Halbleiterangebot**

(Restposten): K 155 KP 5 7.65M; K 155 IE 4 5.50M; K 500 TM 131 41.50M: MH 7490 7,40 M; KT 925 B 63.40 M; KT 925 W 79M; KT 911 A41.20M; KT 391 A-2 29.85 M; KT 610 A 6.10M; KT 918 B 19.60M; KT <sup>368</sup>A10,85 M; KT <sup>382</sup>A12,60 M; KT 372A6.35 M; KT 371 AM 8 M; BFY 90 8.50M; BFW 16 A 13.10M; 2 N 3866 4.95 M: BF 961 A 19,50 M; BF 256 A 9,50 M; BOX 67 B 20,30M. W. Vieweg, Mönchsberger Str. 19/20-61. Sonnenberg 3.6413

**- 64-K-RAM-Platine! - ZX 81.Z80, 880, mit MUX, Präzision, Cevausit. je 34 M zu verk. Barthold, Coppistr. 50, Leipzig, 7022**

**Drucker (möglichst Normalpapier) für Heimcomputer ZX 81 zu kaufen gesucht. Angebote bitte mit Preis an Klaus Roehl, Weberstraße 11. Nordhausen. 5500**

**Leiterplatten! Nach Ihren Layouts, bis Grad IV, ab 10 St.. Preis 5 M bis 25M, fertigt kurzfristig: Barthold, Coppistr. 50. Leipzig. 7022**

**PC Atari 130 XE u. Datenrecorder. 130-K-Byte-RAM, 256 Farben, 4 Tonkanäle. Gräphik f. 3800 M. Sehr. Angebote an Reichart, Erbstal 6, Eisenach. 5900**

**Hobbyaufiösung! Verkaufe Prüf- und Meßgeräte, ua. Siromversorgungsgerät mit dig Anzeige ( + 5 V. +32 V. 0-±8 V. 0- 27 V) 560 M. Signatverfolger mrt 1-kHz-Generator. Lautsprecher. LED-Pegel, für 210 M. Uni 21. wenig gebraucht, für 170 M. Dig.muttimeter. U. I. R. C. B-Messung,** *fß***woits 5 Bereiche (außer ß) für 950 M. etektronische Bauelemente, 0.2O-10M, Liste anfordem Overlach. Grapenweg 1. Wittenberge. 2900**

**Commodore Helmcomputer VC 20 3.5 KByte. Datasette, Bücher m«t Basic-Anteitung. 1S00M Schnftl. S Schley. Paul-Zo-bel-Str. 7. Berto. 1156**

**Homecomputer ATARI 600 und 800. 2200 M bzw. 3500M (neuw ), Videocomp + Kass + Joy. 1100M. Zuschr. an W Atz \*. Oederaner Str. 27. Lengefeld. 9343**

**TTL-IS 0O01OS1015/2C51/5255'50/ 61/62 IM (H+L) 73/74/91/93 \*96/98/122/ 133/260/266. (H. L ü. LS) L157. S 138. S 280. S 283. S 284. LS 261 10M. S 241. S 244 20M. MK 4116. 2708 30M. 2716 50M. TUS 9900-Fam TMS 9900N (CPU) 100M. TMS 9901 (PIO) 50 M. TMS 9902 (UART) 50 <sup>M</sup> (alle <sup>16</sup> Bit) 0.48 MHz <sup>35</sup> M. AM <sup>29701</sup> (RAM) 20 M. AM 2951 (10)1OM R Thodfe. Str d Weltjugend 28. Halle. 4070**

**Atari XE 130 mt Garantie 5000M. Nur sehr an Tnlhtzsch, Sir. d. Bergmanns 3, Gera. 6500**

**Homecomputer <b>ZX-81**, 1400 M, Spe **cheren \* 16-K-Byte. 600 M A Fiedler. Joh • Kepler-Str 20 A. Rudolstadt II. 6822**

**Atari 800 XL 4800 M Paetzold. Schweriner Rmg 38. Berto. 1095**

**ZX81 m. 16-K-Erw., 1800 M; 2 Prog.-Bü**cher, 1 Kass, mil Progl. Monitor-Disisi.<br>usw.,zus.250M;EPROM 2764.ja160M;1<br>× 27128 220M. Nur schnfil. D. Warlich, **Elsa-Brandström-Str 31, Berto. 1100**

**TunerTyp7,170 M. R. Müller. Bietzkestr 1. Berlin. 1136**

**Computer ATARI 800 XL, 64 K. Bj. 87. 2500M Schnftl an Brodauf. Brunnenstr 150, Berlm. f040**

**FUNKAMATEUR 1966-1985. je Jahr 5M; Röhren, von Uralt bis Miniatur. 200 St. jo <sup>1</sup> M Schwenkenbecher, AOtergestoll 439, Bertin, 1180**

**Computer Atari 800 XL. Preis 3000 M Tel Berto4895894**

**Comp. Atari 800 XL, 64 K. 4Tong m Oatasette. 5 Büdher, 5500 M Schulz. Ruders dotier Str 40. Berto 1017. Tei. 5896967. ab 17 Uhr**

**Micro-Computer Commodore 64. mit Floppy Laufwerk 1541 (u.a. hochauflösende Farbgrafik u Musiksynthesizer. 10TM. Brtle nur schriftlich Schäffer. Jahnctr 1. Löbau. 8700**

**HC ZX81** mil Zusatzspeicher 16 KB, Lite **ratur und Schaltplan. 2000 M. J. Bredow. Proschwrtzer Weg 3. Merten. 8250**

**Computer Atari 800 XL, neuw. (64-K-RAM; 4 Tongeneratoren. 256 Farben; Schreibmasch-Tastatur) f. 3900 M; Diskette. 75 M Hott Kastner. Str d. Befreiung 16. Großröhrsdorf, 8512**

**C116 mtt Datasette, 2800 M Scharschuh. Rosenstr. 26. Radebeul. 8122**

**ZX Spektrum. 2600 M u Drucker GP 50 S (Seikosha). 3500 M. Schnftl. an K Knatit. Hubertusstr 64. Dresden. 8023, oder persönbeh**

**Hobbyauflösung: Verkaufe Meßgeräte: Oszi. 250 M; R-C-Gen m Rö. 50 M. el Schreibmasch, f Rechner. 200 M. Leiterpl** 5–20 M: Iupi, RAM best., 1 K, 60 M; Klein-<br>mal.: Rohren, Transisi ; IS anal u. digit.<br>0.50; 20 M. Bitte Liste ant., Selbstabholer **bevorzugt D Jentsch. NeubuNauer Str 11. Dresden 8051**

**Mechanik für elektr. Schreibm. kpl., 10OfrM; MOS-IS (U121.311 ..)2 bis 20 M.** Si-Di. **250 A. 79 M; Z-Di 12/1516 V. SF 127 4 M. VOB. VOC. 5 bis 70M. ICL 7106. 140M. 2708.45M; U256.17M; U202.8M. MC-IS, 5 bis 80M; SC 237. 2M. A109. KT 3107.3M; GBR 111. NSF 30. RGK »12 V. 8 bis 15M; Tastensatze. 3. 4. 5. 5 bis 10 M; 58-poi Buchsenl. 22 M; Zählwerke. 30M Suche alles zu IBM-PC. an A Berger. See gärten 82/15-51. Dresden. 8029**

**Funktechnik 1947-53, nicht kompl. zus. 20M.OSZ Röhr B13S5.165M.B 18S21,** 250 M; sucha 2 SC 1034; 2 SC 1316; 2 SC<br>1454; 2 SC 1124; 2 SC 867 A; CV 12 E<br>Wunder. Bechliner Weg 2a, Neuruppin; **1950**

**Atari 800 XLemschl Datasetteund 2Original-Lehrb.. 4000 M F Reichel. C.-Ze<kin-Str 26. Schwedt. 1330**

**ZX Spectrum 48 K mit Handb f 4000 M zu verkaufen R Muchow. Emstemstr 11. Waren. 2060**

**Joystick für ATARI und Commodore 64 (Eigenbau) mrt je 2 Feuerknöpfen (in Konsole und im Steuerknüppel) je 150 M. üchtschlauchsteuergerat 18Fkt, 4 x200W. m. 12m Lichtschlauch** *p* **850M. nur schriftlich an Fischer. Kreudnitzer Str. 23. PSF 116. Rötha. 7209**

**Telespiel (Eigenbau) 200M Rhode. Schwalbenweg 18/54. Berlm. 1183**

**Commodore 16 mrt Datasette 1531 und BASIC-Kassette nur zus f. 3000M. Herbst. Wohlgemuthstr 30. Berlin. 1195**

**MRB 1013 mit Tastatur. 1200M F Lo-renz. Tel Bertin. 3 497087**

**U-88O-Mikrorechner 1600M; MR-BaugruppervBE von 5 b»s 950 M Liste anf. Vetter. Gönrener Str 13. Berlin, 1058**

**Verkaufe fürC128 umfangr Dok 300 M Tei Berto 6358240 Werner, Fennstr 19. Berto. 1190**

**Verkaufe 20 x d-RAM S256C. je 20 M; UA880.80M;6 x UA 855. je 50 M; 8 x UA 857. je 40M; 4 x UD 855. je 10M. 8 x S 202,10 x U705.10 x K140UD7.je5M;25 x A 109.10 x A3O1.15 x Dl91.je2M.20 x <sup>B</sup> 109. je3M; <sup>10</sup> x R109.40x D150.10** x P 122, js 1 M; 2 × KU 607, js 10 M; 50 ×<br>SS 201, 60 × VQA 12, js 1 M; 5 × SY 171/1, **10 x SY 170/1. 20 x SZ-600/. je2M;Osziröhre B7 S1. 25M; Quarze 2 x 27,12 MHz, je 10M, 11.9 MHz. 3220,83 kHz, je5M, <sup>1</sup> MHz, 20 M. Pärchen 27,125- 26,67 MHz. 50 M, 4 x Qüarzfassung (groß), je 2M; Funktechnik 194Ä-64 geb. u. 1995- 70 ungeb.. je 8M. rfe 1955-64 geb 1965- 70 ungeb je 8M; Funkamat 1976-81 ungeb je 5 M. Suche 2716; 2732; 6116; 6264 M FuchS. Würzburger 50. Kart-Marx-Stadt. 9072**

**BASIC-Heimcomputer (Eigenbau). 4-K-EPROM/1-K-ZG/2-KRAM. sofort ersetzbar, Anschi.. Kassette. Fernseher. 1500M. Klaus Schmidt. Handelst, 5. Frankenberg. 9262, anzutroflen nach 18 Uhr**

**Atari 800 XL, unben 3000 M Friedrich. Dr.-Külz-Str. 11. Rochlitz. 9290**

**RVM Typ 187a. Gl. + Wsp bis 300 MHz m. Tastkopf 30 kV, 240 M. Tonk BG 26 4 30 M, Grid-Opper, 95 M Förster. Sachsennng 12. Kari-Marx-Stadt. 9061**

**Verstlrkerelnsätre f TAV 2001-2 x T ZZFKb. je IbUM; <sup>1</sup> x <sup>1</sup> 32FK5.210M.Fre-Quenzums. <sup>1</sup> x EGB als Streifen K 23 in K 5. 160M, <sup>1</sup> x Eigenb. <sup>K</sup> 23 in K10,110M. <sup>1</sup> x Eigenb. K39 in K6. 70M. <sup>1</sup> x Eigenb. K39 in K7. 70M. 3 X Hausanschi -verst.. HAV 230.40. je 690 M. J Albert. Am Lamnitzer 16. Rodewisch. 9706**

**Stern "Elite", 100M MTG (Röh ). 100M. EL 12 N (ong. verp ) 30 M. Mat. Löte anfordem. Meißner. E -Thalmann-Str 36. Hohenmölsen. 4860**

**VC 20 mrt Datasette 2400 M Gräber. Satistr. 22. Merseburg, 4200 ZX 81-17-K-RAM, SINCLAIR-BASIC mrt**

**Zubeh . 10 Mon ait. 2750M. Schult. BI. 915/ 3. Halle-Neustadt. 4090**

**Elektronische Bauelemente alle- Art. von 5 bis 100 M Löte anf Hardwareerweiterungenf. C64/128von 100bö300M. Pachaii, Querstr 4. Wunschendorf. 6509**

**Hobbyauflösung: Oszi EO 1/76 T. 600 M. FA 76-86. 170M. rfe 76-86. 500 M. BE. BG. Lit. 10M u 300M Löte M Wagner. Krankenhausstr 17. Ebersdorf. 6853**

**Verte per Nachn. UB 880.50 M; UB 855.** 30 M; U 856, 85 M; U 857, 30 M; U 858.<br>75 M; U 214 je 14 M; U 2716 je 90 M; U 256<br>je 35 M; U 125, 70 M; LCD·UP 7211, 75 M; **LCD-Anz FAR 19.75M. Osz Röhre B 7S2. 30 M; U 552.10M; Suche Akku R 14. K 500 TM 131 od 95 H90 Trautmann. Mühtiauserstr 7. Erfurt. 5026**

**Helmcomputer Smdar ZX 81 m. Bas>cbuch. 1500M R. Valdorf. W -Eggerath-Str 5. Erfurt. 5087**

**Abserpt.-Topfkreis-Weilenmesset / - 6,5-115cm entspr <sup>f</sup> - 4.6 b. 2.6 GHz. Fehler < + 2.5% 64 M. dazu /rA-Mefor 48 M Bieber. Bergstr 36. Erfurt. 5023**

**Z9001 mrt Zubehör. 2400 M Leisner, Str. d Beireung 2. Erfurt. 5080**

**HC Sinclair Spectrum 48 K. neuw . kom-plett. 3800 M Gorster. Heinnch-He«ne-Straße 31. Leinefefoe, 5600**

**Verkaufe d.v etektr BE u Baugr sowie Geratevon 0.50 b>s 500 M Bitte Listern Re tourkuvert anford. R Welzel. Ostnng 60. Göriitz.8909**

**Commodore C18, m. Zubehör. 3600 M Raum. Fr -Wolf Str. 8. Langebruck. 8102 Service-Oszi. 950M. U 202,15M; Qu 8**

**MHz. 80 M. suche KW-RX (auch def ). Werbe. Dötxaer Str. 2. Dresden. 8027**

**AtarF800XL m Garantie (64-K-RAM256 Färb . 3 Tongen.) 2700M Hefoig, Dobritzer Sir 3 Dresden. 8036**

**Biet« neuen Tbermodr., m Kassetten, interf. Sharp CE-126 P f Pocketcoump suche Hemcomp W. Oertel. Nr. 31. Allendorf. 6821**

**Computer ATARI 800 XL, 64-K-RAM. 24-K ROM. 256 Farben. 4 Tongeneratoron. TV-Anschluß. 5000 M; Datenrekorder. 500M; 2 Joysticks, je 150M. D. Rörke. Thälmannstr 70. Großschönau. 8802**

**Programmiere EPROMs 2708 bitte Hex-Ustmg u EPROMS zuschicken. <sup>1</sup> KByte. 5M. B Gasse. Großhennersdorfer Str. 19. Ruppersdorf. 8701**

**Commodore C118 (16-K-RAM, 32-K-ROM). 2200 M; Zubehör. 100 M. Zuschr. an Lätsch. Emmenchstr 45. Görlitz. 8900**

**Verkaufes x K565RU2.je15M;4 x 8 654. je 7M; MAA 741. je 12M; 2 x AC 187/ 188 K. je 8M; 2 x U 552. je 20M. U Gir-sch \*. Feichenauer Weg 14. Dresden. 8021 Verte: 7446; 7447; 0192; 0193; 74123.**

**ä 12M, 7490; 7475; 74121. a 8M. 7410, 0195; 0174; A281. MM.2N 3055. <sup>8</sup> 25 M W Mendetowski, Kamenzer Str 1. Görlrtz.8900**

**Hein-computerZX-81. 1200M u quarzstab. F equenzumsetzer m. Netzteil (K 29 aufK8;, 150 M. Suche E-Kabel NYY 3 od. 4 <sup>x</sup> 1.5 cd. 2.5 mm', Kupfer. Ffillme, Nr. 80. Ufoersoorf. 8361**

**Computergehäuse m. Tast (ähnl. C64) 550 M. Eigenbaucomp. ohne Tast, und Geh <sup>950</sup> M, <sup>3</sup><sup>X</sup> <sup>4164</sup> AP - 15(autom. Refresh). 115M, <sup>1</sup> x 6264-15. 180M, <sup>1</sup> x M 58321 (Systemuhr). 180m. 32 x U 253. 3.50 M. 2 x 74154;4 x 7446:3 x N520;4 x D 192;4 x 821?. 10 x 8216.8 20 M. 6 <sup>x</sup> P192; 15 x P193;4 x P195.A 10M.2 x U121.30M; 10 X P121; 10 X R109. 4M; 10 x P100. 200.3M. 12 x VQB 37. 5M. Steckerteöten 90poi .45M.bMt Leiterplatte Türkte. 85 M, Belichtungsmesser Foton i-M. 150M. Autokassetttorek (neuw.) M.L. UKW. 800 M. zu verk. R Smoiny, Am Hugoschacht 2. GroßrAschen. 7805**

**EPROMs 1702 (U 552). je 10M. 2708 je 40M. U202je 12M. St Dünnebier. Lohrstr 10. Kar-Marx-Stadt. 9002**

**EPROMs 2716, je 110M; DS8286. je XM; MAA 723. jo 24M Joachim. Moskauer Str 89777. Erfurt. 5060**

**Vertu 723 St. 20M; 8216 St 50M; DRAMs. 41464 (150ns) 275M. 41256 (200 ns) 15C M, 4164 (200 ns) 75 M S Seidel. Weststi 77. K M -Stadt. 9090**

**Verk. U202 St. 12M, U 224. 20M. 4116, 20M. 2732, 100M TTL und LS TTL. 8 M 20M Suche 27128.27256.27512. DRAMs 64 K. 256 K. Disketten. Dskottenlaufw . Drucker G Kschhotf. Dorfstr. 6. Putzkau. 8507**

**8 X 64-K-btt RAM je 80 M Suche ZX Spectrtm Dirk Müller, Dölrtzer Str 30. Leipzig. 7030. Tei 320782**

**Verkaufe S224, a 15M Suche Drucker o etekr Schreibmaschine (auch defekt). Floppy 5,25 Zoll. Angebote an Thoma. P • Neruda-Str 24, Berlin. 1170**

**Vortt 6 x 27128-25, je 300 M; 5 x U 202. je20M <sup>10</sup> <sup>x</sup> D146. je 20M; <sup>2</sup> x D193. je 20M; 10 x MH 7474. |e4M Gluska. Franz-Stenzei-Str 53. Bertin. 1140, Tel 5421890 Vertt: <sup>2716</sup> -<sup>85</sup> M; <sup>2706</sup> - <sup>45</sup> M; <sup>4256</sup> <sup>C</sup> - 45M; <sup>74154</sup> - 18M; <sup>K</sup> <sup>157</sup> UD <sup>2</sup> - 10M; K140 LO9. K 554 SA2-6M; K 140UD 6. KP <sup>103</sup> - 8M; U311 - 5M; <sup>P</sup> <sup>121</sup> - 4M;**

**U106, R211. U107. <sup>R</sup> 220. <sup>R</sup> <sup>202</sup> -2M;Tr ; Di. Th. auf Anfrage; suche alph -num Ta-statur, A. Weigl. Am Hochhaus 22. Borna. 7200**

Für KC 85/2 PIO. AD-Wandler, Spielhe**bei zu verkaufen. 20 bis 100 M Informationen von I. Amdt, Gartenstr 18. Schwerin. 2755**

**Leiterplatten fur BCS 3 und Monitor BASIC 4 K Zeichengenerator <sup>1</sup> K auf ihre EPROMs U 555 oder 2716, zus. 80 M verk Lehmann. Gartengasse 3. Brandis. 7253**

**Vertu F. ZX81: Smdair-PIO 150M; Sindair-Bus-Adapter 100 M; ROM-Buch. 150M; BASIC-Handbuch. 10OM Pfemer. Oberweißbacher Str. 2/1202, Bertin. 1142**

**16-K-Speicher f. ZX 81. ong. Sinclair. 350 M. Heber. Wörtherstr. 35. Bertn. 1058**

**<sup>1</sup>6-K-RAM-Erweiterung für C16/116 für 400M Lutz Gruber. Etzdorter Str 3. Roßwein, 7304**

**Schachcomputer SC 2. 800 M. Schnftl an Kopke, Gehsener Str. 34, Berto 1170**

**Schachcomputer S2. sehr gut erhalten, für 850 M zu verk. Zu erfragen ab 16 Uhr bei Loos, Maxim-Gorki-Str 25. Rostock 21. 2520**

**LC80. m NT u. Unterlagen. Garantie. 650M; P192, P195, 7M; P147, 10M; Quarze: 9MHz (f Q-Fitter), 18M; 38.667 MHz. 96.0MHz, 40 M; Tangenhan. Botzenburger Str. 17. Berlin. 1144**

**LLC1 kpl/Monitor/Datasette (SBC 8 <sup>8080</sup>t 500900.400/300 M. Löte. Dietrich PSF 813. Blankenfelde. 1636**

**Helmcomputer Z9001. ROM-BASIC. 48-KByte-RAM. fur 4000 M Schriftlich an Thomas Waner. Kari-Reimann-Ring 1/61. Erfurt. 5063**

**Hobby-Auflösung: IS. R. L. C. Tr. D Rel.. z. B. VOC 10 100 M. U 552 20 M. 2706 40 M. SECAM Dek f Color 21 50 M. Sparstelltrafo SST 250/20E zur Selbstabhoiung 100 M. angefangenet 64-K-He<mcompulef auf K 1520-Basis m 16 x 64-Zeichen-s/w-BHdschirmsteuerung. V-24-Ausg Tastatur. Gehäuse. Kass -Laufwerk, ohne SV. Verdrahtung zus. f 1500 M. Setbstabhorung. Liste anfordem pei Hanemann, E.-Schnefler-Str 6. Jena-Lobeda 3.6902**

**HC Thomson T07/70. 70k Sp Datasette, Basic Lemkassetten, univers Datenverwaitungsmodul. zus 7000 M Bnll. Grundstr 156. Dresden. 8051**

**Commodore** VC-20 mit Datasette; Su**per-Expander VIC-1211 A. Handbücher zu diesen Geräten. VC-20-BASIC-Kurs auf Kassette. 4 Bücher, die umfangreiche Programme enthaften: .Das VC-20-Sprel-Buch-, .Graf \* mrt dem VC-20 \*. .VC-10- Tips und Tncks \*. komplett f 3700M. Schnoidowindt. Richtstr 5, Frankfurt (Oder). 1200**

**ZB0-DMA. SAB 3022. EF 9364. 50 M; 6800-CPU, 30M, 4118, 15M; KH104A, 4061. 5M; BC 212. 313, KCZ 58. 2M; Q. 10250 kHz. 10M; B 7 S 2-01 mrt Absch. u. Anodenst.. 100M.Miruatur-Dreh\$ch.4Eb./ 12 Stell. 15M. altes ungetx.. terfw mehr**fach, Sluche: 10,7-MHz-OF (SSB u.<br>15 kHz), O'a 10500 kHz, ca. 12500 kHz<br>(62,5 MHz), Nastroika, VZL. Auch im<br>Tausch gegen: 11 C 90,120 M;8118,40 M;<br>4040,4046,4052,4066,4518,733,8F960. **74 S 112, 10 M ßrtte schnftl an Theunch. Slahlhemw Str 25. Berlin. 1071**

**Neuw. Datasette PM 4401 C fur VIC 20. 64.C18,116,128.450M Schnftl anH Loberenz. Pechteich 2. Manenwerder. 1281**

**RX EKN F 1, 1.5 24 MHz. ZF 0.6/1.» 6kHz brei. A1a. J3E. A3A. 1100M Vertnebsgen -Nr 43A//04Æ7 N -Kränke. E.-R-SCher-Str 11. Löcknitz. 2103**

**5-Band-TX, 100W. 80-10m. Eigenbau 1962 Gestell 550 x 350 x 1010 (Vertriebsgen.-Nr 52A//04/87) 300V; div Matenal (Rö. u. a SRS 551/552N/4451 je 60 M); Cs. Keram \*-L. Schalter. Trafos 0.50 bis 30 M MF 200 + E -310.120M Usleanlordem**

**Suchealphanum Tastatur Schindter.F.- Lehmann-Str 39. Dresden, 8030**

**Computer Z1013,700<sup>M</sup> Rücker. Vilniu** $s$ er Str. 9/48. Erfut. 5062. Tel. 711517

## *Inhaltsverzeichnis*

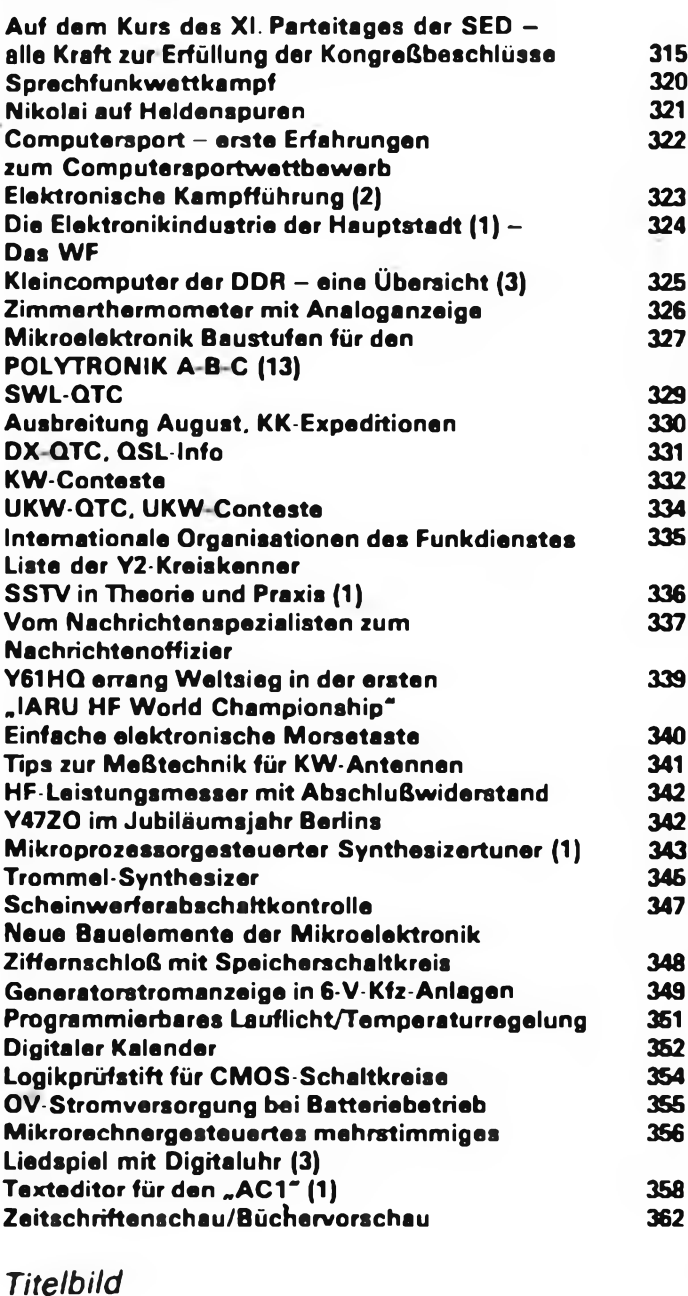

**Im Computerkabinett des GST-Bezirksausbildungszentrum Gera "Magnus Poser" arbeiten seit Januar 1987 drei Kollektive Computersport u. a. mit dem Ziel, auch in anderen Nachrichtensportarten und in der Nachrichtenausbildung wirksam zu werden.**

**Foto: F. Noll**

## *Zeitschriftenschau*

**Aus der ungarischen Zeitschrift "Rädiötechnika \*\*, Nr. 8/1986**

Ideologische Beratung. S. <sup>370</sup> - iS .. IS... IS: Funktionseinheiten (44) - LED-Treiber (11), S. <sup>372</sup> - Mikroperipherien (11) - 7. Hintergrundspeicher. S. <sup>373</sup> - EPROM-Programmiergerät (2), S. <sup>375</sup> - Weich einsetzender Lichtmengenrcglcr, S. <sup>378</sup> - Einfache Schaltungen: Automatische Dunkelkammerbeleuchtung. S. <sup>380</sup> - 145-MHz-FM-Transceiver (2), S. <sup>382</sup> - Verpflichtung des Meister-Nachwuchses. S. <sup>283</sup> - Die Messung von 145-MHz-Antcnnen mit einfachen Amateurmittela. S. <sup>387</sup> - Amateurschaltungen: 6-W-CW-Scnder für 80m/40 m; FM-Mcßsender. Koaxkabel aus der DDR-Produktion, S. ;39 - Funkamateur-Programme für den "Commodore C16", S. 392 - Namensgebung im Radioklub der Telefonwerke, S. 394 - VI. Landestreffen der YLs in Velence, S. 394 - DX-Nachrichten, S. <sup>396</sup> - Videotechnik (33) - Leser fragten (5). S. <sup>399</sup> - 6-Element-ÜKW-Antenne, S. <sup>401</sup> - Video-Modulator, S. <sup>402</sup> - Einfache Geräte für die Bauelementeprüfung: Ohmmeier für kleine Widerstandswerte; Ohmmeter mit Linearskala; Kapazitäts-Meßbrücke; IS-Kapazitätsmesser; C- und L-Meßgeräte, S. <sup>404</sup> - Musizierende IS, S. 406. Die "PC-1500"- (PTA 4000-)Maschinensprache (7). S. <sup>408</sup> - Wir lernen BASIC auf dem C<sup>16</sup> (8). S. <sup>410</sup> - Wir probieren . Prüfung des Augenmaßes ("Commodore C16"), S. 411 - Katalogseite: Silizium-Epitaxie-Planar-Transistoren von TUNGSRAM, S. 415

J. Hermsdorf, Y23JN

## *Büchervorschau*

#### UKW-Tuner

Autor: Harold Raduschewski Militärverlag der DDR, Amateurreihe electronica Band 237, 96 Seiten. EVP 1,90 M, Bestell-Nr. 7469295

Ansteuer-IC für Kleinmotoren Autor: Siegfried Güldner. Militärverlag der DDR, Amateurreihe electronica Band 238, 112 Seiten. EVP 1.90 M. Bestell-Nr. 746928 7

Mikroelektronik in der Amateurpraxis <sup>3</sup> Herausgeber: Rainer Erlekampf, Hans-Joachim Mönig Militärverlag der DDR, 336 Seiten. EVP 19.50 M, Bestell-Nr. 7469332

Elektronisches Jahrbuch für den Funkamateur 1988

Herausgeber: Karl-Heinz Schubert. Milltärverlag der DDR, etwa 320 Seiten, EVP 7.80 M. Bestell-Nr. 7469340

#### Elektrogitarren

Autor: Eberhard Meinel. Verlag Technik Berlin, etwa 240 Seiten, EVP etwa 25 M, Bestell-Nr. 5537354

TECHNIKWÖRTERBUCH Optische Kommunlkationstechnik Autoren: Jenspeter Rehahn. Natalja Schäfer. Verlag Technik Berlin, etwa 180 Seiten. EVP etwa 22 M. BesteU-Nr. 5537709

Mikroelektronik - Leitfaden und Aufgaben

Autoren: Albrecht Möschwitzer, Karl-Heinz Diener, Dieter Landgraf-Dietz. Verlag Technik Berlin, etwa 320 Seiten. EVP etwa 24 M. Bestell-Nr. 553 7901

Berechnung elektrischer Stromkreise - Arbeitsbuch

Autor: Klaus Lunze, Verlag Technik Berlin, etwa 310 Seiten. EVP etwa 26 M. Bestell-Nr. 553 7303

Alle Titel erscheinen im IV. Quartal 1987.

#### **FUNKAMATEUR**

**Die Zeitschrift FUNKAMATEUR wurde ausgezeichnet mit der Verdienstmedaille der NVA m Silber, die Redaktion mit der Emst-Schneller Medaille in Gold.**

**Herausgeber: Zentralvorstand der Gesellschaft für Sport und Technik. Hauptredaktion GST-Presse. Leiter der Hauptredaktion - Dr Malte Kerber**

**Verleg: Militärverlag der Deutschen Demokratischen Republik (VEB) - Bertin**

**Redektion: Storkower Str. 156. Berlin. 1055. Telefon 4300618**

**Chefredakteur Obermg Karl Heinz Schubert. Y21XE (App 276). Stellvertreter Dipl. Ing Bernd Petermann. Y22TO (App 338). Redakteure DipL-Journ Friedrich Noll (App 254). Dipl -Jur Knut Theurich (App 338), Redaktionelle Mitarbeiterin Hannelore Spielmann (App 338), Sekretärin Marita Rode (App 276). Zeichnungen Heinz Grothmann; Klubstation Y63Z**

**Redaktionsbeiret: Oberstleutnant Siegfried Batschick. Günter Fietsch. Y26SM. Studienrat Ing Egon Klaffke. Y22FA; Dipl Staatswissenschaftler Dieter Sommer. Y22AO; Günter Werzlau. Y24PE, Or Dieter Wieduwilt. Y64Z. Horst Wolgast. Y24YA**

**Uaenznummer 1504 des Presseamtes beim Vorsitzenden des Ministerrates der DOR**

**Herstellung: Lichtsatz INTERDRUCK Graphischer Großbetrieb Leipzig - 111/18/97 Druck und Binden 1/16/01 Druckerei Märkische Volksstimme Pctsdam**

**Nachdruck ist nur auszugsweise und nur mit Quellenangabe gestattet**

**Manuskripte sollten nach den Hinweisen in FA6/1982 erarbeitet werden. Entsprechende Merkblätter sind bei der Redaktion erhältlich**

**BezugamögHchkeiten: In der DDR jber die Deutsche Post In den sozialistischen Ländern über die Postzei tungsvertnebs Ämter In allen übrigen Ländern über den** **internationalen Buch- und Zeitschnftenhandel Bei Bezugsschwierigkeiten im nichtsozialistischen Ausland wenden sich Interessenten bitte an die Firma BUCHEX-PORT. Volkseigener Außenhandelsbetrieb, Leninstr 16. Postfach 16. Leipzig. DDR-7010**

**Anzeigen laufen außerhalb des redaktionellen Teils An zeigenverwaltung - Militärveriag der DDR. Absatzabtei lung, Storkower Str. 158, Berlin, 1056. Telefon 4300618 (App.321) Anzeigenannahmestellen in Berlin und in den Bezirken der DDR Zur Zeit gilt die Anzeigenpreisliste Nr 10**

**Die Zeitschrift FUNKAMATEUR erscheint einmal monatlich. Preis je Heft 1.30 M Bezugszeit monatlich Auslandspreise sind den Zeitschriftenkatalogen des Außen handelsbetnebes BUCHEXPORT zu entnahmen - Artikel-Nr. (EDV) 58215**

**Redaktionsschluß: 2 Juni 1987**

**Druckerei-Versand: 23. Juli 1987**

## **Auf der Frühjahrsmesse gesehen**

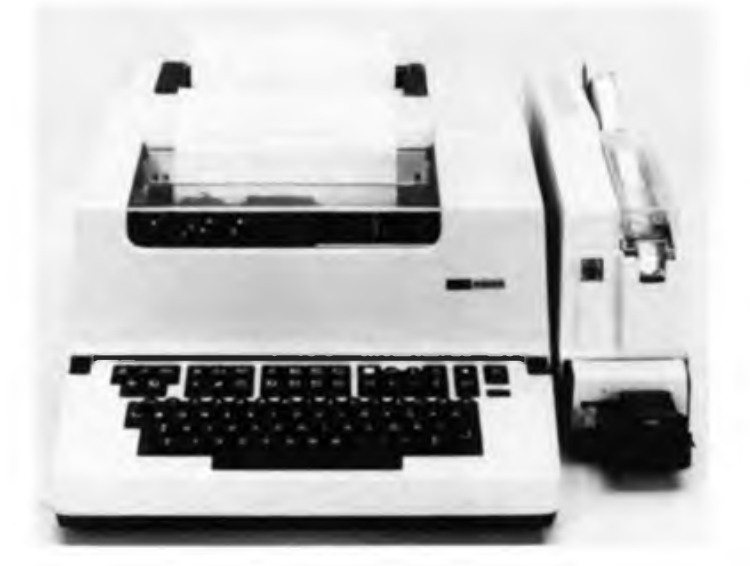

**Der mikroprozessorgesteuerte Sende- und Empfangsfernschreiber F20O0 des VEB Meßgerätewerk Zwonitz für die Informationsübertragung bis 200 Baud ist nunmehr auch in einer Ausführung mit 32 KByte lieferbar. Der elektronische Textspeicher wurde von 8 auf 26 KByte erweitert Das Redigieren und Korrigieren des Textes ist an jeder beliebigen Stelle möglich. Automatisch zugeordnete Textnummern erleichtern die Verwaltung des Speicherinhalts Der Empfangsspeicher mit seiner Speicherkapazität von 6KByte ermöglicht den ungestörten Lokalbetrieb Alle ankommenden Nachrichten werden automatisch gespeichert und nach Erledigung der lokalen Aufgabe ausgedruckt**

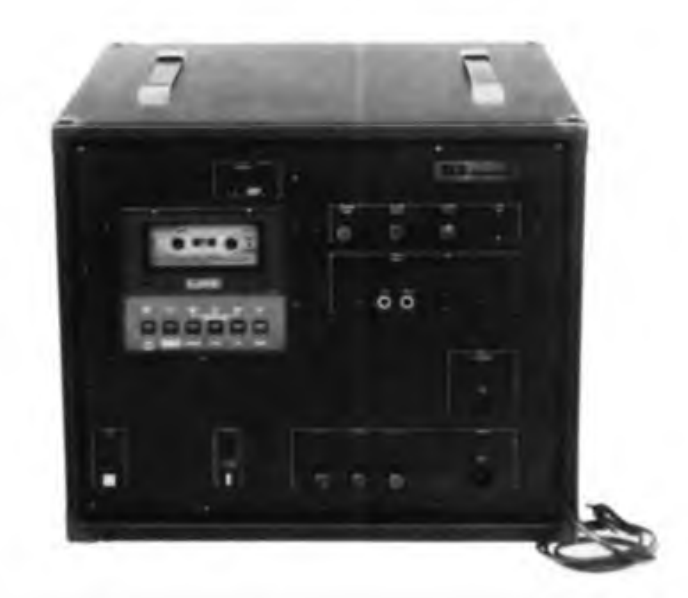

**Die RFT Combi-Box ist eine Kombination aus Verstärker. Lautsprecher. Mischeinrichtung und Stereo Kassettenaufnahme und -Wiedergabeteil, die vorzugsweise bei Vortragen. Lehr- und Lernveranstaltungen zum Einsatz kommt. Mit der Mischeinrichtung können die NF-Signale von der Kassettenwiedergabe, von den beiden anschließbaren Mikrofonen und von einer externen NF-Quelle (Plattenspieler) miteinander gemischt werden. Bei Wiedergabe der Signale der Mikrofone und/oder der externen NF-Quelle durch den Verstärker lassen sich diese Signale gleichzeitig auf Kassette aufzeichnen Der Verstärker kann 2x30W bei 0,2% Klirrfaktor an 4(1 abgeben (kurzschlußfest) Eine Kittenschaltung mehrerer Boxen (Slave-Betrieb) ist möglich**

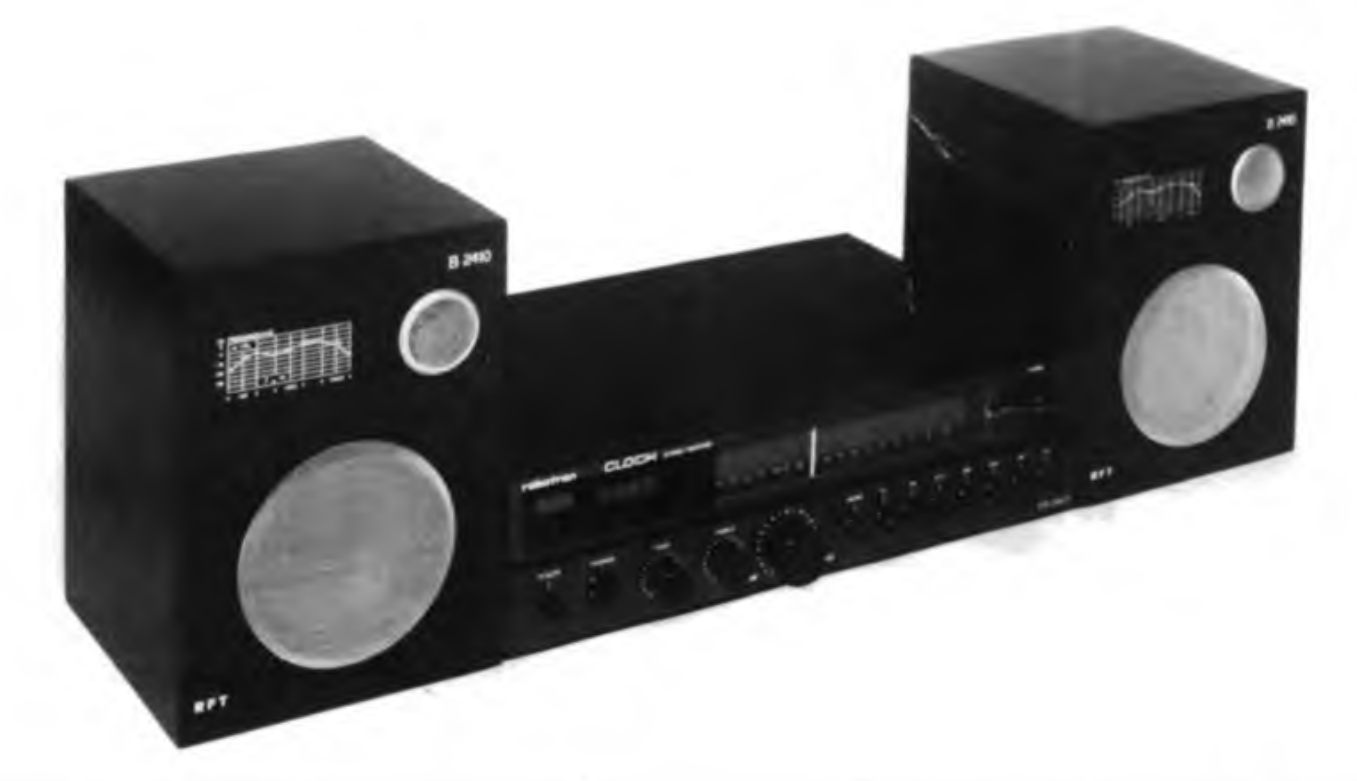

**Basisgerat für den Stereo-Heimempfanger .SR 2401 Clock" des VEB Kombinat Robo**tron ist das Gerät "SR 2400", Zusätzlich enthält der "SR 2401 Clock" ein integriertes<br>Timer-Modul mit einer beleuchteten LCD-Quarzuhr. Der Sleep-Timer ist in Minuten**schritten von 60 min bis <sup>1</sup> min programmierbar. Es gibt je eine programmierbare Ein-**

**schalt- und Weckzeit Das Wecken kann wahlweise mit Radio bzw Summton erfolgen Es ist auch bei Stromausfall garantiert. Der .SR2401 Clock \* verfügt überdieWellenbereiche LW, MW. KW und UKW. Die max. Musik-Ausgangsleistung betragt 2 X 6 W. Die Abmessungen sind 390 mm x 100 mm x 280 mm (B x H x T)**

## **Diplome für den Funkamateur**

### **OZ LOCATOR AWARD**

**Herausgeber des OZ LOCATOR AWARD ist der dänische Amateurfunkverband EDR. Dieses VHF/UHF/SHF-Diplom kann für bestätigte Zweiwegverbiqdungen mit OZ-Stationen nach dem 1.1. 1985 erworben werden. Cross-band- und cross-mode-Verbindungen gelten nicht. Das Diplom wird in verschiedenen Kategorien ausgegeben sowie für jedes Band und jede Sendeart separat numeriert: EME, MS, Satellite, Phone, CW und Band, z. B. 432 MHz Phone. Verbindungen über aktive Umsetzer zählen nicht. Dänemark umfaßt folgende Locatorfelder: JO 44, 45, 46, 47; JO 54, 55, 56, 57; JO 64, 65, 66; JO74, 75. Für das Grunddiplom müssen 10, für den Sticker auch die restlichen 3 Lochtorfelder nachgewiesen werden.**

**Als Antrag sind eineGCR-Liste in alphabetischer Reihenfolge der Locatorfelder und die QSL-Karten einzureichen. Die Kosten betragen 10 IRCs.**

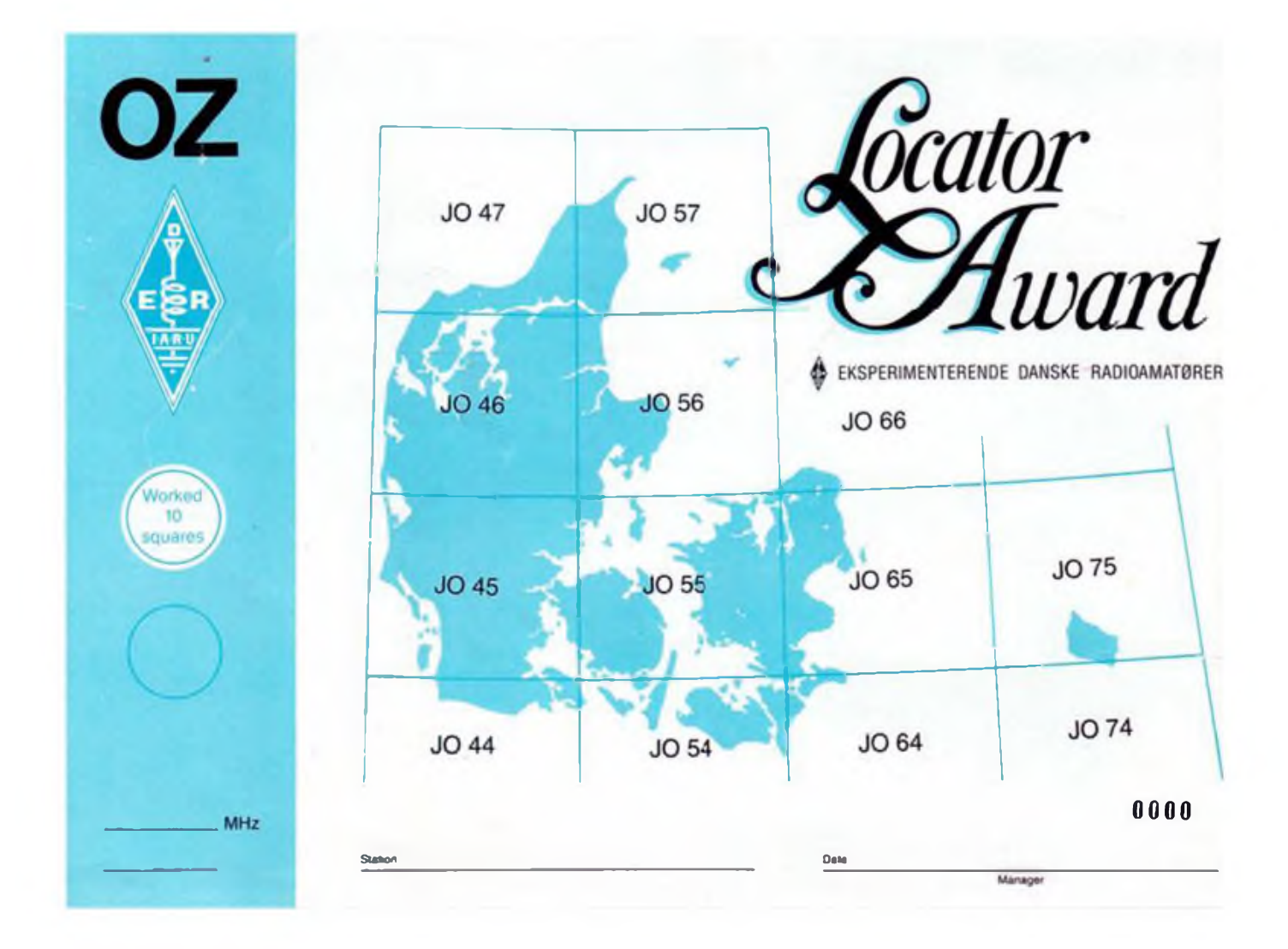